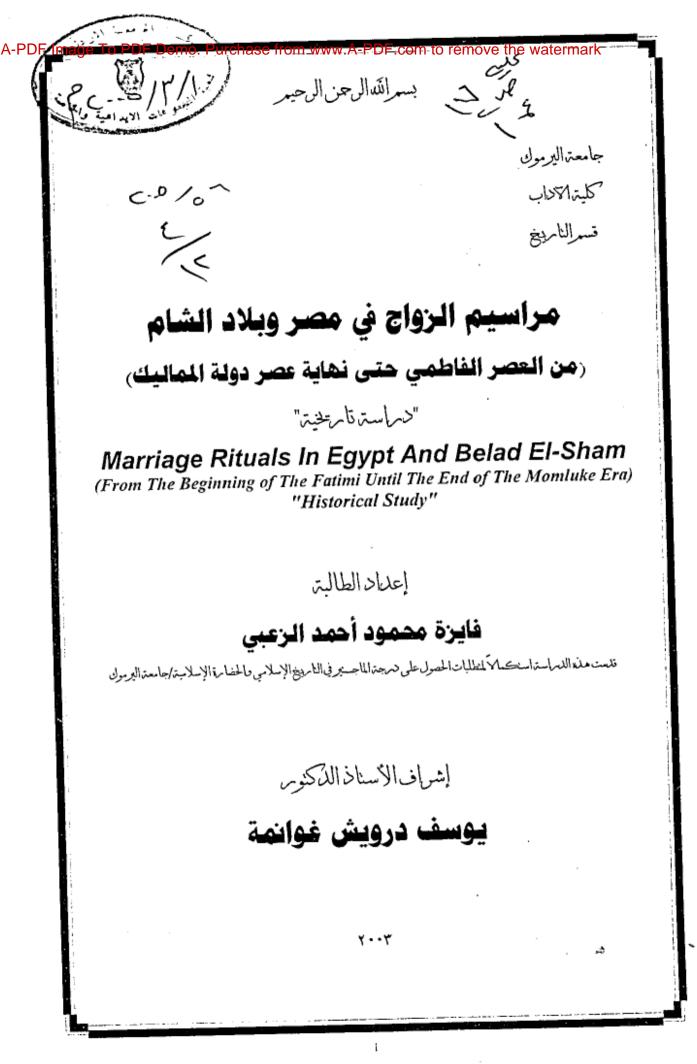

# مراسيم الزواج في مصر وبلاد الشام (من العصر الفاطمي حتى نهاية عصر دولة المماليك) "لاماست تام خيتا"

إعلاد الطالبة

# فايزة محمود أحمد الزعبى

قلعت هذه اللمراسة استحساكا كمنطلبات الحصول على تمرجة الماجسير في الامريخ الإسلامي والحضامة الإسلامية /جامعة اليرموك

إشراف الأسناذ الذكنوس

# يوسف درويش غوانمة

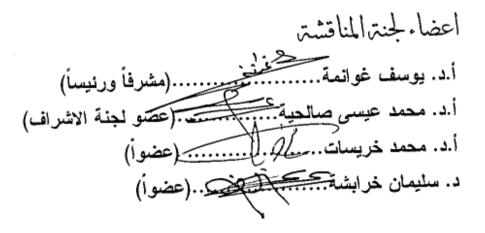

# مراسيم الزواج في مصر وبلاد الشام (من العصر الفاطمي حتى نهاية عصر دولة المماليك) "دماست تام خيتا"

## إعلاد الطالبة

# فايزة محمود أحمد الزعبي

قلمت هذه اللمراسة استحساكم لطلبات الحصول على تمرجة الماجستير في الامريخ الإسلامي والحضامة الإسلامية /جامعة اليرموك

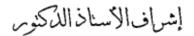

# يوسف درويش غوانمة

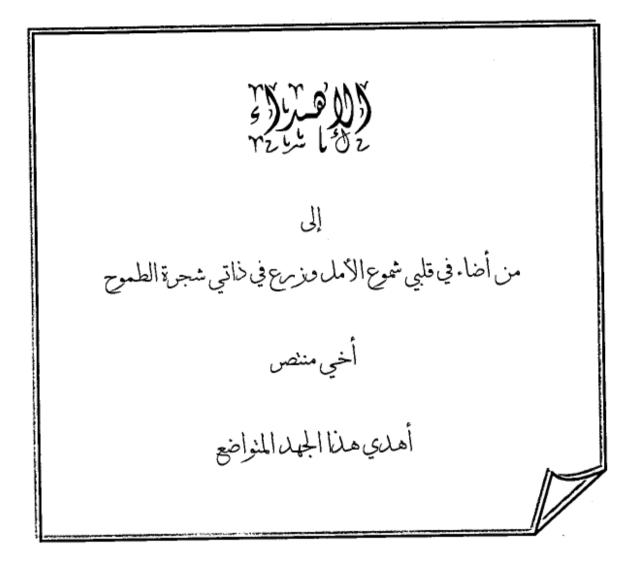

لايسعني وقد أنتهيت مز إعداد هذه الرسالة، إلا أن أتقدم بجزيل الشكر والتقدير إلى الأستاذ الدكتوريوسفغوانمة، الذي أشرف على رسالتي ، ولم يبخل علم بعلمه ووقته وجهده، وأفدت منهكثيراً، ولولا إرشاداته وتصويباته لما قدر لهذه الرسالة أز\_ تخرج بما خرجت عليه . كما أتقدم بجزيل الشكر إلح الأستاذ الدكتور محمد عيسم في صالحيه عضو لجنة الإشراف يقضله يقبول الإشراف على رسالتي ومناقشتي، والأستاذ الدكتور محمد خربسات، والدكتور سليمان خراشة، فلأساتذتر خالصالشكروالاحترام. كما وأتقدم بشكري إلب صديقاتمي وجدان العزايزة وإيناس الصعادي لحي، ولصديقتي عانشةالزعبي التي قامت بطباعة وتنسيق هذهالرسالة وختاماً تشوز الباحثة كل الجهود المخلصة التي ساهمت في إخراج هذا العمل فلهم جميعاً كل الشكر والتقدير والعرفان. واتشاولي النوفيق العاحة

## قائمة الاختصارات

|                  | العربية                               |
|------------------|---------------------------------------|
| تاريخ الوفاة     | ت                                     |
| الجزء            | 3                                     |
| مجلا             | مج                                    |
| قسم              | ق                                     |
| الطبعة           | ط                                     |
| العدد            | ٤                                     |
| الصفحة           | ص                                     |
| التاريخ الميلادي | م                                     |
| التاريخ الهجري   |                                       |
| دون مکان نشر     | د.م                                   |
| دون تاريخ النشر  | د.ت                                   |
|                  | الأجنبية                              |
| P/Page           | الصفحة                                |
| N.D              | التاريخ الميلادي                      |
|                  | No date of publication in<br>dictated |
| Vol              | المجاد (volume)                       |
| Ibid             | المرجع نفسه (ibidem)                  |
| Op.Cit           | المرجع السابق                         |
|                  | (opera citato)                        |

All Rights Reserved - Library of University of Jordan - Center of Thesis Deposit

المحتويات

| الصفحة   | العنوان                                                                         |
|----------|---------------------------------------------------------------------------------|
| ţ        | – الإهداء.                                                                      |
| ب        | – شىكىر وتقدير.                                                                 |
| ε        | – قائمة الاختصارات.                                                             |
| د        | – المحتويات.                                                                    |
| <u>و</u> | -المقدمة.                                                                       |
|          | التمهيد: الزواج في الإسلام                                                      |
| ١        | – عادات وأعراف وأنواع الزواج قبل الإسلام.                                       |
| ١٢       | – الخطبة في الإسلام.                                                            |
| 17       | – عقد الزواج.                                                                   |
| ۲۱       | - المهر أو الصداق.                                                              |
|          | الفصل الأول: المرأة في العصرين الفاطمي والأيوبي                                 |
|          | <ul> <li>المرأة في العصر الفاطمي.</li> </ul>                                    |
| 22       | – نساء القصر "الألقاب والنروات".                                                |
| ۲۳       | – زينة المرأة "اللباس والمصاغ".                                                 |
| ٤١       | <ul> <li>المرأة في العصر الأيوبي دورها السياسي والاجتماعي وألقابها".</li> </ul> |
|          | الفصل الثاني: مراسيم الزواج في العصرين الفاطمي والأيوبي                         |
| ٤V       | – الخطبة.                                                                       |
| 59       | - المهر أو الصداق.                                                              |
| ٥٣       | – عقد الزواج.                                                                   |
| ٥٨       | – الجهاز والأفراح.                                                              |
|          | – مراسم الزواج عند اهل الذمة                                                    |
|          | الفصل الثالث: المرأة في عصر المماليك                                            |
| ٧١       | - حريم السلطان.                                                                 |
| AV       | – المرأة والحياة العامة "دورها الاجتماعي والسياسي".                             |
| ٩١       | - زينة المرأة "اللباس والمصاغ".                                                 |
| <b></b>  | الفصل الرابع: مراسيم الزواج في عصر دولة المماليك                                |

د

|       | *مراسيم الزواج عند الخاصة"السلاطين والأمراء والأكابر". |
|-------|--------------------------------------------------------|
| 1.7   | – الخطبة.                                              |
| 1.9   | – المهر .                                              |
| 117   | – عقد الزواج.                                          |
| 115   | – الجهاز .                                             |
| 1 7 1 | – الزواج السياسي.                                      |
| 121   | – احتفالات الزواج.                                     |
|       | *مراسيم الزواج عند عامة الناس.                         |
| 188   | - الخطبة.                                              |
| ١٣٣   | – المهر .                                              |
| 122   | – عقد الزواج.                                          |
| 154   | - الجهاز.                                              |
| ۱۳۹   | - الاحتفالات.                                          |
| 157   | *ضمان المغاني.                                         |
| 107   | الخاتمة.                                               |
| 104   | – قائمة المصادر والمراجع.                              |
| 1 .   | – الملاحق:                                             |
| 1 V 1 | – ملحق رقم (۱) خطبة زواج الملك السعيد.                 |
| 1 1 1 | - ملحق رقم (٢) عقدا زواج من عصر دولة المماليك.         |
| 140   | - ملحق رقم (٣) عقد زواج من عصر دولة المماليك.          |
| 144   | منحق رقم (٤) وثيقة جهاز من عصر دولة المماليك.          |
| 144   | – الملخص باللغة العربية.                               |
| ۱۸,   | – الملخص باللغة الإسبليزية.                            |

-

#### المقدمة

تهدف الدراسة إلى الكشف عن الأحوال الاجتماعية للمرأة عامة ومراسيم الزواج خاصة في العصرور الإسلمية الوسطى في الفترة الممتدة من سنة (٣٥٨–٣٢٣هـ) (٣٩٩–١٥١٧م) والحديث عن مراسيم الزواج يتطلب دراسة الأحوال الاجتماعية للمرأة نساء القصر أو حريم السلطان أو الأمير "الزوجات، الحظايا، والجواري" حيث كانت مجتمعات العصور الإسلامية الوسطى تتميز بوجود هذه الفئات الثلاثة والتي تختلف فيها كل فئة عن الأخرى ونساء الفئة العامة وأو اسط الناس.

وتحاول هذه الدراسة إلقاء الضوء على مراسيم الزواج الخطبة، المهر، أو الصداق، والجهاز، والاحتفالات بالعرس" وإبراز التقاليد والأعراف الاجتماعية الخاصة بكل ذلك، وتوضيح الفروقات الموجودة لدى كل فئة من فئات المجتمع. كما أنها تبين إلى أي مدى وصلت تكاليف الرواج لدى الفئات الاجتماعية المختلفة ومدى أثر ذلك على الحياة الاجتماعية والاقتصادية عند الأفراد. بالإضافة إلى رسم صورة للعرس في المجتمع الإسلامي في هذه الفترة.

## وقد شملت الدراسة خمسة فصول:

في التمهيد: نتاولت الدراسة عادات وأعراف وأنواع الزواج قبل الإسلام، بالإضافة إلى الرواج الصحيح، الذي يقوم على الخطبة والمهر. وعرف العرب أنواعاً وأشكالاً مختلفة للرواج منها: المخادنة، والمضامدة، ونكاح المقت أو الضيزن، والاستبضاع، والشغار، والجدل، والمحتعة، وزواج المسبيات ، بالإضافة إلى بعض الظواهر الاجتماعية السيئة التي عصرفها العصرب قصبل الإسلام ومنها الزنا، والجمع بين الاختين ثم الحديث عن الزواج في الإسلام، والمصراحل الأساسية التسي يمر بها الزواج من الخطبة، والمهر، ثم عقد الزواج الإسلامي وشروط صحته، وإعلانه بالاحتفالات والولام.

أمــا الفصل الأول: فقد تطرق إلى الحديث عن المرأة في العصر الفاطمي والأيوبي من حيث الحديث عن نساء القصر والمكانة العالية التي تمتعت بها المرأة، حيث منحت الألقاب الكثيرة وحازت الثروات الطائلة. كما أن ثراء بعضهن اتاح لمين الفرصة ي أن ينفقن الكثير. ويتناول الفصل أيضاً أدوات الزينة التي استخدمتها المرأة في هذه الفترة، الملابس بأنواعها والأقمشة المصنوعة منها، والحلي بأنواعها والمكاحل والعطور والمرايا..

أما ال**فصل الثاني:** فيتناول مراسيم الزواج في العصرين الفاطمي والأيوبي أي الأمور المتعلقة بالزواج من الخطوبة والمهر المقدم للعروس، المعجل منه والمؤجل بالنسبة للفئات المختلفة في المجــتمع، ثم عقود الزواج وأركانها والصيغة القانونية للعقد، والشروط التي تحتويها، والتي تدل على المكانة الرفيعة التي تمتعت بها المرأة، ومحاولة الحفاظ على حقوقها في فترة الزواج وبعـده، ثـم الجهـاز وأنواعـه ومقارنة جهاز بنات الفئة الخاصة والعامة من حيث الأقسام الرئيسية وقيمة الجهاز، ثم إقامة الأفراح في الدور التي خصصت لها في هذه الفترة، وأدوات الزينة التي استخدمتها المرأة يوم زفافها.

والفصل الثالث: يتناول الأحوال الاجتماعية للمرأة في مصر والشام في عصر دولة المماليك، وإقـاء الضوء على حياة نساء القصر "الزوجات، والحظايا والجواري" حيث توفرت لهؤلاء الحـياة الـناعمة، وحزن على الثروات الكبيرة ومنحن الألقاب العديدة، ثم الحديث عن بعض الشخصيات النسائية، حيث كان لهن دوراً سياسياً هاماً، نتيجة لما حظين من مكانة عالية لدى السلاطين، حـتى أن بعضهن صارت تدبر أمور المملكة من ولاية وعزل وغيره، ويتناول الفصل أيضاً الحديث عن أدوات الزينة للمرأة، الحلي بأنواعها، والملابس الداخلية والخارجية وأغطية الـرأس والوجه، والمكاحل والعطور والمرايا، والحديث عن المراجب ورياة المراجبة حياة المرأة وزيارة النساء إليها، ثم الحديث عن مقاييس الجمال ومعاييره، أي الشروط الواجب توافرها في المرأة لكي تعد من جميلات هذا العصر.

أمسا القصل الرابع: فيتناول مراسيم الزواج في مصر والشام في عصر دولة المماليك، حيث يشير إلى مراسيم الزواج عند الفئة الخاصة أو الحاكمة "المماليك" ومراسيم الزواج عند العامة، ومن خلال هذا الفصل نتعرف على الأمور المتعلقة بالزواج من حيث الخطبة، وقيمة المهر المقدم للعسروس، المعجسل منه والمؤجل، وعقود الزواج والشروط التي تحتويها، والجهاز وقيمسته وأنواعه ومراسيم نقله إلى بيت الزوج، وإقامة الولائم وما تحتويه من أنواع اللحوم المختلفة والحلويات والشراب، ثم إقامة الأفراح في الأماكن المخصصة لها، واستعداد العروس فسي لسيلة السزفاف وعن الهدايا أو التقادم والنقوط المقدم للعروسين. ثم الحديث عن ضمان المغاني وتعريفه، والمحاولات التي جرت لإبطاله أكثر من مرة.

وقد اعتمدت في هذه الدراسة على مجموعة من مصادر التاريخ الإسلامي، منها كتب الفقه، والأدب، والتاريخ، والتراجم، والرحلات والموسوعات وغيرها، المخطوطة منها والمطبوعة، كما اعتمدت علمى عدد من المراجع الحديثة العربية والأجنبية، وسأعرض أهم المصادر والمراجع التي تتصل إتصالاً مباشراً بموضوع البحث أو الدراسة ومنها:

- ١- مخطـوط، زبدة الفكرة في تاريخ الهجرة، للمؤرخ ركن الدين بيبرس الدوادار المتوفى ســنة (٢٢٥هــ/١٣٢٤م)، ويبحث في تاريخ مصر والشام في العهد المملوكي، وهو منظم حسب السنوات ويبدأ سنة (٢٢٨هــ/١٢٩٢م). وينتهي سنة (٣٦هــ/١٢٩٣م). ومؤلفــه مــن أمــراء الممالــيك وحكم مملكة الكرك فترة من الزمن، وقد أمدني هذا المخطـوط بمعلومات وافرة عن خطب النكاح وعقود الزواج، وقد اعتمدت عليه عند الحديـث عن زواج الملك السعيد، والملك الصالح علاء الدين قلاوون من ابنة الأمير الحديـ سيف الحديـ الموني من الذي المعلومي من المعلومي مند المدني المولي المخطـوط بمعلومات وافرة عن خطب النكاح وعقود الزواج، وقد اعتمدت عليه عند الحديـث عن زواج الملك السعيد، والملك الصالح علاء الدين قلاوون من ابنة الأمير الحديـث ميف الذين نوكيه ولماذا اختارت له زوجة أبيه الزواج من ابنة هذا الأمير الميف الذين الدين نوكيه ولماذا الحتارت له زوجة أبيه الزواج من ابنة هذا الأمير الميف الذين نوكيه ولماذا اختارت له زوجة أبيه الزواج من ابنة هذا الأمير الميف الذين نوكيه ولماذا اختارت له زوجة أبيه الزواج من ابنة الأمير الميف الذين الدين نوكيه ولماذا اختارت له زوجة أبيه الزواج من ابنة الأمير الحدين الدين نوكيه ولماذا اختارت له زوجة أبيه الزواج من ابنة الأمير الميف الذين المولي الميف الذين الذين الذين من الذين الذين الميز الحديــث من زواج الملك الميد وحمة أبيه الزواج من ابنة الأمير الحديــث الذين نوكيه ولماذا اختارت له زوجة أبيه الزواج من ابنة هذا الأمير الميف الذين نوكيه ولماذا اختارت له زوجة أبيه الزواج من ابنة الأمير الميف الذين نوكيه ولماذا اختارت له زوجة أبيه الزواج من ابنة الأمير الميف الذين نوكيه ولماذا اختارت له زوجة أبيه الزواج من ابنة الأمير الميف الذين الميف الذين نوكيه ولماذا اختارت له زوجة أبيه الزواج من ابنة الميف الذين الميف الذين المولي الميف الميف الميف الميف الميف الميف الذين الميف الذين نوكيه ولماذا اختارت له زوجة أبيه الزواج من ابنة الميف الذين الميف الذين الميف الذين الميف الذين الميف الذين الميف الذين المولي المولي الميف الذين المولي المولي الميف الميف الذين الميف الميف الميف الميف الميف الميف الميف الميف المولي المولي المولي المولي المولي المولي المولي المولي المولي المولي المولي المولي المولي المولي المولي الميف الميف الميف الميف الميف الميف الميف المولي ال
- ٢- مخطوط، درة الأسلاك في دولة الأتراك، للمؤرخ ابن حبيب بدر الدين الحسن بن علي عصر الحلبي توفي سنة (٧٢٩هــ/١٣٧٧م)، وهو من ثلاثة أجزاء، ويعد من الوثائق الهامــة، إذ يعتبر مصدراً رئيسياً لكل من يبحث في تاريخ الدولة في العصر الأيوبي وعصر دولة المماليك، ويحتوي على الكثير من المعلومات السياسية والاجتماعية، وقد ذكـر المؤلـف معلومات وافية عن قيمة المهر والعقد والجهاز والاحتفالات السلطانية ذكـر المؤلـف معلومات معلي الولائم، وقد أفدت منه عند الحديث عن زواج الأمير أنوك النواتي المعلومات السياسية والاجتماعية، وقد من المعلومات السياسية والاجتماعية، وقد نكـر المؤلـف معلومات وافية عن قيمة المهر والعقد والجهاز والاحتفالات السلطانية أنوك إلى المؤلـف معلومات وافية عن قيمة المهر والعقد والجهاز مالحيث عن زواج الأمير أنوك ابن السلطان الناصر محمد بن قلاوون من ابنة الأمير بكتمر الساقي.
- ٣- كستاب كسنز الدرر وجامع الغرر، لمؤلفه الدوادار أبو بكر بن عبدائله بن ايبك صاحب مسرخد توفي في القرن الثامن الهجري بعد سنة (٣٦هـ/١٣٢٥م)، ويتألف الكتاب من تسعة أجزاء يتحدث فيها المؤلف عن تاريخ الدولة الإسلامية، وقد أفدت من الجزء السادس الذي حققه مسلاح الدين المنجد بعنوان "الدرة المضية في أخبار الدولة الفسلوس السذي حققه مسلاح الدين المنجد بعنوان "الدرة المضية في أخبار الدولة الفسلوسة" والجزء السابع بعنوان "الدر المطلوب في أخبار بني أيوب" تحقيق سعيد عبد الفاطمية" والجزء السابع بعنوان "الدر المطلوب في أخبار بني أيوب" تحقيق سعيد عبد وأخصار عاشور، يستحدث فيه المؤلف عن الأحوال السياسية والإدارية والاقتصادية والخصارة عاشور، يستحدث فيه المؤلف عن الأحوال السياسية والإدارية والاقتصادية وأخصار متسائرة عن الحياة الاجتماعية للدولة الأيوبية. والجزء الثامن بعنوان "الدرة الذرك ية في أخبار الدولة من الذرك ية في أخبار الدولة من الذرك عار ماسور، يستحدث فيه المؤلف عن الأحوال السياسية والإدارية والاقتصادية الذرك ية في أخبار متسائرة عن الحياة الايوبية. والجزء الثامن بعنوان "الدرة المولة في أخبار من منائرة عن الحياة الاجتماعية للدولة الأيوبية. والجزء الثامن بعنوان "الدرة الذرك ية في أخسرار من الذرك ية في أخبار الدولة التركية" تحقيق اوليرخ هارفان، ويتحدث فيه المؤلف عن الدولة في عصر دولة المماليك، أما الجزء التاسع فعنوانه "الدر الفاخر في سيرة الملك النولة في عصر دولة المماليك، أما الجزء التاسع فعنوانه "الدر الفاخر في ميرة المالي النولة في عصر دولة المماليك، أما الجزء التاسع فعنوانه "الدر الفاخر في ميرة المالي الدولة في عصر دولة المماليك، أما الجزء التاسع فعنوانه "الدر الفاخر في ميرة المالي الأمسر بر بكتمر الساقي من ابنة الأمير تنكز نائب الشام، وما رافق هذا الفرح من عمل الأمسر بركتمر الساقي من ابنة الأمير تنكز نائب الشام، وما رافق هذا الفرح من عمل الولائم الكبرى، وعمل تمائيل النفط وحمل الشموع وغيره، وقد انفرد المؤلف في هذا الولائم الكبرى، وعمل تمائيل النفط وحمل الشموع وغيره، وقد انفرد المؤلف في هذا الولائم الكبرى، وعمل تمائيل النفط وحمل الشموع وغيره، وقد انفرد المؤلف في هذا الولائم من الكثاب بذكر تدوين عقود الزواج الخاصة بالسلاطين والأمراء على أنواع منائرا مي الكثرى، والأمراء على ألوالي الخاصة بالسلاطين والأمراء على أمراع من الكثانة

of Thesis Deposit All Rights Reserved - Library of University of Jordan - Center

- ٤- مؤلفات العلامة المؤرخ تقي الدين المقريزي المتوفي سنة (٤٥ ٨هـ/١٤٤١م)، وهي المواعهظ والاعتـبار بذكر الخطط والآثار، كتاب السلوك لمعرفة دول الملوك، اتعاظ الحنفا بأخبار الأئمة الفاطميين، والمقفى الكبير، وقد تحدث المؤلف في هذه المؤلفات عـن الأحوال السياسية والاقتصادية والإدارية لمصر والشام في العصور الإسلامية، وقـد أفاض بالحديث عن النواحي الاجتماعية للدولة في العصر الفاطمي والأيوبي والمملوكي، وقد أفاض بالحديث عن النواحي الاجتماعية للدولة في العصر الفاطمي والأيوبي والمملوكي، وقد أفاض بالحديث عن النواحي الاجتماعية للدولة في العصر الفاطمي والأيوبي والمملوكي، وقد أفاض بالحديث عن النواحي الاجتماعية للدولة في العصر الفاطمي والأيوبي والمملوكي، وقد أفاض بالحديث عن النواحي الاجتماعية للدولة في العصر الفاطمي والأيوبي والمملوكي، وقد أفدت من هذه المؤلفات في كل فصول هذه الدراسة، عند الحديث عن والمولة أبي العادات والملوكي، وقد أفدت من هذه المؤلفات في كل فصول هذه الدراسة، عند الحديث عن والأعراف النساء، والأعراف المهامي والأعراف المؤلفات في كل فصول هذه الدراسة، عند الحديث عن والأعراف الموافقة للزواج، وقد انفرد عن غيره من المؤرخين بذكر الأقسام الرئيسية والأعراف المرافقة للزواج، وقد انفرد عن غيره من المؤرخين بذكر الأقسام الرئيسية والأعراف المرافة، وما يجب أن يحتوي الجهاز عند النساء من الفئة الخاصة من الخلفاء والسلمولين والأمراء والأعراف الميان، وعند النساء من الفئة الخاصة من الخلفاء والسلمولين والأمراء والأكابر والأعيان، وعند النساء من الفئة الحاصة من الخلفاء والسلولين.
- ٥- كــتاب النجوم الزاهرة في ملوك مصر والقاهرة، لمؤلفه جمال الدين أبي المحاسن بن تغـري بردي الاتابكي المتوفي سنة (٢٨هـ/٢٤٩م). ويقع الكتاب في ٢٦ جزءاً، وقــد أتاحت الظروف لهذا المؤلف أن يتعرف على النواحي السياسية والإدارية للحكم مــن خلال والده الذي كان اتابكاً للعسكر بمصر ثم كافلاً للديار الشامية، فيتناول ذكر مــن خلال والده الذي كان اتابكاً للعسكر بمصر ثم كافلاً للديار الشامية، فيتناول ذكر مــن ولي مصر من الملوك والسلاطين من عام (٢٠-٢٢٨هـ) (٢٤-٢٣٦٢م) مع مــن خلال والده الذي كان اتابكاً للعسكر بمصر ثم كافلاً للديار الشامية، فيتناول ذكر مــن ولي مصر من الملوك والسلاطين من عام (٢٠-٢٢٨هــ) (٢٤-٢٢٦٢م) مع مــن ولي مصر، وقد ذكر بعض العادات والتقاليد الخاصة بالزواج في هذه الفترة، وقد أفــدت من هذا الكتاب عند الحديث عن زواج السلطان الناصر فرج بن برقوق، والمياسـي لمصر، والأمير أبي بكر بن أرغون، وعند الحديث عن جهاز خوند بنت والأمــير قوصــون، والأمير أبي بكر بن أرغون، وعند الحديث عن جهاز خوند بنت الملك الأمرف شعان وغيرها، هذا بالإضافة إلى كتابه المنيل الصافي والمستوفي بعد والأمـير قومــون، والأمير أبي بكر بن أرغون، وعند الحديث عن جهاز خوند بنت والأمـير قومــون، والأمير أبي بكر بن أرغون، وعند الحديث عن جهاز خوند بنت والأمـير قومــون، والأمير أبي مكر بن أرغون، وعند الحديث عن جهاز خوند بنت والأمـير قومــون، والأمير أبي مكر بن أرغون، وعند الحديث عن جهاز خوند بنت والأمـير قومــون، والأمير أبي مكر بن أرغون، وعند الحديث عن جهاز خوند بنت والأمـير قومــون، والأمير أبي مكر بن أرغون، وعند الحديث عن جهاز خوند بنت والأمـير قومــون، والأمير أبي مكر بن أرغون، وعند الحديث عن جهاز خوند بنت والأمـير قومــون، والأمير أبي مكر بن أرغون، وعند الحديث عن جهاز خوند بنت والأمـير قومــون، والأمير أبي مكر بن أرغون، وعند الحديث عن جهاز خوند بنت والأمـير قومــون، والأمير أبي مكر بن أرغون، وعند الحديث عن جهاز خوند بنت والأمـير أبي وقد النزامــون، وعند الحديث عن جهاز خوند بنت والأمـير قومــون، والأمير أبي مكر بن أرغون، وعند الحديث عن جهاز خوند بنت منها الملك الأسرف شعان وغيرها، هذا بالإضافة إلى كتابه المنيل المافي والمملوكية الملوك في التراجم، وقد أفدت منه عند الترجمة لبعض الشخصيات المويي مالموكيوي والموكيو حالي حدين من والملوكي مالملوك حالف الملوك
- ٦- المدارس في تاريخ المدارس، للمؤلف عبد القادر بن محمد النعيمي الدمشقي المتوفي سنة (٩٧٨هـــــ/١٥٧٠م)، والكمتاب في جزئيين يتحدث فيه المؤلف عن المدارس والخانقماوات ودور الحديمة، والمسمحد والمربط والزوايا، في العصرين الفاطمي والأيوبمي والمملوكي، وكانت الإفادة من هذا الكتاب عند الحديث عن هذا المجال في هذه الدراسة وخاصة المدارس التي قامت ببنائها نساء من العصر الأيوبي.

- <sup>٨-</sup> ومن المصادر الهامة التي اعتمدت عليها، مجموعة أوراق البردي العربية، التي نشر نصوصها وعلق عليها أدولف جروهمان، وتقع في ستة أجزاء، ولهذه الأوراق أهمية كبيرة في دراسة الحياة الاجتماعية والاقتصادية والمالية، وقد أفدت من الأوراق الخاصة بعقود الزواج، فقد أوضحت الكثير من عادات وتقاليد الزواج في العصر الفاطمي وما قبله، من حيث قيمة المهر بما فيه من مقدم ومؤجل، وعن الشروط التي تضمنته بعض عقود الزواج، ووصايا بالعقد بالعشرة وحسن المودة بين الزوجين وذلك عند الفئة العامة وأواسط الناس في المجتمع.
- Amediterranean Society: "الدراسة كتاب "Anditerranean Society بومن المراجع الأجنبية الحديثة التي أفادت الدراسة كتاب "لمؤلفه S.D.Goitein ويتألف الكتاب من ثلاثة أجزاء يتناول الأحوال الاجتماعية بصفة عامة ومراسيم الرواج عند أهل الذمة "اليهود والنصارى" بصفة خاصة، إذ يعتمد المؤلف في هذا الكتاب على "أوراق الجنيزة" وهي وثائق خطية وجدت في مصر القديمة، وعرفت لعلماء الغرب في القرن التاسع عشر الميلادي، وكانت قبل اكتشافها محفوظة في حجرة خصصت للأوراق المهملة في معبد يهودي بالفسطاط، وقد كتبت همدة الأوراق المهملة في معبد يهودي بالفسطاط، وقد كتبت القديمة، الأوراق المهملة في معبد يهودي بالفسطاط، وقد كتبت محفوظة في حجرة خصصت للأوراق المهملة في معبد يهودي بالفسطاط، وقد كتبت همدة الأوراق باللغة العربية بحروف عبرية ويرجع تاريخها إلى الفترة ما بين القرن خطبة الرابع والسابع الهجريين/العاشر والثالث عشر الميلادين، وتتكون في معظمها من خطبة الرابع والسابع الهجريين/العاشر والثالث عشر الميلادين، وتتكون في معظمها من خطبة الراستان الموراق معظمها من الميلادين، وتتكون في معظمها من الموران التابع عشر الميلادين القرن القرن القرن التابع عشر الميلادي، وكانت قبل اكتشافها محفوظة في حجرة خصصت للأوراق المهملة في معبد يهودي بالفسطاط، وقد كتبت محفوظة في حجرة العربية بحروف عبرية ويرجع تاريخها إلى الفترة ما بين القرن همدة الأوراق باللغة العربية بحروف عبرية ويرجع تاريخها إلى الفترة ما بين القرن هما الرابع والسابع الهجريين/العاشر والثالث عشر الميلاديين، وتتكون في معظمها من خطابات متسادلة بين اليهود وذويهم، بالإضافة إلى عقود الزواج، التي قام بدراستها خطابات متسادلة بين اليهود وذويهم، بالإضافة إلى عقود الزواج، التي قام بدراستها خطابات متسادلة بين اليهود وذويهم، بالإضافة إلى عقود الزواج، التي قام بدراستها خطابية الحراسية الحراسية المراسية المينانية إلى عقود الزواج، التي قام بدراستها خطابة خاصة الحراسية الغربات من المولفة إلى عقود الزواج، التي قام بدراستها خطابة بعان السابع الهجرين/العاشر والثالث عشر الميلانيان التونة من معظمها من خطابات متسادلة بين اليهود وذويهم، بالإضافة إلى عقود الزواج، التي ماليما مع مي من المولية الخراسية المولية المولية المولية المولية الموليمانية إلى موليما موليمانية الموليما للموليمانية الموليما موليما معاليه الموليما مع معليما المولي

بعض علماء الغرب وأشهرهم غواتين<sup>(١)</sup>، وفي هذا الكتاب يعرض غواتين وبإفاضة من خـــلل هــذه الوثائق أحوال المرأة اليهودية، الاجتماعية والاقتصادية، من خلل عقود الــزواج، شـم الحديــث عن جهاز العروس ومكوناته، وقوائم الجهاز، كما يشير إلى الأفراح والاحتفالات بالعرس.

كما أفادت الدراسة من كثير من المخطوطات والمصادر والمراجع العربية الحديثة والمعربة والمراجع الأجنبية، ومجموعة من المقالات في الدوريات العربية سيرد ذكرها في قائمة المصادر والمراجع.

<sup>(</sup>١) أحمد، نريمان عبد الكريم، المرأة في مصر في العصر الفاطمي، الهيئة المصرية للكتاب، ١٩٩٢، ص ٢٦.

# الزواج في الإسلام

- عادات وأعراف وأنواع الزواج قبل الإسلام. – الزواج في الإسلام. – الخطبة.
  - عقد الزواج.
  - المهر أو الصداق.

## عادات وأعراف وأنواع الزواج قبل الإسلام

لم يكن العرب قبل الإسلام يسيرون على طريقة واحدة في عقد الزواج، بل عرفوا أنواعاً وأشكالاً مختلفة منها:

المخادنية، والمخادنية لغة المصاحبة<sup>(١)</sup>، والخدن: إتخاذ أخلاء بالسر، اتفاق وتراض بين الطرفيين، ذات الخيدن، مين اتخيذت صديقاً واحداً بالسر<sup>(٢)</sup>، قال تعالى: {وَإِنَّوْمِنِ أَجُوْمِهِنِ بالمعروف مُحصنات غير مسافحاتٍ ولا منخانات أخلان}<sup>(٣)</sup>.

وعرفوا نوعاً آخر من العلاقات بين الرجل والمرأة وهو ما يطلق عليه زواج المضامدة: مــن الضــمد وهو اللَّف والغصب<sup>(٤)</sup>، والضمد: "الخِل" وهو أن تصادق المرأة رجلاً غير زوجها أو رجلين، وكانت تلجأ المرأة إلى هذا في أيام القحط، فيضطرها الجوع لذلك لتأكل عند هذا وهذا لتشبع<sup>(٥)</sup>.

ومن أنواع الزواج التي عرفها العرب في الجاهلية، نكاح المقت أو الضيرين<sup>(١)</sup>: أي أن يستزوج الولسد امرأة أبيه، وكان من عادة العرب في الجاهلية، إذا مات الرجل قام أكبر أولاده فألقى ثوبه على امرأة أبيه فورت نكاحها، فإن لم يكن له فيها حاجة تزوجها بعض أخوته بمهر جديسد، فكانوا يرثون نكاح النساء كما يرثون المال<sup>(٧)</sup>. وإن شاؤوا زوجوها لمن أرادوا وأخذوا

- (۱) ابسن منظور، الإمام العلامة أبي الفضل جمال الدين محمد بن مكرم الإفريقي المصري، لسان العرب،
   دار صادر، بيروت، ١٩٧٠، مج ١٣، ص ٢٥٧.
- (٢) على، جواد، المفصل في تاريخ العرب قبل الإسلام، دار العلم للملايين، بيروت، مكتبة النيضة، بغدا، ١٩٧٠، ج٥، ص١٤١.
  - (٣) النساء، أية ٢٥.
  - (٤) ابن منظور، المصدر السابق، مج٢، ص ٢٦٥.
  - ٥) على، تاريخ العرب قبل الإسلام، ج٥، ص١٤١-١٤٢.
  - (٦) المقت: الأمر القبيح، انظر: ابن منظور، المصدر السابق، مج٢، ص ٩٠.
- (٧) المنويري، شهاب الدين أحمد بن عبد الوهاب، نهاية الأرب في فنون الأدب، المؤسسة العامة للطباعة والنشر، القاهرة، د.ت، ج٣، ص ١٢.

صـــداقها، وإن شاؤوا لم يزوجوها، بل يحبسوها حتى تموت فيرثوها أو تفتدي نفسها<sup>(۱)</sup>، وكانوا يسمون هذا الولد ضيزن، قال ابن حبيب: "وهو أشنع ما كانوا يفعلون<sup>=(٢)</sup>.

وعرف العرب نوعاً آخر من أنواع الزواج وهو نكاح الاستبضاع<sup>(٣)</sup>:

وهو أن يدع الزوج زوجته تتصل برجل عظيم لتأتيه بأولاد نجباء ينسبون إلى الزوج من الناحية الشرعية ويعتبرون من أولاده، ولكن تتوافر فيهم صفات الرجل العظيم الذي جاؤوا من صلبه، فهو مجرد أداة استخدم في إنجابهم على صورة ما<sup>(1)</sup>. وهذا الأمر يتم برغبة الزوج، والغاية من ذلك الحصول على أولاد نجباء أي أصحاء وأقوياء وشجعان مثل أبيهم الذي اتصل بستلك المرأة. وقد روي أن عبدالله بن عبد المطلب، والد الرسول التلا مر بامرأة من بنى سعد، تسنظر وتعتاف "أي تتفرس" فرأت في وجه عبدالله نوراً فدعته أن تستبضع منه وتعطيه مئة من الإبل لنتال منه ولداً على مثال أبيه فأبى ذلك<sup>(0)</sup>.

وعــرفوا أيضــاً نوعاً آخر من أنواع الزواج وهو نكاح الشُّغُار<sup>(1)</sup>: وهو أن يزوج الرجلَ ابنــته أو أخــته لشخص وبالمقابل يزوجه الآخر ابنته أو أخته، ليس بينهما مهر أو صداق كأن

- (١) كحالة، الزواج، مؤسسة الرسالة، بيروت، ط٥، ١٩٨٨، ج١، ص ١٨٥.
- (٢) المحــبر، ص ٣٢٥. انظر: الجاحظ، أبي عثمان بن عمر، البيان والتبيين. تحقيق: عبد السلام هارون، المجمع العلمي العربي، بيروت، ١٩٧٥، ط٤، ج٣، ص٢٥٦.
- (٣) الاستبضاع لغة: هو طلب المباضعة، وهو المجامعة مشتقة من البضع وهو الفرج، ابن منظور، لسان العرب، مج٨، ص ١٤.
  - (٤) وافي، عبد الواحد، قصبة الزواج والعزوبة في العالم، القاهرة، ط٢، ١٩٨٧،ص ٤٢.
- (٥) ابن حبيب، كتاب المنمق، تحقيق: عليه خورشيد أحمد فارق، عالم الكتب، بيروت، ١٩٨٥، ص ٢٢١. انظر: ابن الأثرير، عرز الدين أبي الحسن علي بن أبي الكرم محمد بن عبد الكريم بن عبد الواحد الشيباني، الكامل في التاريخ، دار صادر، بيروت، ١٩٦٥، مج٢، ص ٨.
- (٦) الشيغار في اللغية: وهو الرفع، ويراد به الزواج الذي رفع المهر وخلافه، مادة شغر، ابن منظور، المصدر السابق، م ٤، ص ٤١٧.

يقــول الرجل زوجني ابنتك وأزوجك ابنتي وتكون كل واحدة مهراً للأخرى<sup>(۱)</sup>. وهذا النكاح هو نوع من أنواع نكاح البدل، ظل متبعاً في العصور الإسلامية ولا زال متبعاً حتى وقتنا الحاضر.

ومن العادات والأعراف التي عرفها العرب قبل الإسلام البغاء، ويطلق على زنا المرأة إذا كان لقاء أجر، أي بدافع الكسب، إذا دعت الحاجة إليه، وفيه تستجيب البغي لكل طالب يدفع لها أجرراً، وكان تعاطي البغاء في الجاهلية مقصوراً على الإماء المجلوبات من بلاد أخرى أو المول دات، وكانت تقام للبغايا في ظاهر المدن بيوتات تدعى "المواخير"<sup>(1)</sup>، أما في الأسواق الموسمية كسوق عكاظ<sup>(1)</sup> فكانت تقام لهن بيوت من الشعر، تدوم مدة قيام السوق<sup>(1)</sup>. وكان تجار الموسمية كسوق عكاظ<sup>(1)</sup> فكانت تقام لهن بيوت من الشعر، تدوم مدة قيام السوق<sup>(1)</sup>. وكان تجار الموسمية كسوق عكاظ<sup>(1)</sup> فكانت تقام لهن بيوت من الشعر، تدوم مدة قيام السوق<sup>(1)</sup>. وكان تجار الرقيق يدفعون إماءهم دفعاً لتعاطي البغاء، ويفرضون على كل واحدة منهن ضريبة تؤديها إليهم مار كسبها وسعيها، لذلك كان البغاء ويفرضون على كل واحدة منهن ضريبة تقديها إليهم المؤاجرة<sup>(1)</sup>. وكانت تحرفع على بيوت البغايا رايات حمر تدل عليها. فكن يدعين أصحاب المؤاجرة<sup>(1)</sup>. وكانت تحرفع على بيوت البغايا رايات حمر تدل عليها. فكن يدعين أصحاب مار كسبها وسعيها، لذلك كان البغاء ويفرضون ولدها من يثبه ممن أصابها، ويرعى ابنه المؤاجر ولا يمن يشبه ممن أصابها، ويرعى ابنه المؤاجرة<sup>(1)</sup>. وكانت مار أبي المواح المناء الم المواح وضعت يلحقون ولدها ممن يشبه ممن أصابها، ويرعى ابنه المواجرة<sup>(1)</sup>. وكانت الدائل ووضعت يلحقون ولدها ممن يشبه ممن أصابها، ويرعى ابنه المواجرة ولا ما حملت إحداهن ووضعت يلحقون ولدها ممن يشبه ممن أصابها، ويرعى ابنه ولا يمت يفي من ذلك هذا إذا كان المولود ذكراً، أما إذا كان أنثى أو كان ذكراً ولم يجر استلحاقه ولا يمت ينا من ذلك هذا إذا كان المولود ذكراً، أما إذا كان أنثى أو كان ذكراً ولم يجر استلحاقه بأحد فيكون لمالك الامة الباغية. وكان ملاك الاماء يتاجرون بأو لاد الاماء ويجنون من تجارتهم ولا يمن أبي أو كان ذكراً ولما وي أو لا الماء ويجنون من تجارته ولا يمت من ذلك هذا إذا كان المولود ذكراً، أما إذا كان أنثى أو كان ذكراً ولم يجر استلحاقه بأحد فيكون لمالك الامة الباغية. وكان ملاك الاماء يتاجرون بأو لاد الاماء ويجنون من تجارتهم ما محالته مالم الماء لبار ما ما ينا ملك الماء ويجنون ما مالك الماء ويجنون ما ملك الماء يتاجرون بأو لاد الاماء ويجنون ما ماله بأر ما ما ما مالما ما مالم ماله الماء من ملك مالم ما ماله الماء ما ملما مالم ال

- (۱) ابن حسزم، أبو محمد على بن أحمد بن سعيد بن حزم الأندلسي، المحلى بالآثار، تحقيق: عبد الغفار البنداري، دار الكتب العلمية، بيروت، ١٩٨٨، ج٩، ص ١١٨. انظر: ابن قيم الجوزية، الفقيه شمس الدين أبي عبدالله محمد بن أبي بكر الزرعي الدمشقي، زاد العاد في هدى خير العباد، تحقيق شعيب وعبد القادر الارنؤوط، مؤسسة الرسالة، بيروت، ١٩٧٩، ج٩، ص ١١٨.
- (٢) المواخير في اللغة: جمع ماخور، وهو بيت الريبة ومجمع أهل الفسق ومجلس الخمارين، مادة "مخر"، ابن منظور، لسان العرب، مج<sup>٥</sup>، ص ١٦١.
- (٣) سوق عكاظ: من أسواق العرب في الجاهلية وموسم من مواسمهم، وكان العرب يجتمعون بها كل سنة فيقيمون شهراً يتبايعون ويتفاخرون وينشدون الأشعار، ابن منظور، المصدر السابق، مج٧، ص ٤٤٧.
  - (٤) الترمانيني، الزواج عند العرب، ص ٢٧.
- (°) المساعاة: ضريبة تؤديها الأمة البغي التي أباحت نفسها بأجر مادة "سعا"، ابن منظور، المصدر السابق،
   م٤، ص ٣٨٧.
  - (٦) ابن منظور، المصدر السابق، م٤، ص ٣٨٧. انظر: الترمانيني، المرجع السابق، ص ٢٧.

ربحاً وفيراً إذا كانت الامة جميلة أو حملت من رجل وسيم وجاء مولودها من مثالها أو مثاله<sup>(۱)</sup>. وكانست سمية أم زياد ابن أبيه من بغايا العرب ذوات الرايات بالطائف تؤدي الضريبة إلى الحارث بن كلدة وكانت تنزل بالموضع الذي تنزل فيه البغايا بالطائف خارجاً من الحصن في محلة يقال لها حارة البغايا<sup>(۲)</sup>.

ومارس العرب في الجاهلية نكاح المسبيات: فإذا غزوا قوماً نهبوا أموالهم وأسروا رجالهم وسـبوا نساءهم، فكانوا يتخذون من الرجال عبيداً ومن النساء سراري وإماء، وكانوا يقتسمون النسـاء المسبيات بالسهام، فمن وقعت امرأة في سهمه أخذها وحل له الاستمتاع بها، لأنه ملكها بحـق السـبي، وتسمى الأخيذة، ويسمى أو لادها "أو لاد الأخيذة" أو أو لاد السبية<sup>(٦)</sup>، ويمكن لمن وقعـت السبية في سهمه أو نصيبه أن يبيعها إذا لم يجد من يفتديها من قومها. ومما يروى أن عمراً بن العاص كان يعير بأنه ابن سبية، فقد سبيت أمه، وهي سلمة بنت حرملة من بني عنزة، فكانت تلقب بالنابغة، وبيعت في سوق عكاظ فاشتراها الفاكه بن المغيرة ثم اشتراها منه عبدالله بن جدعان وكان نخاساً "أي تاجراً للرقيق" فباعها إلى العاص بن وائل فتزوجها وولدت له ولداً

إلا أن السببية مهما لقيت من خاطفها المحبة فلا تنس أنها خطفت أو سلبت وتم الاستيلاء علميها بالقوة فإن شعورها بالهوان يلازمها وتعمل الحيلة للعودة إلى اهلها، وقد روى أن عروة بسن الورد وكان من صعاليك العرب، سبى امرأة من بني عامر بن صعصعة، يقال لها سلمى، فأقامت عنده بضع عشرة سنة وولدت له، ثم استزارته أهلها فحملها حتى انتهى إليهم، فطلبوا أن

- (۱) ابن حبيب، المحبر، ص ٣٤. على، تاريخ العرب قبل الإسلام، ج٥، ص١٣٩. الترمانيني، الزواج عند العرب، ص ٢٨.
- (٢) المسعودي، أبي الحسن علي بن الحسين، مروج الذهب ومعادن الجوهر، تحقيق: شارل بلا، الجامعة العربية، بيروت، ١٩٢٠، ج٣، ص ١٩٢.
  - (٣) الترمانيني، المرجع السابق، ص ٣٨.
- ٤) انظر: ابن عبد البر، أبي عمر بن يوسف بن عبدالله بن محمد، الاستيعاب في معرفة الأصحاب،
   ٢ تحقيق: على محمد البيجاوي، مكتبة نهضة مضر، القاهرة، ١٩٦٠، ج٣، ص ١٨٨٤–١١٨٥.

يشتروها منه، فرفض، فسقوه خمراً، ثم ساوموه عليها، فقال إن اختارتكم فقد بعتها، وكان يظن أنها ستختاره، فلما سألوها اختارت أهلها، وطلبت منه أن يرجع إلى أهله<sup>(۱)</sup>.

وعرف العرب أيضاً نكاح المبادلة أي تبادل الزوجات، أي مبادلة الرجال زوجاتهم، فكان الـبدل فـي الجاهلـية أن يقـول الـرجل للرجل انزل لي عن امرأتك وأنزل لك عن امرأتي وأزيـدك<sup>(٢)</sup>. وغالـباً مـا تكـون هـذه المبادلة مؤقتة، وتعتبر في هذه الحالة من مظاهر الود والصداقة<sup>(٣)</sup>.

وهناك نوع آخر للزواج عرفه العرب قبل الإسلام وهو الزواج المؤقت أو زواج المتعة: وهو النكاح إلى أجل، فإذا انقضت المدة وقعت الفرقة، وقد ظل هذا النوع متعارفاً عليه في صدر الإسلام، وكان غالباً ما يعقده التجار في أسفارهم والغزاة في غزواتهم، ويسمى زواج المستعة لأن القصد منه الاستمتاع بالمرأة مدة من الزمن فإذا انقضت المدة تخلى الرجل عن المسرأة وغادر موطنها ولذلك كان الأولاد الحاصلون منه ينسبون في الغالب إلى أمهاتهم أو عشيرتها<sup>(٤)</sup>.

ومسن الأمسور الخاصسة بالسزواج والتي عرفها العرب قبل الإسلام، ظاهرة الجمع بين الأختين، وقد جمع "أبو احيحه" سعيد بن العاص بن أمية بين صفية وأختها هند ابنتي المغيرة بن عبدالله بن عمر بن مخزوم، وجمع "قسي" وهو تقيف بن منبه آمنة وأختها زينب ابنتا عامر بن الضسرب في نكاح واحد<sup>(٥)</sup>. وتطلق النساء الرجال في الجاهلية فكان طلاقهن أن كن في بيوت مسن شعر أو غيره، حوّلن بابه، فإذا كان بابه في الشرق حولنه إلى الغرب أو العكس، فإذا جاء السزوج ورأى ذلك عرف أنها طلقته فيمتنع عنها، وكانت ماوية من أجمل نساء زمانها، فأتاها

- (۱) انظر: ياقوت الحموي، شهاب الدين أبي عبدالله بن عبدالله الحموي، معجم البلدان، دار صادر، بيروت،
   ۱۹۹۰، م ٥، ص ٤٣٦.
  - (٢) كحالة، الزواج، ج١، ص ١٨٥.
  - (٣) الترمانيني، الزواج عند العرب، ص ٣٦.
    - (٤) الترمانيني، المرجع السابق، ص ٤٤.
      - (°) ابن حبيب، المحبر، ص ۳۳۷.

حاتم فوجدها قد حولت خباءها فأنكر ذلك من شأنها فهبط حاتم إلى بطن واد من الأودية فنزل به واغتم لذلك غماً شديداً، ولم تتهيأ له حيلة منها<sup>(۱)</sup>.

وكانـــت ظاهــرة تعدد الزوجات منتشرة عند العرب قبل الإسلام ولا توجد قاعدة تحد من الــزوجات اللآتي يحق للرجل التمتع بهن، فكان لهم عدة نساء. فقد أسلم غيلان بن سلمة الثقفي وعنده عشر نسوة، وقال نوفل ابن معاوية أسلمت وتحتي خمس نسوة<sup>(٢)</sup>.

أما المزواج الأكثر شيوعاً وانتشاراً في العصر الجاهلي فيو زواج البعولة أو الزواج الصحيح وهمو زواج المبعولة فهو زواج منظم، رتب الحياة العائلية، وكان منتشراً في شبه الجزيرة العربية وخاصة عند ظهور الإسلام وذكرته السيدة عائشة رضي الله عنها وأطلق عليه اسم النكاح الصحيح. وهو الذي قال عنه النبي عنه: ولدت من نكاح لا من سفاح"<sup>(7)</sup>.

وزواج الــبعولة هـو الزواج الذي يقوم على الخطبة والمهر. وكانوا يخطبون المرأة إلى أبــيها أو أخــيها أو عمهـا أو بعض من بني عمها. فكان ولي الخاطب يقول إذا آتاهم "أنعموا صباحاً ثم يقول: نحن أكفاؤكم ونظر اؤكم، فإن زوجتمونا أصبنا رغبة وأصبتمونا وكنا لصهركم حامديـن، وإن رددتمونا لعلة نعرفها رجعنا عاذرين"<sup>(1)</sup>، ولا تخطب المرأة في الجاهلية إلا لمن يساوي أباها في الحسب والنسب ولا يجوز أن تقل مرتبة والد الزوجة عن الخاطب أو أبيه في السيادة والشرف.

وكان الأب يستشير أبنته في الخاطب، من ذلك أن الحارث بن عوف بن أبي الحارثة قدم إلى أوس بن الطائي وهو سيد من سادات العرب يريد أن يخطب إحدى بناته الثلاث. فدخل أوس يستشيرهن فدعا الكبرى فرفضته، ثم دعا الوسطى فأجابت بمثل ذلك، فدعا الصغرى فأجابت بالقيول فضرج إليه فقال له: قد زوجتك "بهيسة" وهي إبنته الصغرى، فأمر أمها أن تهيستها وتصيلح من شأنها، فارتحل إلى أهله ولما وصل بلاده لم تشأ أن يمسها قبل أن ينحر

- (۱) ابسن بكار، الزبير، الأخبار الموفقيات، تحقيق: سامي مكي العاني، عالم الكتب، بيروت، ١٩٦٦، ط٢، ص ٣٥٢.
- (٢) ابن قدامة، موفق الدين أبي محمد عبدالله بن أحمد بن محمد الدمشقي الصالحي، المغنى، تحقيق: عبدالله بن عبد الحسن التركي، عبد الفتاح الحلو، القاهرة، ١٩٩٢، ط٢، ج٩، ص ٤٧٢.
- (٣) الأســيوطي، شمس الدين محمد بن أحمد المنهاجي، جواهر العقود ومعين القضاة والموقعين والشهود، مطبعة السند المحمدية، السعودية، ١٩٥٥، ج٢، ص ٣.
  - (٤) ابن حبيب، المحبر، ص ٣١٠. انظر: الجاحظ، البيان والتبيين، ج٣، ص ٢٥٨.

All Rights Reserved

إلــيه فزوجه إياها، على مائة ألف درهم وألف من الإبل<sup>(۱)</sup>. فلما حان أن تحمل إليه دخلت إليها أمها تبين لها ما ينبغي أن تكون عليه من خلق في معاملة زوجها وتوصيها فقالت: أي بنيه انك فارقت بيتك الذي منه خرجت إلى رجل لم تعرفيه، وقرين لم تألفيه فكوني له أمة يكن لك عبداً، واحفظي له خصالاً عشرة يكن لك ذخراً. أما الأولى والثانية: فالخشوع له بالقناعة وحسن السمع والطاعة. وأما الثالثة والرابعة: فالتفقد لموضع عينة وأنفه، فلا تقع عينه منك على قبيح ولا يشم منك إلا أطيب ريح. وأما الخامسة والسادسة: فالتفقد لوقت منامه وطعامه. وأما السابعة والثامنة: فالاحتراس بماله ور عاية أبنائه. وأما التاسعة والعاشرة: فلا تعصين له أمراً ولا تفشين له سراً فالاحتراس بماله ور عاية أبنائه. وأما التاسعة والعاشرة: فلا تعصين له أمراً ولا تفشين له سراً فإنك إن خالفت أمره أوعزت صدره وإن أفشيت سره لم تأمني عذره، ثم إياك والفرح بين يديه إن كان مغتماً والكآبة بين يديه إذا كان فرحاً<sup>(٢)</sup>.

ويعتبر الزواج حدثاً مهما في حياة الجاهليين، فقد أعلنوا عنه بفرح وسرور وذلك بعمل وليمة، للأقرباء والجيران والأصدقاء، وتقترن هذه الوليمة عادة بالغناء والضرب على الدفوف<sup>(٦)</sup>، وكانوا ينثرون في وليمة العرس على الحاضرين "النثار<sup>(٤)</sup> وكان نثارهم في الغالب من التمر<sup>(٥)</sup>. وترتدي العروس ملابس جديدة، وتزف إلى زوجها ليلاً أو نهاراً، ويرافق العروس موكباً مؤلفاً من نساء ورجال على الإبل المزينة يسير والنيران بين يدي العروس. أي أنه كان حدثاً له معناه ومكانته لديهم يفرحون لحدوثه، ويتقبلون التهاني من الأهل والأصدقاء فهي مناسبة للمشاركة الاجتماعية والتواصل والتوادد والمحبة.

- (١) ابن الجوزي، أحكام النساء، ص ٣١٤.
- (٢) انظر: التفاصيل، ابن عبد ربه، العقد الفريد، ج٣، ص ١١٠-١١١.
- (٣) كـان الرسول عليه السلام في الجاهلية قد سمع عزفاً في دار بمكة وعندما سأل عن ذلك قالوا عرس فلان بفلانة، انظر: ابن الأثير، الكامل في التاريخ، مج٢، ص ٤٨.
  - (٤) وافي، قصبة الزواج، ص ١٠٩.
- (٥) النــــثار: بكسر النون، ما ينثر في العرس للحاضرين من السكاكر والنقود، دهمان، محمد أحمد، معجم الألفاظ التاريخية في العصىر المملوكي، دار الفكر، بيروت، ١٩٩٠، ص ٦٩.

## الخِطية في الإسلام

الخطِّبِة أول مراحل الزواج، وهي طلب الرجل الزواج من امرأة معينة لا يحرم عليه أن يستزوجها، فإذا أجيبت هذه الرغبة بقبول من المرأة، أو من يتولى أمرها فقد تمت هذه الخطبة، وهي تواعد متبادل بعقد الزواج في المستقبل<sup>(۱)</sup>.

أمـــا حكمهـــا، فهي جائزة<sup>(٢)</sup>، وهي ليست ركن من أركان العقد وليست شرطاً من شروط صحته، فلو تم العقد بدونها كان عقداً صحيحاً<sup>(٣)</sup>.

لم تحدد الشريعة الإسلامية سناً معينة للخطوبة، عن عائشة رضى الله عنها قالت: "تزوجني النبي النبي وأنا بنت ست سنين وبنى بي وأنا بنت تسع سنين"<sup>(:)</sup>. والصحابي الجليل قدامة بن مضحون يخطب جارية صغيرة قد ولدت الآن ولم يمض على ولادتها زمن يسير يخطبها من أبيها الزبير بن العوام<sup>(0)</sup> رضي الله عنه، قال الزبير: وما تصنع بجارية صغيرة وأنت على هذا الحال؟ قال: بلى إن عشت فابنة الزبير، وإن مت فأحب من ورثتى، قال: فزوجه إياها"<sup>(1)</sup>.

وإذا عزم المسلم على الزواج، واتجهت نيته لخطبة امرأة معينة أجاز له الشرع أن ينظر إلـــيها، عـــن أبي هريرة رضي الله عنه قال: كنت عند النبي عليه السلام فأتاه رجل فأخبره أنه

- (۱) عتر، عبد الرحمن، خطبة النكاح، مكتبة المنار، الزرقاء، ١٩٨٥، ص ٥٣.
   (۲) السنووي، أبسى زكريا يحيى بن شرف الدمشقى (ت ٦٧٦هـ/١٣٧٤م)، روضة الطالبين، المكتب
  - (۲) السوري، السي رئيسري يسيي بن شرك المسلي (2 ۲۰۰۰ مسرا ۲۰۰۰ م)، رولند المنابين
     الإسلامي، د.م، ١٩٦٦، ج٧، ص ٣٠.
    - (٣) الأسيوطي، جواهر العقود، ج٢،ص ١٩.
- (٤) مسلم، صحيح، ص ٦٥٧. الدينوري، عيون الأخبار، ج٤، ص ٣. ابن عبد ربه، العقد الفريد، ج٤، ص ٢٥٣.
- (٥) الزبير بن العوام: هو بن خويلد بن الأسدي القريشي أبو عبدالله الصحابي الشجاع، أحد العشرة المبشرين بالجنة، وأول من سل سيفه في الإسلام قتل في معركة الجمل، ولد سنة ٢٨هـ/١٤٨م، وتوفي سنة ٣٦هـ/١٩٦م. الزركلي، خير الدين، الأعلام، بيروت، ١٩٦٩، ط٣، ج٣، ص ٧٤.

تسزوج امسرأة من الأنصار، فقال رسول الله التيميم: أنظرت إليها قال: لا، قال: فانظر إليها<sup>(١</sup>)، وقال: انظر إليها فإنه أحرى أن يؤدم بينكما<sup>(٢)</sup>.

وقد اختلف الفقهاء في المقدار الذي يباح فيه النظر إذا لم يحدد الرسول التي المدة الزمنية التسي تبيح له رؤيته من المخطوبة، ويرى بعضهم إنما يباح النظر إلى الوجه والكفين فحسب، ولكن الوجه والكفين تجوز رؤيتهما بدون شهوة الخطبة وفي غير الخطبة وما دام ظرف الخطبة مستثنى يجوز له أن يرى منها أكثر مما يجوز في الظروف المعتادة الأخرى<sup>(7)</sup>، وقد جاء في مستثنى يجوز له أن يرى منها أكثر مما يجوز في الظروف المعتادة الأخرى<sup>(7)</sup>، وقد جاء في الحديث "إذا خطب أحدكم المرأة فإن استطاع أن ينظر إلى ما يدعوه إلى نكاحها فليفعل<sup>(1)</sup>. قال مستثنى يجوز أن الم أحدكم المرأة فإن استطاع أن ينظر إلى ما يدعوه إلى نكاحها فليفعل<sup>(1)</sup>. قال جابر بن عبدالله: "فخطبت امرأة من بني سلمة فكنت اتخبأ لها حتى رأيت منها ما دعاني إلى نكاحها أر ولا بأس من النظر إليها بإذنها وغير إذنها لأن النبي التي أمر بالنظر وأطلق<sup>(1)</sup>. ولا بأس من النظر إليها بإذنها وغير إذنها لأن النبي التي أمر بالنظر وأطلق<sup>(1)</sup>. كما أن للمرأة أن نتظر إلى خاطبها، فالمرأة ترغب أن تقترن برجل يعجبها ويناسبها هذا ما أكد أن يحما أمر أن النبي التي أمر بالنظر وأطلق<sup>(1)</sup>. ولا بأس من النظر إليها بإذنها وغير إذنها لأن النبي التي أمر بالنظر وأطلق<sup>(1)</sup>. ما أن المرأة أن نتظر إلى خاطبها، فالمرأة ترغب أن تقترن برجل يعجبها ويناسبها هذا ما أكد علي أن النبي التي أمر بالنظر وأطلق<sup>(1)</sup>. عما أن المرأة أن نتظر إلى خاطبها، فالمرأة ترغب أن تقترن برجل يعجبها ويناسبها هذا ما أكد علي ما أن المرأة أن نتظر إلى خاطبها، فالمرأة ترغب أن تقترن برجل يعجبها ويناسبها هذا ما أكد ما أي المرأة أن نتظر إلى خاطبها، فالمرأة ترغب أن مقدن برجل يعجبها ويناسبها هذا ما أكد ما أي المرأة أن نظر إلى خاطبها، بال هي أولى منه في ذلك لأنه يمكنه مفارقة عربين ما تحبون<sup>(٧)</sup>، فللمرأة أن نتظر إلى خاطبها، بل هي أولى منه في ذلك لأنه يمكنه مفارقة من ما تحبين ما تحروا فتياتكم على الرجل القبيح فإنهن ما يحبين ما تحبون<sup>(٧)</sup>، فللمرأة أن نتظر إلى خاطبها، بل هي أولى منه في ذلك لأنه يمكنه مفارقة من برضاها بخلافها<sup>(٨)</sup>.

وتجوز الوكالة في النظر، فقد يريد الخاطب أن يعرف، ما لا يحل النظر إليه من أعضاء المــرأة التي يريد خطبتها، ويتأكد من سلامتها من العيوب الخفية، وقد تقوم بهذه المهمة امرأة تدعـــى الخطابـــة، وتتميز هذه بالفهم والظرف والذكاء وطلاقة اللسان وتحسن التشبيه وضرب

- (۱) ابن حنبل، المسند، ج۷، ص ٥٠١. البخاري، صحيح، ص ١١٢٨. مسلم، صحيح، ص ٦٩٨.
  (٢) ابن حنبل، المصدر السابق، ج٤٢، ص ٨٨. النووي، روضة الطالبين، ج٧، ص ٢١. يؤدم بينكما: أي يلائم ويوقف ويصلح، ومنه الادم الذي يصلح به الخبز. ابن منظور، لسان العرب، مج٢١، ص ٩.
  (٣) القرضاوي، الحلال والحرام، ص ٣٣٦.
  (٣) القرضاوي، الحلال والحرام، ص ٢٣٦.
  (٤) ابن حنبل، المسند، ج١١، ص ٩٩. ابن قدامة، المغنى، ج٩، ص ٤٨٩.
  (٥) ابن حنبل، المسند، ج١١، ص ١٢٨. بيد الاندلسي، المحلى بالأثار، تحقيق: عبد الغار الجنداري، دار الكتب العلمية، بيروت، ١٩٨٨، ج٩، ص ١٦١.
  - (٦) ابن قدامة، المصدر السابق، ج٩، ص ٤٨٩.
  - (Y) ابن الجوزي، أحكام النساء، ص ٣٠٢. الدينوري، عيون الأخبار، ج٤، ص ١١.
- (٨) ابـــن عابدين، محمد أمين، حاشية المحتار لخاتمة المحققين ابن عابدين على الدر المختار شرح تنوير الأبصار في فقه مذهب الإمام أبي حنيفة النعمان، دار الفكر، بيروت، ١٩٧٩، ط٢، ج٣، ص ١٥.

الأمثال<sup>(1)</sup>. وروي عن الرسول المح أنه أرسل إحدى هؤلاء عندما أراد أن يتزوج بإحدى نسائه فقال لها: "سمي عوارضها<sup>(1)</sup> وانظري إلى عقبيها<sup>(1)</sup>. والخاطبة تصف للخاطب ما دون الوجه واليدين مما يمتنع عليه رؤيته. فالوجه واليدين لم يحجبا عن النظر. وظلت المرأة العربية طيلة العصر الأموي تظهر للناس وتتحدث إليهم وخاصة المترفات من النساء، إذ ظلت الأخلاق والفارسي وشاع الفسق والفجور مع أقواج الاماء المجلوبات بالشراء أو الاستيلاد<sup>(4)</sup>، فرضت الكريمة تسود المجتمع، فلما تبدل حال المجتمع في العصر العباسي، وساد العنصر التركي والفارساحي وشاع الفسق والفجور مع أقواج الاماء المجلوبات بالشراء أو الاستيلاد<sup>(4)</sup>، فرضت العزلة على الحرائر وأضحى النظر إليهن حراما، فلزمن البيوت لا يخرجن منها إلا في حالات المرورة الملحة، وكان يغمرها حجاب كثيف يسترها من قمة رأسها إلى أخمص قدميها، بحيث الضرورة الملحة، وكان يغمرها حجاب كثيف يسترها من قمة رأسها إلى أخمص قدميها، بحيث والإطلاح على تمييزها<sup>(6)</sup>. فكانت الخاطبة تنهض بدور كبير في إتمام مهمة الخطوبة، حيث والإطلاع على أسرار الحريم. فتستطيع أن تأتي للعريس بالعروس التي يتفق مع رغباته وميو له<sup>(1)</sup>. ولم تكن مهمتها البحث عن زوجة لرجل فحسب بل كانت تدعى للبحث عن زوج وميو له<sup>(1)</sup>. ولم تكن مهمتها البحث عن زوجة لرجل فحسب بل كانت تدعى للبحث عن زوج وميو له<sup>(1)</sup>. ولم تكن مهمتها البحث الفائوة أو أمر أنها أو غريباً يبحر عليا دخول البيوت وميو له<sup>(1)</sup>. ولم تكن مهمتها البحث عن زوجة لرجل فحسب بل كانت تدعى للبحث عن زوج وميو له<sup>(1)</sup>. ولم تكن مهمتها المحاس الفتاة أو المرأة، وبسحر قولها تدفعه إلى القبول، وقد

- (١) الترمانيني، الزواج عند العرب، ص ٩٤.
   (٢) العـوارض الأسنان التي في عرض الفم، أراد أن يطلع على راحة فمها ليعلم طيبه أو خبثه. والعقب: مؤخرة القدم. الدينوري، عيون الأخبار، هامش(١)، ص ١٠.
   (٣) ابن حنبل، المسند، ج١١، ص ١٧٢.
   (٤) انظـر التفاصـيل، أمين، أحمد، ضحى الإسلام، مكتبة النهضة المصرية، القاهرة، ١٩٦٤، ج١، ص
- (٥) الترمانيني، الزواج عند العرب، ص ٩٢. وحول الحجاب والأسباب التي أدت إلى فرضه على النساء في العصور الإسلامية وارتباطه بالظروف السياسية والاجتماعية. انظر: بهيم، محمد جميل، المرأة في حضارة العرب والعرب في تاريخ المرأة. بيروت، ١٩٦٢، ص ١٠٥-١٠٦.
- (٦) عاشمور، سمعيد عبد الفتاح، بحوث في تاريخ الإسلام وحضارته، عالم الكتب، القاهرة، ١٩٨٧، ص
   ٢٢٣.

. ٧ . ٩

تكون المرأة قبيحة أو عجوزاً، فإذا زفت إليه وكشفت عن وجهها فيا هول ما يرى<sup>(١)</sup>. وهناك حكايات تروى عمن وقع في احبولة الخاطبات، قال أعرابي في امرأة تزوجها وذكر له أنها شابة طرية، ودسوا له عجوزاً متصابية، فكانت كلما تزينت له ازدادت قبحاً فيقول:

## (بحر الطويل) ولهــا جســمُ بـــرغوث وســاقا نعامــة ووجــة كوجــه القــردِ بــل هــو أقبحُ إذا عايـــنَ الشــيطانُ صَـــورةَ وجهِهَــاً تعــوَّذَ مِــنها حيــن يُمســى ويصبحُ<sup>(٢)</sup>

وعن حكم ذلك، فقد ورد في أخبار القضاة، أن امرأة ذكرت وذكروا منها جمالاً فتزوجها، فوجدها عمشاء"أي عمياء" فخاصمهم إلى القاضي فقال:"إن دلس إليك لم يجز "<sup>(٣)</sup>.

وتخطب المرأة ممن يتولى أمرها، ويجب أن تحل له شرعاً، ولا يخطب المرأة المحرمة عليه تحريماً مؤبداً بنسب أو رضاع في أي زمن من الأزمان، أما إذا كانت محرمة مؤقتاً بأن كانيت مشركة مثلاً، فإنه يحرم عليه خطبتها ما دامت مشركة، فإذا أسلمت أو اعتنقت أي دين

- (۱) انظر: قصة الأمير وصال، ابن دانيال، شمس الدين، خيال الظل وتمثيليات ابن دانيال، تحقيق: إبراهيم حمادة، المؤسسة المصرية العامة، القاهرة، ١٩٦١، ص ١٦٠–١٦٢.
  - (٢) انظر: ابن عبد ربه، العقد الفريد، ج٣، ص ٤٥٧.
  - (٣) وكيع، محمد بن خلف بن حيان، أخبار القضاة، عالم الكتب، بيروت، ١٩٩٣، ج٢، ص ٣٧٩.

All Rights Reserved - Library of University of Jordan - Center of Thesis Deposit

سماوي جاز له أن يخطبها<sup>(١)</sup>. ولا يخطب امرأة مخطوبة لغيره لقوله عليه السلام: "لا يخطب أحدكم على خطبة أخيه"<sup>(٢)</sup>.

وتكون الخطبة مباشرة يقوم بها الخاطب بنفسه، أو يوكل أحداً من أقاربه أو أصحابه. وقد تخطحب المراة من نفسها مباشرة، أو من وليها. ونضرب على سبيل المثال الصور التاريخية التالية للخطنية. جررت العادة في أكثر الحالات، أن يتوجه الخاطب بخطبته إلى ولي الفتاة، فالرسول التي خطب عائشة من أبيها أبو بكر الصديق وزوجه إياها أبوها<sup>(٦)</sup>. وقد تخطب المرأة من نفسها، فالرسول التي خطب جويرية بنت الحارث<sup>(١)</sup>، مباشرة دون وساطة، وهي من سبايا من نفسها، فالرسول التي نشتري نفسها بنسي المصطلق وقد وقعت في سهم ثابت بن قيس<sup>(٥)</sup>، فبعثت للرسول التي بأن نتشتري نفسها وتحرر وتعتق فقال لها التي : فهل لك ما هو خير، قالت: ما هو يا رسول التي الم، قال: أودي عنك

والمرأة قد تخطب الرجل مباشرة، فخديجة بنت خويلد وهي من سيدات قريش، أرسلت إلى محمد التي أن يخطبها من عمها عمرو بن أسد، فخطبها له عمه أبو طالب وتزوجها<sup>(٧)</sup>.

- (۱) الشافعي، احمد محمود، الزواج في الشريعة الاسلامية، مؤسسة الثقافة الجامعية، القاهرة، ، ص ٣٣ ٣٤.
- (٢) الشافعي، الإمسام أبسى عبدالله محمد بن إدريس، الأم، تحقيق: محمود مطرجي، دار الكتب العلمية، بيروت، ١٩٩٣، ج٥، ص ١١٤.
- (٣) القضاعي، أبسي عبدالله محمد بن سلامة بن جعفر بن علي، عيون المعارف وفنون أخبار الخلائف، تحقيق عبد الرحيم محمد بن عبد الحميد، دار الينابيع، عمان، ١٩٩٧، ص ١١٠.
- (٤) جويرية بنت الحارث: يقال أن اسمها برة بنت الحارث من سبايا بن المصطلق، وكان أبوها سيد قومه في الجاهلية، اشتراها الرسول عليه السلام واعتقها وتزوجها، وقيل جاء أبوها بفدائها، فأسلم وأسلمت، تـزوجها عليه السلام سنة خمس هجرية، توفيت سنة ٥٦هـ. القضاعي، عيون المعارف، ص ١١٢. ابن الأثير، الكامل في التاريخ، م٢، ص ١٩٢.
- (°) ثابت بن قيس بن شماس الخزرجي الأنصاري، كان خطيب رسول الله عليه السلام، شهد أحد وما بعدها من المشاهد، استشهد في خلافة أبي بكر سنة ١٢ هــ/١٢٢م). الزركلي، الاعلام، ج٢، ص ٨٢
- (٦) الطـــبري، محــب الدين أبو العباس أحمد بن عبدالله، السمط الثمين في مناقب أمهات المؤمنين، نسخة مصــورة مــن مكتــبة تشــتربيتي، إيرلندا، دبلن، مخطوط في مركز الوثائق والمخطوطات، الجامعة الأردنية، ميكروفلم رقم (٣٩٧) عدد الأوراق ٤٦، ص
  - (٢) ابن حبيب، المحبر، ص ٢٩. انظر: ابن الأثير، الكامل في التاريخ، مج٢، ص ٤٠.

وقد يخطب الرجل لابنته، فالتاريخ الإسلامي يرينا أن والد الفتاة كان يخطب لابنته أحياناً، فيروى أن عمر بن الخطاب ذهب إلى عثمان بن عفان يعرض عليه ابنته حفصة<sup>(١)</sup>، ولكن عثمان سكت ولم يرحب بالعرض. فذهب عمر إلى رسول الله عليه السلام يشكو له الأمر، وفي هذا اللقاء حصل عرض جديد على عثمان فقد قال الرسول التيخ لعمر رضي الله عنه: يتزوج ابنيتك من هو خير لها من عثمان، ويتزوج عثمان من هي خير له من ابنتك، وبهذا خطب الرسول حفصة لنفسه، وخطب عثمان لابنته<sup>(٢)</sup>.

وقــد توكل المرأة من يخطب لها، كما فعلت السيدة خديجة رضي الله عنها، حيث أرسلت إحــدى النساء وتدعى "نفيسة" إلى الرسول الليخ تخطبه، وقد كانت خديجة من أكثر النساء مالاً وأعظمهن شرفاً ونسباً، وكثيرون من قومها كانوا حريصين على نكاحها لو قدروا على ذلك<sup>(٣)</sup>.

#### عقد الرواج

بعسد الخِطِّسِبة والموافقة على الزواج يتوجب عقد قرآن الزواج وهناك عدة شروط لعقد السزواج مسنها، أن لا تكون المرأة محرمة على الرجل تحريماً فيه شبه، أي خلوها من موانع النكاح، منها أن تكون المرأة منكوحة أو معتدة عن غيره، أو مشركة، أو صغيرة، أو خامسة، إذ لا يجوز للرجل الزواج بأكثر من أربعة...الخ<sup>(؟)</sup>.

ثــم يكون الإيجاب والقبول، فيقول الولمي زوجتك أو انكحتك، ويقول الزوج: تزوجت أو نكحت أو قبلت تزويجها أو نكاحها، ولا ينعقد الزواج بغير لفظ التزويج والنكاح<sup>(٥)</sup>.

- (۱) السيدة حفصة زوجة الرسول عليه السلام، زوجه إياها أبوها في شعبان سنة ثلاث من الهجرة وكانت قـبله تحت خنيش السهمي، وأصدقها الرسول عليه السلام أربعمائة درهم، وماتت في خلافة عمر سنة ٢٧هـ.، وقيل في سنة (٢٧هـ./١٤٢م) (٢٥هـ./١٤٥م). القضاعي، عيون الخلائف، ص ٢١٠.
  - (۲) ابن عبد ربه، العقد الفريد، ج٦، ص ٨٩.
  - (٣) ابن حبيب، المحبر، ص ٩٩. انظر: ابن الأثير، الكامل في التاريخ، مج٢، ص ٤٠.
- ٤) انظر: مسالك، عسبدالله بن أنس الاصبحي، الموطأ. تحقيق: محمد فؤاد عبد الباقي، المكتبة الثقافية، بيروت، ١٩٩٢، ط٢، ج١، ص ٥٣٢-٥٣٧. الشافعي، الأم، ج٥، ص ٣٤-٧٥.
- ٥) الشافعي، الأم، ج٥، ص ٦٠-٦١. ابن عابدين، فقه الإمام أبي حنيفة، ج٣، ص ٩. الأسيوطي، جواهر العقود، ج٢، ص ٢٦.

of University of Jordan - Center of Thesis Deposit All Rights Reserved - Library

ولا يصح النكاح عند الشافعي إلا بولي ذكر فإن عقدت المرأة النكاح لا يصح لقوله تعالى: (فانتَحَوُمنَ بَإذن أهلهن)<sup>(١)</sup>، ولقوله القليم : "لا نكاح إلا بولي "<sup>(١)</sup>. وعلى المرأة أن تكون راضية بالزواج، فلو أكرهت لا يصح، عن أبي هريرة رضي الله عنه عن الرسول القيم: لا تتكح الأيسم حستى تستأمر، ولا تنكح البكر حتى تستأذن، قالوا: يا رسول الله فكيف اذنها قال: أن تسكت<sup>(٦)</sup>. ولا بد من استشارة المرأة في الزواج قال القيم: "أشيروا على النساء في أنفسين"<sup>(١)</sup>، ويجب أن تكون صيغة العقد مؤبدة غير مؤقتة، ولا ينعقد النكاح لفترة زمنية محددة<sup>(٥)</sup>. ويشترط فسي كل واحد من الزوجين أن يكون معيناً. قال الشافعي: "ولا يكون التزويج إلا لامرأة بعينها ورجل بعينه"<sup>(١)</sup>.

أما الشروط في النكاح، فمسألة مختلف عليها بين العلماء، ويرى بعضهم بطلانها والآخر جوازهما، وروي عن عمر رضي الله عنه، أن رجلاً أتاه فأخبره أن تزوج امرأة وشرط لها دارها، فقال له عمر لها شرطها وقال المسلمون على شرطهم. وروي عنه أيضاً أن رجلاً تزوج فشرط لها أن لا يخرجها، فوضع عمر عنه الشرط وقال: المرأة مع زوجها<sup>(٧)</sup>. فالشروط أنواع قد تكون مطلقة غير مقيدة بشيء، أو مقيدة بتمليك أو طلاق فإنها لازمة عند مالك، فإذا شرطت طلاق ضرتها أو أن لا يتسرى عليها ولا يتزوج عليها أو شرطت نقداً معيناً أو زيادة في مهرها صبح فان خالفه قلها الفسخ<sup>(٨)</sup>. ويجوز التوكيل في النكاح سواء كان الولي حاضراً أو غائباً،

(۱) النساء، آية ٢٥.
(٢) بن حنبل، المسند، ج٣، ص ٢٨. الشافعي، الأم، ج٥، ص ٢١-٣١.
(٣) مالك، الموطأ، ج٢، ص ٢٢٥. بن حنبل، المسند، ج٢، ص ٢٣٠. الشافعي، الأم، ج٥، ص ٢٩.
(٣) مالك، الموطأ، ج٢، ص ٢٢٤. بن حنبل، المسند، ج٢، ص ٣٣٠. الشافعي، الأم، ج٥، ص ٢٩.
(٣) مالك، الموطأ، ج٢، ص ٢٢٤. بن حنبل، المسند، ج٢، ص ٣٣٢. الشافعي، الأم، ج٥، ص ٢٩.
(٩) مالك، الموطأ، ج٢، ص ٢٢٨.
(٢) الشافعي، الأم، ج٥، ص ٢٢٨.
(٥) الشافعي، الأم، ج٥، ص ٢٢٨.
(٩) الشافعي، الأم، ج٥، ص ٢٢٨.
(٩) الشافعي، الأم، ج٥، ص ٢٢٨.
(٩) الشافعي، الأم، ح٥، ص ٢٢٨.
(٩) معاد من الشافعي، المصدر السابق، ج٥، ص ٢٦٠. انظر: ابن عابدين، فقه أبي حنيفة، ج٢، ص ١٥.
(٢) معاد من المصدر السابق، ج٥، ص ٢٦٠ انظر: ابن عابدين، فقه أبي حنيفة، ج٢٠ ص ١٥.
(٢) معاد من المصدر السابق، ج٥، ص ٢٦٠ انظر: ابن عابدين، فقه أبي حنيفة، ج٢٠، ص ١٥.
(٢) معاد من المصدر السابق، ج٥، ص ٢٦٠ انظر: ابن عابدين، فقه أبي حنيفة، ج٢٠، ص ١٥.
(٢) معاد من المصدر السابق، ج٥، ص ٢٦٠ انظر: ابن عابدين، فقه أبي حنيفة، ج٢٠، ص ١٥.
(٢) معاد من المصدر السابق، ج٥، ص ٢٦٠ انظر: ابن عابدين، فقه أبي حنيفة، ج٢٠، ص ١٥.

ولأنــــه عقد معاوضة فجاز التوكيل فيه كالبيع<sup>(١)</sup>. روي عن النبي التي أنه وكل عمراً الضمري في تزويجه أم حبيبة<sup>(٢)</sup> بنت أبي سفيان<sup>(٣)</sup>.

أما عن الكفاءة في الزواج، وهي أن يكون الزوج مساوياً للمرأة في حسبها ودينها ونسبها وبيــتها وغير ذلك، وتعتبر الكفاءة من جانب الزوج لا من جانب المرأة فيجوز أن تكون أدنى مــنه في الشروط<sup>(؛)</sup>. والكفاءة عند الشافعي في خمسة: سلامة عيب نكاح، كجنون أو مرض أو غـيره، وحـرية فمن مسه الرق ليس كفؤ حرة، ونسب وعفة بدين وصلاح، وحرفة فليس ذو حرفة دنيئة كفؤ لحرفة أرفع منه<sup>(ه)</sup>.

ولا يصبح النكاح إلا بحضور شاهدين حرين، وروي عن الرسول الظيّرة قال: "لا نكاح إلا بشساهدي عسدل وولي مرشد". وأتي عمر بنكاح لم يشهد عليه إلا رجل وامرأة فقال: هذا نكاح السبر ولا أجسيزه ولو كنت تقدمت فيه لرجمت<sup>(1)</sup>. وتكون الشهادة يوم العقد<sup>(۷)</sup>. أما الصفات الواجب توافرها في الشاهد فهي الإسلام، الحرية، العدل والبلوغ<sup>(۸)</sup>.

و الحكمة في لزوم الشهادة عند الزواج عظيم الأثر في الحياة الاجتماعية، لما يترتب عليها من الآثار الدينية، وما يستتبع ذلك من حقوق الزوجين ومن واجبات تفرض عليهما. وفي إشهار

- (۱) ابن قدامه، المغنى، ج٩، ص ٣٨٧–٣٩١.
- (٢) أم حبيبة: هـ ينت أبي سفيان، قرشية اسمها هند، كانت تحت عبدالله بنت جحش، فولدت له حبيبة فكنيت بها. وتتصر فـ يأرض الحبشة بعد الإسلام فوجه رسول الله عليه السلام عمرو بن أمية الضمري إلى خالد بن سعيد بن العاص، فخطبها له فزوجه إياها، فأصدقها النجاشي أربعمائة دينار عند الرسول عليه السلام. وهي أول امرأة أصدقت في الإسلام بهذا المبلغ، توفيت سنة (٤٤هـ/٢٦٤م). القضائي، عيون المعارف، ص ١١٢.
  - (٣) ابن قدامة، المغنى، ج٩، ص ٣٦٣.
  - (٤) كحالة، الزواج، ج١، ص ٢٦٢.
  - (٥) انظر: الشافعي، الأم، ج٥، ص ٢٥. الأسيوطي، جواهر العقود، ج٢، ص ١٠.
    - (٦) مالك، الموطأ، ج١، ص ٥٣٥. ابن حزم، المحلى بالأثار، ج٩، ص ٤٨.
  - (Y) الشافعي، الأم، ج٥، ص ٣٥. ابن قدامة، المصدر السابق، ج٩، ص ٣٣٧-٣٣٨.
    - ۸) الشافعي، المصدر السابق، ج<sup>0</sup>، ص ۳۵.

السنكاح تميز له عن السفاح فإن الزنا عادة لا يكون إلا سراً فمست الحاجة إلى رفع تهمة الزنا عن الزوجين فلا تبقى ثمة شبهة ولا ريبة<sup>(۱)</sup>.

ولذلك دعا النبي المحلاة إلى إعلان الزواج فقال: إعلنوا النكاح واجعلوه في المساجد واضربوا عليه بالدفوف<sup>(١)</sup>، ويستحب ذلك حتى يشتهر ويعرف وقال المحيد: "فصل ما بين الحلال والحرام، الصوت والسدف في النكاح<sup>(٢)</sup>. هذا وإن الغناء بكلمات طيبة مستحب في الأعراس، فلا بأس بالغسزل في العرس بمثل قول النبي المحيد للأنصار: "أتيناكم أتيناكم، لولا الذهب الأحمر ما حلت بواديكم ولولا الحنطة الحمراء ما سمنت عذاريكم<sup>(١)</sup>.

وغالباً ما كان المسلمون يتزوجون في شهر شوال ويستحبون الدخول فيه<sup>(٥)</sup>، وعن عائشة رضي الله عنها قالت: تزوجني رسول الله التي في شوال، وبنى بي في شوال، فأي نساء رسول الله التي كان أحظى عنده مني<sup>(١)</sup>. وأضحى بعد ذلك شهر شوال من أحب الشهور لإقامة الأعراس، واستحبوا عقد النكاح يوم الجمعة، لأن جماعة من السلف استحبوا ذلك، لأنه يوم شريف ويوم عيد. والمساء به أولى، عن أبي هريرة رضي الله عنه عن الرسول التي قال: مسو بالأملاك فإنه أعظم للبركة، ولأنه أقرب إلى مقصوده وأقل لانتظاره<sup>(٧)</sup>. ولأنهم ذهبوا إلى تأويل القرآن واتباع السنة في الفأل لأنه الله سبحانه سمى الليل في كتابه سكناً وجعل النهار نشوراً. وقال التي في الطيرة: "أصدقها الفأل، فآثر الناس استقبال الليل لعقد النكاح تيمناً لما فيه

- (۱) الشافعي، الزواج، ص ۷۲. كحالة، الزواج، ج۲، ص ٦١.
   (۲) ابن حنبل، المسند، ج١٢، ص ٤٦٤.
   الــدف: بالفتح، والمراد بالدف الدائر المفتوح شبه الغربال. بن طولون، شمس الدين محمد بن علي الدمشــقي الصــالحي، فص الخواتم فيما قيل في الولائم، تحقيق: نزار أباضة، دار الفكر، دمشق، المستري ١٩٨٣، ص ٩٢.
  - (٣) ابن حنبل، المصدر السابق، ج١٢، ص ١٨٣.
  - (٤) البخاري، صحيح، ص ١١٣٥. ابن قدامة، المغنى، ج٩، ص ٤٩٨.
- (٥) مسلم، صحيح، ص ٦٥٨. يشول المرأة: شال الشيء وارتفع، وشالت نعامة القوم أي تفرقت كلمتهم، وكان العرب في الجاهلية يكرهون الزواج في شهر شوال ويتطيرون به. ابن منظور، لسان العرب، Willam Lane, Edward, Arabian Society in the Middle مسجدا، ص ٣٧٧. انظرر: Ages, London, New Jersey, 1987, P, 230.
  - (٦) مسلم، صحيح، ص ٢٥٨.
  - (۷) ابن قدامة، المغنى، ج٩، ص ٤٧٠.

مسن الهسدوء والاجتماع، على غرر النهار لما فيه من التفرق والانتشار -(١). ويستحب أن يقال للمتزوج بارك الله لك وبارك عليك، وجمع بينكما في خير وعافية<sup>(٢)</sup>. وروي عن الرسول عليه السلام إذا دعا أحدكم للمتزوج قال:"على اليمن والسعادة والطير الصالح والرزق الواسع والمودة عند الرحمة"(٢). وكان الرسول الظيمة ينهى أن يقال:"بالرفاء والبنين(٢)، لأنها من ألفاظ الجاهلية(٥)، وللعرب أدعية كثيرة للتهنئة بالزواج، يدعون فيها للمتزوج بالسعادة والمسرة والأنس والبركات والوالد... منها وصل الله هذا الاتصال السعيد، والعقد الحميد، بأكمل المواهب، وأحمد العواقب، وجعل شمل مسرتك ملتئماً، وسبب أنسك منتظماً...ولا أخلاك الله من هذه الوصلة بكثرة العدد، ووفور الولد، وانبساط الباع واليد، على القدر والجد "(1).

ومن مظاهر إعلان الزواج الوليمة: والوليمة طعام العرس، وفي الحديث الشريف "أولم ولو بشاة (٢)، وعندما تزوج الرسول الظير صفية بنت حي بن أخطب جعل وليمتها التمر والسمن والاقط(^).

والوليمة كما هو معروف لحادث سرور، فلا تجب كسائر الولائم، ولو كان الأمر للوجوب لوجبــت الشـــاة، وقــد أجمع العلماء على عدم وجوبها، فالرسول المتلفة أولم على صفية بن حي

سلفأ

ں من

ص

All Rights Reserved - Library of University of Jordan - Center of Thesis Deposit

حيساً<sup>(1)</sup> مع أنها سيدة قريظة والنظير مع جمالها ونسبها<sup>(٢)</sup>. فكانت تلك وليمة رسول الله التيلا : وأولم على بعض نسائه بمدين<sup>(٣)</sup> من شعير<sup>(٤)</sup>. وأولم على زينب بنت جحش رضي الله عنها بشاة<sup>(٥)</sup>" فالمستحب في الوليمة للقادر شاة، وأن لم يتمكن اقتصر على ما لديه، اقتداء بالرسول التيلا، والإجابة إلى دعوة الوليمة مستحبة لقوله التيلا: "إذا دعا أحدكم أخاه فليجب عرساً كان أو نحوه<sup>(٢)</sup>. وقيل وليمة العرس فرض كفاية إذا أظهرها الواحد في عشيرته ظهوراً منتشراً سقط فرضعها عن سواه وإلا جرحوا بتركها أجمعين<sup>(٧)</sup>. واختلف في وقتها هل هي قبل الدخول أو بعده؟ والأصح عند مالك فعلها بعد الدخول. وعن جماعة من المالكية استحبابها عند العقد. وعن أبسام، فالإجابة فسي الدوم الثالث مكروهاً، وفي اليوم الثاني لا تجب، ولا يكون استحبابها أيسام، فالإجابة فسي الديوم الثالث مكروهاً، وفي اليوم الثاني لا تجب، ولا يكون كالاستحباب في اليوم الأول<sup>(٨)</sup>.

- الحسيس: الخلسط ومنه سمي حيساً وهو التمر يخلط بالسمن والأقط فيعجن بالسمن عجناً شديداً ثم يندر منه نواة. ابن منظور، لسان العرب، مج٦، ص ٦.
- (٢)البخاري، أبي عبد الله محمد بن اسماعيل الجعفي، صحيح البخاري، المسمى الحسن الصحيح المختصر مـــن امــور الرسول ص، وسنته وايامه، تحقيق: محمد نزار رستم، دار الارقم، بيروت، ١٩٩٥ ص ١١٣٦.
- (٣) المسد: نسوع مسن المكايسيل وهو ربع صاع وهو قدر مد النبي عليه السلام. والصاع خمسة أرطال، والسرطل اثنا عشر أوقية. والاوقية اثنا عشر درهماً، هذا لا خلف فيه، والاختلاف فيه أنه يختلف في الأمصسار والسبلدان من بلد لآخر، والجمع أمداد. وقيل أن أصل مقدار المد بان يمد الرجل يديه فيملاً كفسيه طعامساً. انظر: ابن الاخوة، محمد بن محمد بن أحمد القرشي، معالم القربة في أحكام الحسبة. تحقسيق: روبن ليوي، دار الفنون، كيمبرج، ١٩٣٧، ص ٨٠–٨١. ابن منظور، المصدر السابق، مج ١٣، ص ٢٠٠.
  - (٤) ابن طولون، الولائم، ص ٤٢.
- (°) زينب بنبت جميش: هي ابنة عمة رسول الله الظبر، وكانت تحت زيد بن حارثة، فطلقها وتزوجها الرسول الشرق، بولاية أخيها سنة خمس هجرية، وأصدقها اربعمائة درهم، وتوفيت في خلاقة عثمان سنة عشرين من الهجرة. القضاعي، عيون المعارف، ص ١١١.
  - (٦) مسلم، صحيح، ص ٦٦٦. ابن حزم، المحلى بالآثار، ج٩، ص ٢٤.
    - (٧) ابن حزم، المحلى بالآثار، ج٩، ص ٢٤.
      - (^) ابن طولون، الولائم، ص ٤٤.

of Thesis Deposit

- Center

### المهر أو الصداق

وهو ما أوجبه الشرع من المال أو المنفعة التي تقوم بالمال حقاً للمرأة على الرجل في عقد الــزواج الصــحيح<sup>(۱)</sup>، فهـو حق يقدمه زوجها إليها في مقابل حقه في معاشرتها وحبس نفسها علــيه<sup>(۲)</sup>. وهـو حكم من أحكام الزواج، أي أثر من آثاره، وليس شرطاً في صحته، ولذا ينعقد الــزواج مــن غير ذكر المهر، بل ينعقد الزواج ويلزم الزواج ويلزم المهر، ولو اتفق الزوجان على أن لا مهر<sup>(۳)</sup>، وقد ثبت هذا التشريع بالكتاب والسنة، أما الكتاب فقوله تعالى: (وآتُوا النِسَا. حكرةالمُنَ نِحلة).

ودعا الإسلام المهر "صداقاً" لإشعار الزوج بصدق رغبته في الزواج، ودعاه "نحله" وهو العطاء بغير عوض، ودعاه "حباء" وهو ما يعطى من مال تكريماً لصاحبه، ودعاه "العليقة" علاقة لأنه يربط بين الزوجين<sup>(۱)</sup>. وقال الرسول التي لرجل أراد أن يتزوج وليس لديه مال:"التمس ولو خاتماً من حديد"<sup>(۷)</sup>، أي وجود المهر على الزوج حتى لو كان شيئاً رمزياً.

وقد وضع الفقهاء حداً أدنى للمهر، واختلفوا في هذا الحد، فأقله عند المالكية ربع دينار أو ثلاثة دراهم فضية أو ما هو بقيمة أحدهما<sup>(^)</sup>. وأقله عشرة دراهم، هذا ما قاله الحنفية<sup>(٩)</sup>، ولا حد لأقله عند الشافعية، فكل ما يسمى مالا، قل أو كثر، يصح أن يكون مهراً، لقوله تعالى: ﴿أَنْ تَبْغُوْا

(۱) عثمان، أحمد، آثار عقد الزواج في الشريعة الإسلامية، الرياض، ۱۹۸۱، ص ۱۲۲.
 (۲) الترمانيني، الزواج عند العرب، ص ۱٦٦.
 (۳) أبو زهرة، محاضرات في عقد الزواج، ص ۲۲۸.
 (٤) النساء، آية ٤.
 (٩) النساء، آية ٢٠.
 (٢) مالك، الموطأ، ج١، ص ٢٨٨. ابن عابدين، فقه أبي حنيفة، ج٣، ص ١٠١.
 (٨) مالك، الموطأ، ج١، ص ٢٥٦.
 (٩) ابن عابدين، فقه أبي حنيفة، ج٣، ص ٢٨٨.

بأموالِڪُمرمُحصِنِينَغيرَ مُسَافحيِنَ<sup>\$(۱)</sup>، فأطلق المال ولم يحدد، قال الشافعي: أقل ما يتمول الناس به يجوز أن يكون مهرأ<sup>(۲)</sup>.

وقــد خفض الإسلام المهر وجعله رمزياً، روى أنس بن مالك أن الرسول الخلين رأى عبد الرحمــن بن عوف فقال له: أنه تزوج امرأة على وزن نواة من ذهب<sup>(٢)</sup>، فقال له الرسول الخلين: بــارك الله لــك أولم ولو بشاة<sup>(٤)</sup>. ويروى أن شاباً فقيراً جاء إلى رسول الله الخين، فذكر له أنه تــزوج على أربعة أواق أي مائة وستين در هماً، فاستكثر ها الرسول وقال: كأنما تتحتون الفضة مــن عــرض هذا الجبل<sup>«٥)</sup>. أما أعلى قيمة للمهر، فالفقهاء متفقون على أن لا حد لأكثره، لأنه عطاء يمنحه الرجل لزوجته، ولم يزد صداق الرسول الخين لأزواجه أكثر من خمسمائة در هم<sup>(٢)</sup>.

ولما بدأت الفستوحات الإسلامية في عهد أبي بكر الصديق واتسعت في عهد عمر بن الخطاب، أشرى المسلمون من الغنائم، فارتفعت المهور وغالى الناس فيها. فأراد عمر بن الخطاب أن يحد من ارتفاع المهر تيسيراً للزواج، وحدد أعلى مهر باربعمائة درهم. فخطب بالسناس وقال: أيها الناس لا تغالوا في صدقات النساء فإنها لو كانت مكرمة في الدنيا، أو تقوى عسند الله لكان أولاكم بها رسول الله التينية ، ما أصدق امرأة من نسائه، ولا بناته أكثر من الثنتي عشرة أوقية "من الفضة" فمن زاد على أربعمائة شيئاً جعلت الزيادة في بيت المال، فبرزت له امسرأة، وقالست: لسيس نلك إليك يا عمر، فقال: ولم؟ قالت: لأن الله تعالى يقول: في أن أمرنذُر

(۱) النساء، آية ٢٤.
 (٢) الشافعي، الأم، ج٥، ص ٨٨.
 (٣) السنواة: قيل هي ثلاثة دراهم، وقيل خمسة. أي أن عبد الرحمن تزوج على قطعة ذهب زنتها ثلاثة دراهم وعند البعض خمسة. الشافعي، الأم، ج٥، هامش(٣)، ص ٩٠.
 (٤) مالك، المصدر السابق، ج١، ص ٥٤٥-٤٦٥. ابن حنبل، المسند، ج١١، ص ٣٠٣.
 (٩) مسلم، المصدر السابق، ص ٢٥٨. انظر، ابن حنبل، المصدر السابق، ج٢، ص ٢٨١.
 (٦) ابن حنبل، المسند، ج١، ص ٢٠١. الشافعي، الأم، ج٥، ما ٢٠٠.

اسئبلال زوج مَكان زَوَج، واتَنَنُم إحْلاَهُن قَنْظَام آ<sup>(1)</sup>، فلا تَأْخُذُوا مِنْهُ شَيْناً آتَاخُذُو بَنَهُ بَهَاناً وإثماً مينا ) <sup>(٢)</sup>، فقال عمر اللهم عفوك كل الناس أفقه منك يا عمر، وفي رواية أخرى قال: اخطأ عمر وأصابت امرأة، ثم رجع إلى المنبر فقال: إني كنت نهيتكم أن لا تزيدوا في صداق النساء على أربعمائة درهم فمن شاء أعطى من ماله ما أحب<sup>(٢)</sup>.

والمهـر أو الصداق يجوز أن يكون أي شيء، أي مالاً ناقعاً طاهراً، مقدوراً على تسلمه معلومـاً لـيس فيه جهالة أو فاحشة متفق عليه بين الزوجين، روى الشافعي عن الرسول عليه السلام قوله: أدوا العلائق، فقالوا وما العلائق؟ فقال: ما تراضى به الأهلون (<sup>1</sup>). والرسول عليه السـلام اعـتق "جويـرية بنت الحارث" وتزوجها فكان عتقها من الرق صداقها<sup>(\*)</sup>، وقد يكون الصـداق تمـراً، عـن الرسول التي قال: "من أعطى في صداق ملء كفيه سويقاً أو تمراً فقد السـتحل"<sup>(1)</sup>. ويصح أن يكون علماً فالرسول التي زوج امرأة من رجل فقير بسورة من القرآن الكـريم<sup>(Y)</sup>، وأجـاز التي نكاحاً على نعلين، وأن عمر بن الخطاب أجازه في ثلاث قبضات من زييـب، وقد يكون درهماً أو أقل كحبة حنطة أو قبضة من الحنطة<sup>(A)</sup>، وقال الشافعي: يجوز أن تسنكح المـرأة على أن يخيط لها ثوباً أو يبنى لها داراً أو يخدمها شهراً، أو يعمل لها عملاً أيا

- (۱) القسنطار: عسند معاذ بن جبل، القنطار: ألف ومائة أوقية، وعن أنس بن مالك اثنا عشر ألف درهم أو ألسف دينار، وقد يكون سبعون ألف دينار، وقد يكون ثمانون ألفاً. ابن الأخوة، معالم القربة، ص ٨٠. الشافعي، الأم، ج٥، هامش (٤)، ص ٨٨.
  (٢) النساء، آية ٢٠.
  (٢) النساء، آية ٢٠.
  (٢) ابن بكار، الأخبار الموفقيات، ص ٥٠٠ انظر: وافي، قصة الزواج، ص ٥٠٠.
  (٤) الشافعي، الأم، ج٥، مامش (٤)، ص ٥٠٠ انظر: وافي، قصة الزواج، ص ٥٠٠.
  (٢) ابن بكار، الأخبار الموفقيات، ص ٥٠٠ انظر: وافي، قصة الزواج، ص ٥٠٠.
  (٢) ابن بكار، الأخبار الموفقيات، ص ٥٠٠ انظر: وافي، قصة الزواج، ص ٥٠٠.
  (٢) ابن بكار، الأخبار الموفقيات، ص ٥٠٠ انظر: وافي، قصة الزواج، ص ٥٠٠.
  (٢) ابن بكار، الأخبار الموفقيات، ص ٢٠٠ انظر: ابن الأثير، الكامل في التاريخ، مج٢، ص ١٩٢.
  (٥) ابن حنبل، المسند، ج٦٠، ص ٢٠٠٠ انظر: ابن الأثير، الكامل في التاريخ، مج٢، ص ١٩٢.
  (٢) ابن حنبل، المسند، ج٦٠، ص ٢٠٠٠ انظر: ابن الأثير، الكامل في التاريخ، مج٢، ص ١٩٢.
  (٢) ابن حنبل، المسند، ج٦٠، ص ٢٠٠٠ الظر: ابن الأثير، الكامل في التاريخ، مج٢، ص ١٩٢.
  (٢) ابن حنبل، المسند، ج٦٠، ص ٢٠٠٠ الظر: ابن الأثير، الكامل في التاريخ، مج٢، ص ١٩٢.
  (٢) ابن حنبل، المسند، ج٦٠، ص ٢٠٠٠ الظر: ابن الأثير، الكامل في التاريخ، مج٢، ص ١٩٢.
  (٢) ابن حنبل، المسند، ج٦٠، ص ٢٠٠٠ الظر: ابن الأثير، الكامل في التاريخ، مح٢، ص ١٩٢.
  - (٨) الشافعي، الأم، ج٥، ص ٩١–٩٢.
    - (٩) الشافعي، الأم، ج٥، ص ٩١.

ملحان، أبا طلحة الأنصاري على أن يسلم فأسلم، فأسلم فكان مهرها إسلامه، وكان أكرم مهر في الإسلام<sup>(۱)</sup>.

ويصح تعجيل المهر كله ويصح تأجيله إلى أجل قريب أو بعيد، أو تأجيل بعضه وتعجيل الأخر، أو تأجيله إلى أقرب الأجلين الطلاق أو الوفاة (٢). وقد جرت العادة في زماننا أن يكون معجل المهر مبلغاً رمزياً من المال أو قطعة ذهبية، وأن يؤجل كامل المهر. ويجب للزوجة شرعاً بمجرد العقد الصحيح عليها سواءاً سمى الزوج أو الولى المهر عند العقد أو لم يسم أو نفاه أصلاً. فإن لم يسمُّ لها مهراً كان من حقها مهر مثلها ولا يجوز للزوج أن يتزوجها بلا مهر<sup>(٣)</sup>، ومهر المثل هو: الذي لم يذكر في العقد فيعتبر مهر ها بمن يساويها من مهر. أقار يها<sup>(٤)</sup>. وفسى رأى الحنفية أي مهر امرأة تماثلها من قوم أبيها لا أمها إن لم تكن من قومه<sup>(٥)</sup>. وتسمى المــرأة التـــى تزوجــت بدون مهر مسمى في العقد "المفوضة" لأنها بسكوتها عن المهر كأنها رضيت أن تفوض الزوج أو وليها أن يقدر لها المهر<sup>(1)</sup>.

وبذلــك جــرد الإسلام المهر أو الصداق من عنصر الثمن والمادية، فخفضه حتى جعله رمرزياً، وإذا كان الخليفة عمر قد غلبته امرأة بحجة القرآن، فقد كان الباعث الذي دعاه لتحديد أعلمي مهر مستمداً من روح الشريعة الإسلامية، وهو تيسير الزواج (٢)، غير أن الطبقة الثرية التسبى نشبأت مسع الفتوح، ومنها الطبقة الحاكمة من خلفاء وأمراء وولاة، قد أسرفت في بذل المهور. فقد أصدق مصعب بن الزبير أمير العراق، عائشة بنت طلحة التيمية خمسمائة ألف در هم (^). وأصدق سكينة بنت الحسين بن على ألف ألف در هم (١). وفي عهد بني العباس ارتفعت

وقصــر كــان لها متنزه، وكانت عالمة بأخبار العرب وأشعارها وأيامها توفيت بعد نيف ومائة سنة،

ا تحتجب عن

المهور إلى مائة ألف دينار، وبهذا القدر من المهر تزوج الخليفة المأمون بن الرشيد بوران بنت الحسن سنة (٢١٠هــ/٨٢٥م) <sup>(٢)</sup>.

وتــزوج الخليفة المعتضد بالله، ابو العباس بن جعفر المتوكل (٢٧٩–٢٨٩هـــ) (٨٩٢– ، قطر الندى<sup>(٣)</sup> بنت خماروية<sup>(؛)</sup>، وكان هذا الزفاف فريداً لم يعرف في التاريخ مثيله، فقد

المالقي أبي الحسن على بن محمد المعافري خطيب المسجد الأقصى، الحدائق الغناء في أخبار النساء. تحقيق: عيائدة الطيبي، الدار العربية للكتاب، ليبيا، تونس، ١٩٨٥، ص ٦١. ابن الجوزي، أحكام النساء، ص ٤٤٦.

- (١) ســـكينة بنت الحسين: كان يجتمع إليها الشعراء والأدباء والمغنون فيحتكمون غليها في مناقشة علمية، كانــت ذات بيان وفصاحة وسعة بالإطلاع، توفيت سنة ١١٧هــ/٢٣٠م. ابن الجوزي، أحكام النساء، ص ٤٤٥-٤٤٦. بن بكار، الأخبار الموفقيات، ص ٥٠٧.
- (٢) بـوران: يقـال أن اسـمها خديجة، وبوران لقب لها وقد اشتهرت به، تزوجها المأمون واحتفل أبوها بأمـرها، وعمل من الولائم والأفراح ما لم يعهد مثله، وقد فرش للمأمون يوم زواجه من ابنته حصيراً منسوجاً من الذهب، ونثر عليه ألف لؤلؤة من كبار اللؤلؤ وانتهى أمره إلى أن نثر على القواد والكتاب بـنادق مسك، فكانت البندقة إذا وقعت في يد رجل فتحها، فيقرأ ما في الرقعة، فإذا علم ما فيها مضى الى الوكيل بنادق مسك، فكانت البندقة إذا وقعت في يد رجل فتحها، فيقرأ ما في الرقعة، فإذا علم ما فيها مضى الى الى الوكيل بنادق مسك، فكانت البندقة إذا وقعت في يد رجل فتحها، فيقرأ ما في الرقعة، فإذا علم ما فيها مضى الى الوكيل بناك، ويتسلم ما فيها سواء كانت ضيعة أو ملكا آخر أو فرسا أو جارية أو مملوكا، ثم نثر بعد ذلك على سائر الناس الدنانير والدراهم. الخ، وكان مولدها سنة ١٩٢هـ/٢٧م، وقد توفيت في بعد ذلك على سائر الناس الدنانير والدراهم. الخ، وكان مولدها سنة ١٩٢هـ/٢٨م، وقد توفيت في بغدياد مـنة ١٩٢٥. ابـن خلكسان، أبي العباس شمس الدين أحمد بن محمد بن أبي بكر، وفيات الأعيان وأبناء أبناء الزمان، تحقيق: إحسان عباس، دار الثقافة، بيروت، ١٩٦٩، مجا، محمد من أبي بكر، وفيات الأعيان وأبناء أبناء الزمان، تحقيق: إحسان عباس، دار الثقافة، بيروت، ١٩٦٩، مجا، محمد بن أبي بكر، وفيات الأعيان وأبناء أبناء الزمان، تحقيق: إحسان عباس، دار الثقافة، بيروت، ١٩٦٩، مجا، محمد بن أبي بكر، وفيات الأعيان وأبناء أبناء الزمان، تحقيق: إحسان عباس، دار الثقافة، بيروت، ١٩٦٩، محمد بن أبي محمد بن أبي بكر، وفيات الأعيان وأبناء أبناء الزمان، تحقيق: إحسان عباس، دار الثقافة، بيروت، ١٩٦٩، محا، محمد بن أبي بكر، وفيات الأعيان وأبناء أبناء الزمان، تحقيق: إحسان عباس، دار الثقافة، بيروت، ١٩٦٩، محا، محا، محمد بن أبي محمد بن محمد بن أبي بكر، موليان وأبناء أبناء الزمان، تحقيق: إحسان عباس، دار الثقافة، بيروت، ١٩٦٩، محا، محمد بن أبي بكر، وفيات الأعيان وأبناء أبناء الزمان، تحقيق: إحسان عباس، دار الثقافة، بيروت، ١٩٦٩، محمد بن محمد بن أبي محمد بن محمد بن محمد.
- الحسن بن سبهل: استوزره المأمون بعد أخيه الفضل، وهو أبو محمد الحسن بن سهل بن عبدالله السرخس، وحطني عنده، وكان المأمون شديد المحبة له، وكان الحسن كثير العطاء للشعراء، انظر: ابن خلكان، وفيات الأعيان، مج٢، ص ١٢٠.
- (٣) قطر الندى: اسمها أسماء بنت أبي الحسن خمارويه، اتصفت بالجمال والكمال، توفيت سنة ٢٨٧هـ/ ١٩٨٩. ابن خلكان، وفيات الأعيان، مج٢، ص ٢٤٩.
- (٤) خمارويه: أبي الحسن بن أحمد بن طولون، ولى أمرة دمشق ومصر بعد أبيه، وكان جواداً غنياً مسرفاً في الانفاق، ولد سنة ٢٥٠هـ/ ٩٩١ م، وتوفي سنة ٢٨٢هـ/٩٩٥م. الصفدي، صلاح الدين خليل بن أيبك، كتاب الوافي بالوفيات، باعتناء محمد الحجيري، ١٩٨٤، ص ٤١٦.

بليغ ممن الضيخامة حداً أدى لإقلاس وخراب الدولة الطولونية في مصر<sup>(1)</sup> كما تذكر بعض المصادر. فأراد خماوريه بهذه المصاهرة أن يدعم استقلاله في مصر، وأن يكمب تأييد وموافقة الخليفة العباسي في بغداد، وقد بالغ في تجهيز ابنته قطر الندى، حتى جر الخراب على دولته، فقد جمع من كل مستحب وجميل ونادر وظريف في أرض مصر. وكان مع الجهاز دكة من الذهب المشبك، في كل عين فيها قرط معلق فيه جوهرة لا تقدر بثمن. ومائة هاون من الذهب يدق في في في في في في أرض مصر. وكان مع الجهاز دكة من الذهب المشبك، في كل عين فيها قرط معلق فيه جوهرة لا تقدر بثمن. ومائة هاون من الذهب يدق في في في في أرض مصر. وكان مع الجهاز دكة من يدو في في في في قرط معلق فيه جوهرة لا تقدر بثمن. ومائة هاون من الذهب يدق فيها العود والطيب، وفي جهازها عشرون صينية ذهب وعشرون فضة<sup>(7)</sup>، وإضافة إلى يندك فقد قال ابن الجصاص الذي كلف بالتجبيز، حُمّل معه إلى بغداد مائة ألف دينار ليستكمل نسبك فقد قال ابن الجصاص الذي كلف بالتجبيز، حُمّل معه إلى بغداد مائة ألف دينار ليستكمل شراء ما نقصه في مصر وما سوف يجده من تحف العراق تكملة للجهاز<sup>(7)</sup>، وقد أمر خمارويه شراء ما نقصه في مصر وما سوف يجده من تحف العراق تكملة للجهاز<sup>(7)</sup>، وقد أمر خمارويه أسراء ما نقصه في مصر وما سوف يحده من تحف العراق تكملة للجهاز<sup>(7)</sup>، وقد أمر خمارويه المراء ما نقصه في مصر وما سوف يد من تحف العراق تكملة للجهاز<sup>(7)</sup>، وقد أمر خمارويه التباء سلسلة من القصور الفحمة على طول الطريق، أي المسافة ما بين مصر وبغداد عاصمة العراء مالية من القصور الفحمة على طول الطريق، أي المسافة ما بين مصر والحواري والموائب والموائب وقد جيزت جميع القصور بالخدم والحواري العباسيين، لتزل فيها ابنته خلال رحلتها، وقد جيزت جميع القصور بالخدم والحواري والموائب والموائب في أي المسافة ما بين مصر والحواري العباسيين، لتزل فيها ابنته خلال رحلتها، وقد جيزت جميع القصور بالخدم والحشم والجواري والموائب وليها ابنته خلال رحلتها قطر الندى متمتعة بكل وسائل الراحة خلال والموائب في أي فالغ والموائب في في أي ما ممتكاته، حتى أن كلفة الجهاز بلغت والموائب في أي فال قال الحوان والم يكن من السيل تعويض كل هذه النفقات بمدة وجيزة، مما أدى إلى فراغ خال خلول والى ضارف خماروي ما يكن من الميها تويضا، وكان ذلك بداية انها بدان من ماكله، ما أمر في أغ فا خالخري ألمر ف خمارو والى ضعف الدولة و

- (١) ويقال أن المعتضد أراد بزواجها إفقار الدولة الطولونية. ابن خلكان، الوافي بالوفيات، مج٢، ص ٢٥٠ . بن تغري بردي، جمرال الدين أبي المحاسن يوسف الاتابكي، النجوم الزاهرة في ملوك مصر والقاهرة، تحقيق: محمد حسين شمس الدين، دار الكتب العلمية، بيروت، ١٩٩٢، ص ٣، ص ٧٤. والصفدي، الوافي بالوفيات، ج٢١، ص ٢٥١
- (٢) انظر: المسعودي، مروج الذهب، ج٥، ص ١٢٧. بن تغري بردي، النجوم الزاهرة، ج ٣، ص ٧٤. والصدفدي، الوافي بالوفيات، ج٢١، ص ٢٥١. تحقيق: على بن الحسين المسعودي، على بن محمد الرضا،، باعتناء: محمد الحجيري، فرانز فيسبادن، شتوتغارث، دار صادر، ١٩٨٨، ج٢١، ص ٢٥١
  - (٣) الصفدي، الوافي بالوفيات، ج٢١، ص ٢٥١.
  - (٤) ابن تغري بردي، النجوم الزاهرة، ج٣، ص ٧٤.
- (°) بروكلمان، كارل، تاريخ الشعوب الإسلامية ترجمة نبيه أمين فارس، منير البعلبكي، دار العلم للملايين، بيروت، ط٥، ١٩٦٨، صر٢٢٤.

A. المرأة في العصريز الفاطمى والأيوبي

– المرأة في العصر الفاطمي.
 – نساء القصر (الألقاب والثروات).
 – زينة المرأة (اللباس والمصاغ).
 – المرأة في العصر الأيوبي (مكانتها والقابها).

### المرأة والحياة العامة في العصر الفاطمي

#### نساء القصر (الألقاب والثروات)

تميزت الحياة الاجتماعية في بلاط الخلفاء والأمراء والخاصة بالترف والغنى في مصر وبلاد الشام في العصر الفاطمي الذي يمتد من (٣٥٨–٣٥٧هـ) (٣٩٩–١٧١١م) وكان هناك فئتان متميزتان، الخليفة ورجال دولته وأهلوهم وأتباعهم هم فئة الخاصة وعددهم قليل بالنسبة لعدد السكان. وبقية الناس وهم الأكثر يمثلون فئة العامة، وهم العلماء والصناع والمزارعون، وأغلـب هـؤلاء فقـراء إلا من اتصل منهم بالخلفاء والأمراء<sup>(١)</sup>. وكانت الأسرة الحاكمة في المجـتمع المصـري فـي عصـر الدولة الفاطمية تمثل قمة هذا المجتمع، فقد كان لها الحكم والنسيادة، وتتمتع بالثراء العريض والنفوذ القوي، وعلى رأسها الخليفة والأمراء والأميرات، للمجـتمع المصـري فـي عصـر الدولة الفاطمية تمثل قمة هذا المجتمع، فقد كان لها الحكم والسيادة، وتتمتع بالثراء العريض والنفوذ القوي، وعلى رأسها الخليفة والأمراء والأميرات، المجـتمع الفاطمين خزائن يختزنون بها أدوات الترف والبذخ، بعضها للفرش وهناك خزائن أخرى وكان للفاطمين خزائن والسـرج والكسوات والشراب والتوابل، وكان الخليفة يذهب لزيارة تلك الطيـب والسـلاح والسـرج والكسوات والشراب والتوابل، وكان الخليفة يذهب لزيارة تلك والجواهر والأطياب<sup>(٢)</sup>.

وكانت القصور الفاطمية في مصر تضم أعداداً كبيرة من النساء لا يمكن تقديره<sup>(7)</sup>، وقد تتوعت مكانتهن الاجتماعية، لما يقمن به من وظائف ومهام داخل القصر، فكان على رأسهن زوجات الخليفة وحظاياه وجواريه وأخواته وكرائمه وعماته، ويطلق على نساء القصر بصفة عامـة كلمـة "حريم"<sup>(1)</sup>، يتضح هذا من اسم القصر الذي كان مخصصاً لسكناهن وهو قصر الحريم، الذي كان يتصل بغرفة الخليفة الفاطمي عن طريق سرداب، وكان ذلك تبعاً في أغلب القصور الإسلامية<sup>(0)</sup>، بالإضافة إلى الخادمات الأتي يسند إليهن أعمال مختلفة في القصر<sup>(1)</sup>.

- (١) أمين، أحمد، ظير الإسلام، مكتبة النيضة المصرية، القاهرة، ١٩٦٦، ج١، ص ١١٤-١١٠.
- (٢) انظر: ابن الطوير، أبو محمد المرتضي عبد السلام بن الحسن القيسراني، نزهة المقلتين في أخبار الدولتين، تحقيق أيمن فؤاد السيد، بيروت، ١٩٩٢، ص ٣٦ –٣٧. والمقريزي، الإمام العلامة تقي الدين أحمد بن القادر بن محمد، المواعـــظ والاعتبار بذكر الخطط والآثار، تحقيق: محمد زينهم، مديحة الشرقاوي، مكتبة مدبولي، مصر، ١٩٩٨، ج٢، ص ١٦٥–١٦٨. زيدان، جرجي، تاريخ التمدن الإسلامي. تعليق؛ حسين مؤنس، دار اليلال، القاهرة، د.ت، ج٥، ص١٢٦–١٤٦.
- (٣) ناصــر خســرو، أبــو معين الدين القبادياني المروزي، سفرنامة، ترجمة: يحيى الخشاب، الهيئة المصرية العامة، ١٩٩١، ط٢، ص ١٠٤.
  - (٤) حريم: الحرم..الحرمة: ما لا يحل انتهاكه. الرازي، مختار الصحاح، ص ١٣٢.
    - (°) أحمد، المرأة في مصر، ص ٣٥.
    - (٦) المقريزي، الخطط، ج٢، ص ١٦٨.

ومن النساء اللآتي أحرزن مكانة هامة، هن زوجات الخليفة وحظاياه<sup>(۱)</sup>، ولقد كانت عادة تعدد السزوجات موجودة عند معظم الخلفاء الفاطميين، على الرغم من أن الخليفة الفاطمي المعرز<sup>(۲)</sup> اكتفى بزوجة واحدة، وكان يحث رعاياه على ذلك وخاطبهم قائلا: وألزموا الواحدة التي تكون لكم، ولا تشرهوا إلى التكثر منهن، والرغبة فيهن، فينغص عيشكم، وتعود المضرة عليكم، وتتهكوا أبدانكم، وتذهب قوتكم، وتضعف نحائركم، فحسب الرجل الواحد الواحدة<sup>(1)</sup>، ولما توفيت زوجة العزيز باش<sup>(1)</sup> وأم أولاده، ولما توفيت السيدة العزيزية أم ولد العزيز، مملت إلى القصر وصلى عليها الزيز، وكفنت بما مبلغه عشرة آلاف دينار، وذفع للفقراء في ما كان تحتها من الفرش وعليها من الثياب. فكان مبلغ ذلك ستة آلاف دينار، ودفع للفقراء في سبعة أيام ألفا دينارن وأعطى للفقراء الذين قرأوا على قبرها ثلاث دينار، ورثاها جماعة مصن الشعراء، فأطلق لهم الجواتز، وأجيز بعضهم بخمسمائة دينار، ثم فرق على الشعراء بعد مصن الشعراء، فأطلق لهم الجواتز، وأجيز بعضهم بخمسمائة دينار، ثم فرق على الشعراء بعد نلك مبلغ الفي دينار<sup>(٥)</sup>.

كما انتشر التسري واتخاذ الجواري في القصر الفاطمي، للتمتع بهن واستيلادهن<sup>(۱)</sup>. وتكاثر الاتجار بالجواري وتربيتهن وتهاديهن في هذا العصر وكثيراً ما يعقب التسري التزوج بالجواري، فسيعقوب بن كلس وزير الدولة الفاطمية، فكان له ثمانمائة حظية غير جواري الخدمة<sup>(۲)</sup>، وذكر ناصر خسرو أن عمدة الدولة أمير الطالبين، كان يملك الأموال الكثيرة التي لا تحصى، ومن جملتها ثلاثمائة جارية أكثرهن كالبدور، وبعضهن سرارية<sup>(۸)</sup>. أما يأنس

- (١) الحظايـــا: مفــردها محظــية، وهي أن يكون للخليفة أو الرجل جارية قد تحظاها وجعلها سريته. الرازي، مختار الصحاح، ص ١٤٣.
- (٢) المعز لدين الله، الخليفة الفاطمي الرابع، والأول في مصر، أبو تميم معد، الملقب بالمعز لدين الله، تولى الخلافة في نهايسة شوال سنة ٢٤١هـــ/٩٥٣م، توفي سنة ٩٢٥/٣٦٥م. الأنطاكي يحيى بن سعيد بن يحيى، تاريخه المعروف 'بصلة تاريخ أوتيخا'. تحقيق: عمر عبد السلام تدمري، جروس برس، طرابلس، ١٩٩٠، ص ٨١-٨٢.
  - (٣) المقريزي، الخطط، ج٢، ص ٣٤.

All Rights Reserved - Library of University of Jordan - Center of Thesis Deposit

- (٤) العزية بالله، أبو منصور نزار ابن الخليفة المعز، الخليفة الفاطمي الخامس والثاني في مصر، تولى الخلافة من ( ٣٦٥-٣٨٦هــ)(٩٧٦-٩٩٦م). الأنطاكي، تاريخه، ص ٣٣٥-٢٣٤. ابن تغري بردي، النجوم الزاهرة، ج٤، ص ١٢٨.
- (°) ابن ميسر، تساج الدين محمد بن على بن يوسف بن جلب راغب، انتقاه تتى الدين المقريزي، تحقيق: أيمن فؤاد السيد، المعهد العلمي الفرنسي، القاهرة، ١٩٨٤، ص ١٧٢.
- (٦) التسري: بالضم في اللغة الجماع، والسرية الجارية، وجمعها سراري، وهي الامة يتسراها صاحبها. الجرجاني، علي بن محمد السيد شريف، كتاب التعريفات، تحقيق، عبد المنعم الحفني، دار الرشيد، القاهرة، ١٩٩١، ص ٦٦.
- (۷) العيني، بدر الدين، السيف المهند في سيرة الملك المؤيد تشيخ المحمودي" تحقيق: فييم شلتوت، دار الكتاب العربي، القاهرة، ١٩٦٧، ص ١٥٤.
  - (۸) سفر نامه، ص ۱۲۸.

الجواري وصلن إلى أعلى المراتب بزواجهن من الخلفاء، فأصبحن زوجات خلفاء وأمهات خلفاء، وكان لهن تأثيرهن على أمور الدولة من هذا الطريق، وأصبح الاستكثار من الجواري عادة مألوفة، حتى صار النساء يقتنين الجواري للزينة<sup>(۱)</sup>، فكانت السيدة الشريفة ست الملك تملك ثمانية آلاف جارية منهن ألف وخمسمائة من البنات الأبكار<sup>(۲)</sup>.

وبلغت الجواري في المجتمع الفاطمي شأناً عظيماً، وكلما كانت الجارية جميلة أو مغنية، ارتفع شأنها واستحوذت رضا الخليفة أو الوزير أو الأمير، وبذلت المبالغ الكبيرة للحصول عليها<sup>(٦)</sup>.وقد أكثر الفاطميون من استخدام "الخصيان أو الطواشي"<sup>(1)</sup>، السود أو البيض في قصدور النساء وكان غالبيتهم من الصقالبة أو الروم، ووصل بعض هؤلاء الخدم إلى مراتب عالية في الدولة. فيانس الصقلي كان خصياً ارتقى إلى مرتبة الولاية، وعظم شأنه حتى راح يستدخل فمي الشرون السياسية للدولة. وبرجوان الخادم الخصي كان هو الآخر وصياً على الحاكم بأمر الله وتسلم الوزارة في أيامه سنة ٣٨٧هـ/٩٩٧م، وتلقب بأمير الدولة، وهو أول

وكان للنساء شأن كبير في عصر الدولة الفاطمية، وقد منحت زوجات الخلفاء وأخواتهم وبناتهم الألقاب التي تدل على المكانة العالية التي تمتعت بها المرأة في هذا العصر ومنها ما كان يطلق على زوجة الخليفة التي كانت تتمتع بمكانة مرموقة في القصر، وكانت تلقب "بالجهة العالية" أو "الجهة المعظمة" ويبدو أن زوجات وحظايا الأمراء وكبار رجال الدولة لم يكن من حقهن هذا اللقب بل كانت يطلق عليهن "الجهة" فقط<sup>(1)</sup>، وكان اللقب المنتشر بين نساء القصر من الأمريرات بنات الخلفاء وأقاربهن هو لقب "السيدة الشريفة"<sup>(1)</sup>، وأحياناً لقب

- (۱) زيدان، التمدن الإسلامي، ج<sup>0</sup>، ص ١٣٥.
  - (٢) المقريري، الخطط، ج٢، ص ٢٧٢.
- (٣) أيوب، ايراهيم رزق، التاريخ الفاطمي الاجتماعي، الشركة العالمية للكتاب، بيروت، ١٩٩٧، ص ٢٩.
- (٤) خصسيان: مفردها خصى، وهو الشخص الذي نزع منه أعضاؤه التناسلية، ولم يعد قادراً على معاشرة النساء، والغاية من ذلك استخدامهم فــي قصور النساء بصفة خدم وحراس، وعرفت هذه الطريقة منذ أقدم العصور، ومع أن الإسلام حرمها تحريماً قاطعــاً، إلا أن الســــلاطين والملوك أبقوا عليها، ولعب هؤلاء دوراً هاماً في الحياة السياسية، وتبغ منهم أعيان ومشاهير، وقد توســع نفوذهم فــي العصبر العثماني وكان لمهم رئيس متميز في صلاحياته أطلق عليه لقب: باشا آغا الخصيان. الخطيب، مصطفى عبد الكريم، معجم المصطلحات والألقاب التاريخية، مؤسسة الرسالة، بيروت، ١٩٦٦، ص ١٢٢.
- (٥) ابـــن القلانســـي، حمـــزة بن أسد بن علي بن محمد التميمي، تاريخ دمشق (٩٢٠–١١٦٠م). تحقيق: سهيل زكار ، دار حسان، دمشق، ١٩٨٣، ص ٢٤–٧٥.
- (٦) المقريــزي، اتعــاظ الحــنغا بإخبار الأئمة الفاطميين، تحقيق: محمد حلمي محمد أحمد، لجنة إحياء التراث الإسلامي، القاهرة، ١٩٧٣، ج٢، ص ٨٦. الخطــط، ج٢، ص ١٦٨–١٦٩، انظــر، ملطان، عبدالمنعم، المجتمع المصري في العصر الفاطمي، دار المعارف، مصر، ١٩٨٥، ص١١٦.
- (٧) المعسبحي، الأمسير المختار عز الملك محمد بن عبدالله بن أحمد، أخبار مصر، تحقيق: أيمن فؤاد السيد، تياري بيانكي، المعهد العلمي الفرنسي، القاهرة، ١٩٧٨، ج؟، ص ١١١.

"لسيدة"<sup>(1)</sup>، وأحياناً يقترن هذا اللقب بالانتساب إلى الخليفة الزوج مثل:"السيدة علم الآمرية"<sup>(٢)</sup>، "والسيدة العزيزية"<sup>(٣)</sup>. و "سيدة الملك"<sup>(٤)</sup>، ومنها "الملكة" وهو يعبر عن الجليلات من النساء من أفراد البيوت المالكة وكان من ألقاب أم الخليفة المستنصر كما لقبت به ابنة الخليفة الظاهر<sup>(٥)</sup>.

وحازت زوجات الخلفاء والأميرات وكبار نساء القصر الثروات الضخمة، واشتهر كثير منهـــن بالــــثراء والـــبذخ، وذكــرت المصـــادر الثروات الكثيرة التي خلفتها بعض الأميرات الفاطمـــيات، والتــــى تمثلت في الجواهر والتحف الثمينة، وهذا يوضح مدى الثراء الذي كانت عليه الدولة الفاطمية، فقد ذكر المقريزي أن بنتين للخليفة المعز تركت إحداهما عند وفاتها سنة ٤٤٢هــ/١٠٥٠م واسمها رشيدة ما قيمته ألف ألف دينار وسبعمائة ألف دينار<sup>(١)</sup>، أي ما يقرب من مليون وثلاثة أرباع المليون من العملة الذهبية<sup>(٧)</sup>. من جملته ثلاثون ثوب من الخز، وإثنا عشر ألفاً من الثياب المختلفة الألوان، ومائة قطرميز مملوءة كافوراً قيصورياً، بالإضافة إلى الكثــير من المعممات المرصعة بالجواهر، وكان من الخلفاء الذين تولوا بعد والدها ينتظرون وفاتها فلم يقصن ذلك إلا للمستنصر بالله فحازه في خزائنه (^). أما الأخرى واسمها "عبده" توفيــت في نفس السنة تركت ثروة لا تحصى ولا تقدر بمال، حتى أنه استخدم في الختم على تركتها أربعون رطلا من الشمع<sup>(١)</sup>، منها أربعمائة قمطرة وألف وثلاثمائة قطعة مينا<sup>(١٠)</sup> فضبة زنة كل واحدة منها عشرة آلاف درهم، وثمان وعشرون صينية مينا مغطاة بالذهب قومت كل منها بثلاثة آلاف دينار. وثلاثون ألف شقة صقلية، ومن الجوهر مالا يحد كثرن وزمرد كيلة أردب واحــداً، وقــد وجــد الوزيــر أبا محمد اليازودي في موجوداتها طستاً وأبريقاً، فلفرط استحسانه لهما سأل المستنصر فيهما فهوبهما له. وأربعمائة سيف محلى بالذهب، ومن الجواهر والزمرد ما لا يحد كثرة، وتسعون طشتاً وتسعون إبريقاً من صافى البلور، ووجد في

- (١) المقريــزي، المقفى الكبير، تحقيق: محمد اليعلاوي، دار الغرب الإسلامي، بيروت، ١٩٩١، ج٢، ص ٢٦٧. الخطط، ج٢، ص ٣٣٤. ابن العديم، زيدة الحلب، ج١، ص ٢٦٧.
  - (٢) المقريزي، الخطط، ج٢، ص ٢٤٦. كحالة، أعلام النساء، ج٣، ص ٢٢٩.
    - (۳) ابن میسر، أخبار مصر، ص ۱۷۰.
    - (٤) ابن ميسر، المصدر السابق، ١٧٣.
  - (٥) الباشا، حسن، الألقاب الإسلامية في التاريخ والوثائق والأثار، دار النهضة الغربية، القاهرة، ١٩٧٨، ص ٥٠٦.
    - (٦) المقريزي، الخطط، ج٢، ص ١٧٦–١٧٢.
    - (٧) حسن، ايراهيم حسن، تاريخ الدولة الفاطمية مصر وسورية وبلاد المغرب، دمشق، ١٩٥٨، ص ٦٤٥.
      - (^) المقريزي، الخطط، ج٢، ص ١٧٧.
- (٩) الرطل: وحدة من وحدات الوزن، والرطل إثنا عشر أوقية والأوقية اثنا عشر درهماً والرطل فيه اختلاف كثير في الأمصار والبلدان. ابن الاخوة، معالم القربة، ص ٨٠.
- (١٠) المينا: مادة كالزجاج نصف شفافة تذاب وتستخدم في الأكاسيد لإكسابها ألواناً مختلفة. أحمد، المرأة في مصر في العصر الغاطمي، هامش (٦٢)، ص ١٣٤.

القصر خزائن مملوءه من سائر أنواع الصيني منها أجاجين صيني كبار كل واحدة منها على ثلاثة أرجل على صورة الوحوش والسباع قيمة كل قطعة منها ألف دينار وهي معمولة لغسل الثسياب فسيها<sup>(۱)</sup>، ووجــد عــدة أقفاص مملوءة ببيض صينى فيها ماء البيض النيمبرشت<sup>(۲)</sup>، وحصــير ذهـب وزنهــا ثمانية عشر رطلاً يعتقد أنها الحصير التي جليت عليها بوران بنت الحسبن علمي المــأمون. ووجد عدة صناديق مملوءة مرايا منها ما هو مصنوع من الحديد الصـــينى أو من زجاج المينا وجميعها محلى بالذهب والفضبة والجواهر وسائر أنواع الحرير والخيزران وذات مقابض مـن العقيق وغيره<sup>(٢)</sup>. بالإضافة إلى خمسة أكياس من الزمرد، وللسثمانة قطعة من الفضة، وثلاثين ألف ثوب صقلى وغير ذلك من الذخائر والتحف<sup>(؛)</sup>. ومن الــتحف الثميــنة الشـــيء الكثــير منها: قطع من الشطرنج والنرد مصنوعة من سائر أنواع الجوهر. وأربعمائة قفص كبار مسبوكة بالجواهر، وأربعة آلاف تحفة نرجسية مصنوعة من الذهـب، وستة وثلاثون ألف قطعة من بلور قيمتها ستة وثلاثون ألف دينار، وإثنان وعشرون ألــف قطعة من العنبر . وأخرجت من القصر "الكلوته" المرصعة بالجوهر وكان وزن ما فيها من الجوهر سبعة عشر رطلاً وكانت من غريب ما في القصر ونفانسه، وقيمتها مانة وثلاثون ألــف ديـــنار . ومــن الــتحف أيضـــاً طاووس وديك وغزال من ذهب ومرصعة بسائر الدر والجو هــر . وتحفة على شكل شجرة نخيل مكللة بالجو هر والدر ، لا تقدر بقيمة، بالإضافة إلى أشـــجار أي تحــف أخرى ثمارها من العنبر. بالإضافة إلى الكثير من الأدوات منها العشاري الفضــــى ويبدو أنه ماعون يحتفظ فيه المال، حيث كان فيه مائة وعشرون ألف در هم نقرة<sup>(٥</sup>). بالإضــافة إلـــى الكثير من الأدوات المنزلية من البلور والمرصعة بالجوهر (<sup>()</sup>. ومن خزائن الطيب، كميات كبيرة من العود الهندي والكافور والند، وكلها محفوظة بأواني مرصعة بالجوهر والبلور (۷).

أمـــا "ســت الملك" أخت الخليفة الحاكم بأمر الله فقد تركت ثروة ضخمة، منها ثمانمائة جارية، وثلاثون جرة ملأى بالمسك، وكثير من الأحجار الكريمة، منها قطعة من الياقوت تزن

- (١) المقريزي، الخطط، ج٢، ص ١٢٧.
- (٢) النيمبرشت: كلمة فارسية معناها بيضة نصف مسلوقة. دوزي، تكملة المعاجم، ج١٠، ص ٢٤٦.
  - (٣) المقريزي، الخطط، ج٢، ص ١٧٧.

All Rights Reserved - Library of University of Jordan - Center of Thesis Deposit

- (٤) المصدر نفسه، ج٢، ص ١٧٧. حسن إبراهيم، تاريخ الدولة الفاطمية، ص ٦٤٥.
  - (٥) النقرة: دراهم تلثاها فضبة وتلثنها من نحاس. القلقشندي، صبح الأعشى، ج٢، ص ٥٠٩.
    - (٦) المقريزي، الخطط، ص ١٧٨-١٧٩.
    - (٧) المقريزي، المصدر السابق، ج٢، ص ١٧٩-١٨٠.

ثمانسية مثاقسيل<sup>(۱)</sup>، وكان إقطاعها في كل سنة يغل خمسين ألف دينار<sup>(۲)</sup>، وأهدت ست الملك أخاها الحاكم بأمر الله هدية ثمينة جداً من جملتها ثلاثون فرساً بمراكبها ذهباً، ومن ضمنها مركسب مرصع، ومركسب من حجر البلور، وتاج مرصع بنفيس الجوهر، وبستان مزروع بأنواع الشجر<sup>(۲)</sup>.

وكان لنساء القصر رعاية خاصة، فهناك من يشرف على شؤونهن، ومن يقوم بهذا العمل يعرف باسم زمام القصر وهو الذي كان يشرف على القصر وخاصة نسائه<sup>(٨)</sup>، وكان لنساء القصر أطباء يطلق عليهم أطباء الخاص للجهات ولحواشي القصر<sup>(١)</sup>، ويبدو أن بعض النسوة مصن كان لهن درجة عالية مميزة كان لكل واحدة منهن طبيب خاص<sup>(٠)</sup>. أما عن أحوال المعيشة فقد كان يوزع عليهن في بعض المناسبات مثل موسم أول العام، الملابس والمجوهرات، وهذا يشمل نساء القصر حتى العاملات فيه، وكانت كسوة عيد الفطر كثيرة

- (۱) المستقال: وحدة من وحدات الوزن، وكان وزنه أربعة وعشرين قير اطأ وكل قير اط ۱۹۵غم، والمثقال يعادل ٤,٦٨ غرامات. ابن الاخوة، معالم القربة، ص ٨١.
  - (٢) المقريزي، الخطط، ج٢، ص ٢٧٢. اتعاظ الحنفا، ج١، ص ٣٣.
  - (٢) المقريزي، الخطط، ج٢، ص ٢٧٢. واتعاظ الحنفا، ج١، ص ٣٣٣.
    - (٤) أخبار مصر، ص ٩٢-٩٣.
  - (٥) المقريزي، اتعاظ الحنفا، ج١، ص ١٧٣. المسبحي، أخبار مصر، ص ١٠٥.
    - (٦) أخبار مصر، ص ١١١.
    - (٧) الأنطاكي، تاريخه، ص١٩٥. سلطان، المجتمع المصري، ص١١٦.
    - (٨) المقريزي، الخطط، ج٢، ص ١٦٩. الباشا، الألقاب الإسلامية، ص ٣١٢.
      - (٩) ناصر خسرو، سفرنامه، ص ٦٤.
  - Goitein, S.D, A mediterranean Society, London, 1967, Vol.2, P.352 : انظر (۱۰)

بصفة عامة حتى أطلق عليه "عيد الحلل" أي الكسوات، وهذه الكسوات كانت تخرج لكل امرأة حسب درجيتها، فمثلاً زوجات الخليفة كن في أعلى القائمة يليهن العمات وبنات الأعمام<sup>(١)</sup>، وتجدر الإشارة أن ما يخرج لنساء القصر وغيرهن من الأنعام والعطايا والرتب والكسوات كيان يدون بدفتر خاص له مكان في ديوان القصر<sup>(٢)</sup>، وكانت نساء القصر يحضرن مجالس الشعر التي تقام بالقصر ويغدقن الأموال على الشعراء كلما سمعن شعراً يقال في مدح الخلفاء<sup>(٣)</sup>.

#### زيغة المرأة "اللباس والمصاغ"

شـمل الترف كل نواحي الحياة في العصر الفاطمي، من حيث الأثاث والرياش والثياب، وأدوات الزينة ومنها الملابس والمصاغ والمكاحل والعطور وغيرها، وقد أقبلت المرأة عليها فسي هـذه الفـترة، وتعبر الملابس عن مستوى الحياة الاقتصادية، وذلك من خلل الأقمشة المستعملة فيها<sup>(٤)</sup> المتعددة الأنواع، ولا بد من ذكر المصانع التي تقوم بإنساجها، ويطلق عليها دار الطـراز<sup>(٥)</sup> وكانـت تتـبع دار الخلافة، والمشرف عليها يطلق عليه "صاحب الطراز" ووظيفته الإشراف على شئون النسيج في البلاد، ولا يتولى هذه الوظيفة إلا أحد المقربين من الخليفة<sup>(٢)</sup>، وتوجد "دار الطراز" في تنيس<sup>(٢)</sup> ودمياط والإسكندرية<sup>(٨)</sup>.

- (۱) المقريزي، الخطط، ج٢، ص ١٦٦ ١٦٧.
   (٢) المقريزي، المصدر السابق، ج٢، ص ١٦٦.
   (٣) عمارة اليمني، تجم الدين أبي محمد بن أبي الحسن الحكمي، النكت العصرية في أخبار الوزراء المصرية. تحقيق: هرتويغ درنيرغ، شالون، باريس، ١٩٩٧، ص ٣٥، ٣٧.
   (٤) أحمد، المرأة في مصر، ص ١٤٥.
   (٩) الطراز: كلمسة فارسية معربة تعني الموشى أو المزركش، ثم أصبح يقصد بها بعد ذلك ملابس الخليفة الرسمية وأصبحت رمــزأ من رموز السيادة، فولى الإمام أو سمى ولي العيد نقش اسمه على الطراز وتطلق كذلك وأصبحت رمــزأ من رموز السيادة، فمتى تولى الإمام أو سمى ولي العيد نقش اسمه على الطراز وتطلق كذلك عذلك ملابس الخليفة الرسمية معى ملابس كان المحراز معن معان المراز من رموز السيادة، فمتى تولى الإمام أو سمى ولي العيد نقش اسمه على الطراز وتطلق كذلك ملابس كان الشخصيات المطرزة، ابن الطوير، نزهة المقلتين، هامش(٤)، ص ١٠٢.
- (٦) أو تناظـــر الطراز". القلقشندي، أحمد بن على، صبح الأعشى في صناعة الإنشا. تحقيق: محمد حسين شمس الدين، دار الفكــر، مصـــر، دار الكتب العلمية، بيروت، ج٣، ص ٥٤٥. وبلال، نثاء عبد الرحمن، الملابس في العصر القبطي والإسلامي، دار النهضة العربية، القاهرة، ١٩٨٣، ص ٣٢.
- (٧) تتسيس: جزيسرة فسي بحر مصر، قريبة البرجا بين الفرما ودمياط، مشهورة بصنع الثياب الملونة والغالية الثمن. ياقوت الحموي، معجم البلدان، ج٢، ص ٢٢.
- (٨) ابن الطوير، المصدر السابق، ص ١٢٨. ناصر خسرو، سفرنامه، ص ٩١. وانظر: القلقشندي، صبح الأعشى، ج ٣. ص ٥٤٥.

أماع عن أنواع الأقمشة فمنها الديباج، وهو نسيج مقصب بخيوط الحرير والذهب<sup>(1)</sup>، والسقلاطون، وهو نوع آخر من الحرير الموشح بالذهب<sup>(1)</sup>، والخز، وهو نوع من النسيج المناعم يصنع من الحرير<sup>(1)</sup> والشرب، ويرى دوزي أن هذا المصطلح كما ورد في المصادر يدل على نوع من الحرير<sup>(1)</sup>. والمقصب الملون، وهو قماش مطرز لا ينتج إلا في كل من مدينة دمياط ونتيس<sup>(0)</sup>. وعرف في هذا العصر نوع من المنسوجات يعرف باسم "البقلمون" يتغير لونه باختلاف ساعات النهار ويصدر إلى بلاد المشرق والمغرب<sup>(1)</sup>، هذا فضلاً عن القماش الدبيقي، الذي اشتهرت مصر بصناعته أيضاً والذي ينتج في مدينة دبيق أو دابق التي تقع قريباً من دمياط<sup>(1)</sup>، وهو نوع من القماش المزركش، وكانت الملابس المصنوعة منه غالية الشم<sup>(1)</sup>. وكان يطلق على الزي النسائي بصفة عامة كلمة "حلة" ومعنى ذلك أن الملابس كاملة والمسماة "الجهة العالية" كانت نتكون ملابسها من خمس عشرة قطعة مطرزة ومذهبة وتتكون من غطاء الرأس والملابس<sup>(1)</sup>، أما النساء الأقل أهمية فكانت ملابسين عبارة عن حلى مادهبة، من غطاء الرأس والملابس<sup>(1)</sup>، أما النساء الأقل أهمية فكانت ملابسين عبارة عن حلى مادهبة، من غطاء الرأس والملابس<sup>(1)</sup>، أما النساء الأقل أهمية فكانت ملابسين عبارة عن حلى مادهبة، والمسماة "الجهة العالية" كانت نتكون ملابسها من خمس عشرة قطعة مطرزة ومذهبة وتتكون من غطاء الرأس والملابس<sup>(1)</sup>، أما النساء الأقل أهمية فكانت ملابسين عبارة عن حلى مذهبة، والمسماة "الجهة العالية" كانت نتكون ملابسها من خمس عشرة قطعة المرزة ومذهبة وتتكون من غطاء الرأس والملابس<sup>(1)</sup>، أما النساء الأقل أهمية فكانت ملابسين عبارة عن حلى مذهبة، من غطاء الرأس والملابس<sup>(1)</sup>، أما النساء الأقل أهمية فكانت ملابسين عبارة عن حلى مذهبة، من غطاء الرأس والملابس<sup>(1)</sup>، أما النساء الأقل أهمية فكانت ملابسين عبارة عن حلى مذهبة، من غط الرأس والملابس<sup>(1)</sup>، أما النساء الأقل أهمية فكانت ملابسين عبارة عن حلى مذهبة، من غطاء الرأس والملابس<sup>(1)</sup>، أما النساء الأقل أهمية ولمانت ملابسين عبارة عن حلى مذهبة، من غلما ولرأس والمارك.

- (١) دوزي، رينهارت، تكملة المعاجم العربية. ترجمة محمد سليم النعيمي، وزارة الثقافة والفنون العربي، ١٩٧٨، ج٤، ص ٤٩٨.
  - (٢) دوزي، تكملة المعاجم، ج٦، ص ٩٦. انظر، أحمد، المرأة في مصر، ص١٤٦.
    - (٣) دوزي، المرجع السابق، ج؟، ص ٨٠.
      - (٤) المرجع نفسه، ج٦، ص ٢٨١ .
      - (°) ناصر خمرو، سفرنامة، ص ۹۱.
    - (٦) بلال، الملابس، ص ٣٧. دوزي، المرجع السابق، ج١، ص ٧٦.
  - (Y) المقريزي، الخطط، ج٢، ص ١٧٣-١٧٤، انظر، أحمد، المرأة في مصر، ص١٤٧.
    - (٨) أحمد، المرأة في مصر، ص ١٤٧.
      - (٩) بلال، الملابس، ص ٤٥.
      - (١٠) الخطط، ج٢، ص ١٦٧.
    - (١١) المقريزي، المصدر السابق، ج٢، ص ١٦٩.

#### أغطية الرأس

- وتتمثل بما يلي: أ- العصـابة: وهي عبارة عن شال أو قطعة من القماش على شكل مثلث تلف حول الرأس ويكون طرفاها للوراء<sup>(۱)</sup>.
  - ب- العمامية: ولقد عرف العرب العمامة قبل العصر الفاطمي، فكان الرسول عليه السلام يتعمم بعمامة إسمها السحاب، وقد أورثها أو تتازل عنها لعلي بن أبي طالب، وتستخدم العمامية للسرجال والنساء<sup>(۲)</sup>، وقد كانت عمامة المرأة أقل حجماً من عمامة الرجل<sup>(۳)</sup>، وقد عرفت بأشكال متعددة فهي تعقد على الرأس فقط، وأحياناً أخرى يتدلى منها أجزاء على على الظهسر، كما كانت تنتهي أحياناً بجزء صغير يتدلى خلف الرأس<sup>(1)</sup>، ويرتبط على بالعمامية "العرضية"، وقد كانت عمامة المرأة أقل حجماً من عمامة الرجل<sup>(۳)</sup>، وقد عرفت بأشكال متعددة فهي تعقد على الرأس فقط، وأحياناً أخرى يتدلى منها أجزاء على على الطهسر، كما كانت تنتهي أحياناً بجزء صغير يتدلى خلف الرأس<sup>(1)</sup>، ويرتبط ماسى الظهسر، كما كانت تنتهي أحياناً بجزء صغير يتدلى خلف الرأس<sup>(1)</sup>، ويرتبط ماسى الطهسر، كما كانت تنتهي أحياناً بخزء صغير يتدلى خلف الرأس<sup>(1)</sup>، ويرتبط ماسى الطهسر، كما كانت تنتهي أحياناً بخزء صغير يندلى خلف الرأس<sup>(1)</sup>، ويرتبط ماسى الطهسر، كما كانت تنتهي أحياناً بخزء صغير يندلى خلف الرأس<sup>(1)</sup>، ويرتبط ماسى الطهسر، كما كانت تنتهي أحياناً بخزء صغير يندلى خلف الرأس<sup>(1)</sup>، ويرتبط ماسى الطهسر، كما كانت تنتهي أحياناً بخزء صغير يندلى خلف الرأس<sup>(1)</sup>، ويرتبط ماسى الطهسر، كما كانت تنتهي أحياناً بخزء صغير يندلى خلف الرأس<sup>(1)</sup>، ويرتبط ماسى الطهسر، كما كانت تنتهي أحياناً بخزء معامة من نسيج تلف حلو العمامة<sup>(2)</sup>، أو قطعة من نسيج تلف ملو العمامة أو قطعة من نسيج ماسى مامات أو أو قطعة من نسيج مالم ترضع بالجواهر والدر ووجد مان الملابس تكون على شكل وشاح<sup>(1)</sup>، وكانت العمامة ترصع بالجواهر والدر ووجد مان هذا النوع بعض العمامات في خزائن السيدة "رشيدة" بنت المعز<sup>(1)</sup>.
  - ج- الطاقية: وتعني "كلوت» صيغيرة تلبس تحت العمامة ولعلها من أصل فارسي<sup>(^)</sup>، والكلوت» الجمع كلوتات، وهي غطاء للرأس تلبس وحدها أو بعمامة وتسمى كلفه وكلفتاه وكلفته<sup>(۱)</sup>.
  - ح- البخمنق: قطعة من القماش تغطي به المرأة رأسها، ويتصل به قطعة على موضع الجبهة ويقال تبخنقت<sup>(١)</sup>.
  - د- الكوفسية: وهمي عبارة عن شال مربع طوله يساوي عرضه، أما عن أشكالها فهي إما تعقد من الجانب ويتدلى طرفاها على الظهر أو تنسدل على الكنفين أو تغطي الرأس وتلف حول الوجه وتغطي الصدر<sup>(۱)</sup>.

. 10

- القميص: ويلبس فوق الجسد مباشرة<sup>(1)</sup>، أو فوق السروال، ويصنع من أتمشة رقيقة، كما كانت ملابس نساء القصر تتضمن قميصاً يسمى "دراعة" وكانت أكمامها واسعة ويتدلى القميص إلى منتصف الماقين<sup>(1)</sup>.
   السثوب: فهو عبارة عن رداء واسع فضفاض، يصنع من الحرير، تلبسه المرأة فوق ملابسبها الداخلية حين تريد الخروج<sup>(1)</sup>، وأكمامه متسعة قليلاً ومزخرفة، أما عن شكل ملابسبها الداخلية حين تريد الخروج<sup>(1)</sup>، وأكمامه متسعة قليلاً ومزخرفة، أما عن شكل ملابسبها الداخلية حين تريد الخروج<sup>(1)</sup>، وأكمامه متسعة قليلاً ومزخرفة، أما عن شكل ملابسبها الداخلية حين تريد الخروج<sup>(1)</sup>، وأكمامه متسعة قليلاً ومزخرفة، أما عن شكل منافر من أعلى فمنها ما يكون له حافة عالية ومنها ما له فتحه توازي الرقبة<sup>(1)</sup>، ويطلق عليه أحدياناً اسم "جلباب" وهو الملحفة الهائلة التي تلتحف بها النساء في الشرق من الرأس إلى القدمين حين يردن الخروج من منازلهن<sup>(2)</sup>.
   وقد استخدمت المرأة في العصر الفاطمي "النطاق" أو الحزام، ويكون رفيعاً في الوسط وينتهي في الأغلب بعقدة ويتدلى طرفاه من الأمام أو على الجانب<sup>(1)</sup>.
   ولما كان يتحتم على المرأة عندما تخرج من منزلها أن نلف جسدها بغطاء فنجد أن هذه الأغطية تنوعت نذكر منها:
   ما الأغلي ويحون قدما تخرج من منزلها أن نلف جسدها بغطاء فنجد أن هذه المام أو على الجانب<sup>(3)</sup>.
- مرســوماً علـــى هيئة مربعات ملونة، وذكر دوزي أنها غطاء كبير تلف به المرأة كل جسدها<sup>(۲)</sup>.
- الأزار: وهو رداء واسع<sup>(^)</sup>. - الجسبة: وهي ضرب من مقطعات النياب، وهي لباس واسع تشمل الجسم كله ولا تغطي الرأس، وقد أشارت التصاوير الفاطمية على الخزف إليها، فهي تارة ضيقة الأكمام تحيط هـذه الأكمام باليد فلا يظهر منها أي أثر للطيات وأحياناً نراها واسعة الأكمام لها طيات

كثيرة وتستخدم الجبة للرجال والنساء<sup>(1)</sup>. أمـــا عـــن ا**لحجاب** الذي كانت تضعه المرأة على وجهها عند الخروج من المنزل، فقد

عــرف مــنذ أن فرض النبي عليه المىلام النقاب على زوجاته حتى يميزهن عن بقية النساء المســلمات<sup>(١٠)</sup>، وعرفت المرأة النقاب والحجاب في العصر الفاطمي، ومما يؤيد شيوعه أن

(١) المرجع نفسه، ص ٤٦.
 (٢) دوزي، تكملة المعاجم، ج٨، ص ٣٨١. أحمد، المرأة في مصر، ص ١٥٤.
 (٣) دوزي، المرجع السابق، ج٢، ص ١١٢.
 (٩) حسين، الفنون الإسلامية، ج١، ص ٢٥٩. دوزي، المرجع السابق، ج١، ص ١٢٠.
 (٥) حسين، الفنون الإسلامية، ج١، ص ٢٥٩. دوزي، المرجع السابق، ج١، ص ١٢٠.
 (٢) المرجع نفسه، ج١، ص ٢٥٩.
 (٢) المرجع نفسه، ج١، ص ٢٥٩.
 (٢) المرجع السابق، ج٢، ص ٢٥٩. دوزي، المرجع السابق، ج١، ص ١٢٠.
 (٩) حسين، الفنون الإسلامية، ج١، ص ٢٥٩.
 (٢) المرجع نفسه، ج١، ص ٢٥٩.
 (٢) أحمد، المرأة في مصر، ص ٢٥٦.
 (٩) حسين، الفنون الإسلامية، ج١، ص ١٥٦.

الخلـــيفة الحـــاكم بأمــر الله أصدر أمراً سنة (٣٩٥هــ/١٠٠٤م) ألا تكشف المرأة وجهها في طريق ولا خلف جنازة<sup>(١)</sup>، والنقاب فكان يغطي الوجه وبه فتحتان للعينين، ويطلق عليه أحياناً اسم البرقع<sup>(٢)</sup>.

ومــن الملابــس التي ارتدتها المرأة داخل المنزل "الغلالة" وهي عبارة عن رداء واسع يغطي كل الجسم، وكانت تصنع من الأقمشة الرقيقة وخاصة من الشرب والدبيقي حتى تكشف عن جمال المرأة، ولذا حرصت العرائس على اقتنائها ضمن قطع الملابس، التي كانت تتضمن جهاز هن<sup>(٦)</sup>.

ولبست النساء بأرجلهن نوعاً من الخفاف، وكان لها سوق يباع فيها<sup>(؛)</sup>، وقد منع الخليفة الحاكم الخفافين من عمل الأخفاف للنساء حتى لا يستطعن الخروج من بيوتهن<sup>(ء)</sup>، والخف من أحذيــة النســاء، كــان يصــنع من جلد ملون وكان يلبس فوق حذاء صغير يطلق عليه اسم "سرموزه" ووجد خف يلبس في الشوارع يطلق عليه اسم مداس<sup>(۱)</sup>.

أما "الحلبي" فلقد أقبلت المرأة عليها منذ العصور القديمة، واستخدم في صناعة الحلي معدنا الذهب والفضة، وكانت تطعم بالأحجار الكريمة واستمر ذلك في العصور الإسلامية، ويبدو أن المرأة في العصر الفاطمي كانت تقتني قطعاً من الحلي وذلك بالنسبة للفئات الغنية والفقيرة على السواء، وإن اختلفت من حيث القيمة<sup>(٧)</sup>. وقد اشتيرت الدولة الفاطمية "بخزائن الجوهر والطيب والطرائف"<sup>(٨)</sup>، التي تزدان بها قصور هم الكبيرة، ويحتفظ بها بالكنوز من التحف والجواهر الفريدة، وأهم أنواع الحلي التي أقبلت عليها المرأة الفاطمية:

– الأقراط: وهو ما علق في أسفل الأنن، هذا ويغلب على القرط أن تعلق به جوهرة أو لؤلؤة<sup>(١)</sup>. أما الأقراط التي شاع استعمالها في العصر الفاطمي، فيغلب عليها الشكل المستدير أو

(١) خريسات، محمد عبدالقادر، المرأة والمشاركة السياسية في ظل الدولة الإسلامية، الجامعة الأردنية، عمان، ١٩٩٧، ص١٩٩.

- ١- الحداد، ظافر بن القاسم بن منصور بن عبدالله، الديوان. تحقيق: نصر نصار، دار مصر للطباعة، ١٩١٩، ص ٢٠٤
   (٣) دوزي، تكملة المعاجم، ج٧، ص ٤١٩. انظر: ٤١٩ Goitein, Op, Cit, Vol, 3, P 167
  - (٤) المقريزي، الخطط، ج٢، ص ٢٠٦.
- (°) الشـــافعي، عـــبد الملك بن حسين بن عبد الملك العاصمي المكي، سمط النجوم العوالي في أبناء الأوائل والتوالي. تحقيق: عادل عبد الموجود، على معوض، دار الكتب العلمية، بيروت، ١٩٩٨، ج٢، ص ٥٥٧.
  - (1) حسين، الفنون الإسلامية، ج١، ص ٦٦٢.
    - (٧) أحمد، المرأة في مصر ، ص ١٦٠.

All Rights Reserved - Library of University of Jordan - Center of Thesis Deposit

- (٨) ابن الطوير، نزهة المقلتين، ص ١٢٦. المقريزي، الخطط، ج٢، ص ١٧٤.
  - (٩) كحالة، در اسات اجتماعية، ص ٢٤٠.

المتلث وهي من الذهب أو الفضة<sup>(1)</sup>. وتتدلى من أعناق النساء عقود الماس والمرمر والأحجار الكـريمة الأخـرى<sup>(٢)</sup>، والعقـد في الغالب يتكون من حبات صغيرة تكون من اللؤلؤ أو من الجواهـر الأخرى، وكان أحياناً مستديراً يوازي الرقبة<sup>(٦)</sup>، وكان في القصر الفاطمي عقد من الجوهر بلغ سعره حوالي ثمانين ألف دينار نهب في أيام الثدة المستنصرية وثورات الجند<sup>(٤)</sup>، وتلبس النساء أيضاً "السوار أو الأسورة" وهو نطاق المعصم<sup>(٥)</sup>. وتصنع من الذهب أو الفضة وتحلى بفصوص الذهب، وشاع استعمال الخواتم الذهبية والفضية المحلاة بالفصوص في تلك الفـترة، ولقد تميزت الخواتم، التي أخرجت من القصر الفاطمي بعد خلافة المستنصر، بأنها وحكير أما ورد في أبيات الشعر مما يدل على شيوعه<sup>(٢)</sup>، وحرصاً على الحلي التي كانت تقتنيه المرأة كان لا بد من حفظه في علب خاصة، وكانت هذه العلب مصنوعة من الذاي التي كانت نقتيه مرام أو كان لا بد من حفظه في علب خاصة، وكانت هذه العلب مصنوعة من العاج أو السن،

ومن أدوات التجميل التي اهتمت بها المرأة في العصر الفاطمي "المكاحل" لتجميل رموش العين والحواجب وكذلك الجفون، وكانت تصنع أحياناً من الخشب، وكان للمكحلة مرود ينغمس فيها بعد أن يبلل بالماء ليسهل استعماله ويتعلق به الكحل، وهذه المراود كانت تصنع من العاج أو من البلور وأحياناً من الفضة أو تطلى بماء الذهب وترصع بالأحجار الكريمة<sup>(١)</sup>.

وقسد حرصت المسرأة في العصر الفاطمي على استخدام العطور أو الطيب، كما كان القصر الفاطمي يحوي ضمن خزائنه، خزانة تسمى "خزانة الجوهر والطيب"<sup>('')</sup> لتخزين السروائح والعطور مسئل الكافور والمسك والعنبر، وكان الطيب لسيدات القصر من ضمن جسرايات القصر في كل شهر<sup>(١٢)</sup>، وكان من ضمن الثروة التي خلفتها رشيدة بنت المعز مائة قطرميز مملوءة كافوراً قيصورياً. ولاستكمال موضوع أدوات زينة المرأة، نذكر ما حدث في

زمهن الخليفة المستنصر فقد أخرج من القصر الفاطمي أيام الشدة المستنصرية صناديق بها مــرايا من حديد وزجاجي محلاة بالذهب والفضبة والجواهر، مغلفة بأنواع مختلفة من الحرير وبها مقابض من العقبق().

وتعــد الحمامــات مظهراً آخر من مظاهر الزينة، للمرأة في هذا العصر، حيث وجدت فــيها الماشطة والبلانة<sup>(٢)</sup>، اللتان تقومان بجميع وسائل التجميل سواء تصفيف الشعر أو إزالته من جسم السيدات، كما كانت توجد مجموعة من الجواري يقمن بعملية التدليك لجسم السيدات أنثاء الاستحمام<sup>(٣)</sup>، ومن الحمامات التي وجدت في العصى الفاطمي حمام السيدة العمة وحمام الساباط ويعرف أيضاً بحمام الصنيمة، وكذلك حمام الذهب()، وحمامات الصالحية منها، حمام العقيق وحمام العرايس<sup>(٥)</sup>.

وكانت النساء في العادة يذهبن لزيارة الحمامات مرة في الأسبوع وكذلك في المناسبات الاجتماعية مثل حفلات الزواج والولادة أو عندما يردن ترك منازلهن لكي يشاهدن صديقاتهن، لِذ أن زيـارة الحمامـات كانت في تلك الفترة عاملاً من عوامل استنفاذ أوقات الفراغ بالنسبة لبعض النساء<sup>(1)</sup>، وقد أمر الخليفة الحاكم بأن لا تدخل امرأة الحمام إلا بمئزر <sup>(Y)</sup>.

أمـــا السمات العامة لجمال المرأة فقد كانوا في هذه الفترة يميلون إلى المرأة النحيلة من الأعلى والجسيمة من الأسفل<sup>(^)</sup>. فالمرأة عندهم هيفاء "أي ناحلة الخصر" معتدلة القد، مستديرة ومشــرقة الوجــه فاتــرة العينيــن، وضيئة الأسنان عنبة الريق، وردية الخد وسوداء الشعر طويلته(١).

(١) المقريزي، الخطط، ج٢، ص ١٧٦. (٢) البلانة: وهي تدلك البدن بالكيس، وتصبغ الشعر الأبيض. القاسمي، محمد سعيد، جمال الدين، خليل العظم، قاموس الصناعات الشامية، تحقيق: ظافر القاسمي، دار طلاس، دمشق، ج١، ص١٠٨. (٣) أحمد، المرأة في مصر، ص ١٧٢. (٤) المقريزي، الخطط، ج٢، ص ٥٣٦-٥٠٠٥. (°) ابـــن كنان، محمد بن عيسى الصالحي الدمشقي، المواكب الإسلامية في الممالك والمحاسن الشامية. تحقيق: حكمت إسماعيل، وزارة الثقافة، دمشق، ١٩٩٢، ج١، ص ٢٣٣. (٦) بن كنان، المواكب الإسلامية، ج١، ص ٩١. انظر: Goitein, op, Cit, Vol, 3, P, 343. انظر: ٩١ (٧) السميوطي، جمال الدين، حسن المحاضرة في تاريخ مصر والقاهرة، تحقيق: محمد أبو الفضل، دار إحياء الكتب العربية، ١٩٦٨، ج٢، ص ٢٨٣. الأنطاكي، تاريخه، ص ٢٥٦-٢٥٩. (٨) النويري، نهاية الأرب، ج٢، ص ٣١،٣٥. القلقشندي، صبح الأعشى، ج٢، ص ١١. (٩) ولقد ذكر الشعراء بعض هذه الصور: (بحر السريع) ولاح بسرق المستغر مسن بسمسم المس 

All Rights Reserved - Library of University of Jordan - Center of Thesis Deposit

وارهـــــــفُ الخصــــــر وأضـــــــــذاه

كعصب فة الحاج ب مح الأه

## المرأة في العصر الأيوبي (مكانتها والقابها)

يمتد العصر الأيوبي من (٥٦٩–٢٤٨هـ)(١٧٢٤–٢١٢٨م)، وقد جاءت الدولة الأيوبية مسن الناحسية الزمنية بين دولتين إتصفتا بالبذخ، وامتازت الحياة الاجتماعية فيهما بالإسراف والمسبالغة في إحياء الحفلات هما الدولة الفاطمية ودولة المماليك<sup>(١)</sup>. ولكن أحاطت بنشأة دولة الأيوبييسن ظروف الحسروب الصليبية، حيث هدد خطرهم بابتلاع البلدان العربية في الشام ومصسر والحجساز<sup>(١)</sup>، وكان لظروف الحرب والجهاد أثر كبير على الحياة الاجتماعية زمن السلطنة الأيوبية، فقد تغلبت فكرة الحرب والجهاد الثر كبير على أحاسيس الناس وعلى السلطنة الأيوبية، ولم يعد هناك متسع من الوقت لدى الجميع للتوسع في حياة الترف والقيام بالاحتفالات كتلك التي سادت عند أسلافهم الفاطميين وخلفائهم المماليك<sup>(٤)</sup>.

وقد نالت المراة حظاً وافراً في الحياة الاجتماعية في هذه المرحلة، ولعبت دوراً له تقديره كأم ومعلمة، ولم تكن معزولة سلبية لا دور لها في الحياة العامة، ولا عمل لها إلا داخل جدران البيوت، فالمرأة آنذاك قامت بدور كبير في الحياة العامة من خلال مشاركتها السياسية والاجتماعية فسي الدولة، أما الدور السياسي الذي لعبته المرأة فقد تمثل بقيام بعضهن بتدبير شؤون المملكة، نرى ذلك من خلال ما قامت به "غازية خاتون"<sup>(٥)</sup> حيث سيرت شؤون مملكة ولدها، الملك المنصور محمد<sup>(١)</sup> صاحب حماة. فحفظت الملك لولدها حتى كبر وسلمته السلطنة قبل وفاتها، وقبل كانت من أحسن النساء سيرة وزهداً وعبادة<sup>(٢)</sup>.

ومنهن "ضيفة خاتون"<sup>(^)</sup> بنت الملك العادل<sup>(١)</sup>، فلما توفي زوجها الملك الظاهر غازي<sup>(١)</sup> تملك حلب ابنها الملك العزيز<sup>(٢)</sup>، وكان صغير السن عمره ثلاث سنوات، فقامت بتدبير شؤون

- عاشور، سعيد عبد الفتاح، مصر والشام في عصر الأيوبيين والمماليك، دار الذيضة، بيروت، ١٩٧٢، ص ١٣٢.
  - (٢) بيطار، أمينة، تاريخ العصر الأيوبي، دار الطباعة الحديثة، دمشق، ١٩٨٢، ص ٢٢٩.
    - (۳) عاشور، مصر والشام، ص ۱۳۲.
  - (٤) العبادي، أحمد مختار، في تاريخ الأيوبيين والمماليك، دار النهضية، بيروت، ١٩٩٥، ص ٩٤.
- (°) غازيـــة خـــاتون: ابـــنة الملك الكامل وزوجة الملك المظفر صاحب حماة كانت وفاتها سنة ٦٥٥هــ/١٢٥٧م. ابن تغري بردي، النجوم الزاهرة، ج٧، ص ٥٤.
- (٦) الملك المنصور الثاني: محمد بن محمود بن محمد بن عمر بن شاهنشاه بن أيوب ولي حماة سنة (٦٤٢هـــ/١٢٤٢ م). توفي سنة (٦٨٣هـــ/١٢٨٤م). الصفدي، الوافي بالوفيات، ج٥، ص ١١–١٢.
- (۷) العيني، بدر العيني، عقد الجمان، البيئة المصرية العامة، القاهرة، ١٩٨٧، ج١، ص ٢٠٤. انظر: الصفدي، الوافي بالوفيات، باعتناء: س، ديدرينغ، فرانز، ١٩٧٤، ط٢، ج٥، ص ١١–١٢.
- (^) ضميغة خماتون: سميت بذلك لأنه كان عند أبيها يوم مولدها بحلب ضيف فأسماها ضيفة، وكان العادل والياً على حلب إذ ذلك. ولدت سنة (٥٨١هــ/١١٨٥م)، وتوفيت في سنة (٦٤٠هــ/١٢٤م). ابن واصل، جمال الدين محمد بن سالم، مفرج الكروب في أخبار بني أيوب. تحقيق: حسين محمد ربيع، القاهرة، ١٩٨٠، ج٥، ص ٣١٢.
- (٩) الملك العادل: سيف الدين أبو بكر بن أيوب. ولد سنة (٥٣٨هـــ/١١٤٣م). نائب حلب، توفي سنة (٦١٥هـــ/١٢١٨ م). الحنبلـــي، أحمــد بـــن إبراهـــيم، شفاء القلوب في مناقب بني أيوب. تحقيق: مديحة الشرقاوي، مكتبة النقافة، القاهرة، ١٩٦٦، ص ٣٧٥.

شوون المملكة، وكانت تعزل وتولي القادة، فقامت بتنصيب شهاب الدين طغرلبك في اتابكية الدولة<sup>(٣)</sup>، إلا أن ولدها العزيز توفي بعد مدة فملكت حلب، وتصرفت تصرف السلاطين، فنهضت بالبلاد وحكمت بالعدل والحكمة وبذل الصدقات، وأزالت المظالم والمكوس<sup>(٤)</sup> في جميع بلاد حلب، وكانت مدة ملكها ست سنين إلى أن كبر ابن ابنها الملك الناصر صلاح الدين وبلغ من العمر ثلاث عشرة سنة فأدرك الحكم وتسلم ملك حلب<sup>(٥)</sup>، علماً بأن وصول الملك العزيز إلى الحكم كان بسبب مكانة والدته "ضيفة خاتون" فقدموه لأجل جده وأخواله، فقد كان أخوه الملك الصالح أحمد أسن منه وأحق بحكم البلاد إلا أنهم آخروه لأنه ابن جارية والملك العزيز ابن ضيفة خاتون، وكانت أم الملك الصالح جارية سوداء تسمى "ورد المنى"<sup>(١)</sup>، وكان العزيز ابن ضيفة خاتون، وكانت أم الملك الصالح جارية سوداء تسمى "ورد المنى" مسلاح الديس والأمراء يملكون الجواري والحظايا للتمتع بهن، فقد ذكر الصفدي أن السلطان "حوزه"<sup>(٧)</sup>. ووصف الملك العادل بأنه كان يكثر من اقتناء السراري، وكان غيوراً لا يدخل إلى "حوزه"<sup>(٧)</sup>. ووصف الملك الكادل بأنه كان يكثر من اقتناء السراري، وكان غيوراً لا يدخل إلى "حوزه"<sup>(١)</sup>. وكانت تسمى

- (١) الظاهـــر غازي: غازي بن محمد بن غازي بن يوسف بن أيوب بن شادي، من ملوك الدولة الأيوبية، ولد بالقاهرة سنة (٥٦هـــ/١١٧٣م)، ومات بحلب سنة (٦١٣هـــ/١٢١٦م). الحلبي، سبط ابن العجمي، كنوز الذهب في تاريخ حلب. تحقيق: شوقي شعث فالح البكور، دار القلم، حلب، ١٩٩٦، ج١، ص ١٠٦.
- (٢) الملسك العزيـــز من ملوك الدولة الأيوبية، وهو محمد بن غازي بن يوسف بن أيوب، الملقب العزيز غياث الدين، توفي في حلب سنة (١٣٢٤هــ/١٢٣٦م). الحنبلي، شفاء القلب، ص ٢٥٠.
  - (٣)ابن العماد، شذرات الذهب، ج٥، ص ١٤٥.
- -والاتابكــية: كلمة تركية مركبة من لفظين: "لتا" معناها الأب و "تك" معناها أمير، فمعناها بالعربية الأمير الأب أو الوالد، وكانت تطلق على مربي أولاد الملوك، ثم صارت بمعنى الوصمي والنائب على المملكة أو كبير العسكر. دوزي، تكملة المعاجم، ج1، ص ٨٠.
- (٤)المكوس: جمع مكس، وهو ما يأخذه العشار الذي يعشر الناتج الزراعي والجباية، وما يوضع من الضرائب على كل عمل اقتصادي يقوم به الأفراد غير الزراعة ويدعى المال الهلالي، وأطلق في عيد المماليك المكس على المقرر . الصسفدي، تحفسة ذوي الألباب فيمن حكم بدمشق من الخلفاء والملوك. تحقيق: احسان بن سعيد خلوصى، زهير حميدان، وزارة الثقافة، دمشق، ١٩٩٢، ج٢، هامش(٢)، ص ٧٢.
  - (°) ابن واصل، مفرج الكروب، ج°، ص ٣١٢–٣١٣. الحلبي، كنوز الذهب، ج١، ص ١٠٧.
- (٦) الملك الصالح: أحمد بن غازي بن يوسف بن أيوب، ولد سنة (٦٠٠هـــ/١٢٠٣م) وتوفي سنة (٦٥هـــ/١٢٥٣م). ابـــن تغــري بردي، المنهل الصافي والمستوفي بعد الوافي. تحقيق: محمد أمين، الهيئة المصرية العامة، القاهرة. ١٩٨٤، ج٢، ص ٥٦. العيني، السيف المهند، ص ٢٠٢.
- (۷) اسعد بن الياس، الموفق الطبيب بن جرجس بن المطران موفق. طبيب السلطان صلاح الدين وأولاده وشيخ الأطباء بالشـــام، أسلم وكان عارفاً بالعربية، وله تصانيف كثيرة، توفي سنة ٥٨٧هــ/١١٩١م. الصفدي، الوافي بالوفيات، باعتناء: يوسف فان إس، ١٩٩١، ج٩، ص ١٥–١٦.
- (٨) الصفدي، الواقي بالوفيات. تحقيق: محمد بن إبراهيم بن عمر، محمد بن الحسين بن محمد، فرانز شتايز، فيسبادن، ١٩٩٠، ج٢، ص ٢٣٦.

ويستمتع بغنائها، وقد غنت له مرة فأمر لها بخمسمائة دينار<sup>(۱)</sup>، ويذكر الصفدي أن الملك الناصر داود بن عيسى صاحب الكرك استناب ابنه المعظم على الكرك عندما سار إلى بغداد، فستألما ولداه إلا مجد والظاهر لكونه استناب أخاهما المعظم، وهو ابن جارية، وهما من بنت الملك إلا مجد ابن العادل فأمهما بنت عمه وبنت عم الصالح فاتفقا مع أمهما على القبض على المعظم واستوليا على الكرك<sup>(۲)</sup>. ويوضح هذا أن الملوك الأيوبيين ملكوا الجواري للمتعة والاستيلاد، إلا أن أبسناء الجواري لم يتمتعوا بنفس المكانة التي منحت لغيرهم من أبناء الحرائر.

وقد تمتعت المرأة في العصر الأيوبي بالاحترام والتقدير وتمثل ذلك بالألقاب العديدة التي منحست إليها ومنها ما أطلق على زوجات السلاطين وأخواتهم وبناتهم وعماتهم، ولقد تتوعت هذه الألقاب، وكانت أحياناً المرأة الواحدة نتلقب بعدة ألقاب، ومن هذه الألقاب:

 الخاتون<sup>(٦)</sup>: وهذا اللقب قد أطلق على بنت نجم الدين أيوب وأخت الملك العادل "ربيعة خاتون"<sup>(٤)</sup>، وكان يتبع الاسم غالباً.

– سيدة الخواتين: للإشارة إلى الجليلات من النساء، وقد أطلق على ابنة السلطان الملك العادل "عصمة الدين سيدة الخواتين"<sup>(٥)</sup>، وعلى أخت السلطان صلاح الدين الأيوبي "ست الشام"، وقد جاء في النجوم الزاهرة أنها توفيت في سنة (٦١٦هــ/١٢١٩م) وكانت سيدة الخواتين في زمنها<sup>(٦)</sup>.

الجهـة الاتابكـية: وقـد أطلـق على زوجة الملك الأشرف<sup>(٧)</sup> تركان خاتون الجهة الاتابكية، والتي توفيت في سنة ٦٤٦هـ/١٢٤٨م<sup>(٨)</sup>.

- (۱) المنصوري، بيسبرس المنصوري، نائب السلطنة في مصر، مختار الأخبار، تاريخ الدولة الأيوبية ودولة المماليك السبحرية حستى سسنة ٧٠٢هـ.... تحقيق: صالح حمدان، الدار المصرية اللبنانية، القاهرة، ١٩٩٣، ص ٢-٦. المقريزي، السلوك، ج١، ص ٢٠٩.
  - (٢) الصفدي، الوافي بالوفيات، ج١٣، ص ٤٨٦.
- (٣) الخاتون: لفظ تركي دخل العالم الإسلامي عن طريق الاتراك، ويجمع على صيغة خاتونات أو خواتين للتعبير عن الحريم. الباشا، الألقاب الإسلامية، ص ٣٦٤–٢٦٥.
- (٤) النعيمي، عبد القادر بن محمد النعيمي، الدارس في تاريخ المدارس. تحقيق: قسطنطين زريق، بيروت، ١٩٣٦، مج ٤، ج٢، ص ٢٤٠.
- (°) ابن الفرات، ناصر الدین محمد بن عبد الرحیم، تاریخ ابن الفرات. تحقیق: قسطنطینة زریق، بیروت، ۱۹۳۲، مج ٤ج، ج۲، ص ۲٤٠.
  - (٦) ابن تغري بردي، ج٦، ص ٢١٧.
- - (^) ابن الفرات، تاريخه، م؟، ج٢، ص ٢٤٠.

– ألستر<sup>(۱)</sup>: وهناك أمثلة كثيرة لاستعمال "الستر" كلقب للمرأة، وكان الغالب فيه وصفه "بالرفيع" و"العالي"، وكان يقصد به المبالغة في الاحترام والإكرام.

ومسن أمسئلة ذكر "ألستر العالي" إطلاقه على فاطمة خاتون بنت الملك الكامل وزوجة الملك الملك العزيسز صاحب حلب، وأطلق كذلك على "غازية خاتون" بنت الكامل وزوجة الملك المظفر<sup>(۲)</sup> صاحب حماه، بمناسبة توجهها من القاهرة ووصولها إلى حلب وحماه، وأطلق على "ضيفة خاتون" بنت الملك العادل التي قامت باستقبالهما في حلب وحماة<sup>(۳)</sup>. وأما "ألستر الرفيع" فقد أطلق أيضاً على ضيفة خاتون ابنة الملك العادل<sup>(٤)</sup>، كما كان الخطباء يلقبون شجر الدر بهذا اللقب حين الدعاء لها على المنابر أثناء سلطنتها سنة ٤٨. هما ٢٥٠ م، فكان الخطباء يقولسون بعد الدعاء الحايفة "واحفظ اللهم الصالحة ملكة المسلمين عصمة الدين والدنيا ذات الحجاب الجميل والستر الرفيع"<sup>(٥)</sup>.

– السبت: وهو لقب عام يطلق على المرأة، مثل السيدة<sup>(٨)</sup>، ومن الأمثلة عليه ما أورده المقريزي حيث أطلق على عصمة الدين مؤنسه ابنة الملك العادل<sup>(١)</sup>.

- (١) ألســتر: فـــى اللغة بمعنى الستارة، وقد استعمل كلقب للتعبير عن الخليفة ثم أطلق كلقب إثبارة إلى المرأة الجليلة. الباشا، الألقاب الإسلامية، ص ٣١٧.
- (٢) الملك المظفر: تقي الدين محمود بن قلج أرسلان، ولى حكم حماة في الفترة (٦٢٦-١٤٢هـ)(١٢٢٩-١٢٤م) الحنبلي، شفاء القلوب، ص ٣٥٠.
- (٣) الحمــوي، شــمس الدين أحمد بن محمد الزيني، تاريخ الواصلين في أخبار الخلفاء والملوك، مخطوط مصور من المكتبة الوطنية بباريس، مركز الوثائق والمخطوطات، الجامعة الأردنية، ميكروظم رقم (٣٠٠)، ص ٢٨٢.
  - (٤) الحموي، تاريخ الواصلين، ص ٢٠١.
- (°) الكرمسي، مرعى بن يوسف، نزهة الناظرين في تاريخ مصر من الخلفاء والسلاطين، مخطوط مصور من جامعة برنسستون، مجموعة جارين (٦٠٢)، مركز الوثانق والمخطوطات، الجامعة الأردنية، ميكروظم رقم (١٥١)، ص
- (٦) الصساحبة: لقسب مؤننث يعبر عن المرأة تلقب به أميرات البيت الأيوبي، وكان يأتي أحياناً بمعنى الزوجة. الباشا، الألقاب الإسلامية، ص ٣٧٦.
  - (۲) ابن واصل، مفرج الكروب، ج۲، ص ۳۱۷.
    - (٨) الباشا، المرجع السابق، ص ٣١٧.
    - (٩) المقريزي، الخطط، ج٣، ص ٥٠٩.
- (١٠) ابسن طولسون، محمد بن طولون الصالحي، القلائد الجوهرية في تاريخ الصالحية. تحقيق: محمود أحمد دهمان، مطبوعات مجمع اللغة العربية، دمشق، ١٩٨٧، ج١، ص ١٠٦.

كذلك أطلقت الألقاب على النساء اللواتي وصلن إلى درجة عالية من المعرفة والعلوم ومن الأمنيئة على ذلك: "العالمة" وقد أطلق على فاطمة بنت سهل بن بشر الاسفر اييني<sup>(1)</sup>. "وشنيخة" وأطلق على المحدثة أم الفضل ابنة عبد الوهاب التي توفيت سنة ٤١٦هـ/١٢٤٣ م<sup>(٢)</sup>. وعلى حبيبة بننت محمد بن أحمد المقدسي<sup>(٢)</sup>، و"شيخة العالمات" أطلق على العالمة المعروفة بدهن اللوز<sup>(٤)</sup>. ومنها "ست الكتبة" الذي أطلق على المحدثة نعمة بنت علي الدمشقية التبي توفيت سنة ٤٠٢هـ/١٢٧م<sup>(٥)</sup>. ومنها "شرف النساء" وتلقبت به أمة الله بنت أحمد بن عبدالله الابنوسي الراوية والمحدثة والتي توفيت سنة ٢٢٦هـ مريد ا

وكانت زوجات السلاطين والأميرات يحزن الكثير من الثروات على الرغم من كثرة الحروب التي أثقلت كاهل الناس وأرهقتهم: ومن هؤلاء ست الشام بنت أيوب، وكان شقيقها الملك المعظم<sup>(۷)</sup> يتهمها أن عندها من الجواهر والأموال ما لا يحصى قيمته، وكان يرجو أن تكون وفاتها عنده ليستولي على أموالها وأملاكها<sup>(٨)</sup>، أما "ربيعة خاتون" فكان لها أموال جمة<sup>(۱)</sup>. وخدمتها أمة اللطيف العالمة، وحصل لها من جهة ربيعة خاتون الأموال الكثيرة، ولما توفيست أمة اللطيف بدمشق ظهر لها من الأموال والذخائر والجواهر واليواقيت وغير ذلك ما يساوي ستمائة ألف درهم غير الأملاك والأوقاف<sup>(١)</sup>. ولم تقتصر الثروة على نساء الأسرة الأيوبية وإنما امتدت إلى الجواري ومربيات السلاطين، ومنهن "أرغون الحافظية" التي سميت

- (١) كحالة، أعلام النساء، ج؟، ص ٦٥.
- (٢) أبو شامة، شهاب الدين عبد الرحمن بن اسماعيل بن ايراهيم المقدسي الدمشقي، تراجم رجال القرنين السادس والسابع المعروف "بالذيل على الروضتين". تحقيق: محمد زاهد بن الحسن الكوثري، دار الجيل، بيروت، ١٩٧٤، ط٦، ص ١٧٩.
  - (٣) كحالة، أعلام النساء، ج١، ص ٢٤٣.
  - (٤) أبو شامة، الذيل على الروضتين، ص ١٠٨.
    - (٥) أبو شامة، المصدر السابق، ص ٦٣.
- (٦) الذهبي، ذيول العبر في خبر من عبر. تحقيق: أبو هاجر محمد سعيد بسيوني، دار الكتب العلمية، بيروت، ١٩٨٥، ج٢، ص ١٣٧.
- (٧) الملــك المعظــم: شــمس الدولـــة توران شاه بن أيوب، وهو أخ السلطان الأكبر صلاح الدين الأيوبي، توفي في الاسكندرية. ابن واصل، مفرج الكروب، ج٢، ص ٩٦.
  - (^) أبو شامة، الذيل على الروضتين، ص ١١٩. الحنبلي، شفاء القلوب، ص ٢٢١.
- (٩) ربيعة خاتون: بنت أيوب أخت السلطان صلاح الدين الأيوبي، تزوجها أولا سعد الدين بن معين الدين أنر، وبعده صبلاح الدين مظفر صاحب أربل، ثم قدمت دمشق وماتت فيها سنة ١٢٤هـ/١٢٤٥م. ابن دقماق، صارم الدين ابراهـيم بسن محمـد العلاي، نزهة الأنام في تاريخ الإسلام (٦٢٨-١٣٥هـ)(١٢٣٠-١٢٦١م). تحقيق: سمير طبارة، المكتبة العصرية، بيروت، ١٩٩٩، ص ١٦٢.
- (١٠) أسة اللطيف العالمة: ابنة الناصح الحنبلي، ولما ماتت ربيعة خاتون لقيت أمة اللطيف شدائد كثيرة، وصودرت وطولبت بالأموال، واعتقلت بقلعة دمشق ثلاث سنين، ثم أطلقت وتزوجت الملك الأشرف، توفيت سنة ١٥٣هـ/ مطولبت بالأموال، واعتقلت بقلعة دمشق ثلاث سنين، ثم أطلقت وتزوجت الملك الأشرف، توفيت سنة ١٥٣هـ/ ما الصيفي المصيفي الوافيي بالوفيات، ج؟، ص ٩٨. النويري، نهاية الأرب. تحقيق: محمد ضياء الدين الريس، محمد مصطفى زيادة، الهيئة المصرية العامة، ١٩٩٥، ج٢٩، ص ٢٩٨.

بهـذا الاسـم لخدمــتها وتربيتها للملك الحافظ<sup>(١)</sup> صاحب قلعة جعبر<sup>(٢)</sup>، كان لها أموال كثيرة وعظــيمة، وقــد صــادر أموالهــا الملك الصالح إسماعيل، وأخذ منها أربعمائة صندوق من المال<sup>(٢)</sup>.

وكان لحركة الجهاد تأثير كبير على الحياة الاجتماعية في العصر الأيوبي، وقد فرض الوضع العام في المنطقة، على الحكام والناس الاهتمام بأمر دينهم والتعمق فيه، يدل على ذلك كثرة المصلين والمتعبدين، وكثرة المؤسسات الدينية وعلى رأسها المساجد، حتى أن مدينة دمشق وحدها حفلت في تلك الفترة بمائتين واثنين وأربعين مسجداً<sup>(٤)</sup>. وقد شاركت المرأة السرجل فسي بناء المساجد: فالسيدة "حوزة" بنت مسجداً سنة ٥٨ههـ/١٩١ م وكانت امرأة صالحة زاهدة عابدة<sup>(٥)</sup>، و "ربيعة خاتون" عمرت جامعاً وأقيمت فيه الجمعة<sup>(١)</sup>. بالإضافة إلى أن السيدة أرغون الحافظية اشترت أحد البساتين وجعلت فيه تربة ومسجداً<sup>(٢)</sup>.

- (١) الملسك الحافظ: أرسلان شاه ابن أبي بكر بن أيوب توفي سنة ٦٣٩هـــ/١٢٤١م، ودفن في حلب. الصفدي، الوافي بالوفيات، ج٨، ص ٣٤٢.
- (٢) قلعة جعبر: تقع على نهر الفرات، مقابل صفين، كانت تعرف بدوسر، فتملكها رجل من بني نمير يقال له جعبر بن مالك، فغلب عليها وسميت باسمه. ياقوت الحموي، معجم البلدان، ج٢، ص ٤٢.
  - (٣) العيني، عقد الجمان، ج١، ص ٥٠. الدمشقي، الدارس، ج٢، ص ١٨٩.
    - (٤) بيطار، العصر الأيوبي، ص ٢٣١.
    - (°) الصفدي، الوافي بالوفيات، ج٩، ص ٤٠-٤١.
      - (٦) بن طولون، القلائد الجوهرية، ج١، ص ١٠٦.
  - (٧) العيني، عقد الجمان، ج١، ص ٥٠. النعيمي، الدارس، ج٢، ص ١٨٩.

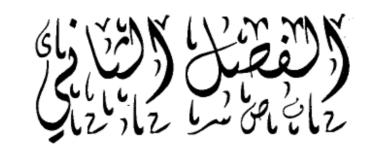

# مراسيم الزواج في العصرين الفاطمي والأيوبي

- الخطبة.
- المهر أو الصداق.
  - عقد الزواج.
  - الجهاز والأفراح.
- مراسيم الزواج عند أهل الذمة.

#### مراسم الزواج في العصرين الفاطمي والأيوبى

١- الخِطْبِة

وهمي من مقدمسات الزواج، لم تذكر المصادر التاريخية المعلومات الخاصة بمراحل المرزواج الأولى، ونعني بها مرحلة الخطوبة، ومن المحتمل أن الفتاة كانت تتزوج في سن معبكرة تقريباً أي عند سن البلوغ، فالخليفة العاضد آخر الخلفاء الفاطميين تزوج وهو في الحادية عشرة من عمره<sup>(1)</sup>، ولا بد أن تكون العروس في هذا السن أو دونه، وغالبا ما كانت الفتاة تتزوج في الأهل الذين الفتاة تتزوج في الثانية عشرة من عمره<sup>(1)</sup>، ولا بد أن تكون العروس في هذا السن أو دونه، وغالبا ما كانت الفتاة تتزوج في الفتاة تتزوج في الثانية عشرة من عمره<sup>(1)</sup>، ولا بد أن تكون العروس في هذا السن أو دونه، وغالبا ما كانت الفتاة تتزوج في الثانية عشرة من عمره<sup>(1)</sup>، ولا بد أن يحتار إحداهن<sup>(7)</sup>، أما الخاطبة فقد وجدت في هذا المنت يقومون بتعيين عدة فتيات للرجل على أن يختار إحداهن<sup>(7)</sup>، أما الخاطبة فقد وجدت في هذا المجتمع كوسيط بين العروسين ووسيلة للاختيار، إذ أنها كانت من السمات العامة التي تتعلق بهدذا الجانب في العصور الوسطى الإسلامية<sup>(1)</sup>، لأنه لم يكن من السهل رؤية الفتيات بحرية بهدذا الجانب في العصور الوسطى الإسلامية<sup>(1)</sup>، لأنه لم يكن من السهل رؤية الفتيات بحرية بهدذا المحتمع كوسيط بين العروسين ووسيلة للاختيار، إذ أنها كانت من السمات العامة التي نتعلق بهدذا الجانب في العصور الوسطى الإسلامية<sup>(1)</sup>، لأنه لم يكن من السهل رؤية الفتيات بحرية به المجتمع المات العامة التي نتعلق بهدا الجانب في العصور الوسطى الإسلامية<sup>(1)</sup>، لأنه لم يكن من السهل رؤية الفتيات بحرية بهدذا الجانب في العصور الوسطى الإسلامية<sup>(1)</sup>، لأنه لم يكن من السهل رؤية الفتيات بحرية بهد بل الزواج، وكان الرجل لا يرى الزوجة إلا في ليلة الزفاف بسبب نقاليد المجتمع المتمائلة به بالحاب والفصل بين الرجل والمرأة، وعدم السماح للرجل برؤية العروس إلا بعد الزفاف.

وكانست الخاطبة ننهض بدور كبير في إتمام مهمة الخطوبة، وكانت كثيراً ما تبالغ في المعلومات التي تمد بها كلا الطرفين، وكثيراً ما أوقعن بالرجال، فقد ذكرت لعز الدين أبي العساكر عدم أسامة بن منقذ امرأة فبعث عجوزاً تبصرها، وعادت تصف جمالها وعقلها، فخطبها فلما أدخلت عليه رأى غير ما وصف له منها، فقد وجدها خرساء، فما كان منه إلا أن أعطاها مهرها وردها إلى أهلها<sup>(ع)</sup>.

والغالب أن الفتاة لم يكن لها رأي في اختيار شريك حياتها، بل ظل الرأي الأول والأخير لوالدها، وربما شاركته في ذلك الأم<sup>(١)</sup>، بل دون استشارة العريس أيضاً، فكان يقوم كل من ولي الزوجة ووكيل الزوج بعملية الاختيار بالنسبة للعروسين<sup>(٧)</sup>، وعموماً كان الرجل يحرص

- (١) ابن الأثير، الكامل في التاريخ، م١١، ص ٢٣٥.
- Goitein, a Mediterranean society, Vol,3, PP, 71-72, 102. (Y)
  - (٣) عمارة اليمني، النكت العصرية، ص ١٤٧.
  - ٤) عاشور، در اسات في تاريخ الحضارة، ص ٢٧٣.
- (°) ابـــن مـــنقذ، أســـامة بـــن مـــنقذ الكناني، من كتاب الاعتبار. تحقيق: عبد الكريم الأشتر، منشورات وزارة النقافة والإرشاد، دمشق، ١٩٨٠، ص ١٢٥.
  - (٦) عاشور، در اسات في الحضارة، ص ٢٧٣.

علمى اختيار فتاة حرة عند الزواج، ولعلها كانت الصفة السائدة في تلك الفترة، وهو أن لا بد من وجود امرأة حرة مهيبة في كل منزل<sup>(۱)</sup>، وهذا ما كان عليه في فئات السكان المختلفة.

أملا الفئة الحاكمة والأمراء والأكابر، فقد كان والد الزوج يبعث بأحد المقربين إليه إلى والسد الفستاة المراد خطبتها ويعرض عليه الأمر، ففي سنة (٣٨٧هـ/٩٠٠م) بعث صاحب ميافارقيـن<sup>(٢)</sup> الأمير أبا علي الكردي إلى حلب، الحسن بن مروان فخطب له ست الناس ابنة أرميز سعد الدولة شريف بن سيف الدولة بن حمدان<sup>(٣)</sup>. وتخطب المرأة عادة من وليها، أبيها أو أخيها أو أحد أقاربها، فها هو الحسين بن السلار خطب المرية عادة من وليها، أبيها يعيي بن بالأمير أبا علي الكردي إلى حلب، الحسن بن مروان فخطب له ست الناس ابنة أو أخيها أو أحد أقاربها، فها هو الحسين بن السلار خطب المرية "بلارة"<sup>(1)</sup> من ابنها عباس بن يعيي بن باديس الصنهاجي، الذي وصل لتوه من أفريقيا فسمع ابن السلار خبرها فأرسل إليها وخط بها لنفسه وتزوجها<sup>(1)</sup>، ويقال أن الخليفة الفاطمي الآمر بالله كان قد بلي بعشق الجواري وخط بها لنفسه وتزوجها<sup>(1)</sup>، ويقال أن الخليفة الفاطمي الآمر بالله كان قد بلي بعشق الجواري مناعربيات وصارت له عيون في البوادي، فبلغه أن جارية بالصعيد من أكمل العرب واظر فهم شاعر بيات وسلار في العربيات وحمارت له عنون في البوادي، فبلغه أن جارية بالصعيد من أكمل العرب واظر فهم شاعر بياعرة جميلة، فتريا بزي بداة الأعراب وكان يجول في الأمر بالله كان قد بلي بعشق الجواري ألماعر بياعرة علي العرب واظر فهم وخط بها لنفسه وتزوجها<sup>(1)</sup>، ويقال أن الخليفة الفاطمي الآمر بالله كان قد بلي بعشق الجواري ألما بيناعرة جميلة، فتريا بزي بداة الأعراب وكان يجول في الأحياء إلى أن انتهى إلى حيها، ويات ألماعر جميلة، فتريا بزي بداة الأعراب وكان يجول في الأحياء إلى أن انتهى إلى حيها، ويات ألماع بيا وحمارت له عنون في البوادي، فبلغه أن جارية بالصعيد من أكمل العرب واظر فهم شاعرة جميلة، فتريا بزي بداة الأعراب وكان يجول في الأحياء إلى أن انتهى إلى حيها، ويات ألماع بيا وحمارة وعارتا، ولما قري في المع في ألما في في ألماء في ألماء والي في مناعرة، وتجول حتى عاينها هناك، فما ملك صبره ورجع على مقر ألما إلى ألماية ألماء من ألماي في منائقة، وتحيل حتى عاينها هناك، فما ملك صبره ورجع إلى أن مقر ألمان الفضل، ألما الن مقر ألما ألما ألما ألما ألماء في ضائقة، وتحيل حتى عاينها هناك، فما ملك صبره ورجع إلى أمر المائم ألمان ألماء ألما ألماء ألما ألماء ألما ألماء ألماء ألماء ألما ألما ألماء ألما ألما، ألما ألما، ألمان ألمان ألمان ألم

واستمر الحال في العصر الأيوبي، وقد يقوم والد العريس بطلب العروس مباشرة من وليها، فهذا صلاح الدين الأيوبي طلب المصاهرة من صاحبة ميافارقين، فخطب إحدى عقائلها لأحد أبسنائه وقد تم له ذلك<sup>(۱)</sup>. أو أن يقوم الخاطب بتوجيه رسول إلى ولي المرأة لتحقيق

- (١) عمارة اليمني، النكت العصرية، ص ١٤٧.
- (٢) ميافارقين: مدينة بديار بكر، وهي أقوى تحصيناتها، ويظن أنها من بناء الروم. ياقوت الحموي، معجم البلدان، ج<sup>٥</sup>، ص ٢٣٠.
  - (٣) ابن القلانسي، ذيل تاريخ دمشق، ص ٦٠.
  - (٤) وقد نكرها الصفدي 'بلازة'. الوافي بالوفيات، ج ٢١، ص ١٣٩.
- (°) الســـلار: على أبو الحسن الملقب بالعادل وزير الخليفة الفاطمي الظافر وكان من أهل الصلاح والعلم. ابن الطوير، نزهة المقلتين، ص ٥٨. الصفدي، الوافي بالوفيات، ج٢١، ص ١٢٨.
- (٦) الطهشواري، الفرج بن مصطفى، تاريخ مصر والنيل، مخطوط مصور عند النسخة الموجودة في جامعة بيل رقم ( ٣)، مجموعة لاندبيرج، مركز الوثائق والمخطوطات، الجامعة الأردنية، ميكروظم رقم (١٠) ص ٧٨.
- (۷) زمام: المشرف، وكان يتولى هذه الوظيفة شخص من الخدم والخصيان، لأن مهمة صاحب الوظيفة الإشراف على الحريم. القلقشندي، صبح الأعشى، ج٤، هامش(١)، ص ٢٢. الباشا، الألقاب الإسلامية، ص ٣١٢.
  - (٨) ابن الطوير، نزهة المقلتين، ص ٦٠٥. ابن خلدون، تاريخه، مج٢، ق١، ج٧، ص ١٤٦.
- (٩) ابن شاهنشاه الأيوبي، محمد بن تقي الدين عمر، مضمار الحقانق وسر الخلائق. تحقيق: حسين حبشي، عالم الكتب، القاهرة، ١٩٦٨، ص ٢٢٦.

وكـــان يدفـــع جزءاً من الصداق كمقدم والباقي يؤجل إلى أجل معلوم، ومن الملاحظ أن قيمة المؤخـــر كانت أكبر من قيمة المقدم، فعندما تزوج الخليفة الفاطمي الآمر السيدة علم الآمرية سنة (٢٦هــ/١١٣١م) كتب صداقها وجعل المقدم منه أربعة عشر ألف دينار ذهباً<sup>(۱)</sup>.

أما فسيما يتعلق بقيمة المهر أو الصداق في العصر الأيوبي، فقيمة المهر كانت كبيرة بالنسبة للفئة الحاكمة من أفراد الأسرة الأيوبية السلاطين والأمراء وكبار رجال الدولة، ففي سنة (٥٨٥هــ/١٩١١م) تزوج معز الدين قيصر من ابنة الملك العادل على صداق قيمته مائة ألسف دينار<sup>(1)</sup>، وفي سنة (٦٠٢هــ/١٢١٠م) تزوج نور الدين<sup>(٧)</sup> من إحدى بنات الملك العادل على صداق قيمته ثلاثون ألف دينار<sup>(٨)</sup>، وفي سنة (٦٠٩هــ/١٢١٢م) عقد الملك الظاهر عقده

- طمندي وأشنين: وهما قريتين متجاورتين غربي النيل بصعيد مصر . ابن الطوير ، المصدر السابق، هامش(٢)، ص ٦.
  - (١) للمقريزي، الخطط، ج٢، ص ٦٥٢.
  - (٢) المقريزي، اتعاظ الحنفا، ج٢، ص ٩٩. سلطان، المجتمع المصري، ص ١٩٠.
- (٣) القاضسي عسبد العزيسز : عبد العزيز بن محمد بن النعمان المغربي القيرواني، ولي القضاء على الديار المصرية والحرميسن وأجناد الشام وأضيف إليه النظر في المظالم بعد والده سنة ٣٩٤هـــ/١٠٠٣م. الكندي، أبي عمر محمد بن يوسف، كتاب الولاة وكتاب القضاة. تصحيح، رفن كست، بيروت، ١٩٨٢، ص ٦٠١.
  - (٤) الكندي، الولاة والقضاة، ص ٦١٠.
  - (°) الكندي، المصدر السابق، ص ٥٩٢.
- (٦) معز الدين: قيصر شاه بن قلج أرسلان ملطان الروم صاحب ملطية، وقد قدم على السلطان صلاح الدين مستنصراً على ابيه وأخوته، أرادوا انتزاع بلده منه، فأقام بالخدمة السلطانية مدة، وتزوج بابنة العادل، وقوي بيذه المصاهرة وعدد إلسى بلده مستنصراً بالسلطان على إخوته في هذه السنة. أبو شامة، كتاب الروضتين في أخبار الدولتين المنورية والصلاحية، تحقيق: إبراهيم الزييق، مؤسسة الرسالة، ١٩٩٧، ج٤، ص ٢٨١. الأصفهاني، أبو عبدالله محمد بن صفي الدين أبي الفرج محمد بن نفيس الدين أبي الرجاء حامد بن عبدالله القرشي، الفتح التسي في الفتح القدسي. تحقيق: محمد صبح، الدار القومية للطباعة والنشر، ١٩٦٠، ص ٢٥٢.
- (۷) نور الدين: أرسلان شاه بن عز الدين مسعود بن مودود بن الأتابك صاحب الموصل، ولد سنة ۹۰۰هــ/۱۱۹۲م وتوفي سنة ۲۰۷هــ/۱۲۱۰م. ابن طولون، القلائد الجوهرية، ج۱، ص ۱۳٦.
  - (^) أبو شامة، الذيل على الروضتين، ص ٧٦.

على ضييفة خاتون وكان المهر خمسين ألف دينار<sup>(1)</sup>، وكان إذا تصاهر الملوك وتزوج كل مسنهم بابنة الآخر، تكون قيمة المهر لإحدى العروسين مساوية للأخرى، ففي سنة (٦١٣هـ/ ١٢٢٠م) كانست المصاهرة ما بين أسد الدين والملك المعظم إذ زوج كل منهما ابنه بابنة الآخر، وكان مهر كل منهن ثلاثين ألف دينار<sup>(٢)</sup>، وفي سنة (٦٣٥هـ/١٢٢٢م) تزوج السلطان غسيات الدين كيخسرو ابنة الملك العزيز "غازية خاتون" وتزوج بالمقابل الملك الناصر أخت غسيات الدين "ملكة خاتون"<sup>(٣)</sup>، وكان العقد على صداق قيمته خمسون ألف دينار لكل من غسيات الدين"، وفي سنة (٦٢٦هـ/١٢٢٩م) عقد الملك العزيز عقده على ابنة الملك الكامل "قاطمة خاتون" وكانت قيمة الصداق خمسين ألف دينار<sup>(٥)</sup>، وفي سنة (٣٦٢هـ/١٢٩م) عقد الماسك المنصبور على ابنة الملك العزيز، على صداق قيمته خمسون ألف دينار لكل من معالمة خاتون" وكانت قيمة الصداق خمسين ألف دينار<sup>(٥)</sup>، وفي سنة (٣٦٢هـ/١٢٢م) عقد الماسك المنصبور على ابنة الملك العزيز، على صداق قيمته خمسون ألف دينار<sup>(١)</sup>، إن هذه الماسك المنصبور على ابنة الملك العزيز، على صداق قيمته خمسون ألف دينار<sup>(١)</sup>، إن هذه

أما فيما يستعلق بالمهر أو الصداق فيما يخص فئة العامة وأواسط الناس في العصر الفاطمي والأيوبي فهو مبالغ ضئيلة وقد وصلت إلينا معلومات عن ذلك في العقود البردية التي يسرجع تاريخها إلى القرن الثالث والرابع والخامس الهجري ومقدار الصداق دينار واحد<sup>(٧)</sup>، وأحسياناً ديناران<sup>(٨)</sup>، وفي بعض الأحيان أربعة دنانير<sup>(٩)</sup>، ويكون هذا في الفنات الفقيرة، فهناك مسن النساء من وصل صداقهن إلى عشرين ديناراً<sup>(١٠)</sup>، وأحياناً أربعين دينارا<sup>(١١)</sup>، ولعل هذا المبلغ الأخير كان في الفئة المتوسطة من الناس.

- (۱) السدواداري، أبسو بكر بن عبدالله بن أربيل الدواداري، كنز الدرر وجامع الغرر 'والدر المطلوب في أخبار بني أيوب'. تحقيق: سعيد عبد الفتاح عاشور، لجنة التأليف، القاهرة، ١٩٢٢، ج٧، ص ١٧٨. الحموي، تاريخ الواصلين، ص ١٧٠.
- (۲) الذهبي، الحافظ المؤرخ شمس الدين محمد بن احمد بن عثمان، تاريخ الاسلام ووقيات المشاهير والأعلام. تحقيق عمر عبد السلام تدمري، دار الكتاب العربي، بيروت، ۱۹۸۹، حوادث (۲۱۱–۱۳۰۰هـ..)، ص ۳۵.
- (٣) ملكة خاتون: ابنة بن كيخسرو ملك الروم، كان المعظم قد تزوج أخته فأتت بملكة خاتون منه، وقد تزوجها الناصر ابن الظاهر غازي، وهو ابن خالتها ضيفة خاتون ابنة الملك العادل وقدمت عليه دمشق عام ١٣٥هـــ/١٢٥٤م. الحنبلي، شفاء القلوب، ص ٣٥١.
  - (٤) ابن واصل، مفرج الكروب، ج٥، ص ١٨٤–١٨٥. الدواداري، الدر المطلوب، ج٧، ص ٣٣٠.
    - (٥) ابن العديم، زبدة الحلب، ج١، ص ٦٦٥. الحموي، تاريخ الواصلين، ص ٢٥٥.
- (٦) عائشة خاتون: ابنة العزيز بن العزيز محمد بن الظاهر، تزوجها الملك المنصور محمد بن المظفر محمود، وصلت إلى حماة في سنة ١٤٤هـ/١٢٤٧م. الحنبلي، شفاء القلوب، ص ٣٧٥. ابن واصل، مفرج الكروب، ج٥، ص ٣٥٧.
  - (٧) جروهمان، ادولف، الأوراق العربية "أوراق البردي"، القاهرة، ١٩٣٤، ج١، وثيقة رقم (٤٤)، ص ٩٧، ١٠١.
    - (٨) جروهمان، أوراق البردي، ج١، وثيقة رقم (٤٩)، ص ١١٩.
      - (٩) جروهمان، المصدر السابق، وثيقة رقم (٤٥)، ص ١٠٢.
        - (١٠) المصدر نفسه، وثنيقة رقم (٢٢)، ص ٩٢.
        - (١١) عمارة اليمني، النكت العصرية، ص ١٤٧.

Center of Thesis Deposit

ومن الملاحظ في عقود الزواج، أن العريس يدفع جزءاً من الصداق كمقدم والباقي يؤجل إلى أجل معلوم ويسمى ذلك "المؤخر"<sup>(1)</sup>. وكان يحدد في عقد الزواج المدة التي يدفع فيها المزوج هذا المؤخر، وكانت أحياناً تحدد بعدة سنوات<sup>(٢)</sup> ونجد في أحد العقود أنه اشترط على الزوج أن يدفع المؤخر بعد خمس ليال من العقد<sup>(٣)</sup>، وعادة ما تكون قيمة المؤخر أكبر من قيمة المقدم<sup>(٤)</sup>، ولعل السبب في ذلك هو تأمين المرأة اقتصادياً بعد انفصالها عن زوجها أو وفاته، ولنذا كان يكتب بالمؤجل أو المؤخر من الصداق سند للزوجة<sup>(٥)</sup>. وكان الزوج أيضاً يحصل على إيصال "إقرار" من زوجته بقيمة ما دفع لها من صداق يوقع عليه عدد من الشهود<sup>(٢)</sup>، وعند وفاة الزوج كان مؤخر الصداق يعتبر ديناً واجب الأداء ويجب أن يستوفى كاملاً قبل أن

أما عن المهر عند أو اسط الناس والعامة في العصر الأيوبي، فلم نجد معلومات وافية عن ذلك في المصادر التاريخية، ويظهر أن المبالغ الباهظة للمهور قد اقتصرت على أفراد الأسرة الحاكمة فقد ذكر ابن الفرات أن القاضي بهاء الدين بن شداد تزوج ابنة الشيخ عبد الرحمن بن الأستاذ المحدث، على صداق قيمته خمسمائة درهم<sup>(٨)</sup>، ولا يشترط أن يكون المهر مالا، فالعالمة الفاضلة والفقيهة المحدثة فاطمة بنت محمد بن أحمد السمرقندي كان ميرها تحتاباً وقصة زواجها بالكاساني صاحب البدائع المتوفي سنة (٨٥ههـ/١٢٨٢م)، معروفة وهي أن جماعة من الملوك طلبوها للزواج، فقد كانت من حسان عصرها فامتنع والداها، فجاء الكاساني ولزم والدها وبرع في علوم الأحوال والفروع وصنف كتاب البدائع وهو شرح التحفة وعرضه على شيخه فازداد فرحاً به وزوجه ابنته وجعل مهرها منه ذلك الكتاب، فقال الققهاء في عصره: "شرح تحفته وزوجه ابنته".

- (١) العســلي، كـــامل جمــيل، وثـــائق مقدسية تاريخية، منشورات الجامعة الأردنية، عمان ١٩٨٩، وثيقة رقم (٤١)، ص ٥٦.
  - (۲) جروهمان، أوراق البردي، ج۱، وثيقة رقم (٤٠)، ص ۸۳.
  - (٣) جروهمان، المصدر السابق، ج١، وثبيقة رقم (٤٥)، ص ١٠٢.
    - (٤) المصدر نفسه، وثيقة رقم (٤٥)، ص ١٠٢.
      - Coitein, Op, Cit, Vol, 3, O, 120. (°)

- Library of University of Jordan - Center of Thesis Deposit

All Rights Reserved

- (٦) جروهمان، المصدر السابق، ج١، وثيقة رقم (٤٩) ورقم (٩٨)، ورقم (٤١)، ص ٤٩، ٨٨، ١١٨.
  - (٢) الكندي، الولاة والقضاة، ص ٣٤٥.
  - (^) ابن الفرات، تاريخه، مج٥، ج١، ص ١٥٢.
    - (٩) كحالة، أعلام النساء، ج؟، ص ٩٤–٩٥.

وقــد وصــل صــداق البعض إلى أربعين ديناراً كما أسلفنا ولعل هؤلاء كن من أواسط الناس، وهذا ما جاء في كتاب النكت العصرية الذي عاش مؤلفه في بداية هذا العصر<sup>(۱)</sup>. ٣- عقد القران

فـــاذا انتهى دور الخطوبة والاتفاق على المهر بين الطرفين جاء دور عقد القرآن، لأن الـــزواج يتم طبقاً لعقد مكتوب بين الطرفين، وعن عقود الزواج في العصر الفاطمي، فإن ما يلفــت الـــنظر، هو احتواء العقد على مقدمة تعرف بخطبة النكاح التي كانت ولا تزال تشكل جــزءاً من مراسيم الزواج، حيث يلقيها من يتولى كتابة العقد، وتحتوي على البسملة والحمد والتشـــهد وبعـــض الآيات القرآنية والأحاديث النبوية التي تحض على الزواج وتنبين أهميته. وكمانـــت تختلف في الطول والقصر بحسب مكانة صاحب العقد، فهي تطول للملوك والخلفاء والأمراء والأكابر وتقصر لمن دونهم (٢)، وكان العرب يستحبون من الخاطب الإطالة ومن المخطــوب إلــيه الإيجاز<sup>(٣)</sup>، ومن الأمثلة على ذلك ما ورد في إحدى الوثائق الخاصبة ببيت المقدس والتي يرجع تاريخ هذه الوثيقة إلى سنة (٤٧٤هـــ/١٠٨١م)، وهي عقد نكاح "نور الله" ابـــن الشيخ عبد الرحمن على أمنة خاتون ابنة الشيخ محمد العسلي، وقد تولى العقد والخطبة الحاكم الشرعي على أفندي()، وجاء فيها: الحمد لله الذي لا نقتبس أنوار السعود إلا من مشكاة نـــوره المنير ولا يلتمس التوفيق إلا من حسن توفيقه النظير ولا تجتمع الآداب إلا لمن جمعهم علمي الهدى وهو على جمعهم إذا يشاء قدير أحمده أن شرع النكاح لهذه الأمة وأعلى مقامها فاتسقت به عقود الألفة والازدواج على أحسن نظامها وتألفت به قلوب فوق القرابات واجتمعت على إحكام قواعد أحكامها سبحانه جعل النكاح أحسن قران تقترن به الكواكب بالسعود وتتصل بــــه أحـــبال السعادة فتنتظم جواهر العقود وصيّره وسيلة إلى الايتلاف وحفظ الأنساب وجمع الشتات ويخرج من كامن الغيب ما قدر وجوده من البنين والبنات وتساق به الطيبات للطيبين والطيـ بون للطيـ بات وأشهد أن لا إله إلا الله وحده لا شريك له شهادة عبد لم يزل يجتنى من ثمـرات الاقبال يانع غرسها ويجتلي في حضرات اليمن عروس أنسها وأشهد أن سيدنا محمداً عــبده ورســولمه الذي جعل النكاح من سنن شرعته وحث عليه ليباهى الأمم يوم القيامة بأمته وأنسزل عليه في الكتاب العلى قدراً وهو الذي خلق من الماء بشراً فجعله نسباً وصهراً صلى الله عليه وعلى أله وصحبه أهل الفلاح ما جرت أقلام الأفاضل في طروس النكاح وبعد<sup>(°)</sup>.

- (١) عمارة اليمني، النكت العصرية، ص ١٤٧.
- (٢) القلقشندي، صبح الأعشى، ج١، ص ٣٠٠.
- (٣) القيرواني، زهر الأداب، ج١، ص ١٤٢-١٤٤.
- (٤) العسلي، المرجع السابق، م٣، وثيقة رقم (٤١)، ص ٥٦.
- (°) العسلي، وثائق مقدسية، وثيقة رقم (٤١)، م٣، ص ٥٦.

وتأتسي الصيغة القانونية للعقد من حيث أداء الصداق وقيمة المقدم والمؤخر منه، ثم اسم العسريس والعروس كاملين<sup>(۱)</sup>، وبيان حال العروس إذا كانت ثيباً أو بكرا<sup>(۲)</sup>، ويذكر في العقد وهسو من شروطه أن تكون العروس بالغا<sup>(۲)</sup>، ولعل بعض العقود كانت تكتب دون التأكد من هسذا الشرط، مما يجعل بعض الشهود يرى أنه لا بد من فسخ العقد، وقد حدث ذلك في عهد الخليفة العزيز بالله (٣٦٥–٣٨٦هــ)(٩٧٦–٩٦٩م)، ورفعت إليه هذه الشكوى، ولما تأكد من صححة ما جاء به الشاهد أمر بفسخ العقد<sup>(٤)</sup>، وتحتوي عقود الزواج على ذكر ولي ووكيل السزوجة أبيها أو أخيها أو أحد أقربائها<sup>(٥)</sup>، فمن تعاليم الإسلام ليس للمرأة أن تزوج نفسها ولا غسير ها وإنما الذي يزوجها وليها<sup>(١)</sup>، يحتوي العقد كذلك اسم من تولى عقد الزواج، بالإضافة

وغالباً ما ينص عقد الزواج على أمور تشترطها الزوجة على زوجها أثناء حياتهما المشتركة، ومن هذه الشروط التي وردت في الوثائق البردية نجد أن الزوجة تلزم الزوج في حالة اقترانه بنزوجة أو أكثر غيرها أن تكون لها اليد العليا في شؤون الدار ولها الأمر والتدبير<sup>(٨)</sup>. كما تشترط إحدى الزوجات على زوجها في حال اتخاذه لجارية أو حظية يكون أمرها بيدها "إن شاعت عتقت وإن شاعت بيعت، فعتقها وبيعها جائز ولازم له<sup>(١)</sup>. أي في حالة أن ينتخذ النزوج جارية أو حظية يكون أمر هذه الجارية بيد الزوجة إن شاعت باعتها وإن شاعت عتقتها، فبيع أو عتق الجارية لازم عليه إذا طلبت منه الزوجة إن شاعت اعتها وإن حق طلاق أي امرأة يتزوجها الزوج بعدها<sup>(١)</sup>. كما كانت هناك شروط أخرى لصالح الزوجة منتل المستراطها على زوجها ألا يمنعها من زيارة أهلها ولا يمنع أهلها من زيارتها<sup>(١)</sup>. وأن

- (۱) جروهمان، أوراق البردي، ج۱، وثيقة رقم (۳۸)، ورقم (٤١)، ورقم (٤٤)، ص ٢٧، ٨٦، ٩٧.
   (٢) العسلي، المسرجع السسابق، وشيقة رقسم (٤١)، م٣، ص ٥٦. جسروهمان، المصدر السابق، وثيقة رقم (٤١)
   ص ٨٦-٨٧.
- (۲) Goiten, a Mediterranean society, Vol, 3, P, 76, 103. جروهمان، المصدر السابق، ج۱، وثيقة رقم (٤٢)، ص ۹۲.
  - (٤) ابن الأثير، الكامل في التاريخ، دار الكتاب العربي، بيروت، ١٩٨٣، ج٧، ص ٢٠٣.
- (°) العسلي، المرجع السابق، وثيقة رقم (٤١)، م٣، ص ٥٦. جروهمان، المصدر السابق، ج١، وثيقة رقم (٣٨)، رقم (٣٩)، ص ٦٢، ٧٤.
  - (٦) راجع الفصل السابق.
  - (٢) العسلي، المرجع السابق، وثيقة رقم (٤١)، م٣، ص ٥٢.
     (٨) سلطان، المرتبع السمية محمد معد (٤)، م٣، ص ٥٦.
  - (٨) سلطان، المجتمع المصري، ص ١٩٠. جروهمان، المصدر السابق، ج١، وثبِقة رقم (٣٩)، ص ٧٤.
    - (٩)جروهمان، المصدر السابق، وثيقة رقم (٤١)، ص ٨٧.
      - (۱۰) نفسه، وثيقة رقم (۳۸)، ص ٦٨.
      - (١١) نفسه، وثيقة رقم (٣٩)، ص ٧٤.

يتقي الله ويحسن عشرتها ويعاملها بالمعروف كما أمر الله عز وجل وسنة نبيه، ووجوب طاعة الزوجة لزوجها، وتتضمن هذه الوصايا الآيات القرآنية التي تحث على ذلك<sup>(۱)</sup>، كذلك يدون في العقد أسماء الشهود عليه، الذين يتراوح عددهم ما بين شاهدين إلى ثلاثين شاهداً<sup>(۲)</sup>. كما أن موافقة العروس ورضاها بقيمة الصداق، كان لا بد أن نتم أمام شاهدي عدل لتأذن لهما العروس عن رضاها<sup>(۲)</sup>، ولا بد أن يكونا حريين مسلمين بالغين عاقلين، وهذا يبين مدى التأكد من موافقة العروس.

وكان نسص العقد فسي العصر الفاطمي غالباً ما يحتوي على الدعاء للخليفة وآبائه الطاهرين، ونلاحظ هذا الأمر في عقد زواج مؤرخ في ١٥ جمادى الأولى من سنة (٢١٩هـ/ ٢٨ م) في عهد الخليفة الظاهر<sup>(٢)</sup> لأعزاز دين الله<sup>(٥)</sup>، وكان الخليفة في بعض الاحيان يسجل بعصض العـبارات بخطه في عقد قران أبناء كبار رجال الدولة والأمراء، مثال ذلك ما كتبه الخليفة الحاكم في سجل زواج ابنتي الحسين بن جوهر في سنة (٢٠٤هـ/ ٢٠٤م) "يعقد هذا الخليفة الحاكم في معجل زواج المين بن جوهر في منة (٢٠٤هـ/ بعـض العـبارات بخطه في عقد قران أبناء كبار رجال الدولة والأمراء، مثال ذلك ما كتبه الخليفة الحاكم في سجل زواج ابنتي الحسين بن جوهر في سنة (٢٠٤هـ/ ٢)، أو يوقع على الخليفة الحاكم في سجل زواج ابنتي الحسين بن جوهر في الله ونعم الوكيل"، أو يوقع على الحنكاح بمشيئة الله وعونه، والحمد لله رب العالمين وحسينا الله ونعم الوكيل"، أو يوقع على كتاب الصداق ووضع علامته<sup>(٢)</sup> الشريفة بيده الطاهرة، كما فعل الخليفة المستنصر عندما كتب علامته الشريفة وهي "صح، والحمد الله رب العالمين" لما تزوج ابنه المستعلي<sup>(٢)</sup> من ابنة أمير على منه الحيوش بدر الجمالي<sup>(٢)</sup> الشريفة وهي "صح، والحمد الله رب العالمين" على الحليفة المستنصر عندما كتب المند المستعلي<sup>(٢)</sup> من ابنة أمير منه علامته الخليفة المستصر عندما كتب ملامته الشريفة وهي "صح، والحمد الله رب العالمين" لما تزوج ابنه المستعلي<sup>(٢)</sup> من ابنة أمير علامته المربوض على الجيوش بدر الجمالي<sup>(١)</sup>.

- (۱) جروهمان، اوراق البردي، ج۱، وثيقة رقم (٤١)، ص ٨٧.
  (٢) العسلي، المرجع السابق، وثيقة رقم (٤١)، م٢، ص ٥٦. جروهمان، المصدر السابق، ج۱، وثيقة رقم (٣٩)، ص ٢٤.
  (٣) جروهمان، المصدر السابق، ج۱، وثيقة رقم (٥٤)، ص ١٠٢.
  (٣) جروهمان، المصدر السابق، ج۱، وثيقة رقم (٥٤)، ص ١٠٢.
  (٤) الظاهر: أبو الحسن على بن الحاكم بأمر الله، تولى الخلافة الفاطمية في سنة ٤١١هـ/١٠٢٠م. بعد اختفاء والده، وقامت ست الملك بتدبير أمور دولته، توفى الخلافة الفاطمية في سنة ٤١١هـ/١٠٢٠م. بعد اختفاء والده، (٤) الظاهر: أبو الحسن على بن الحاكم بأمر الله، تولى الخلافة الفاطمية في سنة ٤١١هـ/١٠٢٠م. بعد اختفاء والده، وقامت ست الملك بتدبير أمور دولته، توفى سنة ٢٢٦هـ/١٠٢٠م. الانطاكي، تاريخه، ص ٢٦٥-٣٦٦.
  (٥) جروهمان، المصدر السابق، ج۱، وثيقة رقم (٤٤)، ص ٩٠٢م.
  (٢) المقريزي، اتعاظ الحنفا، ج٢، وثيقة رقم (٤٤)، ص ٩٠٢م.
  (٢) المقريزي، اتعاظ الحنفا، ج٢، وثيقة رقم (٤٤)، ص ٩٠٨م.
  (٢) المقريزي، اتعاظ الحنفا، ج٢، وثيقة رقم (٤٤)، ص ٩٠٨م.
  (٢) المقريزي، اتعاظ الحنفا، ج٢، وثيقة رقم (٤٤)، ص ٩٠٨م.
  (٢) المقريزي، المصدر السابق، ج١، وثيقة رقم (٤٤)، ص ٩٠٨م.
  (٢) المقريزي، المصدر السابق، ج١، وثيقة رقم (٤٤)، ص ٩٠٨م.
  (٢) المقريزي، المصدر السابق، ج٢، وثيقة رقم (٤٤)، ص ٩٠٨م.
  (٢) المقريزي، المصدر السابق، ج٢، وثيقة رقم (٤٤)، ص ٩٠٨م.
  (٢) المقريزي، المصدر السابق، ج٢، وثيقة رقم (٤٤)، ص ٩٠٨م.
  (٢) المقريزي، المصدر السابق، ج٢، وثيقة رقم (٤٤)، ص ٩٠٩م.
  (٢) المقريزي، المصدر السابق، ج٢، وثيقة رقم (٤٤)، ص ٩٠٩م.
  (٢) المحريزي، المصدر السابق، ج٢، وثيقة رقم (٤٤)، ص ٩٠٩م.
  (٢) المحريزي، المصدر السابق، ج٢، وثيقة رقم (٤٤)، ص ٩٠٩م.
  (٢) المصدر السابق، ج٢، وثيقة رقم (٢٤)، ص ٩٠٩م.
  (٢) المصدر المابقيان ج٢، وثيقة رقم (٤٤)، ص ٩٠٩م.
  (٢) جروهمان، المصدر هذه الوثائق على الخلافة المابقيا إلا بد كتابة هذه العلامة وقد تطورت هذه العلامة.
  (٢) المصدر في دواوين الأنشاء على عهود السلاجة والأيوبيين والمماليك والأدراك. الشيال، جمال الدين، الحررات أخـرى في دواوين الأنشاء على عهود السلاجقة والأيوبيين والمماليك والما، م٢، م٢، م٢، م٠
  - (^) المستعلى: ابو القاسم أحمد بن المستنصر
     ابن الطوير، نزهة المتلتين، ص ٥، ٢٤.
     (٩) الشيال، الوثائق الفاطمية، م١، ص ٥٣.

وغالباً ما يحتوي العقد الدعاء للعروسين بالتوفيق والألفة، ونلاحظ هذا الأمر بعقد نكاح "نـــور الله وآمنة" :" اللهم ألف بينهم كما ألفت بين العين وسناها والنفس ومناها وأمطر عليهما من سحايب رحمتك الطيبة وهب لهما من لدنك ذرية طيبة"<sup>(۱)</sup>.

ويــبدو أن عقــود الزواج كانت تدون على قطع من القماش أو قطعة من نسيج القطن، فكانــت تغمس القطعة بمادة نشوية لسد مسامها حتى تصبح صالحة للكتابة عليها<sup>(٢)</sup>، وقد ذكر المقريزي أن كتاب ابن حسين بن جو هر كتب على ثوب مصمت<sup>(٣)</sup>.

أما عن عقد الزواج عند الأيوبيين فقد كان كل من الخاطب وولي العروس يوكل أحد الأكابر من الأمراء وكبار رجال الدولة وكيلاً عنه في الإيجاب والقبول أنثاء العقد، فعندما عقد العزيز<sup>(3)</sup> على ابنة عمه الملك العادل، قبل العقد عنه القاضي محمد بن القاضي عبد العزيز السحدي، ووكل الملك العادل القاضي محي الدين محمد بن شرف الدين بن عصرون في ترويج ابنته من ابن عمها<sup>(6)</sup>. وعندما تزوج الملك الظاهر من ابنة عمه "ضيفة خاتون" وكل القاضي بهاء الدين في قبول العقد، وكان نائب الملك العادل في الإيجاب والقبول شمس الدين ابن التنبي<sup>(1)</sup>. وخطب الملك الناصر<sup>(٢)</sup> أمير إمارة الكرك الأيوبية "عاشوراء خاتون" ابنة عمه الملك الكامل محمد، صاحب مصر، فكان متولي العقد من جهة السلطان الملك الكامل شقيقه الملك العادل سيف الدين أبو بكر بن جمال الدين، وتولى القبول من جهة الملك الناصر نائبه

وغالباً ما كان العقد يتم بالوكالة دون أن يحضر الخاطب وخاصة إذا كانت المسافة بين الطرفيسن بعيدة، فقد أرسل الملك نور الدين ملك الموصل وكيله لقبول العقد على ابنة العادل، وقسد تم العقد في دمشق في الثاني من شعبان سنة (٦٠٧هـــ/١٢١٠م)، وفي آخر رجب من

- (١) العسلي، وثائق مقدسية، وثيقة رقم (٤١)، م٣، ص ٥٧.
- (٢) أحمد، أحمد عبد الرازق عقدا نكاح من عصر المماليك البحرية"، بحث منشور في مجلة "المجلة العربية للعلوم الإنسانية"، ع٦، م٢٢، ص ٢٦-٧٧.
  - (٣) المقريزي، اتعاظ الحنفا، ج٢، ص ٩٨.
- (٤) العلسك العزيسز : عماد الدين عثمان ابن السلطان الملك الناصر صلاح الدين الأيوبي، ولد بالقاهرة سنة ٥٦٧هــ/ ١١٧١م. وتولى السلطنة بعد وفاة أبيه عام ٥٨٩هــ/١١٩٣م، وتوفى بالقاهرة سنة ٥٩٥هــ/١١٩٨م. المنصوري، مختار الأخبار، ص ٥.
  - (°) ابن واصل، مفرج الكروب، ج٣، ص ٣٤. المقريزي، السلوك، ج١، ص ١٧.
  - (٦) ابن واصل، مفرج الكروب، ج٣، ص ٣٤. المقريزي، السلوك، ج١، ص ١٧.
- (٧) الملك الناصر : داود بن عيسى بن محمد بن أيوب، ولد بدمشق عام ٢٠٣هــ/١٢٠٦م، وتوفي سنة ٢٥٦هــ/١٢٥٨ م. الصفدي، الوافي بالوفيات، ج١٢، ص ٤٨٠.
  - (٨) ابن واصل، مفرج الكروب، ج٥، ص ١٥. الحموي، تاريخ الواصلين، ص ٢٧٨.

هـــذه الســـنة وصل الخبر بوفاة نور الدين بالموصل وكان العقد مع وكيله بعد موته ولم يعلم بذلك<sup>(۱)</sup>.

ويستولى كستابة العقد قاضي القضاة أو أحد كبار الشخصيات في الدولة ويحضره أكابر الدولسة، فعسندما تزوج الملك العزيز بابنة عمه الملك العادل عقد بينهما قاضي القضاة محي الديسن أبو حامد بن الشيخ شرف الدين بن عصرون، وقرىء العقد بين يدي الملك الظاهر<sup>(۲)</sup>، وفي سنة (٦٢٦هـ/١٢٢م) عقد العقد للملك العزيز على الخاتون فاطمة ابنة الكامل، الأمير عماد الدين عمر بن شيخ الشيوخ، وحضر العقد أكابر حلب وعدولها<sup>(۳)</sup>، وعندما تزوج الملك غيات الدين "غازية خاتون" عقد العقد القاضي والكاتب المعروف ابن العديم<sup>(۱)</sup>.

ووجد في هذا العصر من هم متخصصون في عقود الأنكحة في مقابل أجر معين بالإضافة إلى الهدايا التي يحصلون عليها من أهل الأفراح، وممن تولى عقود الأنكحة الشيخ تقي الدين بن خليل النحوي المصري، فكان إذا غلب على ظنه فقر أهل الواقعة لا يأخذ منهم شيئاً، وأما عند الطلاق فلا يأخذ شيئاً سواء كانوا فقراء أو أغنياء، توفي في سنة (٦٢٣هـ/

واســـتمر فـــي هذا العصر استخدام الأقمشة الحريرية كأحد المواد الأساسية التي كانت تــدون علـــيها عقود الزواج، فقد ذكر ابن واصل بأن عقد زواج الملك العزيز على ابنة عمه ضيفة خاتون كتب على ثوب أطلس<sup>(۱)</sup>.

وتضحن عقد الزواج خطبة العقد إذ كانت من المراسيم الهامة للزواج في هذا العصر، فقد ذكر ابن واصل خطبة عقد الملك العزيز على ابنة عمه، والتي أنشأها عماد الدين الكاتب وهمي: "الحمد لله الذي خلق من الماء بشراً، فجعله نسباً وجهراً، وشرع النكاح ووضعه صلة للأرحام وبرا وشد به أزراً، ودفع به قدراً، وأطلع بسناء سنته في العالم فجراً، وأجرى به أجراً، نحمده على أنعمه التي تجلت لعيون مجتليها بيضاً غراً، وأياديه التي ملأت حوافل غزراً، ونشهد أن لا إله إلا الله وحده لا شريك له، شهادة نتخذها يوم القيامة ذخراً، ونعدها يوم الفرزع الأكبر جُننَة وستراً، ونشهد أن محمداً عبده ورسوله أشرف الأنبياء قدراً، وأسماهم وأسناهم في الدنيا والآخرة ذكراً الذي بعثه إلى الخلق كافة عرباً وعجماً، وبدواً وضعراً، وبين

- (١) أبو شامة، الذيل على الروضتين، ص ٧٦. الذهبي، تاريخ الإسلام، ج (٦٠١–٦١٠)هـ. ص ٣٢.
  - (٢) ابن واصل، مفرج الكروب، ج٣، ص ٤٣. المقريزي، السلوك، ج١، ص ١٧.
  - (٣) ابن العديم، زبدة الحلب، ج١، ص ٦٦٠. المقريزي، السلوك، ج١، ص ٢٣٤.
  - (٤) الحموي، تاريخ الواصلين، ص ٣١٧. الدوادار، الدر المطلوب، ج٧، ص ٣٣١.
    - (°) أبو شامة، الذيل على الروضتين، ص ١٤٩.

(٦) مفرج الكروب، ج٣، ص ٣٤.

لهم مسناهج الهدى إيجاباً وإباحة، فقال عليه السلام: "تناكحوا تكاثروا، فإني أباهي بكم يوم القيامة"، وكفى بالنكاح في تحقيق مباهاته فخراً التي تجمع لهم شرف الدنيا والآخرة، وكان من قضاء الله وقدره النكاح المسطور في هذا الكتاب الذي فاح في مناشف الأولياء نشراً ولاح في مشارق الآلاء يسراً، وجمع في سماء المعالي للأيام والليالي شمساً وبدراً، وأمر بأحكام عهده للدين أمراً، وسرَّ بإلزام عقده للدولة سراً، قرنه الله بالميامين والبركات التي تتأكد دهراً وتتخلد عصراً<sup>(۱)</sup>.

ولا بــد أن العقد كان يتضمن قيمة الصداق، وأسماء كل من العريس والعروس كاملين، وبيان حال العروس إذا كانت بكراً أو ثيباً، وتاريخ العقد، ثم توقيع الشهود<sup>(٢)</sup>. وبعد العقد ينشر الذهب والفضة على رؤوس الناس والشهود والحضور، فعندما تم الفراغ من عقد غيات الدين كيخسرو علــى "غازية خاتون"، نثر من الدنانير الواصلة مع ابن العديم ألف دينار<sup>(٣)</sup>، وكان العقد يتم إما بدار السلطنة<sup>(٤)</sup>، وربما فضل كثيرون عقد الأنكحة في المساجد طلباً للبركة وبعده ينصرفون في حفل كبير<sup>(٥)</sup>.

ويبدو أن التكافؤ بين الزوجين كان من شروط صحة العقد في هذا العصر، والدليل على ذلـــك أنـــه فـــي سنة ٦١٧هـــ/١٢٢٠م، عزل أحد القضاة وصرف عن عمله لأنه عقد لرجل علاف على امرأة غير كفء لها<sup>(۱)</sup>.

۳– الجهاز

الجهاز: هو كل ما تحتاج إليه العروس<sup>(۷)</sup>، وكانت المرأة تشتري من مهرها الذي تملكه كـل مـا تحـتاج إليه، فبعد عقد القرآن تبدأ مرحلة إعداد الجهاز ونقله إلى منزل الزوجية، ويتناسب الجهـاز مـع مكانـة أصحاب العرس ومدى نثرائهم، ففي أفراح الخلفاء والأمراء والسلاطين كان الجهاز يفوق الوصف، ويبين إلى أي مدى بلغ ذلك الإسراف، وليس أدل على ذلـك من جهاز قطر الندى الشهير في العصر الطولوني<sup>(٨)</sup>، ويبدو أن الزوج كان يتكفل بدفع

- (۱) ابن واصل، مفرج الكروب، ج۳، ص ۳٤.
- (٢) ولسم تذكــر المصـــادر وثائق زواج خاصة بهذا العصر، إلا أنه من المؤكد أنها شبيهة بعقود الزواج في العصر الفاطمي والمملوكي، إذ أن فترة حكم الأيوبيين، تعد مرحلة انتقالية بين العصر الفاطمي والعصر المملوكي.
  - (٣) الدوادار، الدر المطلوب، ج٧، ص ١٧٩.
  - (٤) ابن واصل، المصدر السابق، ج٥، ص ١٨٣.
    - (°) ابن العديم، زبدة الحلب، ج۱، ص ٦٦٥.
  - (٦) النويري، نهاية الأرب، ج٢٩، ص ١٠٥-١٠٦.
    - (٧) الترمانيني، الزواج عند العرب، ص ١٧٣.
  - (٨) المسعودي، مروج الذهب، ج٥، ص ١٣٨. وانظر: ابن خلكان، وفيات الأعيان، م٣، ص ٢٥٠.

قـــيمة المهــر وإعداد دار الزوجية وعلى أسرة العروس إعداد الجهاز اللازم للدار من فرش وأثاث وأدوات منزلية..الخ<sup>(۱)</sup>.

وفي العصر الفاطمي كانت فئة الخاصة تغالي في إعداد جهاز بناتها كنوع من المباهاة وإظهار النفوذ، ومن الأمثلة على ذلك أنه في سنة ٢٨١هـ/٩٩١م زفت أخت كاتب "السيدة العزيـزية"<sup>(٢)</sup> إلــى زوجها بلتكين التركي<sup>(٢)</sup> فحملت معها جهازاً قيمته مائة ألف دينار، سوى صناديق حملت على ثلاثين بغلاً تحمل الملابس والتحف الثمينة<sup>(٤)</sup>، وقد جهز الوزير يعقوب بسن كلس وزير الخليفة العزيز ابنته بحوالي مائتي ألف دينار<sup>(٥)</sup>، وعند زواج الخليفة العاضد مسن أخت الوزيـر العادل رزيك حمل معها جهاز فخم يليق بالخليفة بالإضافة إلى عدد من المسناديق بها قناطـير من الذهب<sup>(١)</sup>، إن ضخامة هذه المبالغ، ربما ترجع إلى حرص هذه الطــبقة مــن الخلفاء والوزراء والأمراء على الإكثار من شراء الجواهر والتحف الثمينة في جهاز العروس، وكذلك ترصيع بعض قطع الأثاث بالجواهر والدرر<sup>(٢)</sup>، ومع ذلك فإن ضخامة هذه المبالغ تجعل الباحث يشك في صحتها لأنها مبالغ فيها كثيراً.

وشمل جهاز المراة السياء متعددة وهي: الحلي والملابس وفرش السرير ولوازمه والأثاث والسنداس والأدوات المنزلية الأخرى، أما الحلي والمصاغ فتشمل الخواتم الذهبية والفضية، وكذلك الأساور والأقراط والخلاخيل، ثم الملابس بأنواعها المختلفة، وقد تحدثنا عنها بالتفصيل في الفصل السابق، وكانت الملابس الخاصة بالعروس توضع في صندوق، وتقوم العروس باختيار ملابسها أثناء فترة إعداد الجهاز، ويبدو أن هذه الفترة كانت طويلة أحياناً مما يجعل الفتاة المقبلة على الزواج تخرجها من وقت لآخر في الهواء، أو حتى أن إعداد الجهاز كان يتم قبل خطبة الفتاة<sup>(٨)</sup>، وبالإضافة إلى الملابس كانت العروس تحضر نوعاً من الملابس الداخلية الخاصة بالمنزل، المصنوعة من الأقمشة الرقيقة<sup>(٩)</sup>، ومن خلل ما تحتويه خزائن

- (١) الغسزي، كسامل البالي الحلبي: الشهير بالغزي، نهر الذهب في تاريخ حلب، تحقيق: شوقي شعث، محمود فوزي فاخوري، دار القلم، حلب، ط٢، ١٩٩١، ج١، ص ١٩٨. الترمانيني، المرجع السابق، ص ١٧٣.
- (٢) السيدة العزيزية: يقصد بها زوجة الخليفة العزيز، وكانت العادة أن تنسب زوجات الخلفاء إليهم. المقريزي، الخطط، ج٢، ص ٣١٨. انظر سلطان، المجتمع المصري، ص.
- (٣) بلتكين التركي: أو منجوتكين، أهدي إلى الوزير الفاطمي ابن كلس، وولي امرة دمشق سنة ٣٧٠هـ/٩٨٠م. وقتل في القاهرة سنة ٣٦٨هـ/٩٧٨م. ابن ميسر، أخبار مصر، ص ١٧٠. الصفدي، تحفة ذوي الألباب، ج٢، ص ٧.
  - (٥) المقريزي، الخطط، ج٢، ص ٣٨٢.
  - (1) عمارة اليمني، النكت العصرية، ص ٥٤. ابن دقماق، سمط النجوم العوالي، ص ٥٧٤.
    - (٧) أحمد، المرأة في مصر، ص ١٣٠.
    - (^) أحمد، المرجع السابق، ص ١٣١.
    - (٩) دوزي، تكملة المعاجم العربية، ج٧، ص ٤١٩.

All Rights Reserved - Library of University of Jordan - Center of Thesis Deposit

الفرش والمتعة بالقصور الفاطمية يبدو أن العروس كانت تحضر لوازم السرير وفراشه من المخاد والأغطية<sup>(۱)</sup>، وقد استخدمت المرأة الفاطمية الأقمشة الفاخرة مثل: الحرير والديباج والشرب والسقلاطون والابقلمون، وكانت أسعار هذه الأقمشة غاية في الارتفاع<sup>(۱)</sup>، كما أن الثروات التي خلفتها الأميرات الفاطميات، ربما أن جزءاً منها كان من جهازهن أمثال السيدة عبدة والسيدة رشيدة ابنتي المعز.

وكان جهاز العروس يشتمل على اثاث للمنزل وغالباً ما يحتوي على "دكة" تشبه السرير مصفوعة من النحاس المكفت<sup>(7)</sup>، أو من الخشب المطعم بالعاج أو الأبنوس، أو من خشب مدهون، وهذه الأتواع تختلف أثمانها طبقاً لجودة خامتها ودقة صناعتها<sup>(1)</sup>،ولا بد أن يكون في جهاز العروس دكمة نحاس مكفت، بالإضافة إلى سبع أوان "طاسات" من النحاس الأصفر المكفت بالفضة مختلفة الأحجام بعضها أصغر من بعض، وسبعة أطباق مختلفة الأحجام، وغير ذلك من المنابر والسرج وأحقان الأشنان<sup>(0)</sup> والطشت والإبريق والمبخرة، وتقدر قيمة المتوسطة والعامة<sup>(1)</sup>، أما إذا كانت العروس من فئة الخاصة من بنات الوزراء والأمراء هذا الجهاز بما يزيد على مائتي دينار ذهباً، وهذا يبدو كان ضمن جهاز العروس من الفئة وغيران الكتاب أو أثرياء التجار، فإن جهازها يتكون من سبع دكك على أشكال مختلفة، دكة من نحساس ودكة خشب مدهون ودكة من صيني ودكة من بلور ودكة يطلق عليها كداهي وهمي تحمل ممن الصين، أي أنها تتجهز بما قيمته سبعة أضعاف مثيلتها من بنات العرام وأعصيان الكتاب أو أثرياء التجار، فإن جهازها يتكون من سبع دكك على أشكال مختلفة، دكة من نحساس ودكة خشب مدهون ودكة من صيني ودكة من بلور ودكة يطلق عليها كداهي وأعصيان الكتاب أي أنها تتجهز بما قيمته سبعة أضعاف مثيلتها من بنات العرام وأواسط المناس<sup>(٣)</sup>. كما يشمل جهاز العروس على أدوات الطعام المختلفة من بنات العامة وأواسط المناس<sup>(٣)</sup>. كما يشمل جهاز العروس على أدوات الطعام المختلفة من بنات العامة مائمة من نات العامة من من من من منه المعتلفة من بنات العامة

- (١) ابن الطوير، نزهة المقلتين، ص ١٢٩–١٣٠. المقريزي، الخطط، ج٢، ص ١٦٦–١٦٨.
  - (٢) ابن الطوير، المصدر السابق، ص ١٢٩.
- (٣) النحاس المكفت: أو المطعم، أي المنقوش بخيوط من الذهب أو الفضنة أو هما معاً، وقد يطعم الخشب بالأبنوس أو العاج كما تقدم. المقريزي، السلوك، ج١، ق٣، هامش(٢)، ص ٧٥٨.
  - (٤) المقريزي، الخطط، ج٢، ص ٦٠٦.
- - (٦) المقريزي، الخطط، ج٢، ص ٢٠٧.
  - (٧) المقريزي، المصدر السابق، ج٢، ص ٦٠٧.
  - (^) ناصر خسرو، سفرنامة، ص ٦١. المقريزي، الخطط، ج٢، ص ٦٠٦.

ذلــك فـــإن جهاز العروس يشمل بعض الأشياء المختلفة مثل أواني العطور والكحل والمرايا، وهي ضرورية لزينة المرأة، ومن أنواع العطور الند، الكافور، ماء الورد، والمسك وغيره<sup>(۱)</sup>.

أما عن جهاز المرأة في العصر الأيوبي، ففي أفراح السلاطين والأمراء كان الجهاز دائماً يفوق الوصف، ويتكون من الحلي والمصاغ والملابس والأثاث والأواني المنزلية، بالإضافة إلى الخدم والجواري، وحسبنا أن نشير إلى ما رواه المؤرخون بصدد جهاز الصاحبة "ضيفة خاتون" ابنة الملك العادل عندما تزوجت الملك الظاهر غازي صاحب حلب. فقدم معها من القماش والآلات وأنواع المصوغات ما يحمله خمسون بغلاً وثلاثمائة جمل ومائة بختي<sup>(1)</sup>، وقد شمل الجهاز مائة ملبوس من أنواع الأقمشة الفاخرة والنادرة، وثلاثمائة جمل تحمل الفراش والطرح، ومثلها تحمل الزركش وغيرها، بالإضافة إلى ثمانين هاون ذهب برسم المطبخ، ومن الجواري الصغار أربعمائة وصيفة ومن الجواري الكبار في المحامل والكجاوات<sup>(1)</sup> ما يحمله ألف جمل<sup>(1)</sup>، وذكر أنه كان في خدمتها مائة جارية، كلهن مطربات يلعبن بأنواع الملاهى، ومائة جارية كلهن يعملن أنواع الصناعات البديعة كالتطريز مثلا<sup>(1)</sup>.

وذكر ابن واصل في أحداث سنة (٦٤٥هــ/١٢٤٧م) أن "عائشة خاتون" ابنة الملك العزيز وزوجة الملك المنصور وصلت إلى حماة في "أبهة جليلة" وكانت محفتها ملبسة بالذهب والحرير ومكللة بالجواهر، وكان من ضمن جهازها أواني الذهب والفضة وما يتبع ذلك من أواني التجميلات والأقمشة والزينة والجواري والخدم الشيء الكثير<sup>(1)</sup>. وفي سنة (١٥٦هـ/ مواتر المرير معه خمسمائة فارس، ومحفتها من أطلس، ومكللة بالجوهر والذهب، وجهازها سوباشــي<sup>(Y)</sup> ومعه خمسمائة فارس، ومحفتها من أطلس، ومكللة بالجوهر والذهب، وجهازها

- (۱) المقريزي، المقفى الكبير، ج٦، ص ٤٨٤-٤٨٩.
   (٢) ابن واصل، مفرج الكروب، ج٦، ص ٢١٤. الحموي، تاريخ الواصلين، ص ١٧٠.
   البختي: الواحد من الإبل الخراسانية، وهي جمال ضخمة ذات سنامين ووبر أسود طويل، تستعمل في أسفار الشتاء والجمع بخاتي وبخت. القلقشندي، صبح الأعشى، ج٦، ص ١٤. المقريزي، السلوك، ج١، هامش(٢)، ص ١٧٦.
   ص ١٧٦.
   (٣) الكجاوات: لفظ فارسي بمعنى المحمل أو المحفة دخيل منذ زمن الأبوبيين. ابن الطوير، نزهة المقلتين، هامش(٨)،
- (٢) الحجاوات نقط قارسي بمعنى المحمل أو المحفة دخيل منذ زمن الايوبيين. ابن الطوير، نزهة المقلتين، هامش(٨)،
   ص ١٤٩. ابن تغري بردي، النجوم، ج٤، هامش(٦)، ص ٨٤.
  - (٤) الدوادار، الدر المطلوب، ج٧، ص ١٧٨.
- (°) ابــــن واصل، المصدر السابق، ج٢، ص ٢١٤. الحموي، المصدر السابق، ص ١٧٠. الدوادار، المصدر السابق، ص ١٧٨.
  - (٦) مفرج الكروب، ج٥، ص ٣٨٣.
- (۷) سوباشــــي: أو صوباشــــي، لفـــظ فارسي مركب، من صو: ومعناه الجند، وباشي ومعناه رئيس الجند. عبد الكريم، المصطلحات والألقاب، ص ٢٩٦.

- Library of University of Jordan - Center of Thesis Deposit All Rights Reserved

علــــى ألف جمل<sup>(۱)</sup>، وكان من ضمن جهاز ابنة الملك المعظم التي تزوجها جلال الدين خوازم شاه، اثنا عشر قطعة من الجوهر، وفصوص لا تقدر بثمن<sup>(۲)</sup>.

وكان الجهاز من قبل أهل العروس يتطلب وقتاً لإعداده، وربما تجاوز ذلك إلى عدة شهور، ففي شوال سنة (٤١هـ/١٤٦م) عقد العقد بين الملك نور الدين وعصمة الدين<sup>(٣)</sup> خاتون، وفسي الثالث والعشرين من شوال شرع في تحصيل الجهاز، وفي النصف من ذي القعدة وعندما تم الفراغ من الجهاز سيرت العروس إلى حلب<sup>(٤)</sup>.

أمــا عــن نقل الجهاز إلى بيت الزوجية فيتم بواسطة قوافل من الدواب والجمال ومئات الحمالين، أما إذا كان أصحاب الفرح من عامة الناس فإنه يحتفل بنقل الجهاز في حفل يشترك فيه الأقارب والمعارف<sup>(٥)</sup>.

أماع عن مراسم استقبال العروس والجهاز، فتأتي العروس بموكب كبير ويتلقاها زوجها والأمراء والأكابر في الدولة، فعندما وصلت "ضيفة خاتون" خرج الملك الظاهر للقائها بنفسه بسائر جيشه وأكابر أمراء حلب وكان عبورها إلى قلعة حلب يوماً مشهوداً<sup>(1)</sup>، وعندما وصلت ملكة خاتون زوجة الملك الناصر تلقاها القضاة والنواب والأمراء والولاة والحجاب، وبسطت البسط بن يدي دابتها وبالغوا في خدمتها، ويذكر ابن حبيب أنه "جرت لمقدمها أوقات لم يسمع بمتلها فيما سلف من الأيام"<sup>(٧)</sup>.

أما عن جهاز العامة وأواسط الناس، ففي العصر الفاطمي، رغم ثراء الدولة العريض فإن العامة كانوا يعيشون عيشة الكفاف ولا يستطيعون سد حاجتهم الضرورية، أن رجلاً سرق قريديلاً من الفضة من جامع عمرو بن العاص، فرفع القاضي الأمر إلى الخليفة الحاكم، فقال الحاكم للرجل "ويلك، سرقت فضة الجامع فقال: إنما سرقت مال ربي، وإني فقير ولي بنات جرياع، والإنفاق عليهن أفضل من تعليق هذا في الجامع، فدمعت عيناه..وأمر بإحضار بناته

- (١) الذهبي، تاريخ الإسلام، ج(٦٥١–٦٦٠هـ)، ص ٧.
   (٢) النويري، نهاية الأرب، ج٢٩، ص ٢٣١.
   (٣) السلطان نور الدين: الملك العادل أبو القاسم ابن زنكي، ملك حلب ودمشق، ولد سنة (٥١١هـ/١١١٢م)، وتوفي سنة (٥١٩هـ/١١١٢م). أبو شامة، الروضتين في أخبار الدولتين، ج٢، ص ٣١٠. الذهبي، العبر، ج٢، ص ٥٨.
   (٤) أبو شامة، الذيل على الروضتين، ص ١٨٠.
   (٩) عاشور، الحضارة العربية، ص ٢٧٢.
  - (٦) ابن واصل، مفرج الكروب، ج٢، ص ٢١٤. الدوادار، الدر المطلوب، ج٧، ص ١٧٨.
- (٧) ابن حبيب، بدر الدين الحسن بن على عمر الحلبي، درة الأسلاك في دولة الأتراك، مخطوط مصور عن النسخة الموجودة في مكتبة بودليان، اكسفورد رقم (٣٨١)، مركز الوثائق والمخطوطات الجامعة الأردنية، ميكروفلم رقم ( ٥٣٩)، ج١، ص ١٥.

فحضرن، فأمر القاضي أن يجهزن بثلاثة آلاف دينار ويزوجن وأعاد القنديل إلى الجامع<sup>(۱)</sup>، وهـذه الرواية توضح حالة العامة البائسة وعدم القدرة على تجهيز بناتهم للزواج، وكذلك كان الحال في العصر الأيوبي، ويذكر البوصيري في إحدى قصائده أن ابنته خطبت وسنزف إلى زوجها وإنها تطالبه بإعداد ما يلزم من متاع، وكان لا يملك في بيته حصيراً فقال:

وكان الاحتفال بالعرس، كما يذكر المقريزي<sup>(٤)</sup>، يقام في دور خصصت للأفراح في العصر الفاطمي، وكانت هذه الدور ملكا للأفراد، تكون إدارتها تحت إشراف الدولة، وكان على ملاك هذه الدور التزام جانب الأخلاق الحميدة والمحافظة على حرمة أصحاب الحفل، وعدم تسور أسطح الدور للتطلع على النساء المجتمعات في الفرح، وكانت الدولة تأخذ عليهم عهداً بذلك ويوقع صاحب الدار وثيقة بعدم التعرض لمؤجري داره للأفراح وإلا حرم من تأجيرها لهذا الغرض، ويبدو أن أفراح الطبقة الحاكمة كانت تقام في القصر<sup>(٥)</sup>، وإن كنا نسمع عـن خيمة تسمى "خيمة الفرح" قد عملت في عبد الوزير الأفضل بن بدر الجمالي انفق عليها الكثير من الأموال<sup>(٢)</sup>.

أماع عن استعداد العروس في يوم الزفاف، فنجد أن العروس كانت تقوم بصبغ شعرها بالزعفران<sup>(۷)</sup>، وتزيين يديها وقدميها بالحناء وكانت العادة أن تقوم كل عروس عند زفافها إلى زوجها بنقش يديها ورجليها، ويشترك معها من يرغب من أهلها وذويها، فيؤتى بالنقاشة قبل يوم الزفاف وتباشر أولا بتتقيش العروس فتنقش يديها ورجليها وبعدها من يرغب من أهلها، فتنقش أيديهم فقط<sup>(۸)</sup>، وتزين العروس عينيها بالكحل، أما ثوب الزفاف فكان بالنسبة للفئات

(٢) البوصيري، شرف الدين أبي عبدالله محمد بن سعيد البوصيري، الديوان. تحقيق: سيد الكيلاني، القاهرة، ١٩٥٥، ص ١٠٨.
 (٣) الشوار: الجهاز، وجمعه شور. دوزي، تكملة المعاجم، ج٢، ص ٢٧٦.
 (٤) المقريزي، اتعاظ الحنفا، ج٣، ص ١٠١-١٠.
 (٥) الكندي، الولاة والقضاة، ص ١٠٠-١٠.
 (٩) الكندي، الولاة والقضاة، ص ١٠٠-١٠.
 (٩) الكندي، الولاة والقضاة، ص ٢٠٠-١٠.
 (٢) البن ميسر، أخبار مصر، ص ٨٥.
 (٩) الزعفران: له لون الحديد الموكمد أو لون الكركم. دوزي، المرجع السابق، ج٥، ص ٢٢٩. أحمد، المرأة في مصر، ص ١٢٧.
 (٢) الزعفران: له لون الحديد الموكمد أو لون الكركم. دوزي، المرجع السابق، ج٥، ص ٢٢٩. أحمد، المرأة في مصر، ص ١٢٧.
 (٨) النقاشسة: هذه الحرفة من حرف النساء وهي التي تنتش أيدي وأرجل النساء، أما عن كيفية النقش: هوان تذاب كمية من أشمع المعسلي علمي الذار مع اللبان الأمود، وتنقش به اليد عروقاً منتوعة، بواسطة تشة تغمس بذلك المذاب، وينقش بها، فيجمد على المعسلي علمي الذار مع اللبان الأمود، وتنقش به اليد عروقاً منتوعة، بواسطة تشة تغمس بذلك المذاب، وينقش بها، فيجمد على والحيا النساء، أما عن كيفية النقش: هوان تذاب كمية من الشمع المعسلي علمي الذار مع اللبان الأمود، وتنقش به اليد عروقاً منتوعة، بواسطة تشة تغمس بذلك المذاب، وينقش بها، فيجمد على والحسالي علمي الذار مع النان مع من مالغان والمود، وتنقش به اليد عروقاً منتوعة، بواسطة تشة تغمس بذلك المذاب، وينقش بها، فيجمد على والر النسم الحسلي علمي الذار مع اللبان الأمود، وتنقش به اليد عروقاً منتوعة، بواسطة تشة تغمس بذلك المذاب، وينقش بها، فيجمد على والر النيد بالحسال، وعقب نكان الأمود، وتنقش به اليد عروقاً منتوعة، بواسطة تشة تعمس بناك المذاب من قماش، ويزيلون الشمع الحسلي علمي النار مع البان الأمود، وتنقش به اليد عروقاً منتوعة، بواسطة تشة تعمس بناك المذاب، وينقش بها، فيجمد على والز رنيخ السلين مع الحنا، ونقل من قماش، ويزيلون الشمع والز رنيخ الني من قماش، ويزيلون الشمع واللديان مع الحناه، فتظهر تلك المروق التي صنيف من الحناء، وتلن أحمر فيطلونها به من وه مندي مالي والز رني حيم واللدياء، واللميان، والميام، والميام، والز رني حيم من الحناء، واللم إلى من من الميا والز رني حير فيطون الذي مالمنا، والز

الكندي، الولاة والقضاة، ص ٤٠٤.

الغنية يصنع من الأقمشة الفاخرة الديباج أو الحرير أو الشرب<sup>(۱)</sup>، وكانت العروس تضع على رأسها تاجاً مرصعاً بالجواهر، ولعل إعداد العروس بهذا الشكل كان يتم بالحمامات الخاصة<sup>(۲)</sup> أو حـتى بالدور الخاصة بالأفراح وربما كان يخصص لهذا الغرض الجزء الذي يطلق عليه اسم "المجلى"<sup>(۳)</sup>.

وكانست العسروس تجلس في مكان الاحتفال على دكة عالية بمفردها بحيث تصل إليها أنظار الحاضدرات وهمي فمي أبهم زينة وأجمل ثياب، وقد التف حولها أفراد أسرتها والمدعوات، وكان هذا الحفل قاصراً على النساء<sup>(؟)</sup>، ومن جهة أخرى كان يخصص مكان آخر للزوج ومعه أصدقاؤه والمدعوون من الرجال للاحتفال، ومظاهر الفرحة تعم الاحتفال وتغني المغنسيات وتعمل أنواع الملاهي والمضحكات والرقص وتوزع أنواع الحلوى والأطعمة على الحاضرين حسب مكانة صاحب الحفل وثرائه<sup>(°)</sup>.

وكانت احتفالات الخاصة تتضمن إقامة الولائم الكبيرة، التي يحضرها الأكابر والأمراء، ففسي العصر الفاطمي، عندما زفت "السيدة العزيزية" إلى زوجها بلتكين التركي، صنع وليمة كسبرى ذبح فيها عشرين ألف رأس ما بين كبش وخروف وجدي، بالإضافة إلى أنواع مختلفة من الطيور منها الأوز والدجاج والفروج<sup>(1)</sup>، كذلك في العصر الأيوبي فقد تضمنت الاحتفالات إقامة الولائم الكبرى، كالوليمة التي صنعها الملك الناصر عند زواجه من "ملكة خاتون" والتي حضرها الأكابر الذين قدموا مع موكب العروس وأكابر أمراء حلب<sup>(٢)</sup>.

ويــرافق هذه الاحتفالات توزيع الهدايا والهبات والخلع بمناسبة الزواج، فعند زواج ابني القاضـــي عــبد العزيز بن النعمان، كان الاملاك في القصر بحضور الخليفة الحاكم بأمر الله، فخلــع علـــيهما ثوبين مثقليين وستة عشر قطعة من الثياب الملفوفة<sup>(م)</sup>. وفي العصر الأيوبي

(١) وقد ذكر ابن المعز ذلك في شعره فقال:

كسسان الشميم فسمسيه عممسروس خمسوف

تمسيزف المسيهم فمسمي تسميوب تمسيرب

(بحر الوافر)

– ابن المعز، ديوانه، ص٦٦.

All Rights Reserved - Library of University of Jordan - Center of Thesis Deposit

- الحوف: المحمل أو الهودج.
- (٢) الغزي، نهر الذهب، ج١، ص ١٩٩. انظر: .١٩٩ ماماه. الغزي، نهر الذهب، ج١، ص ١٩٩. انظر: .٤٩٢
  - (٣) المقريزي، اتعاظ الحنفا، ج٣، ص ١٠٠.
  - (٤) المقريزي، اتعاظ الحنفا، ج٣، ص ١٠١.
    - Lane -Pool, Op, Cit, P, 126. (°)
    - (٦) ابن ميسر، اخبار مصر، ص ١٧٠.
    - (٧) الحموي، تاريخ الواصلين، ص ٢٦٢.
      - (^) الكندي، الولاة والقضاة، ص ٦٠١.

والحسناء البيضـــاء والفلفــل والبهار، يمزجونها بأجزاء متساوية، فيدهن بها محل النقش مقدار ربع ساعة ثم يغسل، فيصبح ذلك اللون الأحمر أسود قاتم، قاموس الصناعات، ص ٤٨٧-٤٨٨.

عــندما تــزوج الملك العزيز ابنة الكامل، خلع الملك الكامل على القاضي وجميع أصحابه<sup>(١)</sup>، وعــند زواج الملــك الأشرف قدم له الملك الظاهر هدية تحوي مائة بقجة<sup>(٢)</sup> مع مائة مملوك، وخلع على أصحابه مائة وخمسين خلعة<sup>(٣)</sup>.

وكان الزوج يقدم لزوجته الهدايا الثمينة مما يؤكد احترام الرجل للمرأة في هذه الفترة، فعندما تزوج الملك الظاهر من "ضيفة خاتون" وعند دخولها إليها، تقدم نحوها عدة خطوات واحترمها احتراماً عظيماً، وقدم لها هدية فيها خمسة عقود جوهر يبلغ ثمنها مائة وخمسين درهماً، وعصابة جوهر لا نظير لها، وعشر قلائد عنبر مذهب وخمس قلائد بغير ذهب، ومائة وستين قطعة من ذهب وفضة، وعشرين تختا<sup>(٤)</sup> من ثياب وعشرين جارية وعشرة خدام<sup>(٥)</sup>. وتتثر خلال الاحتفالات الأموال من الذهب والفضة على العامة، ومن أمناة ذلك قول الشاعر ظافر الحداد يمدح أمير الجيوش بدر الجمالي بزواج ولده:

| (بحر البسيط)                                              |                                              |
|-----------------------------------------------------------|----------------------------------------------|
| فالعــرسُ فــي كــلِ قلبُ غيرُ مختصرِ                     | فتحـتَ للـــناسِ أبـــوابَ المسـرورِ بــــهِ |
| إلــــى الســـعادةٍ فـــي أمـــنٍ مـــن الغـــير          | لله مليكُ وإمــــلاكُ قــــد اقــــترنا      |
| فــيه فلــم يــبقَ مــن لــم يحظَ بالبَدرِ <sup>(١)</sup> | نـــــثرتُ للـــناسِ مـــن عيـــنٍ ومن ورقِ  |

وكان الشعراء يلقون بقصائد شعرية للتهنئة في مثل هذه المناسبات، ومن الأمثلة على ذلك ما قاله عمارة اليمني عند زفاف ابنة الصالح طلائع بن رزيك إلى الخليفة العاضد: `

| (بحر الكامل)                                               |                                             |
|------------------------------------------------------------|---------------------------------------------|
| رحـــــبُ الفـــــناء بصــــادر أو وارد                    | زارت قصـــوَرك بنــتُ قصـــر لِم نزلُ       |
| فـــــي ظـــــلِ الــَـــبقاءِ الحَــــالدِ <sup>(۲)</sup> | فأســلمُ أمــير المؤمنيــنِ ممــتعاً بالعزِ |

وقال شرف الدين راجح الحلي يهنىء الملك الظاهر بالوصلة بينه وبين "ضيفة خاتون": ا

(*بحر الطويل)* سـما قـدر هـذا الـيوم عن موقف به نصـوغ حلـــى النظم أو ننظمُ النثرَا<sup>(۱)</sup>

(١) ابن العديم، زبدة الحلب، ج١، ص ٦٦٥.

Center of Thesis Deposit

ordan

University of J

ghts Reserved

- (٢) بقجــة: هـــي الصـــرة التـــي تلــف بها الثياب أو المواد الأخرى كالنقود والأوراق. دوزي، تكملة المعاجم، ج١، ص ٣٩٥.
  - (٣) ابن واصل، مفرج الكروب، ج٣، ص ١٨٤. الحموي، تاريخ الواصلين، ص ١٦٠.
  - (٤) تختاً: قماش يصان فيها الثياب. دوزي، تكملة المعاجم، ج٢، هامش(٧٦)، ص ٢٦.
  - (٥) ابن واصل، المصدر السابق، ج١، ص ٢١٤. الدوادار، الدر المطلوب، ج٧، ص ١٧٨.
- (٦) العيـــن الذهــب والـــورق: الدراهــم المضروبة، والبدر جمع بدرة وهي كيس النقود. الحداد، ظافر، بن القاسم بن منصور بن عبدالله، الديوان. تحقيق: حسين نصار، دار مصر للطباعة، ١٩٦٩، ص ١٥٠.
  - (Y) عمارة اليمني، النكت العصرية، ص ١٩٧.

## مراسيم الزواج عند أهل الذمة

ومراسيم الزواج هي: الخطبة، المهر، عقد الزواج، الجهاز والأفراح.

أما الخطبة فإن الفتاة كانت تتزوج عند سن البلوغ، فالفتاة اليهودية حالما تصل إلى مرحلة البلوغ والتي من المفترض أن تكون في سن الثانية عشرة وستة أشهر تكون حرة بالزواج ممن ترغب دون وصاية قانونية<sup>(٢)</sup>.

وكانــت الفتاة اليهودية تدلي بتصريح قانوني في عقد الزواج تثبت أنها بلغت "أي السن القانونــية" وغالــباً ما تقوم بمراقبتها امرأة يهودية متزوجة<sup>(٢)</sup>. مع ملاحظة أن يكون العريس أيضاً قد بلغ الرشد<sup>(٤)</sup>.

أسا عسن الاختيار من الطرفين، فكان الاختيار يتم بواسطة الأسرة ويكون للأب الكلمة الأخيرة في إتمام الرواج والاتفاق على الكثير من الأمور الخاصة بالزواج ومنها المهر، وكلفة الزواج وهدية الخطوبة، ومحبس الأصبع<sup>(°)</sup>.

ولقــد كان الأب في اختيار زوج لأبنته كالأمر من الله، وهي مسألة طبيعية ومن ثم فإن التشكيك في حكمته وأحقيته وصواب قراراته مهما كانت أمر آثم وغير صحيح<sup>(1)</sup>.

أما فرما يستعلق بالمهر، فلقد وجد فيه اختلاف، وذلك راجع إلى مكانة العروسين الاجتماعية، فإن مهر المرأة اليهودية وكما جاء في وثائق الجنيز، نجده بالنسبة للفئة الغنية يصل أحياناً إلى ألف دينار تقريباً، والطبقة المتوسطة إلى ثمانين دينار، أما الفئة الفقيرة، فيصل إلى دينارين أو خمسة أو أقل في بعض الأحيان<sup>(٢)</sup>. ففي عام (٢٤هـ/١٥٢م). تزوج شماس قبطي من ابنة كاهن على مهر بلغ تسعون ديناراً<sup>(٨)</sup>. وفي عام (٢٢هـ/١٠٤م). وعندما تزوج داود بن دانيال بن العزاري الفتاة "جيفرت" قدم مهراً قيمته تسعمائة دينار<sup>(١)</sup>،

- (۱) ابن واصل، مفرج الکروب، ج۳، ص ۲۱٤.
- .Goitein, a Mediterranean society, Vol, 3, P, 71-72 (\*)
  - Ibid, P, 102 (\*)
  - Ibid, P, 102 (1)
  - Ibid, P, 76, 79 (°)
  - Goitein, Op, Cit, Vol, 3, P, 79 (1)
    - .Ibid, P, 38, 140, 74 (Y)
      - Ibid, P, 83 (^)
  - Goitein, a Mediterranean society, Vol,3, P,136 (9)

أما عقد الزواج اليهودي فيتضمن شروطاً تفرض على الزوج عند كتابة العقد منها أن يتعامل مع زوجته بكل صدق وإخلاص ومودة ومحبة وأن يتعهد أن لا يحزنها ولا يضطهدها وأن يدعها تلبس حسب العادات الشائعة لدى اليهود<sup>(٧)</sup>. وتتعهد الزوجة أن تكون زوجته ورفيقته وأن تخلص له وأن تدير شئون بيته بأمانة وتعامله بود واحترام وتخضع لأوامره<sup>(٨)</sup>. وأن الغالبية العظمى لعقود الزواج اليهودية ليس فيها إلى ما يشير إلى الله كما هو شائع في الوثاني الغالبية العظمى لعقود الزواج اليهودية ليس فيها إلى ما يشير إلى الله كما هو شائع في الوثاني الغالبية ولم حيث أنها كانت ذات طابع مدني وليس ديني<sup>(1)</sup>. وعقد الزواج لم يكن في الغالب مسألة يختص بها الشيوخ والقساوسة بل كانت مسألة علمانية ولم تكن الطقوس تجري في الكنيسة ولم يكن من الضروري حضور رجال الدين<sup>(١٠)</sup>.

> Ibid, P, 120 (\) Goitein, Op, Cit, Vol,3, P, 51 (\ Ibid, P, 51 (\) Ibid, P, 53 (\ Ibid, P, 53 (\) Ibid, P, 53 (\) Ibid, P, 120 (\) Goitein, Op, Cit, Vol, 3, P, 50-51 (\ Ibid, Op, 52-54 (\) Goitein, Op, Cit, Vol,3, P, 52-54 (\)

وكان العقد لا بد أن يتضمن الموافقة الأكيدة للعروس على الزواج<sup>(١)</sup>. واستناداً للقانون الديهودي فإن وجود شاهدين يكفي لعقد قانوني للزواج وأحياناً عدد الشهود يكون كبيراً وربما يعدود ذلك إلى المكانة العالية والاجتماعية التي يتمتع بها أهل العرس، وتذكر الوثائق بأنه أحياناً يشهد بعض المسلمين على عقود الزواج اليهودية، ففي وثيقة زواج مؤرخة بعام (٩٤٨ هـ/١٥٤٠م) وقع على العقد سبعة وسبعون شاهداً مسلماً<sup>(١)</sup>.

ومن الملاحظ في عقود الزواج عند أهل الذمة وجود "وثيقة التقويض" من كلا الطرفين، وهي تخينك عن الوليي في العقود الإسلامية، ولقد كانت كلمة "Epitropos" هي الكلمة المستخدمة في كل عقود الزواج في وثائق الجينزا وهل تمثل وكيلاً يعينه كل من الطرفين ليكون مميثلاً له في العقد<sup>(٣)</sup>. وهناك المندوب اليهودي الذي تفوضه العروس لاستلام الهبة "هدية الزواج الاجبارية"<sup>(٤)</sup>. ويوقع على عقد الزواج أشخاص يطلق عليهم "Shoshevan" أي الاشبين وهو الرجل الأول المساعد للعريس في المراسم<sup>(٥)</sup>.

أمسا فيما يتعلق بالجهاز، فإن عقود الزواج اليهودية كانت ترفق بقوائم خاصة بالجهاز، ولسم يكن لمثل هذه القوائم وجود بالعقود الخاصة بالمسلمات في أوراق البردي العربية. ففي عقود الزواج، نظهر كلمة "Rahf" التي تعني الأمنعة أو كلمة "Jahaz" وكلمة "Shawar" التي تتعني الجهاز، ويشمل الجهاز الفراش والأمتعة والجواهر. وعند كتابة القائمة كان لا بد من أن يأتي بعسض السرجال لتقسيم بنود الجهاز المختلفة لكل بند على حده، وكان لا بد أن يوافق العسريس على هذا التقسيم بنود الجهاز المختلفة لكل بند على حده، وكان لا بد أن يوافق العسريس على هذا التقسيم لأنه بدون شك سوف يكون مسئو لا عند حفظ هذا الجهاز، وخاصة العسريس على هذا التقسيم لأنه بدون شك سوف يكون مسئو لا عند حفظ هذا الجهاز، وخاصة الأشسياء الثمينة، التي تتضمنها القائمة، وكانت هذه الموافقة تكتب في الوجه الأول من القائمة التي يكتب في أعلاها كلمة "Taqwimor Estimation". وتعني تقويم أو تقييم، أما الوجه الثاني من القائمة فيحصى فيه البنود المختلفة للجهاز من ذهب وفضة وملابس<sup>(1)</sup>. أما عن تكاليف من القائمة فيحصى فيه البنود المختلفة للجهاز من ذهب وفضة وملابس<sup>(1)</sup>. أما عن تكاليف من أنه كان تقليداً شائعاً في ذلك الوقت<sup>(1)</sup>. ويرى غواتين أن عقود الزواج في القرن الخامس الجهاز فكانت تدون في عقود الزواج على مسئولية الزوج. ويبدو أن قيمة الجهاز تضاعف من أنه كان تقليداً شائعاً في ذلك الوقت<sup>(1)</sup>. ويرى غواتين أن عقود الزواج في القرن الخامس الجهاز فكانت مرابيا في المائواة المنها، والني أن عقود الزواج في القرن الخامس توضيع منه المياري والخاصة باليهوديات كانت تقدر بإسراف، وكانت المبالغ

- Ibid, P, 76 (1)
- Ibid, P, 83 (Y)

All Rights Reserved - Library of University of Jordan - Center of Thesis Deposit

- Goitein, Op, Cit, Vol, 3, P, 103 (7)
  - Ibid, P, 142 (1)
  - Ibid, P, 117 (°)
  - Goitein, Op, Cit, Vol, P, 124 (1)
    - Ibid, P, 127 (V)

مــبالغاً فــيها، هذا إلى جانب أوعية الطعام المصنوعة من الذهب والفضة والملاعق والأبر وصناديق الحلي المطعمة باللؤلؤ والجواهر، ومع ذلك فإن هذا التقليد لم يكن شائعاً بصفة عامة علـــى كل عقود الزواج في تلك الفترة<sup>(۱)</sup>. وقد بلغ ثمن الجهاز مبلغاً يصل إلى خمسمائة ديدار وأحياناً إلى ألف وخمسمائة ويبدو أن هذا المبلغ خاصاً بالطبقة الغنية<sup>(۲)</sup>.

وعلمى العموم فقد كان متوسط قيمة الجهاز في تلك الفترة خمسين ديناراً، كما أن أكثر العرائس كن يحضرن جهازاً يساوي في الغالب من ثمانين إلى مائة دينار<sup>(٢)</sup>. أما في الفئات الفقريرة، فكانمت قوائم الجهاز قلما يوجد فيها ملابس حريرية وأدوات طعام مصنوعة من المعادن النفيسة<sup>(١)</sup>.

وتحتوي معظم وثائق الزواج خلال فترة دولة المماليك بعض الإشارات عن دخل وعمل الــزوجة، وهــذه الشــروط كانــت تخص المرأة العاملة، حيث تشترط المرأة العاملة الابقاء والاحــتفاظ بمقتنــياتها وبذلك كان يشترط أن تزود الزوجة نفسها بالملابس مما تكسب. وفي نهايــة هــذه الفترة صار من المعتاد والمألوف في عقد الزواج تعود ملكية مقتنياتها للعريس ويلزم هو بكسوتها"<sup>(0)</sup>.

أما عن الأفراح والاحتفالات، فكان لا بد من الاتفاق على الترتيبات النهائية للزواج وتسليم محبس الزواج والأهم من ذلك إصدار شهادة الزواج من قبل الجهات المختصة<sup>(٢)</sup>. أما فيما يتعلق بنفقات العرس أو الفرح فالمتكفل بذلك هو العريس<sup>(٢)</sup>. أما موعد الفرح فكان يتفق على ميعاده عند الخطوبة وكان أحياناً يطلب التأجيل من الطرفين عند الموعد المحدد للحصول على ميعاده مند اللزمة، وفي حالة الإخلال بشروط العقد الخاصة بموعد العرس من جانب العريس، يكون عائذة مسئولا كأن يدفع للعروس نفقة عن كل يوم أجل فيها العرس، لأن العريس يكون مسئولا عن إعالة زوجته<sup>(٨)</sup>. وكان التوقيت المفضل لإقامة الأعراس، في شهور الربيع من مارس إلى مايو وشهور الخريف من سبتمبر إلى نوفمبر، ويوم الأربعاء بالنسبة لليهود هو اليوم المفضل لإقامة الأفراح<sup>(١)</sup>.

(۱) أحمد، المرأة في مصر، ص ۱۲۹.
 Goitein, Op, Cit, Vol, 3, P, 129-137 (۲)
 Goiteinm Op, Cit, Vol, 3, O, 129 (۳)
 . ١٢٩ , صر، ص ١٢٩.
 (٤) أحمد، المرأة في مصر، ص ١٢٩
 Goitein, Op, Cit, Vol,3, P, 134 (°)
 Ibid, Vol, 3, P, 70 (٦)
 Ibid, P, 77 (٧)
 Goitein, Op, Cit, Vol,3, P, 114 (^)

All Rights Reserved - Library of University of Jordan - Center of Thesis Deposit

Ň ) 212 المرأة في عصر دولة المماليك

- حريم السلطان.
- المرأة والحياة العامة "دورها الاجتماعي والسياسي".
  - زينة المرأة "اللباس والمصاغ".

# المرأة في عصر دولة المماليك

اتصفت الحياة الاجتماعية في عصر دولة المماليك الذي يمتد (٢٠٨-٩٢٣هـ) (١٢٥٠-الصفت الحياة الاجتماعية بأنها كانت حياة نشطة، مليئة بالحركة والحياة، والمماليك عاشوا طبقة أرستقراطية يحكمون البلاد ويتمتعون بالجزء الأكبر من خيراتها دون أن يحاولوا الامتزاج بأهلها<sup>(١)</sup>. وقد تمتعت المرأة في هذا العصر بقسط وافر من الاحترام سواء كان ذلك داخـل طـبقة المماليك أو عند سائر فئات السكان، فالمماليك نظروا إلى نسائهم نظرة تفيض بـالإجلال والـتقدير والاحترام، تجلى ذلك بالألقاب العديدة التي خصصت لهن، أو بالمهور العالـية، أو بالمال والمتاع. وقد استطاعت المرأة في هذا العصر العديدة التي خصصت لهن المامور في العالـية، أو بالمال والمتاع. وقد استطاعت المرأة في هذا العصر المساهمة بنصيب وافر في الحياة العامة، والمشاركة الفعالة في الحياتين العلمية والدينية وكذلك النفوذ الواسع في المجال السياسي.

#### حريم السلطان

يشار إليهن أيضاً باسم الستارة أو الستور أو الآدر الشريفة<sup>(٢)</sup>، وأنهن من كل الأجناس وأن أعدادهن كان كبيراً فالسلطان الناصر محمد بن قلاوون<sup>(٢)</sup> كان عنده ألف ومانتا وصيفة مولدة<sup>(٤)</sup>، أي حظايا غير زوجاته، ونساء أخريات للعمل في القصر، وقد كان السلطان وكبار المماليك يشترون أعداداً كبيرة من الجواري ويتخذون منهن الحظايا، إلاّ أن بعض السلاطين كان يكتفي بالزوجة الواحدة، ومنهم السلطان الأشرف اينال، وقد انفرد بذلك عن سائر الملوك والسلاطين<sup>(٥)</sup>.

- (۱) عاشور ، مصر والشام، ص ۲٦٩.
- (٢) الآدر السلطانية: جمع دار، ويقصد بها مقر السلطان ومجالسه، ولعلها من الدور التي تبنى للزوجات الأربع. ابن شلهين، غرس الدين خليل بن شاهين الظاهري، زبدة كشف الممالك وبيان الطرق والمسالك. تحقيق: خليل المنصور، دار الكتب العلمية، بيروت، ١٩٩٧، ص ١٠٢. ابن فضل العمري، شهاب الدين أبي العباس أحمد بن يحيى، مسالك الأبصار في مسالك الأمصار "دولة المماليك الأولى". تحقيق ودراسة: دوريتا كرافولسكي، المركز العربي الإسلامي، بيروت، ١٩٦٢، ص ٩٢. دهمان، معجم الألفاظ، ص ١٤.
- (٣) الســـلطان الناصر: ولد سنة ١٨٤هــ/١٢٥٠م تسلطن سنة ٦٩٣هــ/١٢٩٣م، وتوفي سنة ٧٤١هــ١٣٤٠. العيني، عقد الجمان، ج٣، س ٢٢٢.
  - (٤) المقريزي، الخطط، ج٣، ص ٢٢.
- (°) الســلطان الأشرف ليذال باي بن قجماس (٨٠٥–٨٠٩هــ)(١٤٠٢–١٤٠٦م) الاتابكي، المنيل الصافي، ج٢، ص ٢١٧. لبـــن أيـــاس، محمد بن أحمد الحنفي، بدائع الزهور في وقائع الدهور. تحقيق: محمد مصطفى، دار فرانز شتايز، فيسبادن، ١٩٧٢، بيروت، القاهرة، ١٩٧٢، ج٣، ص ١٥٦.

وكان على رأس حريم السلطان زوجاته الأربع اللاتي يسمين خوندات<sup>(1)</sup>، وكانت أقربهن للسلطان تسمى خوند الكبرى، وتليها الثانية إلى الرابعة، مما يدل على أنهن درجات فكان السلطان يخصص داراً فخمة لكل منهن، يحيط بها البساتين والأشجار والطيور والحيوانات الجميلة، حيث يقول ابن شاهين أن وصف بيوتهن يحتاج إلى مجلدات، وكان لبعضين تخوت-أسرة- مرصعة مذهبة ومفضضة، وأدوات لفرشها بشاخين<sup>(1)</sup> مزركشة مرصعة، ومواعين من ذهب وفضة، وربما جهاز للإضاءة "منارة" من ذهب عليها جوهرة تضيء بالليل<sup>(1)</sup>، وكان لهن رواتب تسمى رواتب الدور<sup>(1)</sup>، وقد بلغ من غنى إحداهن أنها تركت بعد وفاتها أكثر من

وبجانب هؤلاء توجد الحظايا أو من كن يعرفن بالسراري، بلغ عددهن أربعين، وأحيانا يستجاوز عددهن أكثر من ذلك بكثير<sup>(1)</sup>، فالسلطان الظاهر بيبرس (٦٥٨–٦٧٦هـ)(١٢٥٩ ما ٢٢٧٩م) وصل عدد جواريه إلى مائتي جارية<sup>(٧)</sup>، أما نائب الشام كراي المنصوري فقد كانت له أربع زوجات وثلاثون سرية أو حظية من جواريه<sup>(٨)</sup>، وحاكى الأمراء وكبار رجال الدولة السلاطين في الإكثار من شراء الجواري، فقد ذكر المقريزي أن مقدم الدولة ابن جابر كان له ثمانون جارية<sup>(۱)</sup>، أما قاضي القضاة محمد بن إبراهيم فقد كان له تسعمائة وخمسون سرية<sup>(١٠)</sup>،

- (١) الخونسد: لقسط فارسمى وأصمله "خُداونسد" ومعناه السيد أو الأمير، ويخاطب به الذكور والإناث وقد غلب استعمائه في المعالم الإسلامي كلقب عام بمعنى السيدة أو الأميرة، وقد استعمل هذا اللقب في عصر المماليك كلقب من ألقاب النساء، ولا يطلق إلا على زوجة السلطان. الباشا، الألقاب الإسلامية، ص ٢٨٠–٢٨٢. دهمان، معجم الألفاظ، ص ٢٠.
- (٢) بشخانة: وتجمع على بشاخين، وهو لفظ فارسي معناه السرير، أو ناموسية السرير، أو غرفة النوم. دوزي، تكملة المعاجم، ج١ ، ص ٣٤٨.
  - (٣) ابن شاهين، زيدة كثف الممالك، ص ١٠٣،٢٤. ابن فضل الله العمري، مسالك الأبصار، ص ٩٢.
- (٤) العقريسـزي، الخطــط، جـ٣، ص ١٢٤–١٢٥. انظر، ماجد عبد المنعم، نظم دولة سلاطين المماليك ورسومهم في مصر، مكتبة الأنجلو المصرية، القاهرة، ١٩٦٧، ج٢، ص ٥٧.
  - (°) ابن شاهین، زیدة کشف الممالك، ص ۱۰۳.
    - (٦) ابن شاهین، المصدر السابق، ص ١٠٣.
      - (۲) بن اياس، بدائع الزهور ، ج۱، ص
- (٨) كسراي المنصوري، الأمسير سيف الدين، نائب دمشق في سنة ٢١١هــ/١٣١١م. أقام في نيابة دمشق خمسة أشهر ونصف، فقبض عليه ونقل إلى القاهرة، وبقي محبوساً إلى أن توفي في سنة ٢١٩هــ/١٣١٩م. الصفدي، الواقي بالوفيات. تحقيق: فرقد العجلسي الربعي، أبو الليث الزاهد الحموي، باعتناء: محمد عننان البخيت، مصطفى الحياري، فرانز شتايز، شتوتكارت، دار صادر، بيروت، ١٩٩٣، ج٢٢، ص ٣٣٢-٣٣٤.
- (٩) ابن جابر : إيراهيم بن أبي بكر بن شداد بن صابر مقدم الدولة، أصله من الفلاحين، ترقى بالمناصب إلى أن صار من الأعيان، فحقد عليه الأمراء، توفي سنة ١٤٤هـــ/١٣٤٤م. المقريزي، المقفى الكبير، ج١، ص ١١٤-١١٥.
- (١٠) قاضسمي القضسياة: محمد بن إبراهيم بن إسحاق بن إبراهيم بن عبد الرحمن، ولد سنة ٧٤٢هـــ/١٣٤١م، وولى القضاء بالديار المصرية سنة ٧٩١هـــ/١٣٨٨م، وتوفى سنة ٨٠٣هـــ/١٤٠٠م. المقريزي، المقفى الكبير، ج٥، ص ٧٩-٨٠.

بنـــي فـــي عهــد الناصر محمد بن قلاوون، وسميت "السبع قاعات"<sup>(١)</sup>، وكان لكل واحدة من السراري حشم وخدم وجواري وطواشية<sup>(٢)</sup>. كذلـــك وجدت الجواري، اللاتي يقمن بأعمال الخدمة العادية إذ محات السلطان مسيط به

كذلك وجدت الجواري، اللآتي يقمن بأعمال الخدمة العادية لزوجات السلطان وسراريه وأحياناً بأعمال خاصة، فقد كان منهن من هي صاحبة وظيفة، حيث كن جملة مستكثرة من جميع الأجناس، فوجد منهن مراضع ودادات<sup>(٦)</sup> للأطفال وبلانات، وهن من يقمن بحمام الروجات والسراري وتمشيطهن<sup>(٤)</sup>، وكان لهولاء الجواري مرتبات تسمى جوامك<sup>(٩)</sup> الجواري<sup>(٢)</sup>، وكان يشرف على خدمة الزوجات والسراري فئة الخصيان أو الطواشية، وقد حدد أربعة منهم لكل زوجة من زوجات السلطان، أما عن عددهم للسراري فهو غير معروف<sup>(٢)</sup>.

كذلك كانت الزوجات يملكن المماليك، الذين يسيرون في مواكبهن يحملون المشاعل<sup>(^)</sup> والشموع والفوانيس<sup>(1)</sup>، كما يوجد الخدم أو من يعرفون بخدم الستارة أي الحريم، وهم الذين يقومون بتصريف الأشغال، ويعملون كبوابين للحراسة، وسقايين لجلب الماء، وهناك الحوائج كاشية<sup>(11)</sup>، وهم الذين يقومون بأمور الطبخ وجلبها للنساء، وساقي خوند<sup>(11)</sup>، وهو الذي يشرف على تقديم الطعام لزوجة السلطان وسقي المشروب ونحو ذلك<sup>(٢)</sup>، فكان على رأس هؤلاء جميعاً موظف كبير من الطواشية هو زمام الآدر<sup>(٢1)</sup> والذين يطلق عليهم أيضاً الكنائية،

- (۱) المقريزي، الخطط، ج۳، ص ۱۲.
   (۲) ابن شاهين، زيدة كشف الممالك ، ص ۱۰۳.
- (٣) الدادة: مربية الأطفال. دوزي، تكملة المعاجم، ج٤، ص ٢٦٨.
  - ٤) ابن شاهين، كشف الممالك، ص ١٠٣.
- (°) الجامكية: مفردها جامكي وتعني المرتب. ابن كنان، محمد بن عيسى، حدائق الياسمين في ذكر الخلفاء والسلاطين. تحقيق: عباس صباغ، دار النفائس، بيروت، ١٩٩١، ص ١٠٩، هامش (١).
- (٦) العسقلاني، شسيخ الإسلام شهاب الدين أحمد بن حجر العسقلاني، الدرر الكامنة في أعيان المائة الثامنة. تحقيق: محمد سيد جاد الحق، دار الكتب، مصر، ١٩٦٦، ط٢، ج٥، ص ١٣٠.
  - (٧) ابن شاهين، المصدر السابق، ص ١٠٢. انظر، ماجد، نظم دولة سلاطين المماليك، ج٢، ص ٥٩
- (٨) المشــاعلية: وهــم الذين يحملون مشعلاً يقيد بالنار بين يدي الأمراء والأميرات ليلاً. السبكي، الشيخ الإمام قاضي القضاة تاج الدين عبد الوهاب، معيد النعم ومبيد النقم، مؤسسة الكتب الثقافية، بيروت، ١٩٨٦، ص ١٠٩.
  - (٩) ابن شاهين، المصدر السابق، ص ١٠٣.
- (١٠) الحوائج كاشية: لفظة مكونة من "حوائج" العربية "وكاش" الفارسية، بمعنى القائم بها. دوزي، المرجع السابق، ج٣ ، ص ٣٦، ج٩، ص ١٦٤.
  - (١١) ابن إياس، بدائع الزهور، ج٣، ص ١٧. ابن شاهين، المصدر السابق، ص ١٠٣.
    - (۱۲) ابن شاهين، المصدر السابق، ص ١٠٣.
- (١٣) أي السدور المىلطانية، وصاحبها من أكبر الخدام، وهو المعبر عنه بالزمام. القلقشندي، صبح الأعشى، ج؟، ص ٢٢. ابن كنان، حدائق الياسمين، ص ١٢٧.

ووظيفته تسمى الزمامية، ويبدو أن الجاندار <sup>(١)</sup> كان يحمي نساء السلطان جميعاً عن طريق فرقة خاصة تعرف باسم "الحرامانية" أي حماة الحريم<sup>(٢)</sup>.

وقد عرف في هذا العصر نوعان من الجواري، السود والبيض، ومن السلاطين مثل الصالح إسماعيل من فضل السود على البيض<sup>(٢)</sup>، وتوقفت قيمة الجارية ومنزلتها عند صاحبها على ما فيها من مميزات كحسن الطلعة وجمال الصوت أو غير ذلك من المؤهلات<sup>(٤)</sup>. وكان بالقاهرة في ذلك العصر أسواق لبيع الرقيق "كما نباع الأنعام والمواشي" ولكل سوق منها دلال يجيد عرض البضاعة والترويج لها، وإظهار محاسن الجارية<sup>(٥)</sup>.

ومن الملاحظ أن الجواري عشن في قصور السلاطين ودور الأمراء وعلية القوم وغيرهم ممن مكنتهم ظروفهم الاجتماعية وأحوالهم الاقتصادية من اقتتاء الحريم وعشن ضمن أفراد عائلة أسيادهن، يشاركن في شتى المناسبات الخاصة بعائلة السيد من أفراح وأحزان<sup>(۱)</sup>، فعـندما قدم الأمير "ملكتمر الحجازي" من سجن الإسكندرية فإن زوجته خوند الحجازية تلقته بجواريها وخدامها، ومغانيها تضرب بالدفوف والشبابات فرحاً به، بينما كانت أختها وهي جارتها وزوجة الأمير "قوصون"<sup>(۷)</sup>، في عويل وبكاء وصياح هي وجواريها وخدامها لأن زوجها قبض عليه وأرسل ليسجن في الإسكندرية<sup>(٨)</sup>، وعند مقتل السلطان الأشرف<sup>(۱)</sup> خليل فإن جواريسه لبسن الحداد وتذر عن بالسخام<sup>(١٠)</sup>، وطفن في الشوارع بالنواحات يقمن المآتم<sup>(١١</sup>)،

- (١) الجساندار : صـــاحبها يســتأنن علمى دخول الأمراء للخدمة ويدخل أمامهم إلى الديوان، ويقدم البريد مع الدوادار وكاتب السر . القلقشندي، صبح الأعشى، ج٤، ص ٢٥-٢١.
  - (٢) المقريزي، الخطط، ج٣، ص ٨٧.
- (٣) الملك الناصر الصالح إسماعيل بن محمد بن قلاوون، تولى السلطة ٧٤٣هــ/١٣٤٢م، وتوفي سنة ٧٤٦هــ/١٣٤٥م. الصفدي، الوافي بالوفيات، ج٩، ص ٢١٩. ابن تغري بردي، المنهل الصافي، ج٢، ص ٤٢٥.
  - (٤) محمود، على السيد، الجواري في مجتمع القاهرة المملوكية، اليبيئة المصرية العامة، ١٩٨٨، ص ٢٤-٢٦.
  - (٥) عاشور، المجتمع المصري في عصر سلاطين المماليك، دار النيضة العربية، القاهرة، ١٩٦٢، ص ١٣٣.
    - (٦) متمود، الجواري، ص ٣٠.
- (۷) قوصون: الأسير سيف الدين قوصون، حضر مع الجماعة الذين أحضروا اينة القان ازبك زوجة السلطان الناصر محمد بن قسلاوون، فاشتراه السلطان وأصبح من خواصه وأمره وزوجه اينته، وتزوج السلطان أخته، جعله السلطان وصياً على أولاده، تطلبع إلى السلطنة فقبض عليه وقتل سنة ٧٤٢هــ/١٣٤١م. ابن تغري بردي، النجوم الزاهرة، ج١٠، ص ٣٨. المقريزي، السلوك، ج٢، ق٢، ص ٦١٥.
  - (٨) المقريزي، السلوك، ج٢، ق٣، ص ٥٩٥.
- (٩) الأسرف خليل: السلطان الملك الأشرف صلاح الدين خليل ابن السلطان المنصور تولى السلطنة منة (٦٨٩-٦٩٣هـ)(١٢٩٠ - ١٢٩٣م). الصفدي، الوافي بالوفيات، باعتناء: من، ديد رينغ، فرانتز شتايز، ١٩٧٤، ط٢، ج٣، ص ٦٣٩. عبد الباسط بن خليل بــن شـــاهين، نزهة الأساطين فيمن ولي مصر من السلاطين. تحقيق: محمد كمال الدين عز الدين على، مكتبة الثقافة، القاهرة، ١٩٨٧، ص ٨١.
- (١٠) المسخام: الفحم وسواد القدر، أي أن الجواري أكثرن من تلطيخ أذرعتهن بنلك المادة السوداء. ابن منظور، لسان العرب، م٢، ص ٢٨٣، م٨، ص ٩٣.
  - (١١) المقريزي، المقفى الكبير، ج٣، ص ٨٠٥، السلوك، ج١، ق٣، ص ٧٩٦.

وطبق على الجواري من قواعد العزلة والحجاب ما يطبق على باقي النساء الحرائر اللاتي في الحــريم، والملاحظ أن الفئة الوحيدة التي أبيح لمها غشيان بيوت الحريم هي فئة الطواشية لما لمهم من وضع اجتماعي خاص<sup>(۱)</sup>.

وكثيراً ما تزوج السيد جاريته إلى جانب زوجته الحرة، فارتفعت بذلك إلى منزلة خوند الكبرى في القصر السلطاني، أي الزوجة الأثيرة لدى السلطان وذات المكانة الكبرى، ومثال ذلك ما يرويه الصفدي عن "طغاي" زوجة السلطان الملك الناصر محمد بن قلاوون وأم ابنة الأمير آنوك، إذ كانت معه من جملة جواريه فاعتقها وتزوجها، وكانت بديعة الحسن باهرة الجمال، رأت من السعادة ما لم يره غيرها من نساء الملوك الترك بمصر وتتعمت في ملاذ ما وصل سواها لمثله، ولم يدم السلطان على محبة امرأة سواها، ماتت في سنة (٩٤هـ/١٣٤٨ م)<sup>(٢)</sup>، وفـي سنة (٢٠٨هـ/١٣٩٩م) تزوج السلطان الظاهر خشقدم<sup>(٢)</sup> من جاريته سورباي ولم سنة (٢٠٨هـ/١٣٩٩م) تزوج السلطان الظاهر خشقدم<sup>(٢)</sup> من جاريته سورباي وفـي سنة (٢٠٨هـ/١٣٩٩م) تزوج السلطان الظاهر خشقدم<sup>(٢)</sup>، من جاريته سورباي وفـي سنة (٢٠٨هـ/١٣٩٩م) توفيت الست الكبرى خوند شيرين زوجة السلطان الظاهرة وفـي سنة (٢٠٨هـ/١٣٩٩م) توفيت الست الكبرى خوند شيرين زوجة السلطان الظاهرة وفـي سنة (٢٠٨هـ/١٣٩٩م) توفيت الست الكبرى خوند شيرين زوجة السلطان الظاهرة وفـي سنة (٢٠٨هـ/٢٩٩٤م) توفيت الست الكبرى خوند شيرين زوجة السلطان الظاهرة ومعي ما مرومية الجـنس من معتقات السلطان الملك الظاهر<sup>(1)</sup>. وقد تزوج تزوج وترقي أنه، وهسي رومية الجـنس من معتقات السلطان الملك الظاهر<sup>(1)</sup>. وقد تزوج تزوج وتعمد إلى قبلها حدي يخلو لها وجه سيدها<sup>(٧)</sup>، فني أحداث منة (٢٢٨هـ/٢٤٢٩م)، ذكر ابن فـي هذا العصر أن شخصاً اشترى جارية لخدمته فتحقد الجارية على سيدتها وتتملكها الغبرة وتعمد إلى قتلها حتى يخلو لها وجه سيدها<sup>(٧)</sup>، فني أحداث سنة (٢٢٨هـ/٢٤٢مم)، ذكر ابن وتعمد إلى قتلها حتى يخلو لها وجه سيدها<sup>(٧)</sup>، فني أحداث سنة (٢٢٨هـ/٢٤٢مم)، ذكر ابن وتعمد إلى قتلها حتى يخلو لها وجه سيدها<sup>(٧)</sup>، فني أحداث سنة (٢٢٨هـ/٢٤٢مم)، ذكر ابن

- (١) عاشور، المجتمع المصري، ص ١٣٥.
- (٢) الصسفدي، أعسيان العصر وأعوان النصر . تحقيق: علي أبو زيد، نبيل أبو عمشة، محمد موعد، محمود سالم، دار الفكر، بيروت، ١٩٩٨، ج٢، ص ٦٠٠.
- (٣) الظاهــر خشقدم: الملك الظاهر سيف الدين أبو سعيد خشقدم الناصري المؤيدي، حكم البلاد من سنة (٢٥٨–٨٧٢) الظاهـــر خشقدم الناصري المؤيدي، حكم البلاد من سنة (٢٥٨–٨٧٢) هـــــ)(١٤٦٠–١٤٦٧م). الشوكاني، للقاضي العلامة شيخ الإسلام محمد على الشوكاني، البدر الطالع بمحاسن من القرن السابع، تحقيق: محمد بن يحيى زبارة اليمني، دار المعرفة، مصر، ١٩٢٩، ص ٢٤٢.
- (٤) السخاوي، شمس الدين محمد بن عبد الرحمن، التبر المسبوك في ذيل السلوك، مكتبة الكليات الأزهرية، القاهرة، د.ت، ص ٢٤١. ابن اياس، بدائع الزهور، ج٢، ص ٤٣٥.
- (°) الظاهــر برقوق: السلطان الملك الظاهر سيف الدين أبو سعيد برقوق بن أنص الجركسي العثماني اليلغباوي، تسلم الســلطنة مرتيسن الأولى في سنة ٧٧٤هــ/١٣٧٢م-٧٩١هـــ/١٣٨٨م، والثانية من سنة ٧٩٢–٨٠١هــ/١٣٨٩– ١٣٩٨م. المقريزي، السلوك، ج٣، ق١، ص ٦١٨–٦٢٠.
  - (٦) الصيرفي، نزهة النفوس، ج٢، ص ٦٩.
  - (٧) عاشور، المجتمع المصري، ص ١٣٣.
  - (^) ابن ایاس، بدانع الزهور، ج۲، ص ۸۲.

بذلك<sup>(۱)</sup>، وفي حالات أخرى نسمع عن إحدى الجواري أنها كانت تحقد على سيدتها فعمدت إلى الانتقام منها في صورة ابنها الصغير مثال ذلك ما يرويه ابن إياس في حوادث سنة (۸۳۸هـ/ ۱۳۶۴م) أيام السلطان الأشرف برسباي<sup>(۲)</sup>، من أنه في شهر صفر من هذه السنة "جرت حادثة غريسبة وهي أن جارية رمت ابن ستها من الطابق إلى الخليج الناصري فغرق ومات، وكان سنه نحو ست سنوات، فعرضت الجارية على السلطان فدفعها إلى قاضي القضاة، فحكم بتغريقها في الخليج في المكان الذي رمت فيه الصبي<sup>(۲)</sup>.

وجرت العدادة في هذا العصر أنه إذا دخل السلطان أو الأمير الحمام صحبته بعض الجرواري في الحمام<sup>(٤)</sup>، وفيما عدا المتعة الجسدية اقتنى السلاطين والأمراء الجواري للغناء والطرب حتى أصبح من الأشياء المألوفة في عصر دولة المماليك أن يكون لكل ملك أو أمير جوقسة مغاني كاملة من الجواري<sup>(٥)</sup>، ويبدو أن عدد جوقة من هذه الجوقات كان يتراوح بين خمس عشرة جارية إلى عشر جواري، فالمؤرخ ابن إياس في حديثه عن السلطان المنصور يقول: وكان عنده جواري مغاني يزفون بالطارات عند الصباح وعند المساء، واستمروا بعده يعرفن بجوقة المنصور<sup>(١)</sup>، هكذا كانت حياة بلاط المماليك وجواريه وحريمه في هذه الفترة.

ونظر المماليك إلى نسائهم نظرة تفيض بالإجلال والتقدير تجلت في تلك الألقاب العديدة التسي خصصت لهــن، وعبارات التبجيل التي تبدو بوضوح في مكاتبات السلاطين لبناتهم وزوجاتهم وأخواتهم<sup>(۷)</sup>، ومن هذه الألقاب:

– الحجـاب: وهـو من ألقاب النساء وكان يوصف بالمناعة فيقال:"الحجاب المنيع" وقد أطلـق علـى السلطانة شجر الدر في دعاء الخطبة أثناء سلطنتها سنة ٦٤٨هـ/١٢٥٠م<sup>(^)</sup>،

- (١) الصيرفي، نزهة النفوس، ج٢، ص ٦٩.
- (٢) الأسرف برسباي: سيف الدين أبو النصر برسباي الدقماقي الظاهري، تولى السلطنة سنة (٢٥٨–٤١٢هـ)(١٤٧١-١٢٣٧م).
   ابن تغري بردي، المنهل الصاقي، ج٢، ص ٢٥٦. الملطي، نزهة الأسلطين، ص ١٢١.
  - (٣) ابن ایاس، بدائع الزهور، ج۲، ص ۱٦٠.
  - (٤) ابن ایاس، بدانع الزهور، ج۱، ق۲، ص ۲۰۰.
    - (°) محمود، الجواري، ص ۲٦.
- (٦) المنصور: السلطان الملك المنصور محمد بن الملك المظفر حاجي بن الملك الناصر محمد بن قلاوون، تولى السلطنة (٦٢٢-٩٦٢هـ.)(١٣٦٢-١٣٦٢م)، وتوفي سنة ١٠٨هــ/١٣٩٨م. ابن اياس، بدائع الزهور، ج١، ق٢، ص ٥١١.
  - (۷) القلقشندي، صبح الأعشى، ج۲، ص ١٦٦.
- (٨) ابسن كثير، عماد الدين أبي الفدا اسماعيل ابن عمر ابن كثير القرشي الدمشقي، البداية والنهاية، دار السعادة، مصر، ١٩٦٦، ج ١٣، ص ١٩٦. ج١٣، ص ١٩٦. الباشا، الألقاب الإسلامية، ص ٢٥٦.

وأطلقــت ألقــاب أخــرى ومــنها مــا كــان نقش على السكة "المستعصمية الصالحية ملكة المسلمين"<sup>(۱)</sup>.

- خوند: وهو من الألقاب التي أطلقت على زوجات السلاطين، فقد ذكر ابن شاهين بشأن القاعات، أن القاعة الكبرى بالقلعة كانت برسم خوند الكبرى، وقاعة رمضان بها خوند الثانية، وقاعة المطفرية وبها خوند الثالثة ثم قاعة المعلقة وبها خوند الرابعة، وقاعة البربرية برسم السراري<sup>(۲)</sup>، وقد كان هذا اللقب من أكثر الألقاب شيوعاً في هذا العصر.

 خـاتون: وقـد كان شائعاً في العصر الأيوبي واستمر حتى هذا العصر، ومن الأمثلة عليه أنه أطلق على الخاتون بركة خان زوجة الملك الظاهر بيبرس<sup>(٣)</sup>.

– الست: وقد أطلق على "حدق دادة" الملك الناصر محمد بن قلاوون، يقول ابن العسقلاني، أن السلطان جعل إليها أمر نسائه، فتحكمت بدار الناصر تحكماً عظيماً حتى صار لا يقال لها إلا "الست حدق<sup>(1)</sup>، وقد دخل هذا الفظ في تكوين بعض الألفاظ المركبة مثل "الست الجليلة" وأطلق على "بركة" أم السلطان الملك الأشرف شعبان بن حسين<sup>(0)</sup>، أما "الست الكبرى" فقد أطلق على روجة السلطان الملك الظاهر برقوق خوند شيرين<sup>(1)</sup>، و"الست المصونة المحجربة" أطلق على خوند فاطمة زوجة الأشرف برسباي وكانت دينة تصعى إلى فعل الخير توفيت سنة (٢٢هـ ٢٢هـ).

– السستارة: وهمو لقب للمرأة الجليلة، وتكنى بها المرأة التي تنصب على بابها حجاباً، وينقسم إلمى "الستارة الشريفة" "الستارة الكريمة" وهو بمعنى الستر والحجاب ومن ذلك أن إحدى بنات الظاهر بيبرس لقبت "بالدار العالية ذات الستر الرفيع، والحجاب المنيع"<sup>(^)</sup>.

ومــن الألقــاب أيضاً "الحجة الكبيرة" وأطلق على خوند بنت مكية زوجة الملك الناصر والتـــي توفيت سنة (٧٢٤هــ/١٣٢٣م)<sup>(١)</sup>، ونذكر الألقاب كذلك "بركة الدولة"، و"بركة الملوك

- العنسى، عقد الجمان، ج١، ص ٢٩. الكرمي، مرعسي بن يوسف، نزهة الناظرين في تاريخ من ولي مصر من الخلفاء والسلاطين، مخطـوط مصـور من جامعة برنستون، مجموعة جارين ، رقم (٦٠٧)، الجامعة الأردنية، قسم المخطوطات، ميكروفام رقم (١٥١)، ص ٧٢.
  - (٢) ابن شاهين، كشف المماليك، ص ٢٤.
  - (٣) ابن كثير، البداية والنهاية، ج١٣، ص ٩٤.
  - (٤) العسقلاني، الدرر الكامنة، ج٢، ص ٨٧. المقريزي، السلوك، ج٢، ق٢، ص ٤١٢.
- (°) بــركة أم الســلطان: وهي من الجواري، ولما أقيم ابنها في مملكة مصر، عظم شأنها، وكانت خيرة عفيفة لميا بر ومعروف كثير، حجت وتحدث الناس بحجتها سنين لما كان لها من الأفعال الكثيرة الخيرة فيها، توفيت سنة ٧٧٤ هــ/ م. المقريزي، الخطط، ج٢، ص ٥٣٥-٥٣١.
  - (٦) الصيرفي، نزهة النفوس، ج٢، ص ٦٩.
  - (Y) الصيرفي، المصدر السابق، ج٢، ص ٦٣.
  - (٨) ابن شاهين، كشف الممالك، ص ١٠٣. الباشا، الألقاب الإسلامية، ص ٣١٦-٣١٧.

والســـــلاطين"، و"جــــلال النســـاء"، و"والجهة الكريمة"، و"الجهة الشريفة"، و"الجليلة"، و"الدار والدرة"، و"الشريفة"، و"العفيفة"، و"غصن الإسلام"، و"فرع الشجرة الزكية"، وغيرها الكثير<sup>(٢)</sup>.

ولم يسبخل سلاطين المماليك على نسائهم بالمال والمتاع قال ابن شاهين: حتى أننا لو أردنا وصف ملبوس كل منهن وتجمل بيوتهن لاحتجنا إلى شرح طويل<sup>(٧)</sup>، وقد خلفت زوجات السلاطين المثروات الكبيرة التي تحدثت عنها المصادر فقد ذكر الصفدي أن زوجة الملك محمود بن الصالح وهي ابنة الملك الأشرف موسى بن الملك العادل التي توفيت سنة (٢٦٤ هــــ/١٢٦٥م) كان لها الأملاك الكثيرة منها دار السعادة بدمشق والقاعات والمجالس وعدة قرى بدمشق وحوران، وهي التي باعت جميع أملاكها وأثبتوا عدم رشدها، وأن حالة البيع قرى بدمشق وحوران، وهي التي باعت جميع أملاكها وأثبتوا عدم رشدها، وأن حالة البيع قرى بدمش وقد ذكر المقريزي أن الست الجليلة خوند "أردونكين" زوجة الملك الناصر محمد بن ترهم<sup>(١)</sup>، وقد ذكر المقريزي أن الست الجليلة خوند "أردونكين" زوجة الملك الناصر محمد بن قسلاوون، كانست من الخير على جانب عظيم، وخلفت أموالاً تخرج عن الحد في الكثرة<sup>(٠)</sup>،

- ابن كثير، البداية والنهاية، ج١٤، ص ١١٤.
   من المات من المات من المات من من ٢٤
  - (٢) عبد الرازق، المرأة في مصر، ص ١٦.
    - (٣) الذهبي، العبر، جءً، ص ٤٠.
- (٤) الذهبسي، نيسول العسبر فسي خبر من عبر. تحقيق: أبو هاجر محمد السعيد، بسيوني زغلول، دار الكتب العلمية.
   بيروت، ١٩٨٥، ض ٩١. العسقلاني، الدرر الكامنة، ج٥، ص ١٥٦.
  - (°) العسقلاني، الدرر الكامنة، ج٢، ص ٢٢١.
  - (٦) العسقلاني، المصدر السابق، ج٢، ص ٢٢٠-٢٢٠٣.
    - (٧) ابن شاهين، كشف الممالك، ص ١٠٣.
  - (٨) الصسفدي، الوافي بالوفيات، ج١٢، ص ٢٢٧. النويري، نهاية الأرب. تحقيق: الباز العريني، الهيئة المصرية العامة للكتاب، ١٩٩٢، ج٣١، ص ١٤٧–١٤٨.
    - (٩) العيني، عقد الجمان، ج١، ص ٣٧٠.
    - (١٠) المقريزي، الخطط، ج٢، ص ٥٠٣.

- (١) العسقلاني، الدرر الكامنة، ج١، ص ٣٧٠.
- (٢) المقريزي، السلوك، ج٢، ق٣، ص ٨١٤.
- (٣) أقسبغا الناصسري: الأمير علاء الدين الاستادار، وكان من المقربين للسلطان الناصر محمد بن قلاوون، تسلم عدة مناصسب في الدولة، وكان ظالماً جباراً كثير الطمع، قتل سنة ٢٤٤هـــ/١٣٤٤م. المقريزي، المقفى للكبير، ج٢، ص ٢٥٩-٢٦٠.
  - (٤) المقريزي، الخطط، ج٢، ص ٥٩٧. السلوك، ج٢، ق٣، ص ٧٩٤.
    - (°) الصيرفي، نزهة النفوس، ج٢، ص ١٤٨.
- (٦) زينب ابنة العلاء علي بن العالم بدر محمد الحنفي الماضي، وتعرف بابنة خاص بك، تزوجها الأشرف اينال في سنة ٨٢٥هـ/١٤٧١م بعد أخت لها ماتت تحته، لم يتزوج عليها ولا تسرى وكل أولاده منها، دفنت بتربة زوجها وقد قاربت الثمانيين سنة. السخاوي، الضوء اللامع لأهل القرن التاسع. تحقيق وطبع: أوفست كونزو غراميز، منشورات دار مكتبة الحياة، بيروت، د.ت، ج١١، ص ٤٥.
  - (۷) السخاوي، التبر المسبوك، ص ۲٤۱.
- الديسنار الأشرفي: نسبة إلى الأشرف برسباي التي ضربت في سنة ٨٣٨هــــ/١٤٢٧م، والدينار الأشرفي يعادل مائتيسن وخمســة وثمانيـــن درهماً. انظر: المقريزي، السلوك، ج٤، ق٢، ص ٩٤٣ـــ٩٤٤. الصيرفي، نزهة النفوس، ج٣، ص ١٦١.
- (^) خونسد فاطمة: ابنة العلاي على بن خاص بك، وهي زوجة الملك الأشرف قايتباي ثم تزوجت بعده بالعادل طومان بساي، وقسيل تزوجت بالأشرف قانصوه خمسمائة في الخفية، وجرى لميا شداند ومحسن في أواخر عمرها بسبب زواجها من قانصوه خمسمائة، توفيت سنة ٩٠٩هــ/١٥٠٣م. ابن لياس، بدائع الزهور، ج؟، ص ٢٤-٦٥.

خلفت مــن الأمــتعة والأقمشة والملابس والنقد شيئاً كثيراً جداً، يقال يقرب من سنين ألف دينار<sup>(۱)</sup>. ولم تقتصر حيازة الثروات على زوجات وأخوات السلاطين فالجواري أيضاً امتلكن الأمــوال الكشــيرة، ومثال ذلك أن "أردباي" جارية الملك الأشرف التي توفيت سنة (٨٣٨هــ ١٤٣٤م). خلفت شيئاً كثيراً من القماش والحلي والثياب والأثاث والعقار<sup>(۲)</sup>.

وقد اعتاد بعض سلاطين المماليك أن يستصحبوا معهم حريمهم في نزهاتهم وعندئذ تخرج حريم السلطان على الخيول في محفات الحرير وبثياب من الأطلس الملون وعلى رؤوسهن العصابات المرصعة بالجواهر واللآلى، ويحيط بهن سائر الأمراء والخدام والطواشية، وقد ذكر المقريزي أن السلطان الصالح إسماعيل كان إذا ركب إلى سرحة سرياقوس<sup>(7)</sup> أو سرحة الأهرام، ركبت أمه في مائتي امرأة الاكاديش<sup>(3)</sup> بثياب الأطلس ومتحلية بالجواهر واللآلىء، وتركب حظاياه الخيول العربية ويتسابقن ويلعبن بالأكرة<sup>(6)</sup> وكانت لهن في المواسم والأعياد وأوقات النزه والفرح أمور من هذا<sup>(1)</sup>.

وإذا سمع السلطان بمرض إحدى زوجاته فإنه يزور ها مراراً، وإذا وجد حالتها تستدعي تغيير الجو فإنه يسمح لها بالنزول إلى بولاق حتى تتمتع برؤية النيل "ويذهب عنها الوخم"<sup>(٧)</sup>، فعندما مرضت سورباي الجركسية حظية السلطان الظاهر خشقدم نقلت إلى الحجازية على شـاطىء النـيل من بولاق وأريد من ذلك تتزهها<sup>(٨)</sup>. وعندما يتم شفاؤها يحتفل بذلك احتفالاً عظـيماً، فيتردد عليها أعيان الدولة من الأمراء والقضاة والأكابر والمباشرين للتهنئة، وتعمل

- (١) السخاوي، الضوء اللامع، ج١١، ص ١٧.
- (٢) الصيرفي، نزهة النفوس، ج٣، ص ١٣٩.
- (٣) ســرياقوس: متــنزه، أنشأه الملك الناصر محمد بن قلاوون في سنة ٧٢٣هــ/١٣٢٣م. وبنى فيها قصور ومنازل للأسـراء، وغــرس فيه بستاناً نقل إليه من دمشق سائر الأشجار التي تحمل الفواكه المختلفة الأنواع. المقريزي، الخطط، ج٢، ص ٣٠.
- (٤) الأكاديش: جميع اكديش، وهو لفظ فارسي الأصل معناه الإنسان أو الحيوان الذي يكون أبوه من جنس وأمه من جنس آخر، وقد استعمله المؤرخون في العربية للدلالة على الرجل الذي لا ينتسب إلى أصل واحد، وعلى الحصان غير الأصيل المستخدم غالباً في حمل الأتقال. المقريزي، السلوك، ج١، ق٢، هامش(١)، ص ٧٠٣. دهمان، معجم الألفاظ، ص ١٩. دوزي، تكملة المعاجم، ج٩، ص ٤٨.
- (°) لعبة الكرة: البولو، شاعت لعبة الاكرة أو الكرة في عصر دولة المماليك، وأولع بها السلاطين والأمراء ومارسوها باعتـــبارها إحدى ألعاب الفروسية المشهورة، وعن نظام هذه اللعبة، انظر : غوانمه، يوسف درويش، تاريخ شرق الأردن في عصر دولة المماليك"القسم الحضاري"، وزار الثقافة، عمان، ١٩٧٩، ص ١٢٢–١٢٣.
- (٦) المقريسزي، السلوك، ج٢، ق٣، ص ٦٧٩. ابسن تغسري بسردي، النجوم الزاهرة، ج٠١، ص ٨٠. انظر: Irowin, Robert, The Meddle Eastin The Middle Ages The Early Mamluk Sultanate (1250-1332). London and Sydney, 1986, P, 103.
  - (۲) ابن ایاس، بدائع الزهر، ج۲، ص ۳۲٤.
    - (^) السخاوي، التبر المسبوك، ص ٢٣١.

في النيل مرامي النفط ثم تعود خوند إلى بيتها بالقلعة في موكب كبير وحولها المشاعل والشموع والفوانيس تماماً كما حدث لخوند زينب عندما شفيت، وخرجت البنت من خدرها بسبب الفرحة وكانت ليلة الاحتفال بشفائها من الليالي المشهورة ثم طلعت إلى القلعة في محفة وحولها الخوندات ونساء الأمراء والستات والمباشرين حيث أقيم لها مهم أي فرح حافل بالقلعة<sup>(1)</sup>.

وإذا خرجت زوجة السلطان أو أمه للحج، فإنه يجهزها جهازاً عظيماً فتخرج في موكب كبــير وعليه العصائب السلطانية وتضرب الطبول حولها ويتبعها قطار<sup>(٢)</sup> من الجمال المحملة بكــل أصناف الكماليات، ويأمر السلطان عدداً كبيراً من الأمراء بمصاحبتها في الطريق وقد وصـف ابــن اياس موكب خوند فاطمة زوجة السلطان الأشرف قايتباي عند خروجها سنة ( لهما موكمب حمافل، فخرجت في محفة زركش برصافيات لؤلؤ مرصعة بلخش<sup>(٢)</sup> وفيروز، وخرج صحبتها أخت السلطان في محفة زركش ايضاً وخرج معها خمسون حملاً من المحاير المخمــل الملــون ومشــت قدام محفتها بالرملة جميع أرباب الدولة وهم كاتب السر، وناظر الجــيش، وناظر الخاص، وغير ذلك من المباشرين، ومشى الزمام، ومقدم المماليك، وأعيان الخدام بأيديهم العصمي، وقدامها من الحداة أربعة منهم: إبراهيم بن الجندي المغني، وأبو الفوز الواعـــظ، وغـــير ذلك، فكان لها تجمل زائد قل أن يقع لأحد من الخوندات مثلها فعد ذلك من الـــنوادر "<sup>(؛)</sup>، أما الخوندة الكبرى طغاي زوجة السلطان الناصر محمد بن قلاوون فقد حج بها القاضــــي كريم الدين الكبير، وحمل لها البقول في محاير طين على ظهور الجمال، وأخذ لها الأبقـــار الحلابة، فسارت معها طول الطريق لأجل اللبن الطري وعمل الجبن، وكان يقلى لها الجبن في الغداء والعشاء، وكان القاضى كريم والأمراء، يترجلون عند النزول، ويمشون بين يدي محفتها، ويقبلون الأرض لها كما يفعلون مع السلطان<sup>(٥)</sup>. وفي سنة (٩٢٠هــ/١٥١٤م) خرجــت زوجة السلطان قانصوه الغوري للحج، وقد ذكر ابن اياس أن محفتها كانت غاية في الحسبن، وقسيل صنعوا لخوند حماماً من صفائح النحاس وداخلها أحواض النحاس، غلايات

- (١) ابن اياس، المصدر السابق، ج٢، ص ٣٢٤.
- (٢) قطار : مجموعة من الإبل والخيل والبغال، وجمعها قطر . الرازي، مختار الصحاح، لفظ قطر ، ص ٤٢.
- (٣) بلخــش: نـــوع مـــن الياقوت. ابن تغري بردي، النجوم الزاهرة، ج١٣، ص ٩٠، هامش(٤). دهمان، معجم الألفاظ، ص ٣٧.
  - (٤) ابن اياس، بدائع الزهور، ج٣، ص ١٠٤.
- (•) المقريـزي، الخطـط، ج٢، ص ٩٩٧. الصـفدي، أعيان النصر وأعوان النصر. تحقيق: على أبو زيد، نبيل أبو عمشـة، محمـد وعـد، محمـود سـالم أحمـد، دار الفكـر، بيروت، دمشق، ١٩٩٨، ج٢، ص ٦٠١. انظر: Waddy, Charis, Women in the Muslim History, London ad New York, 1980, P, 103.

يصب مسنها ماء ساخن، فعد ذلك من النوادر، وقيل أن مصروف هذه المحفة فوق العشرين ألــف دينار، ولما سار الموكب كان فيه ألف جمل ما بين زاد وقرب ماء وغير ذلك<sup>(١)</sup>، وعند عــودة الحاجــة إلى مصر بعد أداء شعائر الحج يخرج السلطان لاستقبالها، ويحتفل بقدومها احتفالاً كبيراً ويسرع الأمراء بتقديم الهدايا الثمينة إليها، فعندما عادت الخوند بركة أم السلطان الملــك الأشــرف شــعبان مــن الحج سنة (٧٧٠هــ/١٣٦٨م)، خرج السلطان بعساكره إلى لقائهـــا<sup>(٢)</sup>، وفـــى سنة (٨٦٢هــ/١٤٥٧م) عندما عادت خوند زينب من الحج، كان لها يوماً مشهوداً، وموكب حافل، ولاقتها الأمراء وأرباب الدولة، إذ مشى الأمراء أمام محفة خوند حتى دخلـــت إلى بركة الحاج، ثم طلعت إلى القلعة هي وأولادها وحمل فيروز الزمام على رأسها القــبة والطير<sup>(٣)</sup> وفرشت لها الأرض حرير، ونثر على رأسها خفائف الذهب والفضة وأسرع الأمــراء بـــتقديم الهدايا لها من ذلك أن الجمالي يوسف ناظر الخاص()، أهداها قندورة مثلث ذهـــباً ولؤلـــؤاً وريشـــاً تقدر قيمتها بما يزيد على اثنى عشر ألف دينار، هذا خارجاً عن بقية النقادم لها ولأولادها لكل منهم تقدمة على انفراد، وقيل أنه أنفق في هذه الحركة نحو مائة ألف ديـــنار ما بين تقادم، وأسمطة<sup>(٥)</sup> وغير ذلك، هذا بالإضافة إلى بقية التقادم من معظم الأمراء وأصـــحاب الوظائف الأخرى<sup>(1)</sup>، وعندما عادت زوجة السلطان قانصوه الغوري من الحجاز خرج جميع الأمراء والقضاة الأربعة وأعيان الناس لاستقبالها<sup>(٧)</sup>. هذا فضلاً عن الهدايا والتقادم والاحترام الذي كانت ننعم به زوجات السلاطين عند وصولهن إلى مكة، فيذكر ابن اياس، أنه عندما وصلت خوند زوجة السلطان قانصوه إلى مكة، أرسل إليها السيد الشريف بركات أمير

- (۱) انظر: ابن ایاس، بدائع الزهور، ج؟، ص ٤١٠–٤١١.
  - (٢) المقريزي، الخطط، ج٢، ص ٥٣١.

All Rights Reserved - Library of University of Jordan - Center of Thesis Deposit

- (٣) القبة والطير: من الآلات الملوكية التي تظهر في المواكب والاحتفالات، وهي المظلة ويقال لها أيضاً: الجتر، وهي قسبة مسن حرير أصفر مزركش بالذهب، على أعلاها طائر من فضنة مطلية بالذهب تحمل على رأس الملك أو المسلطان، على رأس رمح بيد أمير يكون راكباً بحذاء الملك يظله بها حالة الركوب من الشمس، واعتبرت من علامات السلطنة. ابن تغري بردي، النجوم الزاهرة، ج١٢، هامش(٢)، ص ٤.
  - (٤) ناظر الخاص: الذي ينظر في الأموال الخاصة بالسلطان. دهمان، معظم الألفاظ، ص ١٥٠.
- (°) السماط: في الأصل قطعة من الجلد تفرش على الأرض يوضع فوقها صحن الطعام، ثم أصبحت الكلمة تطلق على وجسبة الطعسام الذي يقدم في وليمة أو غير ذلك، ويقال عمل سماطاً كما يقال سماط السلطان أو سماط العيد أي الطعام الذي يقدمه السلطان في المواسم والأعياد. دوزي، المرجع السابق، ج٦، ص ١٤٦. دهمان، معجم الألفاظ، ص ٩٢.
  - (٦) ابن ایاس، بدائع الزهور، ج۲، ص ۳۱٤-۳٤٤.
    - (۲) ابن ایاس، المصدر السابق، ج٤، ص ٤٣٩.

مكــة التقادم الحافلة ما بين ذهب وقماش ورقيق وغير ذلك، وقيل أنها لما دخلت مكة حملت محفتها على أكتاف جماعة الشريف بركات من باب المعلة إلى باب السلام<sup>(۱)</sup>.

وعـــندما تحمل إحدى زوجات السلطان، فإنه يركز كل آماله في أن يكون المولود ذكراً "يحسى به ذكره، ويشرح له صدره، ويرث الملك بعده"<sup>(٢)</sup>، فإذا تم له ما يتمناه احتفل بالمولود احــــتفالاً كبيراً، كما تكرم أم المولود تكريماً كبيراً، فعندما ولدت "خوند قطلوملك" ابنة الأمير تــنكز نائب الشام، الملك الصالح بن محمد بن قلاوون سنة (٧٣٨هــ/١٣٣٧م) سر السلطان بولادتــه سـروراً كبيراً، وعمل لأمه بشخاناة ودار بيت<sup>(٣)</sup>، وغير ذلك من المساند والستور، وأطـباق الذهـب والفضة ما يزيد مصروفه على مائة وأربعين ألف دينار مصرية، وأقيمت الأفــراح لولادتـــه سبعة أيام بلياليها، وعمل لها السلطان كسوة، ثوب حرير أطلس مزركش برصعات فيها قطع بلخش ولؤلؤ وياقوت بلغت تكلفتها مائة والثنتي عشر ألف دينار مصرية، وبلغ مصروف هذا المهم خمسمائة ألف دينار (؛)، وفي سنة (٩٠٥هــــ/١٤٩٩م) جاء للسلطان قانصــوه أبو سعيد<sup>(٥)</sup> ولد ذكر من زوجته "جان كلدي" الجركسية، فلما كان يوم سابعه اجتمع ســـائر الخوندات ونساء الأعيان بالقلعة، وكان مهماً حافلاً، وحمل الزمام جوهر المعيني القبة والطــير علــي رأس خونــد، وفرشت لها الشقق الحرير، ونثرت على رأسها خفائف الذهب والفضــة وكــان لـهــا بالقلعة يوماً مشهوداً(٦)، أما "اردكجك" النترية فقد عظمت منزلتها عند السسلطان الناصــر، حتى أعطاها لما ولدت عصبة جوهر بخمسين ألف دينار<sup>(٧)</sup>، أما الأمير سيف الديسن الناصري الذي توفى سنة (٧٣١هـ/١٣٣٠م) فقد ذكر الصفدي أنه كان يحب زوجــته محبة مفرطة، وينفق عليها نفقة عظيمة، وأخذت منه يوماً إذناً لتنزل إلى البحر مدة ثمانية أيام فأعطاها لكل يوم مبلغ ألفي درهم، وباعت هي من قماشها شيئاً بعشرة آلاف درهم، وطلعت إلى القلعة قبل الميعاد بيومين، وقالت فرغت النفقة(^).

- (۱) المصدر نفسه، ج؟، ص ٣٣٤.
   (٢) العيني، عقد الجمان، ج٢، ص ١٦٥.
   (٣) دار بيت: أرائك تصف حول جدران الغرفة. رواشدة، أمنة محمود سليمان، حيوات المرأة في الدولة المملوكية في عصر الشام (٣) دار بيت: أرائك تصف حول جدران الغرفة. رواشدة، أمنة محمود سليمان، حيوات المرأة في الدولة المملوكية في عصر الشام (٣) (٣) دار بيت: أرائك تصف حول جدران الغرفة. رواشدة، أمنة محمود اليمان، حيوات المرأة في الدولة المملوكية في عصر الشام (٣) دار بيت: أرائك تصف حول جدران الغرفة. رواشدة، أمنة محمود اليمان، حيوات المرأة في الدولة المملوكية في عصر الشام (٣) دار ١٤٩٨ -> (٣) (٣) (٣) (٣) دار ٢٤٩٨ -> (٣) (٣) (٣) (٣) دار ٢٤٩ -> (٣) (٣) (٣) دار ٢٤٩ -> (٣) دار ٢٤٩ -> (٣) دار ٢٩٩ -> (٣) دار ٢٩٩ -> (٣) دار ٢
  - من سنة (٩٠٤-٥٩٠هــ)(١٤٩٨-١٤٩٩م). ابن اياس، بدانع الزهور، ج٢، ص ٤٠٤.
    - (٧) العسقلاني، الدرر الكامنة، ج١، ص ٣٧٠.
      - (^) الصلاي، أعيان العصر، ج٣، ص ٧٩.

All Rights Reserved - Library of University of Jordan - Center of Thesis Deposit

إن مظاهر التكريم والاحترام للمرأة لم تقتصر فقط على حياتها بل كثيراً ما امتد إلى بعد مماتها وانتقالها إلى العالم الآخر، إذ تشير المصادر أنه عند وفاة خوند فاطمة زوجة الملك الأشرف برسباي سنة (٨٢٨هـ/١٤٧٢م) تأسف السلطان عليها وحزن حزناً شديداً، وحضر جنازتها جميع الأعيان، ومشى الخليفة والقضاة والأمراء والحكام والأحفاد وسائر من في البلد في جنازتها، وأمر السلطان القراء بقراءة القرآن، وعمل الطعام في المطبخ واستمر ذلك مدة ستة أيام<sup>(۱)</sup>، وعندما توفيت خوند مغل زوج السلطان الظاهر جقمق<sup>(٢)</sup> سنة (٢٨هـ/١٤٢م) حان لها جنازتها مشى عليها الأعيان من الأمراء وغيرهم وصلى عليها السلطان مستة أيام<sup>(1)</sup>، وعندما توفيت تعوند مغل زوج السلطان الظاهر جقمق<sup>(٢)</sup> سنة (٢٨هـ/١٤٢م) جنازتها مشهودة<sup>(٦)</sup>، وما توفيت "شيرين" أم الملك الناصر فرج سنة (٢٠هـ/١٣٩م) كانت مستة (١٠٩هـم ٢٠٩م) أخرجت في منذا ومثمت قدامها القضاة الأربعة والأمراء المقدمون، هــرازتها مشهودة<sup>(١)</sup>، ولما توفيت "خوند فاطمة" زوجة الملك الأشرف قايتباي في سنة (٩٠٩ مــنازتها مشهودة<sup>(١)</sup>، ولما توفيت "خوند فاطمة" زوجة الملك الناصر فرج الملك الأشرف قايتباي في سنة (٩٠٩

وقد كانت المرأة في مصر والشام في عصر دولة المماليك تتمتع بقسط وافر من حريتها، وكانت تمارس هذه الحرية بالطريقة التي كانت تعتقد أنها أفضل بالنسبة لها<sup>(۱)</sup>، ومن ذلك مستلاً، أن ابسنة الخواجا شمس الدين الشويكي شكت إلى النائب بأن زوجها بدر الدين الشويكي عنين وإنها بكر، وطلبت منه التفريق بينهما، وقد كان بوسعها اللجوء إلى القضاء، كسن علمها بأن الحكم الشرعي في حالتها هو إمهال زوجها سنة كاملة، جعلها تتجاوزه إلى النائسب ولم تكنف بذلك بل اصطحبت جماعة لاقناع النائب الذي وافق على طلبها<sup>(۲)</sup>. وتزوج جمال الديسن ابسن طولون امرأة يبدو أنها كانت معجبة بغيره، وهو نائب القاهرة خانته معادياً

- (١) الصيرفي، نزهة النفوس، ج٢، ص ٨٢٧.
- (٢) الظاهـر جقمق: الملك الظاهر سيف الدين أبي سعيد محمد جقمق العلاتي الظاهري، تولى السلطنة (٨٤٢-٨٧هـ) (١٤٣٨-١٤٧٠م). ابن اياس، بدائع الزهور، ج٢، ص ١٩٨. الملطي، نزهة الأساطين، ص ١٣٤.
  - (٣) الصيرفي، أنباء الهصر بأبناء العصر. تحقيق: حسين حبشي، دار الفكر، القاهرة، ١٩٧٠، ص ٤٢٦.
- (؟) ابن قاضي شيبة، تقي الدين أبي بكر بن أحمد بن قاضي شيبة الأسدي الدمشقي، تاريخه (٧٧٩–٥٨١هـــ) (١٣٧٧–٤٤٤م). تحقيق: عدنان درويش، المعهد الفرنسي، دمشق، ١٩٩٧، مج؟، ج؟، ص ١٢٦.
  - (°) ابن ایاس، بدانع الزهور، ج٤، ص ٢٤.
  - (٦) العلبي، أكرم حسن، دمشق بين عصر المماليك والعثمانين، دمشق، ١٩٨٢، ص ١١٤.
- (٧) ابسن طولون، مفاكهة الخلان في حوادث الزمان تناريخ مصر والشام". تحقيق: محمد مصطفى، وزارة الثقافة، القاهرة، ١٩٦٢، ج١٠ ص ١٣٤. انظر: العلبي، دمشق، ص ١١٥.
- (٨) نائــب القلعــة: إحدى الوظائف الهامة في الدولة المعلوكية، وعلى صاحبها حفظ القلعة وصيانتها، والتيقظ على المحبوسين فيها وله الأمر في فتح باب القلعة عند حضور السلطان وإغلاقه عند مغادرته، وتفقد أسوارها ومنافذها. بن كنان، حدائق الياسمين، ص ١٢٧–١٢٨.

وبسبب غضبه على الأمير نوروز الحافظي<sup>(١)</sup>، بجمع القضاة وطلق أخته خوند سارة من الأمير نوروز، وزوجها للأمير مقبل الرومي –على كره منها بعد أن هددها بالقتل– بعقد ملفق من قضاة الجاه<sup>(٢)</sup> والشوكة<sup>(٣)</sup>.

وتعرضت بعص النساء في هذا العصر للمصادرة، كما حدث لخوند زينب زوجة السلطان اينال، صادرها الظاهر خشقدم اكثر من مرة وأخذ منها جملة مال<sup>(1)</sup>، ومنها أن السلطان الظاهر قانصوه أبو سعيد صادر "خوند فاطمة" زوجة الملك الأشرف قايتباي وأخذ منها مالاً، ووكل بها جماعة من الخدام مما اضطرها إلى بيع جهازها وجميع ما تملك حتى دفعت ما قرر عليها، وكذلك صادرها الملك الناصر وأخذ منها جملة مال<sup>(0)</sup>، وفعل مثل ذلك مع أختها زوجة آقبردي الدوادار<sup>(1)</sup>، فرسم عليها بالقلعة وقرر عليها مالاً له صورة، فأقامت في الترسيم حتى أوردت ما قرر عليها<sup>(1)</sup>. كذلك يشير ابن اياس إلى ما حدث لرئيسة المعاني في الترسيم حتى أوردت ما قرر عليها<sup>(1)</sup>. كذلك يشير ابن اياس إلى ما حدث لرئيسة المعاني في الترسيم حتى أوردت ما قرر عليها<sup>(1)</sup>. كذلك يشير ابن اياس بلى ما حدث لرئيسة المعاني بهيفة اللذيذة"، التي رافعها بعض أعدائها بأن لها دائرة كبيرة من المال فقبض السلطان قانصوه الغـوري عليها، وأقامت في الترسيم، وعرضت للضرب غير مرة، وقرر عليها خمسة آلاف بأنها لا تملك غير ذلك، فقرر عليها بال لها دائرة كبيرة من المال فقبض الملطان قانصوه العـوري عليها، وأقامت في الترسيم، وعرضت الضرب غير مرة، وقرر مايها خمسة ألاف بأنها لا تملك غير ذلك، فقرر عليها بعد ذلك خمسمائة دينار، وتكام لها القاضي بركات موسى بأنها لا تملك غير ذلك، فقرر عليها بعد ذلك خمسمائة دينار مرد في كل شهر مائة دينار. مما رؤضاً إلى أن الأمير خاير بك الخازندار<sup>(1)</sup> عندما توفي ترك ثروة كبيرة من الماعان والجواهر أيضاً إلى أن الأمير خاير بك الخازندار<sup>(1)</sup> عندما توفي ترك ثروة كبيرة من المعادن والجواهر

- (١) تـــوروز الحافظـــي: الأمير الحافظي الظاهري برقوق من المقربين للسلطان، استمر ينتقل في الفتن ضد السلطان إلى أن توفي سنة ١٢٨هـــ/١٤١٤م. وكان سفاكاً للدماء حباراً ظالماً، عارفاً بالحروب وتميز بالدهاء. السخاوي، الضوء اللامع، ج١٠، ص ٢٠٤.
- (٢) المسراد بهم القضاة الذين يتمثلون لرغبات السلطان خوفاً من شوكته أو طمعاً في الجاه ويعبر عنهم أيضاً بغقهاء السلاطين. ابن تغري بردي، النجوم الزاهرة، ج١٢، ص ٩١، هامش (١).
  - (٣) ابن تغري بردي، النجوم الزاهرة، ج١٣، ص ٩١.
    - (٤) ابن ایاس، بدانع الز هور، ج۳، ص ۱۰۷.
    - (°) ابن ایاس، المصدر السابق، ج٤، ص ٦٥.
- (٦) الدوادار : وظيفته تبليغ الرسائل عند السلطان، وايلاغ عامة الأمور وتقديم القصص إليه والمشاورة على من يحضر إلى الباب الشريف وتقديم البريد. السيوطي، حسن المحاضرة، ج٢، ص ١٣١. السبكي، معيد النعم، ص ٢٧.
  - (۲) ابن ایاس، المصدر السابق، ج۳، ص ٤٢٧.
    - (^) المصدر نضبه، ج؟، ص ٢٨٥.
- (٩) الخازندار: هو لقب للمتحدث في خزاتن الأموال السلطانية من نقد وقماش وغير ذلك وهو مركب من "خزانة" وهو ما يخزن فيه المال، وكلمة دار معناها ممسك، والمقصود ممسك الخزانة. القلقشندي، صبح الأعشى، ج٤، ص ٢١ . السبكي، معيد النعم، ص ٢٧.

زركش وأشياء من ثياب النساء وحليهن ما لا يحصى، وسبب ذلك أنه استولى على سنة عشر من تركات الخوندات والستات وغير نلك ممن توفين في دولة السلطان قانصوه الغوري<sup>(۱)</sup>.

وتشير بعض المصادر إلى أن الجواري لم يكن بمعزل عن الأذى والامتهان، هذا ويروى أن السلطان حاجي ابن السلطان الأشرف شعبان أكثر من إيذاء جواريه حتى أنه إذا ما ضرب إحدى جواريه، فإن ضربه لها يتجاوز الخمسمائة عصا<sup>(٢)</sup>، كذلك حدث في الفتنة بين مسلطاش<sup>(٦)</sup> والظاهر برقوق سنة (٧٩١هـ/١٣٨٨م) أن أمر منطاش بالقبض على أخوات الملك الظاهر وأخذهن حاسرات ومعين جواريين يسحبن في شوارع القاهرة في قوارع الطرقات، وهن في بكاء وعويل حتى أبكين كل الناس<sup>(٤)</sup>.

### المرأة والحياة العامة

اســـهمت المــراة في الحياة العامة بمصر والشام في عصر دولة المماليك وهو بلا شك نصــيب كبير، وحسبنا أن نشير أن السخاوي أفرد جزءاً كاملاً من كتابه "الضوء اللامع" ذكر فيها ما يزيد عن الألف ترجمة كلها لنساء توفين في القرن التاسع الهجري ولمعظمين نصيب كبير في الحياة العامة في ذلك القرن<sup>(٥)</sup>.

فكسان للمرأة دور ونفوذ سياسي أحياناً من خلاله تدخلت في شئون الحكم وشاركت في توجيبه سياسة الدولة نذكر في هذا المجال "شجر الدر" إذ استطاعت أن نتقذ البلاد وتدبر شئونها في فترة من أحرج فترات التاريخ المصري، فضلاً عن أنها تولت عرش الديار المصرية وقضت فيه ثمانين يوماً، برهنت خلالها على كياسة وذكاء وافر<sup>(1)</sup>، ونسمع عن بعض السلطين والحكام الذين استسلموا لزوجاتهم، كالسلطان إينال حتى كان لا اختيار له معها إذ كانت زوجته خوند زينب من نفوذ الكلمة ووفور الحرمة في الدولة وطواعية السلطان لأوامرها، حتى صارت تدبر أمور المملكة من ولاية وعزل<sup>(٢)</sup>. و"خوند جلبان" زوجة السلطان

- (١) ابن اياس، بدائع الزهور، ج٤، ص ٤٠٥.
- (٢) لبن تغري بردي، النجوم الزاهرة، ج١٠، ص ٥٠٥. الشوكاني، البدر الطالع، ج١، ص ١٨٢.
- (٣) مسنطاش: اسمه تمريغا الافضلي الأشرفي ولقبه منطاش، وكان من أمراء الأشرف شعبان، تنقل بالمناصب إلى أن ولسي نسيابة السسلطنة في سنة (٧٨٨هــ/١٣٨٦م)، وقد أعلن العصيان والتمرد على الظاهر برقوق في دمشق، وحدثت بينهم معارك كثيرة، إلى أن هزمه السلطان. العسقلاني، أبناء الغمر، ج٢، ص ٢٥٣.
  - (٤) ابن تغري بردي، النجوم الزاهرة، ج١١، ص ٣٠٤. الصيرفي، نزهة النفوس، ج١، ص ٢٨٢.
    - (٥) السخاوي، الضوء اللامع، ج١٢.
- (٦) انظر: العيني، عقد الجمان، ج١، ص ٢٩،٣٤. الكرمي، نزهة الناظرين، ص ٧٢-٧٣. ابن حبيب، درة الأسلاك، ج١، ص ٧. ابن كثير، البداية والنهاية، ج١٣، ص ١٩٥.
  - (٧) ابن اياس، بدائع الزهور، ج٣، ص ١٥٦. السخاوي، الضوء اللامع، ج١١، ص ٤٥.

الأشرف برسباي التي توفيت سنة (٨٣٩هـــ/١٤٣٥م)، وكان السلطان منقاداً لما تقول مطيعاً ســامعاً لما تأمر به لا يمكنه أن يطأ حتى جارية من جواريه إلا خفية عنها، وعظمت حرمتها في الدولة وقصدها الناس لقضاء حوائجهم، وصارت هي صاحبة الحل والعقد حتى بالغ بعض مـــن قـــال:"صار أمر مصر وحكمها معذوقين بخصى وامرأة" يعنى جوهر الخازندار وخوند - Library of University of Jordan - Center of Thesis Deposit جلــبان<sup>(۱)</sup>، وقــد تدخلــت نساء السلاطين والأمراء في الإصلاح بينهم، فيروي المقريزي أن السلطان الكامل شعبان قصد في سنة (٧٤٧هـــ/١٣٤٦م) أخذ أموال الطواشي كافور الهندي، فشـــفعت فيه خوند طغاي أرملة السلطان الناصر محمد بن قلاوون فاكتفى السلطان بإخراجه إلـــى القدس<sup>(٢)</sup>، أما "كنجشب" وهي من الخواتين الكبار، فقد كان الأمير تنكز نائب الشام يبالغ فــــى تعظيمها ويكرم قصادها ومن يكون من جهتها أو يأتى بكتاب منها<sup>(٣)</sup>، ولم يقتصر التدخل فسي شـــؤون الحكــم علـــي زوجات السلاطين والخوندات، إذ كثيراً ما نسمع أن جارية أحد السلاطين أو محظيته قد تسبب في رفع الظلم عن أحد التجار، كما يحدثنا المقريزي في أحداث سينة (٧٣٧هــ/١٣٣٦م) عن كيفية تطرف بعض الولاة في مصادرة التجار وإنزال المظالم بهــم، فقام عدة من الأمراء ليشفعوا للتجار ولكن السلطان لم يسمع لأحد منهم قولاً حتى قامت ســت حدق دادة السلطان الناصر محمد بن قلاوون ومربيته في رفع الظلم عن التجار، عندئذ اســـتمع السلطان لرجائها ونفذ رغبتها فوراً<sup>(؛)</sup>، وكثيراً ما نقراً في بعض المصادر أن زوجة أحد السلاطين أو جاريته تسببت في إلغاء مكس من المكوس، كما قال العسقلاني عن طغاي زوج الناصــر محمد:"وبسبيها أبطل الناصر عن مكة المكس الذي كان يؤخذ على القمح"(°)، وعسندما أدرك المعاصدرون سططة النساء ونفوذهن صاروا يوسطونهن لقضاء حوائجهم "فصارت الاقطاعات والرزق والوظائف لا تقضى إلا بالخدام والنساء"<sup>(١)</sup>. وقد ذكر السخاوي عن علم البلقيني أنه توصل إلى منصبه عن طريق زوجته لمزيد اختصاصها بخوند الكبري<sup>(٧)</sup>. All Rights Reserved (١) الصيرفي، نزهة النفوس، ج٢، ص ٨٣٩.

- (٢) المقريزي، السلوك، ج٢، ق٢، ص ٧٠٦.
- (٣) كنجشب: من الخواتين الكبار، وكانت تعلم الأمير نتكَز بأخبار القوم ومتجدداتهم وما يدور بينهم، وكانت تجهز إليه كـــل سنة ملابس كاملة مزركشة ملبسة بالذهب، وكان الأمير تعجبه مثل هذه الكماليات ويلازم لبسها لما فيها من الظرافة وحسن الصناعة. الصفدي، الوافي بالوفيات، ج٢٤، ص ٣٧٢.
  - (٤) المقريزي، السلوك، ج٢، ق٢، ص ٤١٢.
  - (°) العسقلاني، الدرر الكامنة، ج٢، ص ٢٢٢.
- (٦)المقريـــزي، السلوك، ج٢، ق٣، ص ٦٧٩. ابن تغري بردي، النجوم الزاهرة، ج١٠، ص ٨٠. المقريزي، السلوك، ج۲، ق۳، ص ۲۷۹.
  - (٧) السخاوي، الضوء اللامع، ج١١، ص ٢٥.

وقد شاركت المرأة في الحياتين الطمية والدينية، إذ يسجل التاريخ أسماء العديدات ممن اشـــتغلن بالنحو ونظم الشعر من أمثال: خديجة بنت يوسف، قرأت أكثر من مقدمة في النحو، وجودت الخط وتوفيت سنة (٦٩٩هــ/١٢٩٩م)<sup>(١)</sup>. أما من اشتغلن بالفقه والحديث فعددهن لا يحصب حيبت دأببت الكثير منهن على التنقل بين مصر والشام للسماع من كبار المحدثين والعلمماء ويكفى أن نشير هنا إلى أم زينب فاطمة بنت عباس شيخة رباط البغدادية التي لقبها المقريـــزي "سيدة نساء زمانها" وقال إنها فقيهة وافرة العلم زاهدة قانعة باليسير عابدة واعظة، حريصة على النفع والتذكير، وانتفع بعلمها كثير من نساء دمشق ومصر، وكان لها قبول زائد ووقــع في النفوس<sup>(٢)</sup>. كذلك اشتهر بعضهن في الحديث بصحيح البخاري، كخديجة بنت محمد بــن عبد المنعم المرائي التي توفيت في سنة (٦٩٩هــ/١٢٩٩م)<sup>(٦)</sup>، وجويرية بنت أحمد بن الحسين بين موسى التي توفيت في مصر في سنة (٧٨٣هـــ/١٣٨١م)<sup>(٤)</sup>، وكثير من كبار العلمــاء والفقهاء سمعوا من بعض المسندات الشهيرات اللاتي أجزن لهم، ومنهن زينب بنت مكي بن كامل المسندة الرحالة، أجازت لابن رشد سنة (٦٨٤هــ/١٢٨٥م)(°)، ومنين أسماء بنــت صصــرى الدمشقية، أجازت للصفدي وكتب عنها بإذنها توفيت سنة (٧٣٣هــ/١٣٣٢ م)<sup>(١)</sup>، ومنهن شهدة بنت الصاحب كمال الدين بن العديم توفيت بحلب سنة (٧٠٩هــ/١٣٠٩م)، وذكر الذهبي أنه سمع منها<sup>(٢)</sup>، وزينب بنت إبراهيم بن محمد الشنوهي توفيت سنة (٨٧٩هـــ/ ۱٤٧٤م) وسمع منها السخاوى<sup>(^)</sup>.

وسلكت بعض النساء في عصر المماليك طريق التصوف فلبسن الخرق كما يلبسها المتصوفة من الرجال وأطلق عليهن "اسم الشيخات أو الفقيرات"<sup>(١)</sup>، وكان غالبيتهن من بين الأراسل والمطلقات اللاتي أقمن في الأربطة والخانقاوات لما اشتهرت به من شدة الضبط وغاية الاحتراز والمواظبة على وظائف العبادات<sup>(١٠)</sup>. ومنهن عائشة الباعونية بنت يوسف بن

(۱) الذهبي، العبر، ج٣، ص ٢٨٩.
(٢) المقريزي، الخطط، ج٢، ص ٢٠٢.
(٣) ابسن القاضي، أبي العباس أحمد بن محمد المكناسي الشهير بابن القاضي، ذيل وفيات الأعيان المسمى درة الحجال في أسماء الرجال. تحقيق: محمد الأحمدي ابو النور، دار التراث، القاهرة، تونس، ١٩٧٠، ج١، ص ٢٦٢.
(٤) العسقلاني، الدرر الكامنة، ج٢، ص ٨١.
(٥) ابن القاضي، ذيل الوفيات، ج١، ص ٨٢.
(٦) الصفدي، الوافي بالوفيات، ج٢، ص ٨٢.
(٢) الياقعي، مرآة الجنان، ج٤، ص ٨٨.
(٩) العسقلاني، أبناء الغمر، ج٩، ص ٨٨.

أحمد الدمشقية والتي توفيت سنة (٩٣٢هــ/١٥١٦م). وأجيزت بالإفتاء والتدريس وألفت عدة كتب في الشعر والتصوف وتنقلت كثيرا بين دمشق والقاهرة<sup>(١)</sup>.

ولم يقتصر نصيب المرأة في الحياة العامة على الاشتغال بالفقه والحديث وغير هما، بل شاركت أيضاً مشاركة فعالة في كل ما يتعلق بالحياة اليومية ساعية إلى كسب قوت يومها إلى جانب الرجل، ويوجد بعض الاشارات الخاصة بتلك الفترة إلى ألعديد من النساء ممن قمن بدور الخاطبة التي لعبت دوراً هاماً في أغلب مشاريع الزواج في عصر سلاطين المماليك<sup>(7)</sup>، والمراحم والمراحم والمراحم في أغلب مشاريع الزواج في عصر سلاطين والأمراء في المراحم والمراحم والمراحم والأمراء في أعلب مشاريع الزواج في عصر سلاطين المماليك<sup>(7)</sup>، والمراحم والمراحم والمراحم في أغلب مشاريع الزواج في عصر سلاطين المماليك<sup>(7)</sup>، والمراحم والمراحم والمراحم والمراحم في أعلب مشاريع الزواج في عصر سلاطين المماليك<sup>(7)</sup>، والمراحم والمراحم والمراحم والمراحم والمراحم والمراحم والمراحم المناحم التي كانت تقوم بتجميل النساء والسيدات في الحمامات القصور السلطانية<sup>(7)</sup>، ونذكر الماشطة التي كانت تقوم بتجميل النساء والميدات في الحمامات العاممة، والنقاشة التي كانت تقوم بتجميل النساء والمراء في العامم العامية، والأمراء في العاممة، والمراحمة والمراحمان والأمراء في العامور السلطانية<sup>(7)</sup>، ونذكر الماشطة التي كانت تقوم بتجميل النساء والسيدات في الحمامات العاممة، والنقاشة التي كانت تقوم بتجميل النساء والسيدات في الحمامات العاممة، والنقاشة التي كانت تقوم بنقش أيدي وأرجل النساء بالحناء ليلة الزفاف<sup>(1)</sup>، ومن الوظائف التي كانت قاصرة على النساء الداية أو "القابلة" وهي امرأة متمرسة ذات خبرة تقوم بلوطائف التي كانت قاصرة على الساء الداية أو ممرضة<sup>(1)</sup>، ومن الوظائف أيضاً النائحة<sup>(1)</sup>، والغاسلة بالحراة المتوفاة<sup>(1)</sup>، ومن المهن التي كانت تكسب من ورائها المرأة المال صناعة الغزل<sup>(1)</sup>.

ووجد في هذا العصر البغايا اللاتي كن يسمين بنات الخطأ والخواطىء<sup>(١٠)</sup>، وقد كثر عددهمن في الديار المصرية والشامية في عصر سلاطين المماليك، وكان لهن لباس خاص يعرف نبه، وهو لبس الملاءات والطرح وفي أرجلهن سراميل من أديم أحمر<sup>(١١)</sup>، وقد انتشر المبغاء حتى وقفت البغايا بالأسواق تحت أعين المارة لطلب الفاحشة<sup>(٢١)</sup>، وقد حاول السلطان الظاهر بيربرس أن يحد من البغاء في البلاد فأبطل المكوس المقررة عليهن ومنع البغايا في القاهرة وسائر البلاد<sup>(٢٢)</sup>، وفي سنة (٢٢٨هـ/١٤٦٦م) تتبع حيدر الدين العجمي محتسب

- الغسزي، الشسيخ نجسم الدين، الكواكب السائرة بأعيان المئة العاشرة. تحقيق: جبر انيل سليمان جبور، دار الأفاق، بيروت،١٩٧٣، ط٢، ج١، ص ٢٨٨-٢٨٩.
  - (٢) عاشور، المجتمع المصري، ص ١١٩.
    - (٣) ابن شاهين، كشف الممالك، ص ١٠٣.
  - (٤) القاسمي، قاموس الصناعات، ج٢، ص ٤٨٢.
    - Goiten, Op, Cit, VI, P 127. (°)
  - Waddy, Charis, Women in Muslim History, London and New York, 1980, P 105. (1)
  - Willam Lane, Edward, Arabian Society in the Middle Ages New Jersey, London, 1987, P 152. (V)
    - Goiten, Op, Cit, Vol. I, P. 129. (^)
      - Ibid, Vol.I, P. 127. (٩)
    - (١٠) ابن ايلس، بدائع الزهور، ج٤، ص ٣٠٣،١٩١.
      - (١١) المقريزي، الخطط، ج٢، ص ٥٨٤.
      - (١٢) المقريزي، السلوك، ج٤، ق١، ص ٤٨٦.
- (١٣)السنويري، نهايسة الأرب. تحقيق: عمر عبد الهادي شعيروا، محمد مصطفى زيادة، مركز تحقيق التراث، ١٩٩٠، ج٣٠، ص ١٦٤. ابن كثير، البداية والنهاية، ج١٣، ص ٢٥٤.. السيوطى، حسن المحاضرة، ج٢، ص ٢١٦.

القاهرة أماكن الفساد بنفسه، وكف البغايا الوقوف في الأسواق<sup>(۱)</sup>. وفي سنة (۹۱۰هــ/۱۰۰۹ م) أمـر السلطان قانصوه الغوري بإلقاء القبض على امرأة تسمى "أنس" وكانت قبيحة السيرة تجمـع عندها بنات الخطأ، وساكنة بالأزبكية، فرسم السلطان بتغريقها ويقال أنها فدت نفسها بخمسمائة دينار ورسم بنفيها<sup>(۲)</sup>. ومنهن أيضاً "خوزقة" أكبر بنت خطأ في دمشق وتعرف باسم "جان سوار" وكانت تتعرض بين الفينة والأخرى إلى حملات تأديبية من النائب وحكومته<sup>(۲)</sup>.

ولا بــد من الإشارة إلى تلك الطبقة من النساء ممن اشتغلن بفن الموسيقى والغناء، ومن مغنــيات عصــر دولة المماليك نذكر "خوبي"<sup>(؛)</sup> العوادة التي اشتراها بكتمر الساقي<sup>(٥)</sup> بعشرة آلاف ديــنار مصرية، وكانت مغنية فائقة في ضرب العود وقيل أنه لم يدخل مصر مناًها في الغناء وضرب العود نظير<sup>(١)</sup>.

#### اللباس والمصاغ

وتجدر الاشارة إلى ادوات الزينة الخاصة بالمراة في عصر دولة المماليك، والواقع أن المرأة في هذا العصر تفننت في مختلف الوسائل التي تظهر جمالها وفتنتها حتى إذا أرادت إحداهن الخروج تنظفت وتزينت ونظرت إلى أحسن ما عندها من الثياب والحلي فلبسته<sup>(۷)</sup>، ولم تقتصر النساء على تخضيب أياديهن بالحناء بل اعتدن أيضاً طلاء أظافر هن بطلاء أحمر اللون استرعى نظر بعض الرحالة الأجانب، هذا خلاف الوشم الذي اعتادت كثيرات من

- (١) المقريزي، السلوك، ج؟، ق١، ص ٤٨٦.
- (۲) ابن ایاس، المصدر السابق، ج٤، ص ۱۹۱.
- (٣) ابن طولون، مفاكهة الخلان، ج١، ص ٢٢٠.
- (٤) خوبسي العـوادة: مغنية فائقة في ضرب العود، اشتراها بكتمر الساقي، ولما بلغها أنه مات بطريق الحجاز كسرت عودهـا، باعهـا السلطان الناصر لبشتاك بستة آلاف دينار فدخلت عليه ومعها من الأمتعة الكثير، فلم تحظ عنده ويقال أنه زوجها لبعض مماليكه توفيت سنة ٧٤٠هـ/١٣٣٩م. العسقلاني، الدرر الكامنة، ج٢، ص ١٨٤.
- (°) بكستمر الساقي: الأمير سيف الدين بكتمر الساقي الحاجب، من أمراء السلطان الناصر محمد بن قلاوون، عينه السلطان نائباً لصفد وأتعم عليه بمانة ألف درهم، وكان من الأمراء المقربين جداً للسلطان، ومن جملة الأمراء النيس يجلسون إذا تكلم السلطان، تزوج ابنة الأمير جمال الدين أقوش نائب الكرك وعمر لها داراً ظاهر باب النيس يجلسون إذا تكلم السلطان، تزوج ابنة الأمير جمال الدين أقوش نائب الكرك وعمر لها داراً ظاهر باب النيس يجلسون إذا تكلم السلطان، تروج ابنة الأمير جمال الدين أقوش نائب الكرك وعمر لها داراً ظاهر باب النيسن يجلسون إذا تكلم السلطان، تروج ابنة الأمير جمال الدين أقوش نائب الكرك وعمر لها داراً ظاهر باب النيس يجلسون إذا تكلم السلطان، دومن جمام معنه منه الدين أقوش نائب على الكرك وعمر لها داراً ظاهر باب النيس يجلسون إذا تكلم السلطان، دوم بحانه المير جمال الدين أقوش نائب عمارة، وعمر بحانيها مدرسة سنة ١٣٣٣هـ/١٣٣٦م. الصفدي، الوافي بالوفيات، باعتناء: جاكلين سويلة، علي عمارة، فرائز شتايز، فيسبادن، ١٩٧٣، ج١٠، ص ١٩٠.
  - (٦) العسقلاني، الدرر الكامنة، ج٢، ص ١٨٤.
- (٧) العبدري، أبي عبدالله محمد بن محمد بن محمد العبدري المالكي الفاسي، المدخل إلى تتمية الأعمال بتحسين النيات والتتبيه على بعض البدع والعوائد التي انتحلت وبيان شناعتها. تحقيق: توفيق حمدان، دار الكتب العلمية، بيروت، ١٩٩٥، ج٢، ص ١٧٦.

"الماشــطة" التــي كانت مهمتها تزيين الوجه بكافة الطرق والوسائل، وذلك بتزيين الحواجب والعيون بالكحل، وتبخير الكعوب بالبخور المخلوط بالمسك والعنبر، وتخضيب الأيدي بالحناء، حـتى تــبدو المرأة عند مغادرتها الحمام في أجمل زينة وأكمل هيئة<sup>(۱)</sup>، وقد اعتدن أن يأخذن معهن الحناء والسدر<sup>(۲)</sup> والأشنان، ودقيق الترمس وغيرها، كما أن الموسرات منهن اعتدن أخذ بقــج الديباج والأواني النفيسة والأطعمة المنوعة والفواكه، لأنهن وكما ذكرنا كن ينظرن إلى الخروج من البيت على أنه سبيلهن للنزهة والترويح عن النفس<sup>(۲)</sup>.

أما زينة الشعر، فيشير الشعراء إلى إشارات خاطفة إلى بعض ما كان يتفنن فيه نساء هذا العصر من جعل شعورهن على هيئة خاصة، فقد كان منهن من تفرق شعرها من فوق الجبين، وتظفره عدة ظفائر واضعة بعضها فوق بعض، وقد ترخى هذه الظفائر خلفهن، وكان بعضهن يسدلن خصلاً من الشعر على خدودهن تتساب هفهافة على غير نظام، وكان بعضهن يجعلن هذه الخصلات تستدير حول الخد على هيئة العقرب لذلك كثر حديث الشعراء عن الشعر المعقرب، وعن عقارب الأصداغ التي تحمي ورود الخد<sup>(٤)</sup>، والى ذلك يشير سيف الدين المشد في قوله:

*(بحر الوافر)* يبلـــــبلُ شـــــعرُه عقلـــــي إذا مـــــا تبلـــبلَ حـــولَ صــــدغيه الحســـان<sup>(٥)</sup>

وقد استخدمت المرأة في تزيين الشعر "الفصادية" وهي شريط تجمع به النساء شعرها مع بعضها البعض، أي تربط به الجدايل وكان يصنع من الحرير ومطرز بألوان مختلفة<sup>(٦)</sup>.

وقد استخدمت المرأة أدوات تجميل مختلفة منها الأمشاط، التي كانت تستخدم في تصفيف شعر الرأس، ووجد في مصر أناس متخصصون بصناعة الأمشاط وبيعها، وقد اشتهروا بذلك، فقد ذكر السخاوي أن محمداً ومحموداً ابني أحمد بن حسن الحنفيان، كان جدهما لأمهما يبيعها ولذلك سمي الامشاطي، وممن كان يصنعها أو يعملها عبد الغني بن أحمد السكندري<sup>(٧)</sup>،

- عبد الرازق، المرأة في مصر، ص ١٥١.
   السدر: نوع من شجر الكرز المصري نو ثمر طيب لذيد. دوزي، تكملة المعاجم، ج٦، ص ٥٠.
   العلبي، دمشق، ص ١٢٣.
- (٤) انظر : أمين، فوزي محمد، أدب العصر المملوكي، دار المعرفة الجامعية، الإسكندرية، ١٩٩٣، ص ٣١٣–٣١٣.
- ٥) ابن المشد، سيف الدين علي بن عمر بن قزل، ديوان سيف الدين المشد. تحقيق: محمد ز غلول سلام، منشأة المعارف، الإسكندرية، ١٩٩٩، ص ١٥٥.
- (٦) صالحية، محمد عيسى، من وثانق الحرم القدسي الشريف المملوكية، حوليات كلية الأداب، الحولية السادسة، جامعة الكويت، ١٩٨٥، ص ٢٦.
  - (٢) السخاوي، الضوء اللامع، ج١١، ص ١٨٥.

Reserved - Library of University of Jordan - Center of Thesis Deposit

ويحدث ا المقريزي عن أماكن بيعها وذلك في سوق خاص يسمى "سوق الامشاطين"<sup>(1)</sup>، ومن أدوات التجميل المرايا المعدنية والبرونزية المزخرفة<sup>(٢)</sup>، والنرجسية بحاملها النحاسي<sup>(٦)</sup>، ومنها المكاحل صنعت من منواد مختلفة كالزجاج والخشب والفضة والنحاس وتكون بأشكال مختلفة<sup>(٤)</sup>.

وقد اهتمت المرأة في عصر المماليك بالتزيين بالحلي والمجوهرات وعمدت دولة الممالــيك إلى العناية ببيع الحلي وإقامة الأسواق الخاصة بها مثل "سوق القفيصات" ويباع فيه "الطرائف من الخواتيم والفصوص وأساور النسوان وخلاخيلهن"<sup>(٥)</sup>.

وعـرف في هذا العصر الكثير من أنواع الحليء فقد كانت أصابع النساء تزين "بخواتم" معظمها مصنوعة مـن الذهـب أو الفضة، وتضاف إليها الفصوص الملونة أو فصوص العقـيق<sup>(1)</sup>، وكانـت الخواتم تلبس لمجرد التحلي والزينة كما أنها استخدمت رمزاً للخطبة أو علامة للنفوذ والسلطان<sup>(Y)</sup>، وقد استخدمت نساء العصر أنواعاً من الأساور لتزيين اليد، وأبسط أنواعها ما كان على شكل حلقة معدنية تستدير أو تلف حول المعصم ويسهل تحركها وتكون هـذه الحلقة مغلقة أو يمكن فتحها وغلقها حسب رغبة المرأة، وقد تكون من السلك المجدول، وقـد اتخـذت الأسورة عدة أشكال ينتهي طرفاها برؤوس حيوانية مختلفة<sup>(A)</sup>، وهناك نوع من وقـد اتخـذت الأسورة عدة أشكال ينتهي طرفاها برؤوس حيوانية مختلفة<sup>(A)</sup>، وهناك نوع من وقـد استخدمت المـرأة الأقراط لزينة الأذن، ويتخذ القرط عادة شكل حلقة بسيطة أو دلاية محـغيرة تحلى بقطعة من الأحجار الكريمة الصغيرة<sup>(··)</sup>، وقد اعتادت النساء أن يتقبن أذانين مسغيرة تحلى بقطعة من الأحجار الكريمة الصغيرة<sup>(··)</sup>، وقد اعتادت النساء أن يتقبن أذانين التربينها بهذه الأحجار، وتراوح عدد هذه التقوب من بين ثمان وعشرة تقوب <sup>(۱)</sup>، وقد جاء في التربينها بهذه الأحجار، وتراوح عدد هذه التقوب من بين ثمان وعشرة تقوب <sup>(۱)</sup>، وقد جاء في التربينها موارة الألفراط لزينة الأذن، ويتخذ القرط عادة شكل حلقة بسيطة أو دلاية مسغيرية تحلى بقطعة من الأحجار الكريمة الصغيرة<sup>(١)</sup>، وقد اعتادت النساء أن يتقبن أذانين

(۱) المقريزي، الخطط، ج٢، ص ٥٨٧.
(٢) عبد الرازق، المرجع السابق، ص ١٦٢ – ١٦٢.
(٣) صالحية، وثائق الحرم، ص ٣٣.
(٤) عبد الرازق، المرجع السابق، ص ١٦٤. صالحية، المرجع السابق، ص ٣٣.
(٩) المقريزي، الخطط، ج٢، ص ٥٨٦.
(٢) صالحية، المرجع السابق، ص ١٦٤.
(٩) بلال، الملابس، ص ٢٢. صالحية، المرجع السابق، ص ٣٢.
(٩) عبد الرازق، المرابع السابق، ص ١٦٩.
(٩) عبد الرازق، المرجع السابق، ص ١٦٩.
(٩) عبد الرازق، المرجع السابق، ص ١٩٢.

برقوق بقيل زوجته "خوند بنت صرق"<sup>(1)</sup>، وقطع رأسيا كانت يوم ذاك تزين أذنيها بحلق بلختش<sup>(1)</sup> هائلة<sup>(1)</sup>، ولبست المرأة أيضاً "الدلاية" وتعتبر من أجمل أدوات الزينة وقطع الحلي، وتتخذ أشتكالاً كثيرة ورائعة ومنها ما يتألف من آية قرآنية أو عبارة دعائية، أو أشكال حيوانية، وهي أنتواع وقد تثبت فيها الأحجار الكريمة<sup>(1)</sup>، واستخدمت هذه الدلايات المرأة الفلاحة، فكانت الدلاية الخاصة بها تتألف من سلامل فضية تعلق على الأصداغ وترخى إلى الصدر ويجعل في آخرها جلاجل من فضة وبرق ونحو ذلك<sup>(0)</sup>. ومما يذكر أن المرأة في هذا العصر ويجعل في آخرها جلاجل من فضة وبرق ونحو ذلك<sup>(0)</sup>. ومما يذكر أن المرأة في هذا العصر أكثرت من ليس القلائد من العنبر، وكانت القلادة التي تصنع من العنبر تسمى العصر أكثرت من ليس القلائد من العنبر، وكانت القلادة التي تصنع من العنبر تسمى العنبرية<sup>(1)</sup>، أو بقلائد مصنوعة من البلور أو الحجارة الكريمة كالعقيق أو الجزع أو الذهب أو التخيذت نساء الفلاحين خلاخيل من النحاس أو الحديد المطلي بالقصدير<sup>(1)</sup>. وهناك نوع آخر من الزينة تلبس مع الطواقي أو العصائب وتسمى "الكلابند" ومعناها لباس الرقبة، أو كوفية تلبسيها النساء على رؤوسهن وتربط تحت الذقن، وتطلق أيضاً على حلي ذهبية تلبس حول الرقبة، ولعلها مشتقة من الكلبدون العاسية التي هي متل الطرحة التي تعام مع المها<sup>(1)</sup>. ويتكون من مطروق الذهب أو الفضة<sup>(1)</sup>.

### ومن الملابس الداخلية التي ارتدتها المرأة فى هذا العصر:

١- المسئزر: وهسو نسوع مسن السراويل التي كانت تصل إلى الركبتين ويعتبر ثوباً
 داخلياً<sup>(٠)</sup>.

of Thesis Deposit - Library of University of Jordan - Center ehts Reserved

٢- السراويل: وهي من الملابس الداخلية للمرأة منذ فجر الإسلام، وقد لبستها المرأة في هذا العصر<sup>(1)</sup>، وشاع أيضاً استعمال النساء لنوع من السراويل الطويلة بدليل ما رواه بعض المؤرخين عند إشارتهم إلى مقتل شجر الدر أولي سلاطين هذه الدولة التي عثر عليها في أحد المورخين عند إشارتهم إلى مقتل شجر الدر أولي سلاطين هذه الدولة التي عثر عليها في أحد الخسنادق وليس عليها سوى سراويل شد وسطها بواسطة تكة "استولى عليها بعض أرذال العامة"<sup>(1)</sup>، وما ذكره المقريزي من أن السلطان الظاهر بيبرس قد قطع أيدي جماعة من نواب العامة<sup>(1)</sup>، وما ذكره المقريزي من أن السلطان الظاهر بيبرس قد قطع أيدي جماعة من نواب الولاة والمقدمين؛ لأنه رأى بعض المقدمين وقد أمسك امرأة وعراها سروالها<sup>(1)</sup>، وكما روي أنه في سنة (٢٤/١٣٤١م) بيع سراويل زوجة آقبغا بن عبد الواحد عقب مصادرته بمائتي أنه في سنة (٢٤/١٣٤١م) بيع سراويل زوجة آقبغا بن عبد الواحد عقب مصادرته بمائتي أنه في سنة (٢٤/١٣٤١م) بيع مسراويل زوجة آقبغا بن عبد الواحد عقب مصادرته بمائتي أنه في سنة (٢٤/١٣٤١م) بيع مسراويل زوجة آقبغا بن عبد الواحد عقب مصادرته بمائتي أنه في سنة (٢٤/١٣٤١م) بيع مسراويل زوجة آقبغا بن عبد الواحد عقب مصادرته بمائتي أنه في سنة (٢٤/١٣٤١م) بيع مسراويل زوجة أقبغا بن عبد الواحد عقب مصادرته بمائتي أنه في سنة (٢٤/١٣٤١م) بيع مراويل زوجة أقبغا بن عبد الواحد عقب مصادرته بمائتي أنه في هذا المؤرخ ابن تغري أنه في هذا المؤرخ ابن تغري أخل في هذا العصر اسم قدر المار أول أنه ما يزيد عن أربعمائة سروال كانت ملكا ألص درهم فضة ما يعادل عشرة آلاف دينار مصرية<sup>(٤)</sup>، وأشار أيضاً المؤرخ ابن تغري بردي أنه عثر لدى الوزير شمس الدين موسى علي ما يزيد عن أربعمائة سروال كانت ملكا أرفلق عليها في أولخر هذا العصر اسم "الباس"<sup>(١)</sup>.

٣- القميص: وجرت العادة أن ترتدي النساء فوق هذه السراويل قمصاناً ترى من تحت ملابسهن الفوقية وكان ذلك سبباً في غضب أولي الأمر في دولة المماليك. فقد حدث في سنة (٢٥هـ/١٣٥٠م)، أنثاء وزارة الأمير منجك<sup>(٧)</sup> أن وجد نوعاً خاصاً من القمصان انتشرت موضته انتشاراً واسعاً بين النساء وأطلق عليه اسم "البهطلة" وكان له ذيل طويل ينسدل على الأرض وأكمـام واسعة يبلغ اتساعها ثلاثة أذرع ومبلغ مصروفها ألف درهم فما فوق، فقام الوزيـر منجك في إيارض وأكمـام واسعة يبلغ الساعها ثلاثة أذرع ومبلغ مصروفها ألف درهم فما فوق، فقام الوزيـر منجك في إيارض وأكمـام واسعة يبلغ الساعها ثلاثة أذرع ومبلغ مصروفها ألف درهم فما فوق، فقام الوزيـر منجك في إيطالها، ونادى في مصر والشام بمنع النساء من لبس هذه القمصان وهد بأنـه مستى وجـدت امرأة عليها شيئاً، مما منع أخرق بها وأخذ ما عليها<sup>(٨)</sup>، ثم طلب والي القاهرة ورسم له بقطع أكمام النساء وأخذ ما عليهن، وبعث أعوانه إلى بيوت أرباب الملهى حيث كان كثير من النساء- فهجموا عليهن وأخذوا ما عندهن من ذلك، وأغلقوا دكاكين باعة القاهرة حيث كان كثير من النساء- في وأخذ ما عليهن، وبعث أعوانه إلى بيوت أرباب الملهى حيث أن ما منع أخرق ما عنه أحمد ما عليها<sup>(١)</sup>.

- (۱) بلال، الملابس، ص ٦٩.
- (٢) المقريزي، السلوك، ج١، ص ٤٠٤. ابن اياس، بدائع الزهور، ج١، ص ٩٢.
  - (٣) المقريزي، السلوك، ج٢، ق٢، ص ٥٦٤.
- (٤) اقبغا عبد الواحد: أحد أمراء الملك الناصر محمد بن قلاوون، وكان من المقربين للسلطان وتولى عدة مناصب توفي سنة ٧٤٤هـ/١٣٤٣م. المقريزي، المقفى الكبير، ج٢، ص ٢٥٩–٢٦٠.
  - ٥) ابن تغري بردي، النجوم الزاهرة، ج١١، ص ٨٨.
  - (٦) ماير، الملابس المملوكية، ترجمة: صالح الشيتي، الهيئة المصرية العامة، ١٩٧٢، ص ١٢٥.
- (٧) مسنجك: الأمسير سيف الدين منجك اليوسفي، من مماليك الملك الناصر محمد بن قلاوون، أسندت إليه الوزارة في
   القاهرة، وتمكن في الدولة، توفى سنة ٧٧٦هـ/١٣٧٤م. العسقلاني، الدرر الكامنة، ج٥، ص ١٣٠-١٣١.
- (٨) المقريسزي، السلوك، ج٢، ق٢، ص ٨١٠. ابن اياس، بدائع الزهور، ج١، ص ١٩٣. السخاوي، الذيل التام على دول الإسسلام للذهبي. تحقيق: حسن اسماعيل مروة، دار العروبة، الكويت، دار ابن العماد، بيروت، ١٩٩٢، ج( ٥٩-٥٠هـ)، ص ٤٨.

الملابــس النســائية وأخذوا ما فيها من قمصان النساء وقطعها الأمير منجك، ووكل مماليكه بالشوارع والطرقات فقطعوا أكمام النساء ويروى المؤرخون كيف اشتد الأمر على النساء، وكيف تهم القبض على عدة منهن وكيف أخذت قمصانهن، بل إن الوزير منجك ذهب إلى إقامة أخشاب على سور أبواب القاهرة وعلق عليها تماثيل معمولة على صور النساء وعليهن القمصان الطوال، يقصد إرهابهن وتخويفهن فانقطعت النساء عن الخروج إلى الأسواق وكان إذا عثر على واحدة منهن كشف عن ثيابها في الحال(<sup>(۱)</sup>، إلا أن هذا التحريم لم يستمر طويلا وعسادت النسباء من جديد إلى ارتداء هذا النوع من القمصان ذات الأكمام الواسعة، وكانت النساء قد بالغن في سعة القمصان حتى كان القميص الواحد يفصل من اثنتين وتسعين ذراعاً من البندقم المذي عرضه ثلاثة أذرع ونصف، فيكون مساحة القميص زيادة على تلثمائة وعشرين ذراعياً، مما اضطر الأمير كمشبغا<sup>(٢)</sup> نائب الغيبة<sup>(٣)</sup> سنة (٧٩٣هــ/١٣٩١م) أن ينــتهز فرصــة غياب الظاهر برقوق من الديار المصرية، وينادى بالقاهرة أن تلبس المرأة قميصاً واسعاً، بحيث لا يزيد تفصيل القميص على أربعة عشر ذراعاً، وندب الأمير كمشبغا جماعة نزلوا إلى الأسواق والشوارع، وقطعوا أكمام النساء الواسعة، فامتنعت النساء عن ذلك مدة نيابة الأمير كمشبغا إلا إنهن عدن إلى ذلك بعد عودة السلطان من بلاد الشام(؟)، إذ أن المـــؤرخ ابـــن تغــري بردي ظل يشاهد هذه الأقمصة وقد اتخذت اسماً جديداً عرفت باسم "القمصــان الكمشــبغاوية" ووصــفها بأنها كانت ذات أكمام واسعة كالقمصان التي يرتديها العربان(°)، والى جانب هذا النوع من القمصان الواسعة والطويلة استخدمت النساء نوعاً آخر مــن القمصـــان القصيرة التي أطلق عليها اسم "قنادير"، وقد عاب العبدري على نساء مصر الــبدعة التي أحدثتها في قمصانهن من جعلها ضيقة وقصيرة تصل إلى الركبة أحياناً<sup>(1)</sup>، أما عمين أشكال القمصان: منها ما يكون على شكل لباس بفتحة عنق دائرية وبدون فتحة أمامية، وقد اختلفت أطواله باختلاف رغبات الناس، وكذلك الأكمام التي تتراوح بين الاتساع

- (١) المقريزي، السلوك، ج٢، ص ٨١٠، الخطط، ج٣، ص ٣٣٢. ابن اياس، بدائع الزهور، ج١، ص ١٩٢.
- (٢) كمشــبغا: الأمــير كمشبغا عبد الواحد الحموي، تولى نيابة دمشق في سنة ٨٠٠هـ/ ، وتوفي سنة ٨٠١هـ/ م. العسقلاني، أنباء الغمر، ج٣، ص ٧٨.
- (٣) نائسب الغيبة: من أهم الوظائف وأرفعها، ويقال لنائبها نائب السلطنة، ويعبر عن صاحبها بالنائب الكافل، أو كافل الممسالك السلطانية، وهو يحكم في كل ما يحكم به السلطان، وله صلاحيات في التواقيع، وينوب عن السلطان في غيبته. القلقشندي، صبح الأعشى، ج٤، ص ١٨.
- (؛)ابن قاضى شهبة، تاريخه، ج٣، ص ٣٨٥.المقريزي، السلوك، ج٣، ق٢، ص ٧٥٠-٧٥٠. العسقلاني، أنباء الغمر، ج٣، ص ٧٥. السيوطي، حسن المحاضرة، ج٢، ص ٣٠٨.
  - (٥) ابن تغري بردي، النجوم الزاهرة، ج١٢، ص ٢٧.
  - (٦)العبدري، المدخل، ج٢، ص ١٧٤. بلال، الملابس، ص ٦٩.

والضيق، فالاتساع يوحي بالغنى، وبعض النساء كن يطرزن قمصانهن وبعضهن الآخر بدون تطريز، وهناك أنواع منها ذات أكمام قصيرة منسوجة من القطن والحرير<sup>(۱)</sup>.

٤- الأصدرة: مـن الملابس الداخلية للنساء وهو عبارة عن قميص صغير يلبس تحت الثوب، وهو صدار تلبسه الجارية<sup>(٢)</sup>.

٦- الدرع: نوع من الملابس الداخلية، وهو عبارة عن القميص وله كمان وبخياطة من الجانبين، ومن الملابس الداخلية أيضاً الغلالة وكانت من الملابس الشفافة وهو ثوب يلبس تحت الثوب ويلي القميص<sup>(٤)</sup>.

وفوق هذه الملابس الداخلية ارتدت المرأة:

- ١- الثوب: ويعتبر أكثر جزءاً مألوفاً من الملابس، وقد صنع قصيراً وبأكمام واسعة<sup>(٥)</sup>، وهو بصفة عامة رداء واسع وفضفاض<sup>(١)</sup>.
- ٣- الإزار: رداء واسمع تلميتف به النساء ويغطي الأرداف والعورة. وقد استعمل للرجال والنساء، وقد غلب اللون الأبيض أو الأخضر المتخذ من قماش الجوخ على ازر النساء<sup>(٨)</sup>. وتحدثنا بعض المصادر التاريخية أن هذه الازر كانت تصنع في بداية القرن الثامين الهجري/الرابع عشر الميلادي من الحرير، فقد روي أن نساء هذا العصر قد أحدث الازار الذي يساوي الواحد منها ألف درهم، وانين أبطلن لبس الازار البغدادي مما اضما المراد التاريزية والمنادة من قامان الازار البغدادي التاريز المحمد من الحرير، فقد روي أن نساء هذا العصر قد أحدث الأمسن المحمد على الزار النامين المحمد المعاد التاريخية أن هذه الازر كانت تصنع في بداية القرن الثامين الهجري/الرابع عشر الميلادي من الحرير، فقد روي أن نساء هذا العصر قد أحدث الازار الذي يساوي الواحد منها ألف درهم، وانين أبطلن لبس الازار البغدادي مما اضما المحمد المحمد على المحمد على المحمد منها ألف درهم، وانين أبطن الس الازار البغادي المحمد المحمد المحمد المحمد منها ألف درهم، وانين أبطن الس الازار البغادي المحمد المحمد المحمد المحمد منها ألف درهم، وانين أبطن المعم منعها وتهديد محمد المحمد المحمد المحمد المحمد منها ألف درهم، وانين أبطن المعمد منها وتهديد محمد النام النامين المحمد الدولة إلى العمل على المال الازر الحريرية والمناداة بمنع بيعها وتهديد المحمد المحمد التاريز الدولة إلى العمل على المال الازر الحريرية والمناداة بمنع المحمد الازر المحمد المحمد المحمد الروالة المحمد العام المحما المحمد المحمد المحمد المحمد المام الازر المحمد المحمد المحمد المحمد المحمد المحمد المحمد المحمد المحمد المحمد المحمد المحمد المحمد المحمد المحمد المحمد المحمد المحمد المحمد المحمد محمد المحمد محمد المحمد المحمد

All Rights Reserved - Library of University of Jordan - Center of Thesis Deposit

الحريرية إلى درجة أنه نودي على ازر من الحرير بمبلغ ثمانين درهماً، ومع ذلك فلم يلتفت له أحد رغم لهفة النساء في هذا العصر على هذا النوع من الملابس الحريرية<sup>(۱)</sup>. ٤- الجلسباب: ثروب له أكمرام وأحياناً بدون أكمام، أما الأقمشة التي يصنع منها الجلباب، فالفقيرات يصنعنه من قماش قطني أو من الصوف والموسرات يتخذنه من قماش فاخر كالديباج<sup>(۲)</sup>.

- ٥- الرداء: يلبس فوق الثياب كالعباءة<sup>(٣)</sup>.
- ٦- البشت: وهو نسيج من صوف أسمر، يتخذ منه لباس للفلاحين وللنساء وخاصة في مصر، وتطلق الكلمة على العباءة الواسعة ويلبس فوق الجلباب كما البردة وتكون ذات ألوان مختلفة وتنسج من الكتان أو الصوف وأحياناً تجعل له حاشية زرقاء<sup>(٤)</sup>.
- ٧- القسباء: نوع من الرداء يصل طوله إلى منتصف عضلة الساق، مشقوق في مقدمته ومغلسق عسند الصدر، وقد لبسه الرجال والنساء، وهو متنوع الألوان<sup>(٥)</sup>. وللقباء كمان طويلان ضيقان، وقد يثبت عند الوسط بنطاق وبذلك يكون القباء أشبه بالقفطان<sup>(١)</sup>.
- ٨- السبلة: عبارة عن ثوب واسع هفهاف ويصنع من الحرير ويكون عادة قرنفلي اللون وقد يكون من ألوان الورد أو بلون البنفسج<sup>(٢)</sup>.
- ٩- المنطاق: أمما المنطاق فكان خاصاً بالنساء المسلمات أما الزنار فقد استعملته النساء الذميات<sup>(٨)</sup>.
- ١٠ الملوطة: وهي مثل العباءة لبسها الرجال والنساء على حد سواء، غير أن النساء كن يخترن الألوان البيضاء أو السوداء ذات البطانة<sup>(٩)</sup>.
- ١١- الجوخــة: عباءة يرتديها عامة الناس في فصل الشتاء لأنها سميكة مصنوعة من خامة خشــنة لها وبر<sup>(١٠)</sup>، ومن أنواع الثياب أيضاً "الجرود" وهي مربعة الشكل مصنوعة من

(١٠) المرجع نفسه، ص ٢٣.

الكــتان، و "الشملة" يشتمل بها حتى لا تخرج منه الأيدي، وقد تكون خالية من الحياكة وتلبس لتغطي الكتف الأيسر وتطرز بالحرير<sup>(١)</sup>.

واستعملت المرأة في عصر دولة المماليك أغطية للرأس ذات أشكال وأنواع متعدة: ١- العصابة: وكانت تلف حول جزء من الازر الذي يغطى شعر المرأة، وتشبه في هيئتها أغطية الرأس التي تستعملها البدويات في وقتنا الحاضر (٢)، وقد ظهر منها أنواع وأشكال مخصتلفة تتميز بالإسراف والمبالغة، قال ابن الاخوة: "انهن يعتصبن عصائب كأمثلة الأستمة"(٦)، فتدخلت الدولة لتحديد أشكال هذه العصائب مثلما حدث سنة (٨٧٦هــ/١٤٧٢ م) عندما رسم السلطان قايتباي ليشبك الجمالي المحتسب بأن بنادي في القاهرة: بأن امرأة لا تلبس عصبابة مقنزعة ولا سراقوش (٢) حرير، وأن تكون ورقة العصابة طولها نلث ذراع، وهـ يختم السلطان من الجانبين"، وكتب بذلك قسائم على من يبيع أوراق النساء، وصمارت رسل المحتسب يطوفون في الأسواق، فإن وجدوا امرأة بعصابة مقنزعة أو سراقوش يضربونها ويجرسونها والعصابة معلقة في رقبتها، فقلقن من ذلك، وصارت المرأة إذا خرجت إلى حاجة تكشف رأسها وتمشى بلا عصابة، أو تلبس عصابة طويلة، فلما طال عليهن الأمر لبسن العصائب الطوال التي رسم بها السلطان يلبسونها إذا خرجن إلمان الأسواق فقط على كره منهن، ويلبسن العصائب المقنزعة في بيوتهن، إلا أن هذا المنع لم يستمر طويلاً، ثم رجعت النساء إلى ما كانت عليه من لبس تلك العصائب<sup>(٥)</sup>. وكثيراً ما كانت هذه العصائب تطرز بالزخارف وتزين بالذهب واللؤلؤ والجواهر، وأشهر عصائب النساء في هذا العصر هي عصابة "اتفاق"(1)، فقد قام بعملها ثلاثة ملوك: الصالح إسسماعيل، والكامل شعبان، والمظفر حاجي وتنافسوا فيها واعتنوا بجواهرها، حتى بلغت قيمستها زيسادة على مائة ألف دينار مصرية (٧)، وأطلق على هذه العصائب أسماء مختلفة وكشيراً ما ارتبطت ببعض الأحداث في ذلك العصر ومثال ذلك أنه في سنة (١٤هـ/

- (١) المرجع نفسه، ص ٢٣.
   (٢) دوزي، ج٧، ص ٢٢٠. بلل، الملابس، ص ٢٧.
   (٣) ابن الاخوة، معالم القربة، ص ١٥٧.
   (٣) ابن الاخوة، معالم القربة، ص ١٥٧.
   (٤) سراقوش: ذكر ها دوزي سراقوج وهي قلنسوة تترية جمعها سراقوجات. دوزي، تكملة المعاجم، ج٦، ص ٥٥.
   (٥) ابن اياس، بدائع الزهور، ج٢، ص ٢٧. الصيرفي، أبناء اليصر، ص ٨٨٨.
   (٥) ابن اياس، بدائع الزهور، ج٢، ص ٢٧. الصيرفي، أبناء اليصر، ص ٨٨٨.
   (٦) ان اياس، بدائع الزهور، ج٢، ص ٢٥. الصيرفي، أبناء اليصر، ص ٨٨٨.
   (٦) ان اياس، بدائع الزهور، ج٢، ص ٢٥. الصيرفي، أبناء اليصر، ص ٨٨٨.
   (٢) ان اياس، بدائع الزهور، ج٢، ص ٢٥. الصيرفي، أبناء اليصر، ص ٨٨٨.
   (٢) ان اياس، بدائع الزهور، ج٢، ص ٢٥. الصيرفي، أبناء اليصر، ص ٨٨٨.
   (٢) ان اياس، بدائع الزهور، ج٢، ص ٢٢. الصيرفي، أبناء اليصر، ص ٨٨٨.
   (٦) ان اياس، بدائع الزهور، ج٢، ص ٢٥. الصيرفي، أبناء اليصر، ص ٨٨٨.
   (٦) ان اياس، بدائع الزهور، ج٢، ص ٢٢. الصيرفي، أبناء اليصر، ص ٨٨٨.
   (٦) الن اياس، بدائع الزهور، ج٢، ص ٢٢. الصيرفي، أبناء اليصر، ص ٨٨٨.
   (٦) ابن اياس، بدائع الزهور، ج٢، ص ٢٢. الصيرفي، أبناء اليصر، ص ٨٨٨.
   (٦) ابن اياس، بدائع الزهور، ج٢، ص ٢٥. الصيرفي، أبناء اليصر، ص ٢٨٨ العرب على العود وبلغت الغابة فقدمتها مسابقا: مــن أشـــير المغنيات في مصر في عصر المعاليك، تفوقت في الضرب على العود وبلغت الغابة فقدمتها ضعاب ض دعمن أله المغور، ج٢، مــير المغليان الخابة معرب ماعيل ابن الناصر حتى اختصها بنفيس الجوهر، ثم تزوجها الملك الماليك الحارين الحاري حالي المالي المالي المالي المالي المالي المالي المالي المالي المالي المالي المالي المالي المالي الحاري مالي المالي المالي المالي المالي المالي المالي المالي المالي المالي المالي المالي المالي المالي حالي ما عان وحليت عند المالي المالي المالي المالي حمد بن قلارون وتزوجها وأعطاها أضعاف ما كان يعطيها أخراه وهام بها. العسقلاني، الدرر الكامنة، ج١، ص ٢٣٠-١٨.
  - (٢) المقريزي، السلوك، ج٢، ق٢، ص ٤٧٣-٤٧٥. العسقلاني، الدرر الكامنة، ج١، ص ٨٣-٨٤.

ا ١٤١١م) صنعوا عصائب أطلق عليها "دموع بنت صرق" نسبة إلى خوند بنت صرق زوجة السلطان الملك الناصر فرج بعد قيامه بقتلها في سنة (١٤١٨هــ/١٤١١م)<sup>(١)</sup>.

- ٢- الشاش: كذلك حرصت النساء على استعمال الشاش كنوع من أغطية الرأس وهو عصبة تلبسها المرأة بحيث يكون أولها عند جبينها وآخرها عند ظهرها، ويكون شكلها العام مثل سينم الجمل، فيبلغ طولها نحو ذراع وارتفاعها نحو ربع ذراع، وكثيراً ما كن يبالغن في زخرف تها بالذهب واللؤلور"، وقد ذكر العيني في أحداث سنة (٣٩هـ/١٣٩١م) أن السلطان صلاح الدين خليل بن الملك المنصور قلاوون أصدر مرسوماً أن "لا تلبس امرأة شاشاً كبير أ"<sup>(٦)</sup>.
- ٤- الشسربوش: وهو أشبه بالتاج مثلث الشكل كان يجعل على رأس المرأة بغير عمامة<sup>(\*)</sup>، وقد أشار المقريزي إلى وجود "سوق الشرابشين" في مصر الذي يصنع ويباع فيه هذا النوع من اللباس<sup>(٢)</sup>.
- ٥- الطاقية: لباس للرأس يبلغ ارتفاعها حوالي ذراع ولها قمة على شكل قباب فلبسها الرجال والنساء على السواء وحتى العسكر، وقد تكون لها قمة مدورة ومسطحة وتنسج من الصوف أو الحرير أو الجوخ بألوان مختلفة (٧).
- ٦- البخـــنق: وهو من أغطية الرأس الصغيرة الحجم<sup>(٨)</sup>، التي اشتد اقبال النساء عليها، وقد أشار المقريزي إلى سوق البخانقيين بمدينة القاهرة وهو مخصص "لبيع الكوافي والطواقي التي تلبسها الصبيان والبنات" وبظاهر هذا السوق عدة حوانيت لبيع الطواقي وعملها<sup>(١)</sup>.
  - (۱) ابن ایاس، بدانع الزهور، ج۱، ق۲، ص ۸۱۰.
  - (٢) ابن اياس، المصدر السابق، ج١، ق٢، ص ٣٦٢.
    - (٣) العيني، عقد الجمان، ج٣، ص ٨١.
  - ٤) المقريزي، السلوك، ج٢، ق٢، ص ٥٠٣. العبدري، المدخل، ج٣، ص ١٧٥.
    - (°) دوزي، تكملة المعاجم، ج٦، ص ٢٨٤.
      - (٦) المقريزي، الخطط، ج٢، ص ١٠٤.
    - (٧) ماير، الملابس المعلوكية، ص ١٢٩. صالحية، وثائق الحرم، ص ٢٥.
      - (^) دوزي، المرجع السابق، ج١، ص ٢٥٠.
        - (٩) المقريزي، الخطط، ج٢، ص ٢٠٣.

٧- المستدين: وهو قطعة من القماش، استعملها الناس على مختلف فناتهم، وتكون كبيرة أو مسخيرة، وإذا كان المسنديل كبسيراً فإنه يلف حول الرأس عند عدم وجود العصابة أو العمامة، وهي منسوجة بالكتان أو الحرير ومختلفة الألوان<sup>(١)</sup>.

٨- الشعرية: وهي عصابة من قماش خفيف يعصب بها الرأس مصنوعة من الشعر وخاصة شعر الحصان وتغطي العيون، وتكون فوق النقاب أو الخمار، وتتدلى فوق العيون حتى لا ترى عيون النساء<sup>(٢)</sup>.

ولم يكن باستطاعة المرأة في هذه الفترة أن تطوف شوارع المدينة بغير حجاب إلا إذا كانمت من بين الجواري المخصصات للخدمة في المنزل، فكان لا بد أن تضع النساء الحجب المختلفة لتغطي وجو ههن ومنها:

- ١- القتاع والمقتعة: وهي أغطية اتخذتها النساء للرأس والوجه معاً، لإخفاء محاسنها وتثبت علــــــى الرأس بواسطة قطعة قماش، والقناع أوسع من المقنعة، لأن المقنعة تغطي الرأس أو جزءاً منه وكانت تتسج من قماش العصائب وتجعل لها حواشي<sup>(٣)</sup>.
- ٢- الطرحة: وهم التربي كانت توضع على الرأس وتنسدل على الوجه فتخفيه عن أعين الفضروليين من الرجال<sup>(٤)</sup>، واستجد النساء في عهد الناصر محمد بن قلاوون المقنعة والطرحة بنحو عشرة آلاف دينار<sup>(٥)</sup>. وروي أن الأمير تنكز نائب الشام قدم لابنته "خوند قطلوملك" زوجة السلطان الناصر محمد بن قلاوون مقنعة وطرحة بسبعة آلاف دينار<sup>(٦)</sup>، الأمر الحجب كان قاصراً على نساء الفئة الحاكمة المماليك.
- ٣- البرقع: عبارة عن منديل يغطي الوجه إلى ما تحت العينيين ولونه أبيض أو أسود<sup>(٧)</sup>.
   ٤- النقاب: وهو من الحجب التي شاعت بين عامة النساء، وهو عبارة عن قناع أسود اللون المتفى بعمل فتحتين للعينيين<sup>(٨)</sup>.

(۱) صالحية، وثائق الحرم، ص ٢٢.
 (٢) دوزي، ج٦، ص ٢٦٦. صالحية، المرجع السابق، ص ٢٤.
 (٣) المقريزي، السلوك، ج٢، ق٢، ص ٢٣٣، هامش رقم (١). صالحية، المرجع السابق، ص ٢٤.
 (٤) دوزي، تكملة المعاجم، ج٧، ص ٣٣. عبد الرازق، المرأة في مصر، ص ١٩٣.
 (٥) السلوك، ج٢، ق٢، ص ٣٣٠. عبد الرازق، المرأة في مصر، ص ١٩٣.
 (٩) السلوك، ج٢، ق٢، ص ٣٣٠. عبد الرازق، المرأة في مصر، ص ١٩٣.
 (٩) السلوك، ج٢، ق٢، ص ٣٣٠. عبد الرازق، المرأة في مصر، ص ١٩٣.
 (٩) السلوك، ج٢، ق٢، ص ٣٣٠. عبد الرازق، المرأة في مصر، ص ١٩٣.
 (٩) السلوك، ج٢، ق٢، ص ٣٣٠.
 (٩) ماير، الملوك، ج٢، ق٢، ص ١٩٣. عبد الرازق، المرأة في مصر، ص ١٩٢.
 (٩) عبد الرازق، المرأة في مصر، ص ١٩٣.

أما لباس الأقدام، فقد لبست المرأة "الأخفاف" في هذا العصر والتي كانت تصنع من الجلد الملون أو غيره كالجوخ مثلاً<sup>(۱)</sup>، وقد غالوا في زخرفتها وتزيينها حتى أطلق عليها بعض مؤرخي تلك الفترة اسم "الأخفاف المثمنة"<sup>(۲)</sup>، ويلبس فوق هذه الأخفاف أحذية قصيرة تعرف باسم "سراموزة" وتعنى النعل وأصلها فارسي معناه رأس الخف<sup>(۲)</sup>، وبلغ سعر الخف والسراموزة إلى خمسمائة درهم<sup>(٤)</sup> و "المداس" الذي كان يلبس في الشوارع<sup>(٥)</sup>، وقد استخدمت المرأة الأوطية<sup>(۱)</sup> المرصعة التي استجدت في عهد السلطان الناصر محمد بن قلاوون وكانت مقتصرة على نساء المماليك<sup>(۲)</sup>، والقبقاب الخشبية التي تمتاز بقوائمها المرتفعة، وكثيراً ما كانيت مرصيعة بالذهب والحجار الكريمة، أو بالصدف، أو العاج أو الأبنوس<sup>(٨)</sup>، والواقع أن القباقيب لعبت دوراً محزناً في تاريخ نساء عصر المماليك، عندما ضربت شجر الدر أولى مقتصرة على نساء المماليك<sup>(٢)</sup>، والقبقاب الخشبية التي تمتاز بقوائمها المرتفعة، وكثيراً ما القباقيب لعبت دوراً محزناً في تاريخ نساء عصر المماليك، عندما ضربت شجر الدر أولى خلف الأسوار<sup>(٠)</sup> أما عن أسعار هذه الأحنا بالقباقيب<sup>(1)</sup>، وقيل أن شجر الدر قطى كان قد سرق الشجر الدر أن اغتالته أيضاً بالقباقيب<sup>(1)</sup>، وقيل أن شجر الدر قلت وألى خلى خلف الأسوار<sup>(٠)</sup> أما عن أسعار هذه الأحذية فقد كان مرتفعاً نوعاً ما، فقد ذكر المقريزي أن قد عرب قلب والدي القراقية حتى الموت على أيدي جاريات زوجها عز الدين ايبك الذي كان قد مربق شجر الدر أن اغتالته أيضاً بالقباقيب<sup>(1)</sup>، وقيل أن شجر الدر قتلت وألقي جسدها مناه وراد أن أما عن أسعار هذه الأحذية فقد كان مرتفعاً نوعاً ما، فقد ذكر المقريزي أن خلف الأسوار<sup>(٠)</sup> أما عن أسعار هذه الأحذية فقد كان مرتفعاً نوعاً ما، فقد ذكر المقريزي أن

أما عن مقاييس الجمال ومعاييره في هذا العصر، فإن المرأة كانت تعد من الجميلات إذا كانت بيضياء البشرة ناعمة الملمس وذات وجه مستدير يشبه القمر في استدارته، ومفرطة البدانة ذات صدر ممتلىء وأرداف عريضة، بالإضافة إلى حسن الفم والشفة، وحسن الأسنان والجيد ورقية الخصر، وطول الشعر<sup>(١٢)</sup>، وقد رسم الشعراء هذه الصور الجميلة للمرأة في أشعارهم وفى ذلك يقول ابن المشد:

.190 .

. 27 .

(*بحر اليسيط)* إن كسان غطـــى ســوادُ الشــعرِ وجنَته فظلمــةُ اللــيلِ تُغشى حمرةُ الشفقِ<sup>(٢)</sup>

علمى أن تلك كانت المعايير العامة للجمال، فقد رأينا أن بعض الناس فتنوا بحب السود، ويقسال أن الملمك الصماح إسماعيل من هؤلاء<sup>(٢)</sup>، و"اتفاق" تلك المغنية التي بهرت بغنائها سما لطين الممالميك ممع أنها سوداء وغير جميلة، ومع ذلك تزوجها أكثر من واحد لحلاوة صوتها وحسن غنائها<sup>(٤)</sup>.

وقد صارت العيون الضيقة مثار فتنة لبعض الشعراء، يقول ابن المشد:

وسادت معايير الجمال التركي، فأصبح الوجه الأبيض والشعر الفاحم من تمام الجمال ففتن الناس بالجمال التركي، وكثر تغزلهم بالتركيات وإشادتهم بجمالهن<sup>(1)</sup>، إلا أن هناك نماذج أخرى من الجمال كانت ما تزال تشد الشعراء من حين لآخر، فهناك الجمال البدوي، والمصري، فكثير من الناس من شدة جمال الغادة البدوية الكحلاء فضلها على أهل الحضر، وكان الشاعر ابن نباته في كثير من شعره مشدوداً إلى الجمال المصري وفي ذلك يقول:

ابن المشد، الديوان، ص ٨٣.

- Center

ordan

- (٢) ابن المشد، المصدر السابق، ص ١١٥.
- (٣) العسقلاني، الدرر الكامنة، ج١، ص ٤٠١. ابن تغري بردي، المنهل الصافي، ج٢، ص ٤٢٠.
- (٤) المقريزي، السلوك، ج٢، ق٢، ص ٤٧٣-٤٧٥. العسقلاني، الدرر الكامنة، ج١، ص ٨٣-٨٤.
  - (٥) ابن المشد، الديوان، ص ١١٦.
  - (٦) أمين، أدب العصر المملوكي، ص ٣٠٨–٣٠٩.

(بحر الكامل) عطفت كأمستال القسي حواجباً فرمست غداة البين قلباً واجباً بلواحسط يرفعن جفنا كاسسراً فيشير في الأحشاء شوقاً ناصباً من كل مساردة الهوى مصرية لم تخش من شهب الدموع ثواقبا لم يكف أن شرعت رماح قدودهاً حمائبا<sup>(1)</sup>

ولا عجب أن أقبلت بعض نساء هذا العصر على العناية بسمنتهن وبدانتهن حتى يحزن على إعجاب الرجال، ومن الوسائل التي اتبعتها المرأة للزيادة من وزنها، يروي العبدري وهي أن المرأة إذا أتت فراشها بعد أن كانت تعشت وملأت جوفها فتأخذ عند دخولها الفراش لباب الخبز فنفته مع جملة حوائج آخر فتبتلع ذلك بالماء، إذ أنها لا تقدر على أكله لكثرة شبعها المستقدم وربما تعيد ذلك بعد جزء من الليل يمضي عليها" طلباً للسمنة ومحافظة على وزنها وبدانتها<sup>(٦)</sup>، بالإضافة إلى استخدامها وسائل أخرى اتبعتها المرأة للحفاظ على وزنها وبدانتها، مسنها الإفطار في شهر رمضان المبارك، وكذلك بعض البنات الأبكار يفطرهن أهلهن خيفة على تغير أربع أن ينقص، ويشير إلى أمر آخر فضيع وشنيع "وذلك أن بعضين تأكل الصوم خيفة على بدنها أن ينقص، ويشير إلى أمر آخر فضيع وشنيع "وذلك أن بعضين تأكل مسرارة الأدمي لأجل أن من استعملها منهن يكثر أكلها وقل أن تشبع فتسمن بسبب ذلك على رعمين"<sup>(٦)</sup>.

<sup>(</sup>١) ابن نباته، جمال الدين بن نباته المصري الفاروقي، الديوان، دار التراث العربي، بيروت، ١٩٧٠، ص ٢٦.

<sup>(</sup>٢) العبدري، المدخل، ج٤، ص ٢٧١.

<sup>(</sup>٣) العبدري، المصدر السابق، ج٤، ص ٢٧٢-٢٧٤.

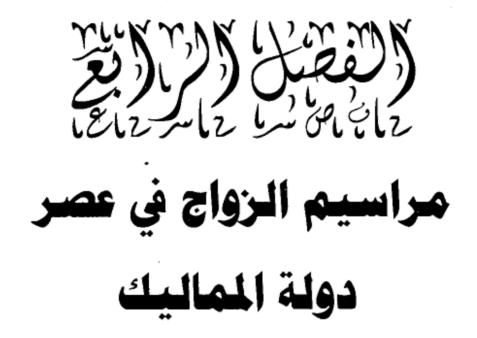

١- مراسيم الزواج عند الخاصة "السلاطين والأمراء والأكابر".
الخطبة.
المهر -عقد القران.
الجهاز.
٢- مراسيم الزواج عند عامة الناس.
٢- مراسيم الزواج عند عامة الناس.
١- الخطبة.
الجهاز.
الجهاز.
الرواج السياسي.
٣- ضمان المغاني.

### مراسيم الزواج في عصر دولة المماليك

مراسيم الزواج عند الخاصة (السلاطين والامراء والأكابر). الخطية

كانت الفتاة في هذا العصر تتزوج في سن مبكرة، أي عند سن البلوغ تقريباً ففي سنة ( ٨١٣هـ/١٤١٨م) تزوج الأمير بكتمر جلق<sup>(١)</sup> ابنة الملك الناصر فرج بن برقوق، وعقد عليها في دمشق وعمرها يوم ذلك نحو سبع سنين أو أقل<sup>(٢)</sup>، وفي سنة (٥٠٨هـ/٢٤٢م) تزوج الأمـير سـودون الحمـزاوي خوند<sup>(٦)</sup> زينب ابنة الملك الظاهر برقوق وعمرها نحو ثماني سـنوات<sup>(٤)</sup>، وفي سنة (٩٢٠هـ/١٥١٤م) تزوج محمد ابن السلطان قانصوه الغوري من ابنة سـيباي نائب الشام وكان عمر العروس إذ ذلك ثماني سنوات، وجدير بالذكر أن سيباي كان رافضاً لهذا الزواج في البداية لأن ابنته لم تستحق الزواج، فأرسل له السلطان يقول له: "لا بد من ذلك"<sup>(٥)</sup>.

أما بالنسبة للعريس، فقد تزوج في سن مبكرة أيضاً، فقد زوج السلطان الناصر محمد بن قــلاوون ابــنه الأمــير انوك وهو ابن عشر سنين أو حتى دونها<sup>(٢)</sup>، أما محمد ابن السلطان قانصــوه فقــد تزوج وكان له من العمر يومئذ نحو ثلاث عشرة سنة<sup>(٧)</sup>، كما أن العروس لم تستشــر في الغالب عند الخطوبة، وكانت موافقة والدها تكفي لتزويجها، فلما زار الأمير نتكز نائـب الشــام ابنة زوجة السلطان الناصر محمد بن قلاوون سنة (٣٩هــ/١٣٣٨م) أحضر السـلطان جمـيع بــناته ليسلمن على الأمير، وكان يقول لكل واحدة منهن: "بوسي يدي عمك فتــبوس يـده واختار السلطان النتين منهن زوجات إلى محمد وأحمد أبناء الأمير تنكز وعقد

- (١) بكـــتمر جلق: بكتمر بن عبدالله الظاهري، الأمير سيف الدين، من مماليك الظاهر برقوق ومن جامكتيه، نائب صفد (ت سنة ١٨هــ/١٤١٢م). ابن تغري بردي، المنهل، ج٢، ص ٤٠٣.
  - (٢) ابن تغري بردي، النجوم الزاهرة، ج١٣، ص ٦٣. ابن ايلس، بدائع الزهور، ج١، ق٢، ص ٨٠٣.
- (٤) المقريزي، السلوك، ج٣، ق٣، ص ١١٠٠. ابن تغري بردي، النجوم الزاهرة، ج١٢، ص ٢٣١. الصيرفي، نزهة النفوس، ج٢، ص ٢٣١.
- (٥) قال ابن اياس: إن بنت النائب سيباي كانت صغيرة لا يتجاوز عمر ها ست سنوات ولمهذا تمنع من زواجها، وقبل أن عمر ها ثمان سنين واسمها فاطمة وتدعى شقرا. ابن اياس، بدائع الزهور، ج؟، ص ٣٩٩، ج؟، ص ٤٠٦.
- (٦) ابن حبيب، الحسن بن عمر بن الحسن، تذكرة البنيه في أيام المنصور وبنيه. تحقيق: محمد أمين، دار الكتب، القاهرة، ١٩٧٦، ج٢، ص ٣١٧. الصفدي، أعيان العصر، ج١، ص ٦٣٠.
  - (۲) ابن ایاس، بدائع الز هور، ج٤، ص ٤٠٦.

All Rights Reserved - Library of University of Jordan - Center of Thesis Deposit

عقدهما عليهن(). وعموماً كان المماليك يحرصون دائماً على اختيار فتاة من نفس طبقتهم، وقد كانت هذه الصفة السائدة عند المماليك، فلم يتزوجوا من المسيحيات، ولا من نساء مصر إلا قليلاً جداً، فتزوج بعضهم من بنات القضاة وكبار المسلمين في القاهرة (٢)، ففي سنة (٨٩٩ الشام، وعقد العقد بجامع الحشرية، بحضور القضاة الأربعة وأعيان الشام<sup>(٢)</sup>، وفي سنة (٧٩٢ العــرب، واجــتمع عنده من العشير والعربان ما لا يحصي<sup>(٤)</sup>. وهذه حالات نادرة فقد حصر المماليك التزاوج فيما بينهم، وظلوا منعزلين عن المجتمعين المصري والشامي من حيث الاخستلاط بالسكان عن طريق التزاوج، ولعلهم بذلك كانوا يريدون أن يبقوا فئة متميزة، لأنهم لــو امــتزجوا لذابوا في المجتمع، وهذا ما لا يريدونه. ومن جهة أخرى كانوا ينظرون إلى أنفسهم نظرة فيها شيء من العنصرية، وبالتالي فقد كانوا يعتقدون في قرارة أنفسهم أنهم أرفع من السكان المحليين، ولكن ذلك لم يكن معلناً ومكشوفاً، لأن الإسلام قرب بينهم وبين السكان إلى حد كبير <sup>(٥)</sup>، فالسلطان الظاهر بيبرس تزوج من بنت حسام الدين بركة خان، وبنت الأمير سيف الدين نوكاي التتري، وبنت سيف الدين كراي تماجي التتري، وبنت الأمير سيف الدين الدماجـــى التــترى<sup>(١)</sup>، وتزوج الأمير سيف الدين قلاوون الألفي من ابنة سيف الدين كرمون التـترى(٢)، وزوج السـلطان الملـك المنصور قلاوون ولديه الملك الصالح والملك الأشرف صـــلاح الدين خليل ببنتي الأمير سيف الدين نوكيه<sup>(^)</sup>، ويذكر الدوادار في أحداث سنة (٦٨١ نوكيه "فمالت إليها للجنسية" لأنها من نفس عنصر هم<sup>(١)</sup>، وزوج الناصر محمد بن قلاوون ابنه

- (۱) الصب الحي، الملسك الناصب أبو الفتح محمد بن قلاوون الصالحي، تاريخه، نسخة مصورة من برلين ۲٤۸٬ قسم الوثائق والمخطوطات، الجامعة الأردنية، ميكروفلم رقم ۱۰۷۰٬ عدد الأوراق ۲۱۷، ص ۳۱–۳۲.
- Muir, Sir William, The Mameluke or Slave Dynasty of Egypt, (1260-1517) (1517A.D), London, (Y) 1846, P, 15, 202.
- (٣) الحمصي، شهاب الديمن أحمد بن محمد بن عمر، حوادث الزمان ووفيات الشيخ والأقران. تحقيق: عبد السلام تدمري، المكتبة العصرية، بيروت، ١٩٩٩، م١، ص ٣٥٥.
  - (٤) ابن ایاس، بدائع الزهور، ج۱، ق۲، ص ٤٣٨.
    - (٥) العلبي، دمشق، ص ٩١.
  - (٦) ابن شداد، عز الدين محمد بن إبر اهيم، تاريخ الملك الظاهر، فر انزشتايز بفيسبادن، ١٩٨٣، ص ٢٢٣.
    - (٧) العيني، عقد الجمان، ج١، ص ٤٢٦.
    - (٨) المقريزي، السلوك، ج١، ق٣، ص ٧٠٩. ابن حبيب، تذكرة النبيه، ج١، ص ٧٢.
- (٩) الــدوادار، ركن الدين بيبرس المنصور، زبدة الفكرة في تاريخ الهجرة، مخطوط مصور عن النسخة الموجودة في جامعة بيل رقم (٧٥٨)، مركز الوثائق والمخطوطات، الجامعة الأردنية، ميكورفلم رقم (٢٠)، ج١٠، ص ١٧٦.

أنوك ابنة الأمير بكتمر الساقي<sup>(۱)</sup>، وزوج السلطان الناصر بناته وعددهن إحدى عشرة ابنة من ممالــيكه<sup>(۲)</sup>، ومنهن الأمير قوصون، وأبناء الأمير نتكز، والأمير بشتاك، والأمير طغاي تمر العمري<sup>(۳)</sup>، والأمير الطبغا<sup>(٤)</sup>، والأمير أبي بكر بن أرغون العلائي<sup>(°)</sup> وغيرهم.

أما عن كيفية الخطبة، فقد كان والد الخاطب أو الخاطب نفسه يبعث رسولاً من الأعيان في الدولة إلى والد العروس أو وليها ليخطبوها، وغالباً ما كان الرسول محملاً بالخلع والهدايا لوالــد العـروس. فقد بعث السلطان الناصر الأمير سيف الدين ملكتمر الحجازي إلى الأمير طقز تمـر نائب الشام خاطباً ابنته إلى ابن السلطان الصالح إسماعيل<sup>(1)</sup>، وفي سنة (٢١٦هـ/ ماقز تمـر نائب الشام خاطباً ابنته إلى ابن السلطان الصالح إسماعيل<sup>(1)</sup>، وفي سنة (٢١٢هـ/ معه القرتمـر نائب الشام خاطباً ابنته إلى ابن السلطان الصالح إسماعيل<sup>(1)</sup>، وفي سنة (٢١٢هـ/ ماتام) أرسل السلطان نفسه الأمير علاء الدين أيدغدي الخوارزمي إلى ازبك خان<sup>(٢)</sup>، ومعه رسـالة يطلب فيها المصاهرة بينهما<sup>(٨)</sup>، وفي سنة ٢٢٩هـ/١٤م وصل إلى دمشق الأمير ماماي السلحدار أحد الأمراء العشرات<sup>(١)</sup> من القاهرة وصحبته جماعة من الخاصكية<sup>(١٠)</sup> لخطبة ابنة سيباي نائب الشام إلى ابن السلطان قانصوه الغوري<sup>(١١)</sup>.

وقــد يقوم الخاطب مباشرة بالخطبة من ولي المرأة دون وساطة، فقد خطب الأمير جان بـــــلاط اتابك العسكر بمصر سنة (٩٠٥هـــ/١٤٩٩م) من السلطان قانصوه أبي سعيد أخته وقد

- ابن تغري بردي، النجوم الزاهرة، ج٩، ص ٧٨.
  - (٢) المقريزي، السلوك، ج٢، ق٢، ص ٥٣٤.
- (٣) طغاي تمر: الأمير سيف الدين طغاي تمر بن عبدالله الناصري الدوادار من أمراء السلطان الملك الناصر (ت سنة ٥٢٨هـ/١٣٣٣م). ابن تغري بردي، المنهل، ج١٦، ص ٤١٢.
- (٤) الطنب بغا: الأمير الطنبغا المارديني الساقي أحد مماليك الناصر محمد بن قلاوون من الأمراء الألوف (ت سنة ٧٤٤ هـــ/١٣٤٣م). ابن تغري بردي، المنهل، ج٣، ص ٦٧.
- (°) أرغـون العلائسي: الأمير أبي بكر بن أرغون العلائي، من أمراء السلطان الملك الناصر محمد بن قلاوون، كان مربي أولاد السلطان (ت سنة ٧٤٨هــ/١٣٤٧م). المقريزي، السلوك، ج٢، ق٣، ص ٧٥٦.
- (٦) طقزتمسر: الأمسير الكبسير المقدم سيف الدين الناصري، من مماليك الملك الناصر محمد بن قلاوون، ناب بمصر وحمساء وحلسب ودمشق (ت سنة ٤٦٧هـــ/١٣٤٥م). الصفدي، أعيان العصر، ج٢، ص ٦١١. الصالحي، الملك الناصر، ص ٢٠٦.
- (٧) أزبك خان: هو القان أزبك بن طقطاي صاحب بلاد أزبك، أسلم وحسن إسلامه، وصاهر السلطان. الصفدي، أعيان
   العصر، ج١، ص ٤٨٢.
  - (٨) سرور ، محمد جمال الدين، دولة بني قلاوون في مصر ، دار الفكر ، القاهرة ، ١٩٨٠، ص ٢١٩.
- (٩) أمراء العشرات: صاحبها من الطبقة الثالثة من الأمراء وعدة مماليك كل منهم عشرة فوارس. القلقشندي، صبح الأعشى، ج٤، ص ١٥. ابن كنان، حدائق الياسمين، ص ١٠٨.
- (١٠) الخاصكية: وهمي فسرقة من المماليك يختارهم السلطان من الاجلاب الذين دخلوا خدمته صغاراً، ويجعل منهم حرسه الخساص، ومسموا بههذا الاسم لأنهم يدخلون على السلطان في أوقات خلوته وفراغه، ويتميزون بحمل السيوف. ابن كنان، حدائق الياسمين، ص ١٠٨.
  - (11) ابن اياس، بدائع الزهور، ج٢، ص ٣٩٩. الحمصى، حوادث الزمان، مج٢، ص ٢٦٠.

أجابه إلى ذلك<sup>(۱)</sup>. ويبدو أن السلاطين والأمراء المماليك كانوا ينظرون إلى المرأة قبل أن يتم العقد، ففي أحداث سنة (٧٨٧هـ/١٣٨٥م) "توجه ببنت الأمير إينال اليوسفي<sup>(٢)</sup> إلى مصر ليعقد عقدها على السلطان وكان أرسل يخطبها، وإن يعقد عقدها بالشام، فأرسلها قبل العقد ليرى رأيه فيها، فجاء المرسوم بعد وصولهما بأن يعقد عقدها بالشام، فعقد بحضرة النائب والقضاة"<sup>(٦)</sup>.

وإذا ما تمت الخطبة، يقدم العريس في أغلب الأحيان هدية لخطيبته، فلما خطب الاتابك جــان بــلاط أتــابك العسكر خوند اصل باي أم الملك الناصر، قدم لها الاتابك بسبب الخطبة ثمانمائة طبق حرير، وشقق وتحف<sup>(٤)</sup>.

## المهر أو الصداق

اعتادت فئة المماليك من السلاطين والأمراء والأكابر وأعيان الدولة أن ندفع مبالغ باهظة مقدار الصداق لنساء ذلك العصر، وهذا يشير إلى ثراء هذه الفئة ونظرتهم إلى المرأة في هذا العصر. وعندما تزوج الملك المعظم عز الدين أيبك "شجر الدر" كان الصداق ثلاثين ألف ديستار<sup>(٥)</sup>. وفي سنة (٢٢٣هـ/١٣٢٣م) تزوج الأمير أبي بكر بن أرغون ابنة السلطان الملك الناصر محمد بن قلاوون على صداق مقداره أربعة آلاف دينار<sup>(1)</sup>، وفي سنة (٢٣هـ/ مدات ١٤٢٠م) بنى الأمير الكبير الطنبغا القرمشي على ابنة السلطان المويد شيخ "خوند ستيتة" على صداق قيمة خمسة عشر ألف دينار هرجة<sup>(٧)</sup>، وتشير المصادر أن الملك الظاهر برقوق تزوج

- (١) الحمصى، حوادث الزمان، مج٢، ص ٩٠.
- (٢) إينال اليوسفي: الأمير سيف الدين اينال بن عبدالله اليوسفي اليلبعاوي، اتابك العسكر، من أمراء الملك المنصور (ت ١٣٩١هــ/١٣٩١م). ابن تغري بردي، المنهل، ج٣، ص ١٨٨.
  - (۳) ابن قاضى شيبة، تاريخه، ج٣، ص ١٥٥.
  - (٤) الحمصىي، حوادث الزمان، مج٢، ص ٩١.
  - ٥) الذهبي، تاريخ الإسلام، ج (٦٤١–١٥٠هـ)، ص ٦٦.
- (٦). المقريزي، السلوك، ج٢، ق١، ص ٢٣٧. المتقى الكبير، ج٥، ص ٤٥٦. ابن تغري بردي، النجوم الزاهرة، ج٩، ص ٦٢
- (٧) ابـــن تغري بردي، المنهل، ج٦، ص ٣٠٨. المقريزي، السلوك، ج٤، ق١، ص ٥٣٦. الدنانير اليرجة: الدينار الذهــب المخــتوم بسكة الإسلام، وكان التعامل بها في القرن السابع حتى بداية القرن الثامن الهجري. المقريزي، السلوك، ج٤، ق٢، ص ٩٤٢.

تسندو ابنة حسين بن اويس على صداق قدره ثلاثة آلاف دينار (١)، وتزوج الأمير بشتاك أخت السلطان الأشرف شعبان "خوند ساره" سنة (٧٧٠هـــ/١٣٦٨م) على صداق جملته خمس عشرة ألف دينار مصرية وأربعمائة ألف درهم فضنة<sup>(٢)</sup>، أما الأمير أنوك ابن السلطان الناصر محمــد بــن قلاوون فقد عقد على ابنة الأمير بكتمر الساقي على صداق مبلغه من الذهب اثنا All Rights Reserved - Library of University of Jordan - Center of Thesis Deposit عشر ألف دينار، وحمل مع المهر، مائتين وخمسين ثوباً من الحرير، ومئتى نافجة (٢) مسك، وألف مثقال عنبر خام ومائنًا شمعة موكبية، وثلاثة رؤوس من الخيل مسرجة ملجمة، وخمسة مماليك على يد كل مملوك بقجة، وقد حمل مهر ها من بيت مال المسلمين (<sup>،)</sup>، وذكر المقريزي أيضاً، عقد لولدي الأمير تتكز على ابنتى السلطان الناصر محمد بن قلاوون سنة (٧٣٩هـ/ ١٣١٨م) علمي صداق أربعة آلاف دينار<sup>(٥)</sup>، وفي سنة (٧٤٣هـ/١٣٤٢م) عقد السلطان إسماعيل بــن محمد بن الناصر بن قلاوون على ابنة الأمير بكتمر الساقي وأصدقها عشرة ألاف ديسنار<sup>(١)</sup>، وتزوج السلطان الصالح إسماعيل ابنة الأمير طقزتمر نائب الشام سنة (٧٤٤ هـــ/١٣٤٣م) على صداق قيمته مائة ألف درهم<sup>(٧)</sup>، وذكر الصفدى أن الأمير سنقر ابن الوزير شمس الدين بن السلعوس تزوج على صداق قدره ألف وخمسمائة دينار (^)، وذكر المقريزي أن محمد بن أرغون نائب السلطنة بديار مصر تزوج ابنة السلطان الناصر محمد بن قلاوون على صداق قدره أربعة آلاف دينار مصرية<sup>(١)</sup>، وذكر ابن قاضى شهبة في أحداث سنة (٧٩٧هـ/ ١٣٩٤م) عقد قران الأمير ناصر الدين محمد بن إبراهيم بن منجك على بنت الأمير محمد شاه ابسن بيدمر وكتب الصداق، ومبلغه ألف دينار (<sup>١٠)</sup>، وذكر الصيرفي أن الملك الأشرف شعبان

- (١) تــندو: ملكة ذات جمال بارع قدمت مع عمها أحمد بن أويس إلى مصر فتزوجها الظاهر برقوق ثم فارقها فعادت إلسى بغداد وتزوجت من ابن عمها وأخيراً تمكنت من قتله واستولت على السلطنة (ت سنة ٨٢٢هــ/١٤١٩م). العسقلاني، أبناء الغمر، ج٧، ص ٣٦٦.
- (٢) المقريزي، السلوك، ج٢، ق١، ص ١٧٠. ابن تغري بردي، المنهل، ج٢، ص ٢٧٣. ابن اياس، بدائع الزهور، ج ۱، ق۲، ص ۸۲–۸۳.
- (٣) النافجة: جمعها نوافج و هي وعاء لحفظ المسك أو كيس للعطور . المقريزي، السلوك، ج٢، ق٢، ص ٣٣٣. دوزي، تكملة المعاجم، ج١٠، ص ٢٦٠.
  - (٤) المقريزي، السلوك، ج٢، ق٢، ص ٣٣٣.
  - (°) المقريزي، السلوك، ج٢، ق٢، ص ٤٦١.
  - (٦) المقريزي، المصدر السابق، ج٢، ق٣، ص ٦٢٣.
    - (٧) المصدر نفسه، ج٢، ق٢، ص ٦٥١.
- (٨) مسنقر: الأمير شمس الدين المنصوري الأصر، من كبار الأمراء في مصر والشام، تسلم عدة مناصب في الدولة، ت سنة ٧٠٩هــ/١٣٠٩م. الصندي، أعيان العصر، ج٢، ص ٤٧٨-٧٩٩.
  - (٩) المقريزي، المقفى الكبير، ج٥، ص ٤٥٦.
  - (۱۰) ابن قاضى شهبة، تاريخه، ج٣، ص ٥٥٢.

معجل، وكان السلطان يقدم أحياناً لبعض رجال دولته الصداق كهدية من بيت المال، ففي سنة (٢٩٠هـ/١٣٨٨م) كتب كتاب القاضي جمال الدين محمود القيصري على ابنة محمد بن أحمد الشهير بابن الطيلوني المهندس السلطاني ودفع عنه المهر السلطان الملك الظاهر برقوق<sup>(۱)</sup>. عقد الزواج

وبعد أن يدفع المهرر المشروط تعجيله يباشرون عقد النكاح، فيعلن عن مكان العقد وترسل رقاع الدعوة من قبل أهل العروسين ويدعو كل منهما من أراد من معارفه وأصحابه في وقت معين<sup>(٢)</sup>، ويحتوي عقد الزواج في هذا العصر على مقدمة تعرف بخطبة النكاح حيث كانــت تشــكل جــزءاً من مراسيم الزواج ويتلوها من يتولى العقد، وأهم ما يميزها في هذا العصر، الأطالة لا سيما في عقود زواج الفئة الحاكمة "المماليك" وهذا ما يتناسب مع المكانة الاجتماعــية الخاصبة بالسلاطين والأمراء المماليك(٢)، وكانت تتضمن الحمد والتشهيد ويعض الأيات القرآنية والأحاديث النبوية التي تحث على الزواج وتبين فضائله، ومدح السلطان وأل بيسته، ومسزايا كل من العروسين، ومقدار الصداق، فعند عقد الملك السعيد على الست غازية خاتون سنة (٦٧٤هــ/١٢٧٥م) كتب القاضى محى الدين بن عبد الظاهر خطبة الصداق، فبعد البسملة والحمد مدح السلطان وأل بيته وقال:"الحمد لله موفق الأمال لأسعد حركة، ومصدق الفال لمن جعل عنده أعظم بركة" وأضاف "لكن الشرف بيت يحل به القمر، ونبت يزوره المطـر، ولسبان يتعوذ بالأيات والسور، ونضار يتجمل باللألي والدرر" وقد استرسل بالمدح وذكر مزايا العريس ثم ذكر مزايا العروس فقال:"وتضرب دونها خدور الجلال الرضبة، ويستجمل بسنعوتها العقمود، وكيف لا وهي الدرة الألفية" ثم نص على الصداق بقوله:"هذا ما أصدق مولانا السلطان الملك السعيد ناصر الدين بركة خان...أصدقها ما ملأ خزائن الاحساب فخاراً..أصدقها مبلغ خمسة آلاف دينار المعجل منها ألفا دينار "(). وعندما تزوج الأمير محمد

- (۱) ابن الفرات، المصدر السابق، مج٩، ج١، ص ٣٤.
  - (٢) الغزي، نهر الذهب، ج١، ص ١٩٧.
  - (٣) القلقشندي، صبح الأعشى، ج٩، ص ١٦٠.
- (٤) وقسد أورد هــذه الخطبة كل من: العيني، عقد الجمان، ج٢، ص ١٤٦-١٤٩. العسقلاني المصري، شافع بن علي الكاتسب، الفضل المسأثور من سيرة السلطان المنصور. تحقيق: عبد السلام تدمري، المكتبة العصرية، بيروت، ١٩٩٨، ص ٢٨-٣١. السنويري، نهاية الأرب، ج٣٠، ص ٢٢٥-٢٢٧، وللتعرف أكثر على هذه الخطبة. انظر ملحق رقم (١).

بـــن مســعود أحد أمراء الطبلخانات<sup>(۱)</sup> بدمشق، ابنة الأمير شرف الدين موسى، ذكر الصفد*ي* بأنه هو من كتب الصداق<sup>(۲)</sup>.

أما عن صيغة العقد بشكل عام فقد كان العقد يتضمن، بعد البسملة وأداء الصداق ثم اسم العريس والعروس كاملين، وحال العروس ثيباً أو بكراً، وذكر بلوغ العروس، ثم أسماء الشـــهود على العقد وتاريخه، وقد ذكر النويري هذه الصيغة كالآتي:"هذا ما أصدق فلان فلانه البكر البالغ ابنة فلان، صداقاً تزوجها به على بركة الله تعالى وعونه، وحسن توفيقه ومنه ملك بسه عصب متها، واستدام به-إن شاء الله- صحبتها، مبلغه كذا وكذا، الحال من ذلك كذا وكذا، قبضته الزوجة وتسلمته، أو قبضه والد الزوجة لها بإذنها، وإن كانت تحت حجره كتب تقبضه للــزوجة والدها، ليصرفه في مصالحها" وباقي ذلك -وهو كذا كذا- يقوم به منجما، في سلخ كل سنة من استقبال تاريخه كذا وكذا وإن كان الصداق بكماله على حكم الحلول كتب "عمل لها الزوج من ذلك كذا وكذا وباقي ذلك في ذمته على حكم الحلول -وولى تزويجها إياه بذلك والدها المذكور – ويحلى (٢) في هذا الموضع إن كان ممن لا يعرف بحق ولايته شرعاً، وبإذنها لـــه فــى ذلــك ورضاها، بشهادة من يعينه في رسم شهادته، أو على ما ذكر وإن كانت دون الــبلوغ: تكتب بحق ولايته عليها شرعاً، لما رأى لها في ذلك من الحظ والمصلحة وحسن النظر " بعد أن وضبح للقاضبي فلان عاقد الأنكحة بالمكان الفلاني بالتولية الشرعية عن القاضبي فلان أن الزوجة المذكورة بكر بالغ، خالية من موانع النكاح الشرعية، وإنها ممن يجوز العقد عليها شرعاً، وأن أباها المذكور مستحق الولاية عليها شرعاً بشهادة جماعة من المسلمين وهم فـــلان وفلان، فتقدم حينئذ بكتابته، وزوجها والدها المذكور من الزوج المذكور على الصداق المعين، وقبل الزوج لنفسه ورضيه ثم يؤرخ، وإن اعترف الأن برشدها كتب واعترف والد الزوجة المذكورة بأن ابنته رشيدة، جائزة التصرف، لا حجر عليها، وإن كان العقد لم يحضره

- أمراء الطبلخانة: المضاف لكل واحد منهم أربعون فارساً. ابن كنان، حداق الياسمين، ص ١٠٨.
- (٢) انظر: الصفدي، أعران العصر، ج٥، ص ٢٦٠-٢٦١. وللمزيد من المعلومات حول نسخ الصداق، انظر: الصفدي، التذكرة الصالحية، مخطوط مصور عن النسخة الموجودة في Chester Beatty Library، مركز الوثائق والمخطوطات، الجامعة الأردنية، ميكروفام رقم (٣٨٦١)، الصفحات (١٠٣-١٠١) (١١١-١١١) (١٦٥-١٩٨).
- (٣) يحلسى: أي يوصسف، والحلية: الصفة والهيئة. النويري، نهاية الأرب. تحقيق: سعيد عبد الفتاح عاشور، مراجعة: محمد مصطفى زيادة، فؤاد عبد المعطي، الهيئة المصرية العامة، ١٩٨٥، ج٩، ص ١١٥، هامش (٣).

All Rights Reserved - Library of University of Jordan - Center of Thesis Deposit

كاشف<sup>(١)</sup> حاكم كتب إلى عند "وبإذنها له في ذلك ورضاها" وباشر والدها المذكور عقد النكاح بنفسه، وزوجها من خاطبها المصدق على الصداق المذكور وقبله الزوج لنفسه، ويؤرخ<sup>(٢)</sup>.

وقد كان كل من الخاطب وولي المخطوبة يوكل أحد الشخصيات الهامة وكبار رجال الدولة في إيجاب وقبول العقد، فتوكل عن الملك السعيد في قبول النكاح الأمير بدر الدين بيليك الخازندار نائب السلطنة، وتوكل في إيجاب العقد عن الأمير سيف الدين قلاوون الألفي، الأمير شحص الدين آق سنقر الفارقاني أستاذ الدار<sup>(٦)</sup> العالية السلطانية<sup>(٤)</sup>. وبعد أن يثبت توكيل كل واحد منهما عند قاضي القضاة يجري العقد من قبل الوكيلين بالإيجاب والقبول، وأحياناً لا يحضر الزوج، أو ولي المخطوبة ويتم العقد بالوكالة، ففي سنة (٩٢هـ/١٩٥م) كان عقد الأمير قانصوه خمسمائة<sup>(٥)</sup> على ابنة الاتابكي ازبك من خوند ابنة السلطان الظاهر جقمق، ولم يحضر الاتابك والأمير، حيث تم العقد بالوكالة التي أعطاها كل منهما لوكيلهما بالعقد<sup>(١)</sup>.

ويتولى كتابة العقد للسلاطين والأمراء والأعيان، قاضي القضاة في الدولة، فقد ذكر ابن اياس أن قاضي القضاة ولي الدين الاسيوطي تولى عقد الأمير جانم الشريفي<sup>(٧)</sup> على ابنة العلائي علي بن خاص بك وحضر العقد القضاة الأربعة وكبار الشخصيات في الدولة<sup>(٨)</sup>، وفي سنة (٥٥٨هــــ/١٥٤١م) عقد السلطان جقمق على ابنة القاضي عبد الباسط ناظر الجيش وتولى العقد قاضي القضاة بدر الدين الحنبلي<sup>(١)</sup>، وعندما تزوج الأمير أزبك بن ططخ أحد الأمراء العشروات من ابنة السلطان جقمق، تولى العقد قاضي القضاة يحيى المناوي<sup>(٠)</sup>، وقد يقوم السلطان بنفسه بكتابة العقد كما حدث سنة (١٢هــ/١٩٤٩م) عند عقد الأمير بكتمر

- (۱) الكاشف: متولى عقد الأنكحة من قبل الحاكم، وهو المعروف بالوقت الحاضر بالمأذون. النويري، نهاية الأرب، ج٩
   ، ص ١١٦، هامش(٣).
- (٢) النويري، نهاية الأرب، ج٩، ص ١١٥–١١٦، وللمزيد عن صور عقد الزواج. انظر: الأسيوطي، جواهر العقود، ج٢، ص ٨٢–١٠١.
- (٣) أستاذ الدار : أستاذ استعملت عند المماليك على من يشتري المملوك بالمال ويربيه ثم يعتقه عند الكبر وتعتبر رابطة الأستاذية أقوى رابطة بين المملوك وأستاذه. دهمان، معجم الألفاظ، ص ١٤.
  - (٤) ابن شداد، الملك الظاهر، ص ١٣٤. ابن الفرات، تاريخه، مج٧، ص ٥١.
- (°) قانصـــوه خمسمائة: هو قانصوه الأشرفي قايتباي ويعرف بخمسمانة، وترقى في المناصب إلى أن صار دوادار ثم أمير آخور وصاهر الاتابك على لبنته سبطة الظاهر جقمق. السخاوي، الضوء اللامع، ج٦، ص ١٩٩.
  - (٦) ابن اياس، بدائع الزهور، ج٣، ص ٢٤١. السخاوي، الذيل التام، ج٣، ص ١٠٠٧.
- (٧) جـــانم الشريفي: أحد المقدمين، تسلم عدة مناصب في الدولة إلى أن استقر مقدم الف توفي سنة ٨٨٤هــ/١٤٧٩ .
  - (٨) ابن اياس، المصدر السابق، ج٤، ص ١٥٣.
    - (٩) المصدر نفسه، ج٢، ص ٢٨٩.
      - (۱۰) نفسه، ج۲، ص ۲۷۷.

جلمق على ابنة السلطان الناصر فرج بن برقوق فتولى السلطان العقد بنفسه لقنه إياه القاضى جـــلال الدين<sup>(۱)</sup>، أما عن مكان العقد يذكر العبدري أن كثيراً من الناس في عصره فضلوا عقد الأنكحـــة فـــى المساجد، فيجتمعون فيها ومعهم المباخر المفضضة التي يحرقون فيها البخور، وبعد كتابة ألعقد ينصرفون في حفل كبير (٢)، وغالباً ما كان السلاطين والأمراء يعقدون الأنكحــة في المساجد، ففي سنة (٨٢٣هــ/١٤٢٠م) تزوج الأمير الكبير الطنبغا القرمشي ابن السلطان المؤيد شيخ المحمودي، وعقد عقده بالجامع المؤيدي (٢). وفي سنة (٨٨٤هــــ/١٤٧٩م) كسان عقد الأمير يشبك الدوادار على خوند فاطمة ابنة الملك المؤيد أحمد بن الأشرف اينال، وكسان العقسد فى الجامع الناصري بالقلعة بين يدي السلطان الملك الأشرف قايتباي والقضناة ابـــنة القاضى محب الدين بن أيوب، وكان العقد في جامع الحشرية بدمشق، وحضره القضاة بـــاي على خوند فاطمة ابنة العلاي على بن خاص بك في جامع القلعة وحضر العقد القضباة الأربعة<sup>(1)</sup>، وأحياناً يتم العقد بالقصر أو في منزل أحد العروسين، فقد ذكر ابن اياس في سنة ( بقاعــة الدهيشــة<sup>(٧)</sup> وأضـــاف أن العقد تم بعد انفضاض الأمراء<sup>(٨)</sup>. وعندما تزوج محمد ابن الأمير أردبش الدوادار ابنة محمد بن بردبك العجمي كان العقد بمنزل والد العريس بالقرب من مدرسة العزيزية (١) بدمشق وحضره نائب الشام والقضاة الأربعة وأركان الدولة (١٠). وفي نفس السينة عقيد قاضبي القضاة ابن الفرفور الشافعي على ابنة القاضبي محب الدين ناظر الجيش، وحضر العقد سيباي نائب الشام والقضاة الثلاثة، الحنفي، والمالكي، والحنبلي، وكان ذلك

- (۱) المقريزي، السلوك، ج٤، ق١، ص ١٠٧.
  (٢) العبدري، المدخل، ج٢، ص ٢٢٤.
  (٣) المقريزي، السلوك، ج٤، ق١، ص ٥٢٦.
  (٤) المقريزي، السلوك، ج٤، ق١، ص ٥٢٦.
  (٤) ابن اياس، بدائع الزهور، ج٢، ص ٣٨. الصيرفي، أبناء الهصر، ص ١٢٣.
  (٩) الحمصي، حوادث الزمان، مج٣، ص ٣٥٥.
  (٢) الحمصي، حوادث الزمان، مج٣، ص ٣٥٥.
  (٢) ابن اياس، المصدر السابق، ج٣، ص ٢٥٩.
  (٢) ابن اياس، المصدر السابق، ج٣، ص ٢٥٩.
  (٢) ابن اياس، المصدر السابق، ج٣، ص ٢٥٩.
  (٢) ابن اياس، المصدر السابق، ج٣، ص ٢٥٩.
  (٢) ابن اياس، المصدر السابق، ج٣، ص ٢٥٩.
  (٢) ابن اياس، المصدر السابق، ج٣، ص ٢٥٩.
  (٢) ابن اياس، المصدر السابق، ج٣، ص ٢٥٩.
  (٢) المعربين المواد المواد ا
- (٩) المدرســة العزيــزية: بناها الملك العزيز عثمان بن صلاح الدين الأيوبي بعد سنة (٥٩٣هــ/١١٩٦م). الدمشقي، الدارس، ج١، ص ٢٩٠.
  - (١٠) الحمصى، حوادث الزمان، م٢، ص ٢٨١.

All Rights Reserved - Library of University of Jordan - Center of Thesis Deposit

بمسنزل والد العروس بالقرب من باب توما بدمشق<sup>(۱)</sup>. وكان عقد الملك السعيد في الإيوان بحضرة السلطان والقضاة الأربعة<sup>(۲)</sup>، وكان عقد الأمير أنوك على ابنة بكتمر الساقي بالقصر<sup>(۳)</sup>. وزيادة في الأبهة والعظمة كان السلاطين والأمراء يدونون عقود الزواج على أنواع من الأقمشة الحريرية، فقد ذكر الدوادار أن كتاب السلطان الناصر محمد بن قلاوون على طولوبية قريبة ازبك خان كتب على شقة أطلس أبيض بالذهب المحلول، فجاء مدهشة لمن يراه<sup>(٤)</sup>.

#### الجهاز

وبعد عقد القران تأتي المرحلة الثالثة وهي إعداد الجهاز، أو الشوار ونقله إلى منزل الزوجية، وقد كان جهاز العروس في أفراح السلاطين والأمراء والأكابر في عصر دولة المماليك يفوق الوصف، كما أشارت المصادر أن قيمة إعداد الجهاز أو الشوار تبلغ في كثير من الأحيان آلاف الدنانير، فلما تزوج الأمير مظفر الدين ابن السلطان المنصور من ابنة الأمير سلار<sup>(0)</sup> نائب السلطان سنة (٢٠٤هـ/٢٠٤م) جهز سلار ابنته جهازاً كبيراً يقال أن قيمته مائة وستون ألف دينار<sup>(1)</sup>، وعندما زوج السلطان الناصر محمد بن قلاوون إحدى بناته بالأمير أرغون النائب -وهي أكبر بناته- جهزها بجهاز عظيم بلغت قيمته نحو الثمانين ألف

وقد جهز إحدى عشرة ابنة له بالجهاز الكبير، فكان أقلهن جهازاً بثمانمائة ألف دينار، منها بشخاناه وداير بيت وما يتعلق بمائة ألف دينار، وبقية ذلك ما بين جواهر ولآلىء وأوان ونحو ذلك<sup>(^)</sup>، وعند زواج الملك الصالح إسماعيل بن محمد بن قلاوون جهزها والدها أحمد ابسن بكستمر الساقي بمبلغ ثمانين ألف دينار<sup>(1)</sup>. وقيل في جهاز ابنة الأمير بكتمر الساقي أنه

- (١) الحمصي، المصدر السابق، م٢، ص ٢٧٥.
   (٢) العيني، عقد الجمان، ج٢، ص ١٤٦.
   (٣) المقريزي، السلوك، ج٢، ق٢، ص ٣٤٣.
   (٤) الدر الفاخر، ج٩، ص ٣٠٣.
   (٩) الأمـير سسلار: سيف الدين التتري الصالحي المنصوري، من مماليك السلطان المنصور (ت ٤٢٤هـ/١٣٤٣م).
   (٩) الأمـير مسلار: مي٢، ص ١٨٢.
   (٩) الأمـير مسلار: مي٢، ص ٢٠٢.
   (٩) الأمـير مسلار: مي٤، ص ٢٠٢.
   (٩) الأمـير مسلار: مي٤، ص ٢٠٢.
  - (٧) المقريزي، الخطط، ج٢، ص ٦٧٧، المقفى الكبير، ج٥، ص ٤٥٦، السلوك، ج٢، ق١، ص ٢٤٩.
    - (٨) المقريزي، السلوك، ج٢، ق٢، ص ٥٣٦. انظر:

Waddy, Women in Muslim History, P,104 . Muire, The Mameluke or slave, P, 104. (٩) المقريزي، المقفى الكبير، ج٢، ص ٦٢. صــرف في كلفته "أموالاً تضاهي السحاب" على حد تعبير ابن حبيب، وبلغت قيمته ألف ألف ديسنار مصرية<sup>(۱)</sup>، وفسى سنة (٧٤٣هـــ/١٣٤٢م) تزوج السلطان الناصر محمد ابنة بكتمر الســـاقى، فكـــان الجهاز قيمته ثمانون ألف دينار<sup>(٢)</sup>، وذكر أن جهاز خوند فاطمة ابنة الأمير مــنجك اليوسفي، تزوجها السلطان الظاهر برقوق سنة (٧٨٦هـــ/١٣٨٤م) بلغ تكاليف إعداده ثمانمائـــة ألــف مثقال ذهباً<sup>(٣)</sup>، وذكر الصيرفي أن جهاز خديجة ابنة الأمير جركس الخليلي، تزوجت الأمير بيبرس الدوادار ابن أخت السلطان الظاهر برقوق قيمته ثلاثون ألف دينار (؛)، علمى حيمن بلمغ شوار ابنة الأمير جان بك الأشرفي الدوادار (ت سنة ٨٣١هـ/١٤٢٧م)، تزوجها الأمير على باي الأشرفي الخازندار خمسين ألف دينار (°)، وكان ما صرف على جهاز ابـــنة الاتابكـــى ازبك، زوجة قانصوه خمسمائة نحو مائتي ألف دينار<sup>(١)</sup>، ولم يقتصر الجهاز الكشير ذو القميمة المالية الكبيرة على بنات السلاطين والأمراء وإنما امتد ذلك إلى الجواري والســراري، ويذكر أن السلطان الناصر محمد بن قلاوون جهز جواريه وسراريه كل واحدة بـــــثمانمائة دينار<sup>(٢)</sup>، وإن الملك المنصور<sup>(٨)</sup> عقد نكاحه على جاريتين من المولدات اللاتي في بيت السلطان فأمر "ناظر الخاص"<sup>(٩)</sup> أن يجهزهما بمائة ألف دينار<sup>(١٠)</sup>، ولقد ضاهى الأكابر والأعــيان السلاطين والأمراء في تجهيز بناتهم بمبالغ كبيرة جداً، حتى أدى هذا إلى أن يلجأ بعضهم للدين في سبيل ذلك، فقد ذكر السخاوي أن حسن بن على نائب قاضى العسكر (ت سنة ٨٥٣هـــ/١٤٤٩م) كان مسرفاً مثل والده حيث أن والده احتاج في تجهيز ابنة له يقال لها "صــر غتمش" وسأل الجمالي الاستادار في مساعدته فكتب له بمائة ألف، فامنتع الصير في في دفعهـــا لمه فقال:"بل امشى معى لتباشر شراء ما أحتاج إليه وتدفع أنت الثمن وإلا فمتى أخذتها 7 . V . . X

- (۱) المقريسزي، المقفى الكبير، ج٢، ص ٣١٠. ابن تغري بردي، النجوم الزاهرة، ج٩، ص ٨٠. الصفدي، أعيان العصسر، ج١، ص ١٢٠. ابسن حبيسب، تذكرة النبيه، ج٢، ص ٣٢. ابن حبيب، درة الأسلاك، ج٢، ص ٨٢. الذهبي، تاريخ الإسلام، ج١، ص ٩١.
  - (٢) المقريزي، السلوك، ج٢، ق٣، ص ٦٢٣.

All Rights Reserved - Library of University of Jordan - Center of Thesis Deposit

- (٣) المقريزي، السلوك، ج٣، ق٢، ص ١٤. الصيرفي، نزهة النفوس، ج١، ص ٩٤. ابن اياس، بدائع الزهور، ج١، ق٢، ص ٣٤٥.
  - (٤) الصيرفي، أبناء الهصر، ص ٢٥٣. نزهة النفوس، ج١، ص ٤٩٢.
    - (٥) ابن تغري بردي، المنهل، ج٤، ص ٢٣٥.
      - (٦) ابن اياس، بدائع الزهور، ج٢، ص ٢٤٢.
      - (٧) المقريزي، السلوك، ج٢، ق٣، ص ٥٦٦.
- (^) الملــك المنصــور: أبــو بكــر بن الناصر محمد بن قلاوون تولى من سنة (٧٤١–٧٤٢هــ) (١٣٤٠–١٣٤١م). الملطي، نزهة الأساطين، ص ٨١.
  - (٩) ناظر الخاص: هو الذي ينظر في الأموال الخاصة بالسلطان. دهمان، معجم الألفاظ، ص ١٥٠.
    - (١٠) المقريزي، السلوك، ج٢، ق٢، ص ٥٦٦.

ضاعت في غير المقصود<sup>=(١)</sup>. وعند وفاة الزوج أو طلاقها يصبح الجهاز ملكاً خاصاً بها، فلما مـــات الأشرف برسباي نزلت فاطمة خوند بنت الملك الظاهر ططر زوجته من القلعة ومعها جهاز بنحو مائة ألف دينار<sup>(٢)</sup>.

وذكر المقريري أن العروس من بنات الأمراء أو الوزراء أو أعيان الكتاب أو أكابر المتجار تجهيز في شورتها بسبع دكك، دكة من فضة، ودكة من كفت ودكة من نحاس أبيض ودكة من خشب مدهون ودكة من صيني، ودكة كداهي وهي آلات من ورق مدهون تحمل من الصين<sup>(T)</sup>، وقد كان من جملة جهاز إحدى بنات السلطان حسن بن محمد بن قلاوون عندما زفت إلى أحد الأمراء في دولة الملك الأشرف، دكة من البلور تشتمل عجائب على حد تعبير المقريزي، منها زير بلور قد نقش بظاهره صور ثابتة على شبه الوحوش والطوير، وقدر هذا الزير ما يسع قربة ماء<sup>(1)</sup>، وقد كانت هذه الدكك تكلف مبالغ كبيرة، وقال المقريزي تزوج القاضي عمدانه، ولما المقريزي منها زير بلور قد نقش بظاهره صور ثابتة على شبه الوحوش واللوير، وقدر هذا الزير ما يسع قربة ماء<sup>(1)</sup>، وقد كانت هذه الدكك تكلف مبالغ كبيرة، وقال المقريزي تزوج القاضي عمدام، ولما الما عليها والدخول بها، بعثت إلى المحتسب بمائة ألف در هم فضة خالصية ليصلح بها ما اختل من الدكة الفضة فأمر المحتسب باحضار الفضة، وأمر بصناع الفضية بطلائها وإصلاح ما أرسلته ست العمائم من اواني وإعادة طلائها بالذهب، فجاء بديعاً جميلاً وفضية بلغيت زنة الأواني ما يزيد على عشرة آلاف مثقال ذهباً، وأسكنها بمناظر الكبش<sup>(1)</sup> بعدما هدمها وعمرها وجدد فيها أماكن متسعة، وقد أشرف السلطان بنفسه على حمل الجهاز ومعه الأمير أرغون والأمراء، ويقول المقريزي:"إن السلطان تتاهى في هذا الجهاز وبلغ في الإنفاق عليه حتى خرج عن الحد في الكثرة، فإنها كانت أول بناته<sup>(1)</sup>.

أما جهاز ابسنة الأمير تتكز نائب الشام، تزوجها ابن بكتمر الساقي، فكان فيه من الأموال والمصاغ والأقمشة والأمتعة ما يجاوز حد القياس ولا يحصى بالتعبير، وقد وقف السلطان بنفسه في تعبئة الجهاز<sup>(٦)</sup>. وقد ظل الأمير سلار ثلاث سنين يعمل جهاز ابنته زوجة الأمير مظفر بن الملك الصالح من سائر الأصناف، وعمل من كل شيء "حتى عمل برسم بيت الخراء<sup>(٤)</sup> بكلة<sup>(٥)</sup> من الفضة والنحاس المكفت<sup>(١)</sup>. وقد شاهد الصفدي جهاز ابنة الأمير بكتمر الساقي، وقد الذا بن جهاز هما خرج من قصر أبيها وكان عدة الحمالين ثمانمائة حمال وستة وثلاثين قطاراً، غير الحلي والمصاغ والجوهر، وكان عدة الحمالين المساند الزركش على أربعين حمالا عدتها عشرة مساند، والمدورات<sup>(٢)</sup> سنة عشر حمالا، والكراسي انتي عشر ومناثين ومنام أربعة حمالين، وفضيات تسعة وعشرين حمالاً، ودكك وتخوت أبنوس أربعين حمالاً، والتين وستين حمالاً، وسلم للدكك أربعة حمالين، والنحاس المكفت ثلاثة مفضضة ومذهبة مائة والتين وستين حمالاً، وسلم للدكك أربعة حمالين، والنحاس المكفت ثلاثة وأربعين حمالاً، والحاسيني<sup>(٨)</sup> ثلاثة وثلاثين حمالاً، والزجاج المذهب انتي عشر حمالاً، وأربعين حمالاً، والحيان وستين حمالاً، وسلم للدكل أربعة حمالين، والنحاس المكفت ثلاثة وأربعين حمالاً، والحاسيني<sup>(٨)</sup> ثلاثة وثلاثين حمالاً، والزجاج المذهب انتي عشر حمالاً، والمحاس المكفت ثلاثة وأربعين حمالاً، والصديني<sup>(٨)</sup> ثلاثة وثلاثين حمالاً، والزجاج المذهب انتي عشر حمالاً، والخونات ألاث

- (١) مـــناظر الكــبش: من أجل منتزهات مصر، أنشأها الملك الصالح نجم الدين أيوب سنة ١٤٠هــ/١٢٢م، وتشرف علـــى مصر كلها، وظل منذ عبد العلك الصالح من المنازل الملوكية في مصر، ثم أن العلك الناصر محمد هدمها ســـنة ٢٢٣هــــ/١٣٢٢م، وبــناها بــناء آخر وأجرى الماء إليها، وجدد بها مواضع، وزاد في سعتها، وأنشأ بها اصطبلاً تربط فيه الخيول. المقريزي، الخطط، ج٢، ص ٢٧٦–١٧٢.
  - (٢) المقريزي، السلوك، ج٢، ق١، ص ٢٤٦. الخطط، ج٢، ص ١٧٢-٦٧٨.
    - (٣) الدوادار، الدر الفاخر، ج٩، ص ٣٢٣.
- (٤) بيت الخلاء: المرحاض، وهو موضع قضاء الحاجة والاغتسال. العيني، عقد الجمان، ج٤، ص ٣٥٨، هامش (١). دوزي، تكملة المعاجم، ج١، ص ٩٥.
  - (°) كلة: الستر الرقيق يخاط كالبيت، والكلة غشاء من ثوب رقيق. ابن منظور، لسان العرب، مج١١، ص ٥٩٥.
    - (٦) العيني، عقد الجمان، ج٤، ص ٢٥٨.
    - (٧) المدورات، صدر المجلس أو الوطاق حيث يجلس السلطان الأمير. دهمان، معجم الألفاظ، ص ١٣٧.
- (٨) الصيني: نوع من الأواني الخزفية الملونة بالأسود والأبيض أو بغيرها من الألوان. دهمان، معجم الألفاظ، ص ١٠٣.
- (٩) خونجات: كلمة فارسية، منضدة صغيرة توضع عليها الصحون أو صينية من الخشب أو المعدن تقدم عليها الأواني والصحون والأكواب وغير ذلك. دوزي، تكملة المعاجم، ج٤، ص ٢٤.

والمخافسي والزبادي النحاس تسعة وعشرين حمالاً، وصناديق الحوائج خاناه<sup>(١)</sup> سنة حمالين، والـــبغال المحملـــة الفرش واللحف والبسط والصناديق التي فيها المصاغ تسعة وتسعين بغلًا، بالإضافة إلى أن الذهب الذي دخل في الزركش والمصاغ ثمانون قنطار أ<sup>(٢)</sup>، ومع ذلك فلما نصب الجهاز ورآه السلطان الناصر محمد والد العريس لم يعجبه وقال أنه رأى شوار بنت الأمسير ســــلار أحسن من هذا وأكثر، ونظر إلى الأميرين طقزتمر والأمير سيف الدين اقبغا قــائلاً: جهزا بنتيكما ولا تتخاسا "تتباخلا" مثل الأمير (<sup>٣)</sup>، وفي سنة (٧٨٦هــ/١٣٨٤م) حمل جهاز ابنة الأمير منجك زوجة السلطان الظاهر برقوق، يحمله ثلاثمائة حمال، وعشرة أطباق بهما عصمائب وكوافي مرصعة بالذهب والزركش، وسبعون بغلاً محملة بالقماش والأثاث، ومشى مع الجهاز جماعة من الأمراء المقدمين ومعهم جوق المغاني من رجال ونساء، وذكر ابن قاضى شهبة "أنه كان جهازاً عظيماً قيل: إنه لم يرّ مثله" (؛)، وفي سنة (٧٩١هــ/١٣٨٨م) حمل جهاز "خوند ستيته" بنت الملك الأشرف شعبان لتزف على الأمير منطاش وحمل الجهاز نحو خمسمائة حمال<sup>(°)</sup> وعشرة قطر بغال، ومشى الحجاب وغالب الأمراء أمام الجهاز<sup>(<sup>†)</sup>. أما</sup> جهاز ابسنة الأمير جركس الخليلي، حمل على ثلاثمانة وستين حمالاً وعشرين قطار بغال، ومشى في الجهاز غالب الأمراء والحجاب بأجمعهم من منزل جركس الخليلي إلى بيت الزوج الأمسير بسيرس(٧)، وفي سنة (١٣٨هــ/١٤١٠م) حمل جهاز ابنة السلطان فرج على ستمائة جمــل وأربعين حمل بغال من الذهب واللؤلؤ والحرير والقماش والنحاس وغير ذلك^^). وذكر الســخاوي عند زواج الأمير ططخ ابنة السلطان الظاهر جقمق، كان في الجهاز من الأقمشة والبشاخين المزركشة والشراريب<sup>(۱)</sup> المكللة باللؤلؤ وأنواع الفراء وأوانى البلور والمصاغ والستحف من الصيني وغير ذلك ما يفوق الوصف وأضاف قائلًا: أن كل من شاهده قال: لم

- حوائج خاناه: المخزن الذي يضم مؤن مطبخ السلطان وماندته. دوزي، المرجع السابق، ج٣، ص ٣٦٠.
- (٢) الصفدي، الوافي بالوفيات، ج١٠، ص ١٩٧. أعيان العصر، ج١، ص ٧١٣-٧١٤. المقريزي، المقفى الكبير، ج٢ ، ص ٣١١–٣١٢.
  - (٣) الصفدي، أعيان العصر، ج١، ص ٦٣١. العسقلاني، الدرر الكامنة، ج١، ص ٤٤٧.
- (٤) المقريزي، السلوك، ج٣، ق٢، ص ٥١٣. ابن قاضي شيبة، تاريخه، ج٣، ص ١٣٢. ابن اياس، بدائع الزهور، ج
   ١، ق٢، ص ٣٤٦. الصيرفي، نزهة النفوس، ج١، ص ٩٤.
  - (°) لقد جاء في النجوم الزاهرة، حمل الجهاز على خمسمائة جمل، ج١١، ص ٢٩١.
- (٦) الصيرفي، نزهة النفوس، ج١، ص ٢٥٥. ابن قاضي شهبة، تاريخه، ج٢، ص ٢٩١. ابن الفرات، تاريخه، مج٩، ج١، ص ١٤٥.
  - (٧) ابن قاضى شهبة، المصدر السابق، ج٤، مج٤، ص ١٧.
    - (٨) الصيرفي، نزهة النفوس، ج٢، ص ٢٦٣.
- (٩) الشرراريب: قيطان حرير، كانت المرأة تجعلها مع ظفائر الشعر تتدلى على الأكتاف. دوزي، تكملة المعاجم، ج٦، ص ٢٨٢.

يعهد له نظير <sup>(۱)</sup>، وفي شهر رجب من سنة (٢٨٩٢ ٢٨٩٢) م) حمل جهاز ابنة الاتابكي ازبك إلى بيت زوجها قانصوه خمسمائة، فكان به من الحمالين التي عليها الأمتعة زيادة على أربعمائة حمال، قال ابن اياس: فدهش الناس لرؤيته، ورجت له القاهرة وعد من النوادر <sup>(۲)</sup>، وفي سنة ( ٥٩٩هــ/١٤٩٩م) نقل جهاز "خوند أصل باي" إلى بيت زوجها الاتابك جان بلاط، فكان عدة الحماليت أربعمائية حمال، ونحو مائتي بغل، واستمر ينسحب من صحوة النهار إلى وقت الظهر، وكان فيه من الأمتعة والتحف ما يعجز عنه الواصفون<sup>(۲)</sup>، ما بين بشاخين مزركشة مكللية ومخاد ومقاصد ذهب وفضة ولولو وعنبر وتحف وصناديق مذهبة ودكك نحاس كفت وأوانيي ذهب وفضة ومحفة زركش ومشى فيه الأمراء والمباشرون والطواشية<sup>(٤)</sup>، ويبدو أن العادة جسرت في أفراح السلاطين والأمراء والأكابر قيام أهل الفرح بدعوة الحضور من الأكابير للفرجة على الجهاز، فعند زواج الاتابك طومان باي، ولما فرغ الحضور من الأكل أنخولهم إلى القاعات بالازبكية وفرجوهم على الجهاز المنصوب<sup>(٥)</sup>.

### الاحتفالات بالزواج

وبعد الانستهاء من نقل الجهاز، يبدأ حفل الزفاف وتتراوح مدة الاحتفال من ثلاثة إلى سبعة أيام بلياليها، فلما تزوج الملك السعيد عمل له مهماً<sup>(١)</sup> كبيراً استمر سبعة أيام بلياليها<sup>(٧)</sup>، وعسندما تزوج الأمير علي بن أرغون عمل المهم مدة ثلاثة أيام<sup>(٨)</sup>، وذكر المقريزي أن فرح الأمير أنوك استمر سبعة أيام بلياليها<sup>(١)</sup>، أما فرح السلطان الظاهر برقوق فقد كان أيضاً سبعة أيسام بليالسيها<sup>(١)</sup>، وكذلسك فرح الأمير جركس الخليلي<sup>(١1)</sup>، وفرح السلطان الناصر الصالح إسماعيل<sup>(١1)</sup>، وفي سنة (٥٧ههـ/١٤٢م) كان عرس الأمير يونس البواب على ابنة السلطان

· Library of University of Jordan - Center of Thesis Deposit All Rights Reserved

جقمــق، حيث أقيمت الأفراح بالقلعة واستمرت ثلاثة أيام متوالية<sup>(۱)</sup>، وذكر المقريزي في شهر ربيع الآخر وفي مستهله سنة (٧٥٢هــ/١٣٥٦م) كان عرس "خوند زهرة ابنة السلطان الملك الناصــر محمد بن قلاوون على الأمير طاز<sup>(۲)</sup>، ثم كان بعد ذلك عرس الأمير تنكز وأعراس جماعة من الأمراء، وعمل السلطان لكل منهم مهماً يليق به، فأقامت الأفراح طول شهر<sup>(۲)</sup>.

وجرت العادة أن يشترك الجيش في أفراح السلاطين والأمراء، فقد ذكر ابن شداد في عرس الملك السعيد، أمر السلطان الظاهر بيبرس ألفي مملوك من الجيش بالتوجه إلى الميدان، وكان هؤلاء في أبهه زي ولباس، وقيل أن قيمة كل خوذة مما لبسه السلطان لمماليكه بحوالي ألسف درهم، واستمر أفراد الجيش يركبون كل يوم ويتر اكضون ويتسابقون بالخيل في الميدان خمسة أيام فرحاً بالعرس الكبير<sup>(1)</sup>.

#### الولائم

من مظاهر الأبهه والثراء التي يتسم بها عصر دولة المماليك الولائم العظيمة والأسمطة الفاخسرة، التسي يقسيمها السلاطين والأمراء في المناسبات الخاصة<sup>(٥)</sup>، وأهم هذه المناسبات السزواج، ففسي ليلة الزفاف تقام وليمة كبيرة للأهل والأصدقاء، يعمل فيها أنواع مختلفة من اللحوم والشراب، وهما في الواقع وليمتان إحداهما في بيت العروس للنساء، والأخرى للرجال تقام فسي بيت العريس، فعندما تزوج الأمير ازبك بن ططخ أقام وليمة للنساء في بيت كاتب السر خسال العروس، وعمل وليمة كبيرة للرجال في بيت الزوج<sup>(1)</sup>، وكان يعمل في الوليمة أنواع مختلفة من اللحوم، فلما تزوج الأمير انوك، عمل وليمة كبرى، ذبح فيها من الغذم والبقر والخيل<sup>(٢)</sup> والأوز والدجاج ما يزيد على عشرين ألفا<sup>(١)</sup>، ولما كان عرس الأمير قوصون على

- (١) ابن اياس، المصدر السابق، ج٢، ص ٣١٤.
- (٢) الأسير طساز: الأمير سيف الدين بن عبدالله الناصري نائب حلب (ت سنة ٧٦٣هــ/١٣٦٢م). ابن تغري بردي، المنهل، ج٦، ص ٣٦٢.
  - (٣) المقريزي، السلوك، ج٢، ق٣، ص ٨٤٠.
  - (٤) ابن شداد، الملك الظاهر، ص ١٦٦–١٦٧. ابن كثير، البداية والنهاية، ج١٣، ص ٢٧٠.
- (°) غوانعـــة، يوسف درويش، تاريخ شرقي الأردن في عصر دولة المماليك الأولى (القسم الحضاري)، وزارة الثقافة، عمان، ١٩٧٩، ص ١٢٣.
  - (٦) السخاوي، النبر المسبوك، ص ٣٠٢.
- (٧) لحم الخيل: من الواضح أن لحم الخيل من طعام الولائم الكبرى عند سلاطين المماليك وأمرائهم، ذلك أنهم حافظوا على عوائد موطن الغالبية العظمى منهم، وهو بلاد القبجاق بحوض نهر إتل (الفولجا) حيث تؤكل لحوم الخيل في المواسم والأعياد. المقريزي، السلوك، ج٢، ق١، هامش(٥).

ابنة السلطان الناصر محمد، تضمن الفرح إقامة وليمة كبرى، ذبح فيها خمسة آلاف رأس من الغـنم الضأن، ومائة رأس من البقر، وخمسون فرساً، ومن الدجاج والأوز ما لا يحصى<sup>(٢)</sup>، وفـي مهـم ابن بكتمر الساقي على ابنة الأمير تتكز، ذبح في هذا المهم من الأغنام والأبقار والخـيول ولا يحصى كثرة<sup>(٦)</sup>، وأولم الأمير الكبير نوروز الحافظي لعرسه على "سارة" ابنة الملـك الظاهر برقوق، فذبح ثلاثمائة رأس من الغنم وستة عشر فرساً<sup>(٤)</sup>، وفي سنة ٢١٨هـ/ ما ١٤ م تزوج الأمير فخر الدين ببعض جواري السلطان، وعمل مهماً كبيراً، ذبح فيه ثمانية وعشـرين فرسـاً، وأغناماً بلغ زنة لحمها عشرة آلاف رطل، ومن الدجاج ألفين ومائة، ومن الأوز ثلاثة آلاف طائر، ومن الدقيق سنة وخمسين قنطاراً<sup>(٥)</sup>. وعند زواج الأمير منطاش من ابنة الملك الأشرف شعبان عمل وليمة كبيرة صنع فيها أشياء كثيرة من الأغنام والأبقار <sup>(١</sup>).

وتتضحمن الولحيمة بالإضحافة إلحى الطعام، الحلوى والأعسال بأشكال وأنواع مختلفة بالإضحافة إلحى أنواع المشروب المختلفة، ففي الوليمة التي أقامها السلطان لابنه انوك عمل الحلوى من السكر والمشروب ثمانية عشر ألف قنطار من السكر<sup>(Y)</sup>، وفي عرس الأمير قوصحون استعمل من السكر برسم الحلاوات وتحالي الأطعمة والمشروب أحد عشر ألف أبلوجة<sup>(A)</sup>. وذكر المقريزي أن المشروب الذي صنع في وليمة الأمير فخر الدين كان خمسين قنطاراً من الزبيب<sup>(1)</sup>. وفي عرس الأمير جان بلاط، مدوا الحلاوات والفواكه والبطيخ الصيفي المحلى بالسكر بجامع القلعة<sup>(1)</sup>. وفي سنة (YTYهـ-/ ١٣٣١م) عقد القاضي برهان الدين بن قاضحي القضحاة علم الدين الأخناتي على ابنة جلال الدين عبد المنعم قاضي القدس، وحضر

- (۱) ابسن حبيب، درة الأسلاك، ج٢، ص ٨٢. ابن حبيب، تذكرة النبيه، ج٢، ص ٢٢١. ابن الوردي، زين الدين عمر
   بن مظفر، تاريخه، دار الكتب العلمية، بيروت، ١٩٩٦، ج٢، ص ٢٨٩.
  - (٢) المقريزي، السلوك، ج٢، ق١، ص ٢٨٨.
    - (٣) الدوادار، الدر الفاخر، ج٩، ص ٣٢٣.
  - (٤) المقريزي، السلوك، ج٢، ق٣، ص ١٠٧٦. العسقلاني، أنباء الغمر، ج٥، ص ١.
  - (٥) المقريزي، السلوك، ج٤، ق١، ص ٤٣٤. العسقلاني، أنباء الغمر، ج٧، ص ٢٤٩.
    - (٦) الصيرفي، نزهة النفوس، ج١، ص ٢٥٥.
- (٧) ابن تغري بردي، النجوم الزاهرة، ج٩، ص ٨٠. ابن حبيب، تذكرة النبيه، ج٢، ص ٢٣١. ابن الوردي، تاريخه، ج٢، ص ٢٨٩. ابن حبيب، درة الأسلاك، ج٢، ص ١٠٢.
  - (٨) المقريزي، السلوك، ج٢، ق١، ص ٢٨٩.
    - (٩) السلوك، ج؟، ق١، ص ٢٣٤.
- (١٠) أبلوجة: مفردها أبلوج، قرص أو قالب سكر ـ دوزي، تكملة المعاجم، ج١، ص ٤١٨ ـ الحمصي، حوادث الزمان، م٢، ص ٩١ ـ الحمصي، حوادث الزمان، م٢، ص ٩١ ـ

العقد القضاة والأعيان، وبعد العقد أسقوا الجُلاب<sup>(١)</sup>، وقد تضمنت الوليمة أنواعاً مختلفة من الفواكه بالإضافة إلى الطعام والحلوى والشراب<sup>(٢)</sup>.

ولقد كانت الموائد التي تنصب لهذه الولائم تتميز بالضخامة والفخامة، ويحضرها رؤساء الدول المجاورة والأعيان والأمراء والأكابر في الدولة، ولذلك لا بد من الاهتمام بها وترتيبها بطريقة مناسبة، ففي عرس الأمير انوك جمع لهذا الصنيع جميع ما في القلعة والمصرين من قــدور الطبيخ، ثم مد السماط في الميدان الأسود الذي تحت القلعة في أربعة دهاليز، وحضره من كان في خدمة السلطان من رسل الملوك التتار والفرنج، وجلس السلطان الناصر يومئذ في صدر الخيمة على تخت أبنوس وعاج مصفح بالذهب والفضة انفق على عمله ألف دينار (<sup>٣)</sup>، وحسبنا فسى هذا المجال أن نشير إلى ما قاله الصيرفي عند زواج السلطان الظاهر برقوق بالسبت فاطمية بنت الأمير منجك "لا يحتاج إلى ذكرنا لما صنع لموائد عرسها فإنه بطول، ويكفيـــنا أنه شيء ملوكي"<sup>(؛)</sup>، وذكر الصفدي عند زواج السلطان الناصر من ابنة الأمير تنكز نائسب الشام أن السلطان أشَرف على تربّيب السماط بنفسه وربّيه تربّيباً "خالف فيه العادة"(")، ووجد فم هذا العصر من هم متخصصون في صنع الولائم في المطابخ السلطانية في المناسبات والأفراح، وقد أطلق على من يشرف على ذلك "خوان سلار"<sup>(١)</sup>، ويشير المقريزي إلى أن صاحب هذه الوظيفة يحصل له من المال والسعادة الشيء الكثير وذلك أن الأفراح مما كـــان يعمل في الدور السلطانية وعند الأمراء والمماليك كانت كلها بيده، ومن هؤلاء على بن الطباخ، خدم الملك الناصر محمد بن قلاوون وهو في مدينة الكرك فلما قدم مصر جعله خوان سلار وسلمه المطبخ السلطاني، فكثر ماله لطول مدته وكثرة تمكنه، وقد أشار المقريزي إلى نادرة طريفة تبين ما يحصل عليه خوان سلار من أموال نتيجة هذه الأفراح، فبعد عمل مهم ابن بكتمر الساقي على ابنة الأمير تنكز، استدعى السلطان على بن الطباخ آخر النهار الذي عمل فيه المهم المذكور وقال له: "يا حاج على إعمل لي الساعة لوناً من طعام الفلاحين، و هو

(۱) الجزري، تاريخه، م۲، ص ۵۱٤.

الجُلاب: كلمة فارسية معربة تتكون من جُل وأب معناها ماء الورد. ابن منظور، لسان العرب، مج١، ص ٢٧٤.

- (٢) الصيرفي، أنباء الصهر، ص ١٢٣.
- (٣) ابن شداد، الملك الظاهر، ص ١٦٧.
- (٤) الصيرفي، نزهة النفوس، ج١، ص ٩٤.
- (°) الصفدي، أعيان العصر، ج۱، ص ١٨٤.
- (٦) خسوان سلار: الخوان كلمة فارسية معربة معناها ما يوضع عليه الطعام ليؤكل، والسلار الأمر الأعلى أو الرئيس أي الرئسيس المشسرف على مواند الأطعمة. المقريزي، السلوك، ج٢، ق٢، ص ٣٤٥، هامش رقم (٤). دهمان، معجم الألفاظ، ص ٩١.

خسروف رميس<sup>(۱)</sup> يكون ملهوج، فولى ووجهه معبس، فصاح به السلطان: ويلك مالك معبس الوجسه؟ فقسال: كسيف مسا أعبس وقد حرمتني الساعة عشرين ألف درهم نقرة. فقال: كيف حرمتك؟ قال: قد تجمع عندي رؤوس غنم وبقر وأكارع وكروش وأعضاد وسقط دجاج وأوز وغسير ذلك مصا سرقته من المهم، وأريد اقعد وأبيعه، وقد قلت لي أطبخ، وبينما أفرغ من الطبيخ تليف الجميع فتبسم السلطان وقال له: رح أطبخ وضمان الذي ذكرت علي، وأمر بإحضار والي القاهرة ومصر، فلما حضرا ألزمهما بطلب أرباب الزفر إلى القلعة، وتفرقه ما نساب من الطباخ من المهم عليهم واستخرج ثمنه، فللحال حضر المذكورون، وبيع عليهم ذلك كلسه، فبلغ ثمنه ثلاثاً وعشرين ألف درهم نقرة<sup>(1)</sup>، وهذا فرح واحد من ألوف مع الذي كان له مس الجرايات ومنافع المطابخ، فكان راتب مطبخ السلطان الناصر، والأمراء والكتاب الذين على مطبخه في كل يوم ستة وثلاثين ألف رطل لحم<sup>(7)</sup>، وكان أقل ما يحصل له في كل مهم مس الحرايات ومنافع المطابخ، فكان راتب مطبخ السلطان الناصر، والأمراء والكتاب الذين على مطبخه في كل يوم ستة وثلاثين ألف رطل لحم<sup>(7)</sup>، وكان أقل ما يحصل له في كل مهم ما يسزيد على عشرة آلاف درهم<sup>(4)</sup>، وكانت ولائم العرس قبل الدخول وبعده<sup>(6)</sup>. كما اعتاد العريس في أغلب الأحيان قراءة مولد نبوي بيذه المناسبة، فعند زواج الظاهر برقوق من ابنة ما يسزيد على عشرة آلاف درهم<sup>(1)</sup>، وكانت ولائم العرس قبل الدخول وبعده<sup>(1)</sup>. وفي العريس في أغلب الأحيان قراءة مولد نبوي بيذه المناسبة، فعند زواج الظاهر برقوق من ابنة من الأمير منجك اليوسفي، ذكر ابن اياس عمل السلطان المولد النبوي بالقاعة وكان حافلاً<sup>(1)</sup>. وفي الأمير منجك اليوسفي، ذكر ابن اياس عمل السلطان المولد النبوي بالقاعة وكان حافلاً<sup>(1)</sup>. وفي الأمير منجك اليوسفي، ذكر ابن اياس عمل السلطان المولد النبوي بالقاعة وكان حافلاً<sup>(1)</sup>. وفي الأمير منجك اليوسفي، ذكر ابن اياس عمل السلطان المولد النبوي ألما يحمل له في كل مهم مانة (1000 منابعة رائم مولداً بماسبة العرس<sup>(4)</sup>.

وبعد الطعام –أي في المساء يخرج العريس قاصداً بيت العروس في موكب كبير يحف بـــه الأهــل والأصدقاء، ويكون العريس قبل ذلك دخل الحمام<sup>(٨)</sup>، ويخرج في أبهة عظيمة<sup>(١)</sup> وملابسه من أغلى الأقمشة في ذلك العصر، فقد ذكر السخاوي أن الأمير ازبك بن ططخ كان ملبسه من الأطلس في ليلة زفافه<sup>(١١)</sup>. ويمشي في زفة العريس التي غالباً ما تكون من الحمام

- (١) رمـيس: الواحـد من صغار الغنم، غير أن هذا اللفظ هنا صفة وليس اسماً، ويستعمل للدلالة على خروف مشوي بأكمله، ويكون الشوي بطريقة وضع الخروف في وعاء نحاسي محكم ثم دفنه في النار، وربما جاءت صفة رميس مسن عملية الرمس أي الدفن في النار. ابن منظور، لسان العرب، مج٦، ص ١٠١-١٠٢. دوزي، تكملة المعاجم، ج٩، ص ٢٠١.
  - (٢) المقريزي، الخطط، ج٢، ص ٣١٨.
  - (٣) للمقريزي، السلوك، ج٢، ق٢، ص ٥٣٥.
  - (٤) المقريزي، المصدر السابق، ج٢، ق٢، ص ٦٨٥.
    - (٥) العسقلاني، أنباء الغمر، ج٧، ص ١١١.
    - (٦) ابن ایاس، بدائع الزهور، ج۱، ق۲، ص ۳٤٥.
    - (٧) ابن طولون، مفاكهة الخلان، ج١، ص ٤٠.
      - (^) ابن شداد، الملك الظاهر، ص ١٦٧.
      - (٩) السخاوي، الذيل التام، ج٣، ص ١٠٠٧.
      - (١٠) السخاوي، التبر المسبوك، ص ٣٠٢.

إلى مكان الفرح، الأمراء والأعيان وكبار التجار حاملين الشموع سائرين خلف العريس، فلما تسزوج الأمسير موسى بن الصالح علي بن قلاوون، مشى في زفته الأمير بيبرس الجاشنكير وسائر الأمراء<sup>(1)</sup>، ولما تزوج جانم الشريفي، كان له زفة حافلة لم يسمع بمثلها، فقد زينت له القاهرة بالشموع والقناديل وعلقت له التنانير من سويقة العزي إلى بين القصرين، ومشى في زفته الأمسراء للمقدمون وكان يشبك الدوادار ماسكاً لجام فرسه هو والأمير أزدمر الطويل رافته الأمسراء للمقدمون وكان يشبك الدوادار ماسكاً لجام فرسه هو والأمير أزدمر الطويل بن خاص والد العريس<sup>(۲)</sup>، ومشى في زفة الأمير طومان باي الاتابكي، جميع الأمراء وبأيديهم بن خاص والد العريس<sup>(۲)</sup>، ومشى في زفة الأمير طومان باي الاتابكي، جميع الأمراء وبأيديهم الشموع<sup>(1)</sup>، وعمسل عرس الأمير قانصوه خمسمائة بالازبكية ثم ركب بعد العشاء من باب فشسقت الزفة القاهرة حتى وصلوا إلى الازبكية، وعدت هذه الزفة من النوادر الغريبة<sup>(6)</sup>. وقد فشسقت الزفة القاهرة حتى وصلوا إلى الازبكية، وعدت هذه الزفة من النوادر الغريبة<sup>(1)</sup>. وقد فروفية عظيمة<sup>(1)</sup>. ويبدو أن الأمير ناصر الدين البدري أحد الطبلخانات كان له عرس عظيم وزف. عظيمة<sup>(1)</sup>. ويبدو أن الأفراح كانت تقام في قاعات خاصة بذلك، ومن الأميراء عرب على الملمسلة ومشت قدامه الأمراء المقدمين وهم بالشاس والقماش والخاصكية، يحملون الشموع من ينحر الصفدي عندما تزوج الأمير ناصر الدين البدري أحد الطبلخانات كان له عرس عظيم وزف. عظيمة<sup>(1)</sup>. ويبدو أن الأفراح كانت تقام في قاعات خاصة بذلك، ومن الأمثلة على ذلك ما يذكر و السخاوي فيقول أن الأمير ازبك مشى في زفته كبار الأمراء والمقدمين، وحمل ما يذكره السخاوي فيقول أن الأمير ازبك مشى في زفته كبار الأمراء والمقدمين، وحمل

أما العروس، فتتصدر الحفل بعد أن تستكمل زينتها وبهاءها، إذ تقوم الماشطة بتكحيلها وتمشيطها وتحفيفها، ثم الباسها أفخر الثياب المطرزة، وغالباً ما تضع على رأسها شربوشاً وهو أشبه بالتاج الذي ترتديه عرائس اليوم<sup>(٨)</sup>، وتخرج من بيتها إلى مكان الحفل في موكب كبير. ومن الأمثلة على ذلك، عندما تزوج الأمير بيبرس الدوادار، حضرت العروس إليه في محفة زركش والخدام حولها والخوندات بين يديها راكبين وماشين بالشموع والفوانيس الكبيرة<sup>(1)</sup>، ويحكي ابن اياس عن زواج "فاطمة الخاصبكية" بالعادل طومان باي، أنها خرجت

(1) المقريزي، السلوك، ج٢، ق١، ص ٩.
 (٢) حاجب الحجاب: من مقدمي الألوف والقائم مقام النائب في كثير من الأمور، والحجوبية موضوعها أن صاحبها يقف بين الأمراء والجند وهو المشار إليه في الباب بالقائم مقام البواب في كثير من الأمور. القائشندي، صبح الأعشى، ج٤، ص ٢٠. السيوطي، حسن المحاضرة، ج٢، ص ١٣١.
 (٢) ابن اياس، بدائع الزهور، ج٣، ص ١٤٠.
 (٢) ابن اياس، المصدر السابق، ج٤، ص ١٠٠.
 (٤) ابن اياس، المصدر السابق، ج٤، ص ١٠٠.
 (٢) ابن اياس، المصدر السابق، ج٤، ص ١٠٠.
 (٢) ابن اياس، المصدر السابق، ج٤، ص ١٠٠.
 (٢) ابن اياس، المصدر السابق، ج٤، ص ١٠٠.
 (٢) ابن اياس، المصدر السابق، ج٤، ص ١٠٠.
 (٢) ابن اياس، المصدر السابق، ج٢، ص ١٠٠.
 (٢) ابن اياس، المصدر السابق، ج٢، ص ٢٢٢.
 (٢) المنذي، أعيان العصر، ج٤، ص ٢٢٢.
 (٢) المندي، أعيان العصر، ج٤، ص ٢٢٢.
 (٢) السخاوي، التبر المسبوك، ص ٢٢٠. نزهة النفوس، ج٢، ص ١٩٢.
 (٩) السخاوي، أبناء الهصر، ص ٢٢٠. نزهة النفوس، ج٢، ص ٢٩٢.

مـــن بيتها وهي في محفة زركش ومشي قدامها كبار الأمراء وأعيان الطواشية وهم بالشاش والقماس، وكان معها نساء الأمراء والأعيان نحو مائتي امرأة، فلما وصلت إلى باب الستارة، أحــد أبــواب القلعــة، فرشت لها الشقق الحرير تحت حافر بغال المحفة ونثرت على رأسها خفائف الذهب والفضبة، وحمل الزمام على رأسها القبة والطير، حتى جلست بقاعة العواميد والشـــبابة الســـلطانية عمالة، وكان يوماً مشهوداً بالقلعة، وكان لها موكب حافل وكان قدامها المجمع السلطاني، والبقج وطشت وإبريق بلور ومدورة زركش<sup>(۱)</sup>، وتحرص المدعوات اللاتي يحضرن الفرح على ارتداء الملابس الفاخرة والتحلي بالمجوهرات الثمينة(٢)، ذكر ابن اياس أنــــه عندما قبض على سعد الدين نصر الله ابن البقري، ناظر الخاص، وكان قد اجتمع نساؤه فـــى دار لفــرح عندهم، وعليهن من اللؤلؤ والجوَّاهر والذهب وثياب الحرير ما يجل قيمته، فبلغبت قيمة ما على نسائه من الحلي بنحو من مائتي ألف دينار (<sup>٣)</sup>. ويبدأ حفل الزفاف الذي تحييه عدة جوق من المغاني، فيختلط فيه الغناء بضرب الدفوف والشبابات. ومن أهم مظاهر هــذه الأفراح الإسراف في الإنفاق الناتج عن الثراء الفاحش الذي تمتع به السلاطين المماليك والأمسراء، ويتمسئل ذلك بتقديم الهدايا والنقوط من قبل أهل الفرح والحضور الأمراء وكبار رجــال الدولـــة ونسائهم، إلى المغاني، فقد أمر السلطان الناصر محمد بن قلاوون بخصوص فــرح ابـــنة الأمــير بكتمر الساقي بإحضار جميع من بالقاهرة من أرباب الملهى إلى الدور السلطانية، ويذكر المقريزي في عرس الأمير قوصون على ابنة السلطان "حصل للمغاني من السنقوط عشرة ألاف دينار مصرية (؛). أما في عرس الأمير أرغون النائب، فكان فيه ثماني جــوق من مغاني القاهرة، وعشرون جوقة من جواري السلطان والأمراء، خص السلطان كل جوقة من جوق القاهرة خمسمانة دينار وخمسين تفصيلة حرير، ولم يحصر ما حصل لجواري الســـلطان والأمراء لكثرته<sup>(°)</sup>، وفي عرس الأمير انوك لم يبق أمير إلا وبعث حريمه بالذهب وتفاصيل الحرير لنقوط المغانى(<sup>1)</sup>، ويبدو أن نقوط المغاني عادة واجبة على أهل العرس، بالإضـــافة إلـــى أن تقديـــم الأمراء الهدايا للمغاني واجب ملزم فلما حان موعد زواج الأمير منطاش، قام بأمر مهم العرس وصنع فيه أشياء كثيرة وهيأ عدة من الذهب لأجل نقوط المغاني

- (١) ابن اياس، بدائع الزهور، ج٣، ص ٢٢٩. الجمصى، حوادث الزمان، مج٢، ص ٩٤.
  - (٢) العسقلاني، أنباء الغمر، ص ١٣٣.
  - (٣) ابن اياس، بدائع الزهور، ج١، ق٢، ص ٣٣٦.
  - (٤) المقريزي، السلوك، ج٢، ق١، ص ٢٨٨. انظر:
- Lane- Pool, Cairo, P, 159. انظر : Willam, Lane, Arabian Society, P, 234. انظر :
  - (٥) المقريزي، السلوك، ج٢، ق١، ص ٢٤٩. الخطط، ج٢، ص ٦٧٨. المقفى، ج٥، ص ٤٥٦.
    - (٦) المقريزي، المتفى، ج٢، ص ٣١١.

والمواشط وما أشبه ذلك<sup>(1)</sup>. وأيضاً في حفل عرس الأمير طقزتمر ، كان فيه عدة جوق مغاني، حصل لهين من الذهب والفضة وتفاصيل الحرير شيء يجل وصفه، وبلغ نصيب ضامنة المغاني بمفردها ثمانين ألف درهم سوى بقية المغاني<sup>(1)</sup>. ومن مظاهر العرس تقديم الأمراء والأكابر فسي الدولة الهدايا أو التقادم من الشمع والتحف الفاخرة والخراف والسكر والأوز وغيرها إلى أصبحاب العرس. وبمناسبة زواج الملك السعيد، قدم الأمراء للسلطان الهدايا والمتحف الفاخرة، وما يليق بمئله من الخيل والسلاح والمتاع وسائر الملابس<sup>(7)</sup>. وأحياناً يقدم والمتحف الفاخرة، وما يليق بمئله من الخيل والسلاح والمتاع وسائر الملابس<sup>(7)</sup>. وأحياناً يقدم والمتحف الفاخرة، وما يليق بمئله من الخيل والسلاح والمتاع وسائر الملابس<sup>(7)</sup>. وأحياناً يقدم واحد في النقش أو الثفنن في الشمعة المقدمة، فعند زواج الأمير قوصون بلغ وزن الشمع الذي أحضره الأمراء ثلاثمائة وأحد عشر قنطاراً<sup>(1)</sup>، وعند زواج الأمير انوك قدمت له الشموع فكان أحسنها وأبهجها شمع الأمير علم الدين سنجر الجاولي فإنه اعتنى بأمرها وبعث إلى عملها بدمشق، فجاءت من أبدع شيء<sup>(0)</sup>.

وبالإضافة إلى الشمع الذي قدم للأمير قوصون بمناسبة العرس، قدم إليه الكثير من الهدايا والتقادم، منها أن الأمير قجليس عمل في القلعة برجاً من بارود ونفط، غرم عليه ثمانين ألف درهم، وقدم أمراء مصر والشام تقادم جليلة، منها تقدمة الملك صاحب حماة، ومن جملتها مشعل وطرطور ومخلاة مطرز ذهب بألفي دينار<sup>(1)</sup>، أما الأمير أيدمر الخضيري (ت سنة فصده، رسم نقوط امرأته في العرس<sup>(٧)</sup>، أما التقادم والهدايا للسلطان الناصر بمناسبة زواج ابنه فضدة، برسم نقوط امرأته في العرس<sup>(٧)</sup>، أما التقادم والهدايا للسلطان الناصر بمناسبة زواج ابنه أنوك فهي كثيرة جداً، فقد جلس السلطان على باب القصر، وتقدم الأمراء على قدر مراتبهم واحداً بعد واحد، ومعهم الشموع، فإذا قدم الواحد ما أحضر، من الشمع قبل الأرض وتأخر، فكانت عدتها ثلاثة آلاف وثلاثين شمعة زنتها ثلاثة آلاف وستون قنطاراً، ولم تقتصر الهدايا على الأمراء بل أن نساء الأمراء أيضاً تقدم الهدايا، حتى إذا جاء آخر اللبل نهض السلطان واحدة بعد واحد، ومعهم الشموع، فإذا قدم الواحد ما أحضره من الشمع قبل الأرض وتأخر، فكانت عدتها ثلاثة الاف وثلاثين شمعة زنتها ثلاثة آلاف وستون قنطاراً، ولم تقتصر الهدايا وعبر إلى عرب أن نساء الأمراء أيضاً تقدم الهدايا، حتى إذا جاء آخر اللبل نهض السلطان وعبر إلى عمر مجلسة الناء، فقامت نساء الأمراء بأسرهن وقبلن الأرض واحدة بعد موحبر إلى مولياني موحد مع النساء، فقامت نساء الأمراء بأسرهن ومبلن الأرض واحدة بعد

(١) الصيرفي، نزهة النفوس، ج١، ص ٢٥٥.

All Rights Reserved - Library of University of Jordan - Center of Thesis Deposit

- (٢) المقريزي، السلوك، ج٢، ق٣، ص ٦٩٠.
- (٣) ابن شداد، تاريخ الملك الظاهر، ص ١٦٧.
- (٤) المقريزي، السلوك، ج٢، ق١، ص ٢٨٨. ابن تغري بردي، النجوم الزاهرة، ج١٠، ص ٣٨.
- (٥) المقريزي، السلوك، ج٢، ق٢، ص ٣٤٦. ابن تغري بردي، النجوم الزاهرة، ج٩، ص ٧٩.
  - (٦) السلوك، ج٢، ق١، ص ٢٦٦. ابن تغري بردي، النجوم الزاهرة، ج١٠، ص ٣٨.
    - (٧) المقريزي، الخطط، ج٢، ص ٣١٠–٣١١.

فرسم السلطان برقصهن فرقصن عن أخرهن واحدة بعد واحدة والمغاني تضربن بالدفوف، والأموال من الذهب والفضة والشقق الحرير تلقى على المغنيات فحصل لهن ما يجل وصفه، ثم زفت العروس<sup>(۱)</sup>. وعندما تزوج الأمير جركس الخليلي كانت التقادم من الأمراء والأعيان وأصــحاب الوظائف الكبرى في الدولة من الغنم والخيل والسكر والدجاج والأوز قريب ألف ألف درهم<sup>(۲)</sup>.

ويـبدو أن تلـك الهدايا اعتبرت ضريبة أو ديناً لا بد من دفعه، حيث أن تقديم الأمراء للهدايـا فـي هذه المناسبة واجب ملزم حتى تضايق بعض الأمراء من المماليك في وقت من الأوقـات بسبب كثرة الأفراح، وكانوا يجدون أن النقوط عبء تقيل عليهم. فلما تزوج الأمير قوصون حمل الأمراء إليه من التقادم شيئاً كثيراً، حتى أن الأمراء قالوا: "هذه مصادرة"<sup>(7)</sup>. فلما تزوج الأمير طغاي تمر ابنة السلطان الأخرى قال السلطان: ما نعمل له عرساً، لأن الأمراء يقولـون هـذه "مصادرة" ونظر إلى طغاي تمر فرآه قد تغير، فقال السلطان لناظر الخاص: اعمـل لـي ورقة بمكارمة الأمراء لقوصون في عرسه، فعملها وأحضرها فقال السلطان كم الجملة، فقال: خمسين ألف دينار، فقال:"أعط نظيرها من الخزانة لطغاي تمر "<sup>(1)</sup>.

واعــتاد العـريس في أغلب الأحيان أن يعلق في شربوش عروسه بعض الدنانير، فقد أشارت المصادر أن الأمير منطاش علق بشربوش "خوند ستيته" ليلة الزفاف، ديناراً زنته مائتا مـــثقال، ثــم ديــناراً زنته مائة مثقال، وذلك بعد أن جلتها عليه خوند سمراء زوجة السلطان الأشرف شعبان<sup>(°)</sup>

ومن مظاهر الاحتفالات في الأفراح إطلاق البارود للتعبير عن الفرح، فلما تزوج الأمير قوصون عمل الأمير قجليس في القلعة برجاً من بارود ونفط، غرم عليه ثمانين ألف درهم<sup>(٢)</sup>، وعـندما تزوج الأمير أنوك نصب الأمير قوصون صاريتين في الرحبة قدام الإيوان، عليهما أنـواع مـن الصور والبارود والنفط غرم عليهما ثلاثين ألف درهم<sup>(٢)</sup>، وفي عرس ابن تتكز نائب الشام على ابنة بكتمر الساقي عمل من تماثيل النفط شيئاً كثيراً يذهل العقول<sup>(٨)</sup>.

- (١) المقريزي، السلوك، ج٢، ق٢، ص ٣٤٦–٣٤٢. ابن تغري بردي، النجوم الزاهرة، ج٩، ص ٧٩.
  - (٢) الصيرفي، نزهة النفوس، ج١، ص ٤٩٢. ابن قاضى شيبة، تاريخه، ج٤، مج٤، ص ١٧.
  - (٣) الصفدي، الوافي بالوفيات، باعتداء: س، ديدرينغ، فرانز شتايز، ١٩٧٤، ط٢، ج٤، ص ٣٧١.
    - (٤) المقريزي، السلوك، ج٢، ق٢، ص ٥٣٥. لبن تغري بردي، النجوم الزاهرة، ج٩، ص ٧٧.
- (°) ابسن تغسري بردي، النجوم الزاهرة، ج١١، ص ٢٩١. العسقلاني، أنباء الغمر، ج٢، ص ٣٥٠. الصيرفي، نزهة النفوس، ج١، ص ٢٥٥.
  - (٦) المقريزي، السلوك، ج٢، ق١، ص ٢٨٨. ابن تغري بردي، النجوم، ج١٠، ص ٣٨.
  - (٧) الصفدي، أعيان العصر، ج١، ص ٦٣٠. المقريزي، المقفى الكبير، ج٢، ص ٣١١.
    - (^) الدوادار، الدر الفاخر، ج٩، ص ٣٢٣.

ومن مظاهر الاحتفال بالعرس في عصر دولة المماليك، أن يقدم السلطان الخلع والهدايا والـــتحف لكبار الأمراء ونسائهم بعد الحفل، فبعد عقد قران الملك السعيد كتب الصداق محي الديـــن بـــن الشيخ جمال فخلع عليه السلطان وأعطى مائة دينار (١). ولما كان اليوم السابع من العرس خلع على سائر الأمراء والوزراء والقضاة والكتاب والأطباء وخواص الحاشية الأمتل فالأمثل مقدار ألف ونثثمائة خلعة، وبعث إلى دمشق الخلع، ففرقت فيمن فرق عليه بالقاهرة<sup>(٢)</sup>. ولمسا انقضـــى مهم الأمير أرغون النائب بعث السلطان الناصر لكل من نساء الأمراء تعبية قمـــاش علـــى قدرها، وعم جميع الأمراء بالخلع، وأنعم على الأمير أرغون النائب بمنية بني خصيب<sup>(٣)</sup> زيادة على إقطاعه<sup>(٤)</sup>، وقد تجاوز المصروف في هذا المهم حد الكثرة، وبعد عرس الأمسير أنسوك خلع السلطان على جميع الأمراء وأصحاب الوظائف وأكابر الأمراء، ورسم لامــرأة كــل أمير من الأمراء بتعبية قماش على قدر منزلة زوجها، وخلع على الأمير نتكز نائب الشام، وجهز صحبته الخلع لأمراء الشام<sup>(٥)</sup>. وعند زواج السلطان جقمق من ابنة القاضى عبد الباسط ناظر الجيش البسه السلطان كاملية<sup>(١)</sup> بفروسمور<sup>(٧)</sup>، وعند زواج محمد بن قانصوه الغــوري مــن ابـــنة نائب الشام سيباي، خلع السلطان على الأمراء والأعيان والقضاة ووالد العـروس، وبلغ عدد الخلع سبعة وعشرين خلعة<sup>(٨)</sup>. وعند زواج السلطان الظاهر برقوق من السبت فاطمة ابنة الأمير منجك، لبس في العقد جماعة كثيرون خلعاً، فقد خلع السلطان على ناظــر الخاص، والقضاة الأربعة وشهود العقد<sup>(١)</sup>. ولقد تميزت أعراس السلاطين والأمراء في عصــر سلاطين المماليك بالإسراف في الإنفاق، فكانت تنفق فيها الأموال الطائلة، وغالباً ما كانـــت هذه الأموال تؤخذ من خزينة الدولة، ففي سنة ٧٣٩هــ/١٣٣٨م أمر السلطان الناصر محمــد بــن قـــلاوون النشو<sup>(١٠)</sup> بتجهيز كلفة عقد ابني تتكز على ابنتيه، وكلفة سفر تتكز إلى

- (١) ابن شداد، الملك الظاهر، ص ١٣٥.
- (۲) ابن شداد، المصدر السابق، ص ۱٦٦.
- (٣) منية بني خصيب: مدينة كبيرة حسنه كثيرة الأهل والسكن على شاطىء النيل في الصعيد الأدنى. ياقوت الحموي، معجم البلدان، ج<sup>ه</sup>، ص ٢١٨.
  - (٤) المقريزي، السلوك، ج٢، ق١، ص ٢٨٩. الخطط، ج٢، ص ٦٧٨.
  - (٥) المقريزي، السلوك، ج٢، ق٢، ص ٣٤٦. الصفدي، أعيان العصر، ج١، ص ٦٣٣.
- (٦) كاملــية: نسـوع من الملابس الخارجية كالعباءة ولعلها مما أحدثه الملك الكامل الأيوبي. دهمان معجم الألفاظ، ص ١٢٨.
  - (٧) ابن ايلس، بدائع الزهور، ج٢، ص ٢٨٩. السخاوي، التبر المسبوك، ص ٣٤٧.
    - (^) ابن طولون، أعلام الورى، ص ٢٢٢.
  - (٩) ابن اياس، بدائع الزهور، ج١، ق٢، ص ٣٤٥. الصيرفي، نزهة النفوس، ج١، ص ٩٣.
- (١٠) النشو: شرف الدين عبد الوهاب ابن التاج فضل الله المعروف بالنشو الناظر الخاص للسلطان الناصر محمد، أحبه الــــناس كثـــيراً، وكان سريعاً في قضاء الحوائج، زاد في الانعامات والعمائر وبالغ في أثمان المماليك وزوج بناته

الشام، فأخذ النشو أموال التجار وغيرهم، وجمع أربعة عشر ألف دينار حمل منها برسم المهر أربعة آلاف دينار<sup>(۱)</sup>.

#### الزواج السياسي

تزوج بعض سلاطين المماليك لأغراض سياسية، فالسلطان الظاهر بيبرس حالف مغول القفجاق<sup>(1)</sup>، وتزوج بابنة بركة خان لتوثيق العلاقة بين الدولتين<sup>(7)</sup>. كما زوج السلطان الظاهر بيـبرس ابنه الملك السعيد من ابنة الأمير سيف الدين قلاوون، وكان يهدف من الزواج جعل قلاوون عوناً لابنه على تقلب الزمان وعضداً له في إدارة شئون الدولة الحربية من بعده لأنه كـان أكبر أمراء المماليك في مصر. لكن الأمر صار بخلاف ذلك، إذ أن قلاوون كان يهدف من الزمان وعضداً له في إدارة شئون الدولة الحربية من بعده لأنه المان أكبر أمراء المماليك في مصر. لكن الأمر صار بخلاف ذلك، إذ أن قلاوون كان يهدف الي اعتلاء عرش السلطنة<sup>(1)</sup>، وتزوج السلطان الناصر محمد بن قلاوون خوند طولوبية قريبة ألى اعتلاء عرش السلطنة<sup>(2)</sup>، وتزوج السلطان الناصر محمد بن قلاوون خوند طولوبية قريبة المايك خان ملك بلاد القفجاق، وذلك بتقوية روابط الصداقة والتعاون بين دولتي المماليك ودولة المعلول عن طريق المصاهرة<sup>(3)</sup>، وتزوج السلطان الناصر محمد بن قلاوون خوند طولوبية قريبة عربية المعاليك ودولة المعاليك ودولة المعاليك في مصر والثام ودولة مغول الفحاق، والتعاون بين دولتي المماليك ودولة المغـول عن طريق المصاهرة<sup>(3)</sup>، وتزوج السلطان الناصر محمد بن قلاوون خوند طولوبية قريبة التوبي المعاليك ودولة المعادية الماية الماي الماليك ودولة المعاولية المايك ودولة المعاولية المايك بلاد القفجاق، وذلك بتقوية روابط الصداقة والتعاون بين دولتي المماليك ودولة المغـول عن طريق المصاهرة<sup>(3)</sup>، وكان من أثر هذه المصاهرة أن زادت الصلات توثقاً بين المغـول عن طريق المصاهرة<sup>(3)</sup>، وكان من أثر هذه المصاهرة أن زادت الصلات توثقاً بين المغـول عن مايك بلاء القلوبي ألي ما كانت المغـول عن طريق المماليك ألى ماكانت المغـول عن مايك المايك المايك المايك المايك المايك المايك المايك المايك المايك المايك المايك المايك المايك المايك المغـولة المغروب المايك المايك الماي

ولــم تجد المرأة حرجاً أو موقفاً غير عادي إن هي أقدمت على الزواج بعد وفاة زوجها أو بعد طلاقها، حتى ولو كانت زوجة لسلطان، أو أما له، وكثيراً ما تزوجت بسلطان آخر أو بــأحد الأمراء أو حتى برجل كان مملوكاً لزوجها السابق. ففي سنة (٧٤٦هــ/١٣٤م) عقد لابـــنة بكتمر مطلقة السلطان شعبان على الاستادار ارغون شاه، وعقد الأمير بيبغاروس على

واحتاج إلى الكلف العظيمة، فساءت أخلاقه، وفتح باب المصادرات (ت سنة ٢٤٠هـــ/١٣٣٩م). ابن تغري بردي، النجوم الزاهرة، ج٩، ص ٢١٨.

(١) المقريزي، السلوك، ج٢، ق٢، ص ٦١.

- (٢) بلاد القفجاق أو القبجاق فرع من الترك، مساكنهم الأصلية حوض نير ارتش، وقد تتقلوا حتى استقروا بحوض نير إثسل "الفلجا" فعرفت تلك الجهة باسم القبجاق، كما عرفت به دولة المغول المسماة بالقبيلة الذهبية. النويري، نهاية الأرب، جـ٣١، ص ٧، هامش (١).
  - (۳) ابن الفرات، تاريخه، م۲، ص ۹۰.
  - (٤) ابن ایاس، بدائع الزهور، ج۱، ص ۳۳۰.
  - (°) المقريزي، السلوك، ج٢، ق١، ص ٢٠٣. ابن كثير، البداية والنهاية، ج١٤، ص ٨٣. انظر:

Muir, The Mamluke or Slare, P, 42

- (٦) سرور، محمد جمال الدين، دولة بني قلاوون في مصر، دار الفكر، القاهرة، ١٩٨٠، ص ٢٢١.
- (٧) لمزيد من المعلومات عن العلاقات بين الدولتين. انظر: سرور، دولة بني قلاوون، ص ٢١٨-٢٢٢.

زوجة أرغون شاه السابقة<sup>(۱)</sup>. وقد تزوج القاضي شرف الدين الثنائي الأنصاري خوند جهة الملك الظاهر جقمق بنت الأمير جرباش<sup>(۲)</sup>، وتزوج الأمير يشبك الدوادار بخوند فاطمة ابنة الملك المؤيد وكانت زوجة الملك الأشرف برسباي<sup>(۲)</sup>، وقد يتزوج السلاطين زوجات الأمراء سابقاً، فإن الناصر محمد بن قايتباي تزوج بمطلقة الأمير كرتباي نائب صفد<sup>(٤)</sup>. وتزوج الأمير صارم الدين إبراهيم ابن السلطان المؤيد شيخ بخوند التي كانت تحت الأمير بكتمر جلق<sup>(٩)</sup>. والكثير من نساء هذا العصر تزوجن أكثر من مرتين، فابنة الأمير بكتمر الساقي، تزوجت الأمير أنوك فمات عنها، ثم أخوه السلطان المنصور أبو بكر، ثم الملك الصالح إسماعيل، ثم تزوجها الملك السلطان الكامل بن شعبان<sup>(۱)</sup>.

# مراسيم الزواج عند عامة الناس

لم تختلف تقاليد الزواج عند العامة عن مثيلها عن الغئة الخاصة، فهي متشابهة كثيراً، تسبداً بالخطبة والاتفاق على المهر، وعقد الزواج، ثم إقامة الأفراح. فإذا أراد الرجل الزواج تسبداً الأم أو الأخت بالبحث له في بيوت البلدة عن العروس المناسبة<sup>(٧)</sup>، أو نتاط هذه المهمة بالخاطسبة، حيث نتهض الخاطبة بدور كبير في إتمام مهمة الخطوبة. وفي باب طيف الخيال نعستر على صورة "أم رشيد الخاطبة" وقد لفها ابن دانيال في ثوب من سخرياته، إلا أنه مع ذلك يشير إلى ما كان لأمثال أم رشيد من معرفة بالنساء، وإلى طرقها في ذلك. فوصف كيف يقصد راغب الزواج الخاطبة لأنها تعرف جميع النساء، وإلى طرقها في ذلك. فوصف كيف السبخور وغسير ذلك من لوازم النساء. وبذلك يتاح لها دخول البيوت والإطلاع على أسرار والسبخور وغسير ذلك من لوازم النساء. وبذلك يتاح لها دخول البيوت والإطلاع على أسرار الحريم فتسستطيع أن تأتسي للعريس بالعروس التي نتفق مع رغباته ومطالبه<sup>(٨)</sup>، ويبدو أن الخاطبة اعتادت أن نبالغ بالمعلومات التي تمد بها كلا الطرفين. فالأمير وصال يفاجاً بعروسه متسوهاء مخسيفة، ولا يملك وقتها إلا أن يغمى عليه من بشاعتها وبعد أن يفيق يصمم على

- (١) ابن اياس، بدائع الزهور، ج٢، ق٣، ص ٦٨٩.
  - (٢) الصيرفي، أنباء الهصر، ص ١٦٩.
  - (٣) ابن ایاس، بدائع الزهور، ج۳، ص ۳۸.
  - (؟) ابن اياس، المصدر السابق، ج٣، ص ٣٩٥.
    - (٥) المقريزي، السلوك، ج٤، ق١، ص ٢٦٧.
- (٦) المقريزي، السلوك، ج٢، ق٣، ص ٦٨٣. ابن تغري بردي، النجوم الزاهرة، ج١، ص ٩٧.
  - (٧) الغزي، نهر الذهب، ج١، ص ١٩٦.
    - (^) ابن دانیال، خیال الظل، ص ۱٦۱.

الانتقام من الخاطبة الداهية التي أوقعته في هذا المأزق<sup>(۱)</sup>. وجرت العادة إذا رضي الراغب في الزواج بالمعلومات التي قدمتها له الخاطبة أو إذا اتفق رأي أمه ومن يقربه من النسوة على فتاة ما، تقدم أقرب رجل إلى الزوج ومعه وجهاء أهل بيته وخطبوها من أقرب رجل إليها<sup>(۲)</sup>، وغالباً ما كان الشاب إذا أراد الزواج يفضل العروس كثيرة المال والجهاز، وفي ذلك يقول الشيخ علوان: فإذا ذكرت له امرأة متجهزة كثيرة المال أرسل إليها<sup>(۲)</sup>.

# المهر أو الصداق

وَجد اختلاف في قيمة المهر أو الصداق، وذلك راجع إلى مكانة العروسين الاجتماعية، وكان المهر قليلاً جداً إذا ما قورن بالمهور الخاصة بالفنة الحاكمة من السلاطين والأمراء. ومن خلال عقود الزواج التي ترجع إلى عصر دولة المماليك نستطيع أن نتعرف على قيمة ما كان يدفع للمرأة من صداق، فمن خلال وثيقة زواج مؤرخة في ٢٨ جمادي الآخرة سنة (٦٧٧ تزوج من ابنة نصير عبد المنعم البهنسي على صداق جملته خمسمانة درهم، أي حوالي خمسة وعشرين ديناراً ذهباً<sup>(؛)</sup>. وفي عقد آخر لنفس الزوج والزوجة مؤرخ سنة (٦٨٩هــ/١٢٩٠م) فإن قيمة الصداق الذي قدمه الفقيه نجم الدين إلى زوجته ابنة نصير هي مائة درهم<sup>(٥)</sup>. ويفهم مـــن نصـــوص العقــد الثاني إنهما أي الزوجين المذكورين انفصلا في وقت لاحق، ثم عادا وتزوجا مرة أخرى بعد تسع سنوات، وتم العقد بينهما مرة أخرى بمهر جديد وشروط جديدة، إذ لا بــد أن يــردها بمهر جديد وعقد جديد. وقد جاء في أحداث سنة (٩١٢هــ/١٥٠٦م) أن نائــب الشـــام سيباي شكا إليه بدار العدل رجل من زوجته التي طلقها وله منها بنتان، إنها لا تسرده إلا بعشرة دنانير اشرفيه، فأمر النائب أن يعطى خمسة عشر ديناراً، ثم قال له: هذه لها والخمســـة أنفقهـــا على عيالك<sup>(٦)</sup>. ومن خلال تمثيليات ابن دانيال الذي عاش في هذا العصر نلاحظ أن الزوج أصدق زوجته مائة وأربعين<sup>(٧)</sup> ولم يذكر المؤلف ديناراً أم درهماً، وغالباً ما يكون ذلك بالدر هم، لأن الرواية خاصبة بالفئة العامة من الناس. وفي إحدى وثائق بيت المقدس

- (١) ابن دانيال، المصدر السابق، ص ١٧٤-١٧٥.
  - (٢) الغرّي، نهر الذهب، ج١، ص ١٩٧.
- (٣) الحموي، علي بن عطيه "الشيخ علوان"، مخطوط نسمات الأسحار، فصل عادات الأعراس في بلاد الشام في القرن التاسع الهجري/الخامس عشر الميلادي، نشره عبد الهادي هاشم في مجلة المجمع العلمي العربي، دمشق، مج ٣٢، ج٢، ١٩٥٧، ص ٣٣١.
  - (٤) عبد الرازق، عقدا نكاح من عصر المماليك، ص ٧٤.
    - (°) عبد الرازق، المرجع السابق، ص ٧٢.
  - (٦) ابن طولون، مفاكية الخلان، ج١، ص ٣٠٣. أعلام الوري، ص ١٩٩.
    - (۷) ابن دانیال، خیال الظل، ص ۱٦٤.

All Rights Reserved - Library of University of Jordan - Center of Thesis Deposit

خمسون درهم، تسلمتها واغفلت الإشارة في العقد الثاني إلى كيفية سداد مؤجل الصداق على النقيض من نصوص العقد الأول<sup>(۱)</sup>. وذكر المقريزي في أحداث سنة (٢٤٧هـ/١٣٤١م) أن امـرأة ادعـت على زوجها عند أحد القضاة بما يستحق لها من صداقها وكسوتها، وأظهرت صداقها علـيه فإذا فيه أن المنجم<sup>(٢)</sup> منه في كل سنة دينار<sup>(٢)</sup>. وفي تمثيلية خيال الظل، فإن الصداق قسم إلى مائة معجلة وأربعة وأربعين مؤجلة<sup>(٤)</sup>، وعند وفاة الزوج كان المؤخر يعتبر ديناً واجب الأداء ويجب أن يستوفى كاملاً قبل أن تقسم التركة. ففي إحدى وثائق بيت المقدس، وموضوعها: إقرار حصر أعيان بقصد الإرث، وإقرار دين، أقر أحمد بن موسى بن راجح البصروي، أن لزوجته خديجة بنت عمر بن الفلاح في تركته والدين الذي عليه صداقها وقدره مائـتا درهـم<sup>(٥)</sup>. وفي وثيقة أخرى يحدد الموصي أن لزوجته نصيبها في التركة فضلاً عن مؤخر صداقها عليه وقيمته أربعمائة وعشرة دراهم<sup>(١)</sup>، أما صداق البكر فكان يفوق بكثير موحدداق الثيـب أو الايـم ويستوي في ذلك نساء طبقة المماليك ونساء أفراد الشعب<sup>(٢)</sup>. ومن الصعب التعرف على الحد الأدني للصداق الذي كان يفرة بك<sup>(١)</sup>. ومن موجب مناء ويستوي في ذلك نساء طبقة المماليك ونساء أفراد الشعب <sup>(١)</sup>. ومن المعرب الميدان المعادي الموحينة أخرى يحدد الموصي أن الزوجته نصيبها في التركة فضلاً عن مؤخر مـداقها عليه وقيمته أربعمائة وعشرة دراهم<sup>(١)</sup>، أما صداق البكر فكان يفوق بكثير

ويبدو أن الزوج كان يعاني غالباً من الصداق المطلوب، حيث كان يشكل عبداً ثقيلاً يقع عليه، فها هو الأمير وصال يصف حاله فيقول: لا بد من تدبير الحال وتجهيز المال على أني الليلة اعوز من زنبور وأفلس من طنبور وأنشد قائلاً: (بحر الكامل) فسي منزل لم يسبق غيري قاعداً فإذا رقدت رقدت غير ممدد لم يسبق فيه سوى رسوم حصيرة ومخسدة كانست لأم المهستدي ملقى على طراحة في حشوها قمال شسبيه السمسم المتسبد ملقى على طراحة في حشوها من كل لون مثل ريسش الهدهد ولكسيف أرضاب بالحسياة وهمتسي تسمو وحظي في الحضيض الأوهد<sup>(A)</sup>

- (١) عبد الرزاق، المرجع السابق، ص ٧٢، ٧٩.
- (٢) المقصود بالمنجم المال الذي ينبغي تأديته على أقساط في الأجل المسمى.
  - (٣) المقريزي، السلوك، ج٢، ق٣، ص ٦١١.
    - (٤) ابن دانیال، ص ۱٦٤.

of Thesis Deposit

Reserved - Library of University of Jordan - Center

- (٥) صالحية، الوثانق، وثيقة رقم(٨)، ص ١٠٠،١٠٢.
- (٦) العسلي، المرجع السابق، وثيقة رقم(٢٣١)، مج٢، ص ٥٩–٦٠.
- (٧) ابن طولون، مفاكهة الخلان، ج٢،ص ٩٨. انظر: عبد الرازق، عقدا نكاح، ص ٧٦–٧٧.
  - (٨) ابن دانیال، خیال الظل، ص ١٦٥–١٦٦.

ثــم يأتي دور ع**قد القران،** وقد تضمنت عقود الزواج عند العامة و**آ**رآسط الناس بمقدمة تعرف بخطبة النكاح، إلا أن هذه الخطبة قصيرة إذا ما قورنت بخطب صداق الخاصة من فئة السلاطين والأمراء وكبار عصر دولة المماليك. وكانت خطبة النكاح في عقد زواج الفقيه نجم الديـــن اســـحق على ابنة نصير تمثَّل أربعة أسطر من مجموع العقد<sup>(١)</sup>، وبمقارنة هذه الخطبة بخطبة عقد زواج الملك السعيد ابن الظاهر بيبرس المؤرخ في سنة (٦٧٤هـــ/١٢٧٥م) والتي تمت هذه الزيجة بعهده سنة (٦٧٧هـــ/١٢٧٨م) نجد أن عقد الملك السعيد يحتوي على خطبة تتكون أكثر من خمسين سطراً، وتدل بطولها على المكانة الاجتماعية العالية التي ينتمي إليها الســـعيد بـــركة خان و هي فئة المماليك<sup>(٢)</sup>، ومن هذه الخطب في عقود زواج العامة: "بسم الله الرحمن الرحيم والحمد لله وحده وصلى الله وسلم على سيدنا محمد وصحابته، الحمد لله الذي أحل النكاح وحرم السفاح وأجل المنة وعظم النعمة وجعل من بعد عسر يسرا، وهو الذي خلق مـــن الماء بشراً فجعله نسباً وصـهراً وكان ربك قديراً"<sup>(٣)</sup>. وقد احتوت هذه الخطب على الحمد والتشهيد وبعض الآيات القرآنية والأحاديث النبوية التي تحض على الزواج، وغالباً ما كانت عقــود الزواج الخاصة بهذه الفترة تحتوي على خطبة النكاح، ويذكر في العقد حالة المرأة إذا كانــت بكراً أو ثيباً. وإن سبق لمها الزواج ذكر اسم الزوج، أما إذا كان زوجها ميتاً يذكر في العقد إنها استوفت عدة الوفاة وهي أربعة أشهر وعشرة أيام من تاريخ الوفاة<sup>(؛)</sup>. وبلوغ المرأة فقــد احتوى إحدى عقود الزواج كلمة "امرأة كامل" أي إنها بالغة ايم أي سيق لها الزواج<sup>(٥</sup>). كذلك يحتوي العقد على قيمة المهر المعجل والمؤخر منه وكيفية سداده وإقرار المرأة بموافقتها على الزواج واستلام المهر (١). وذَكِرَ ولي الزوجة أبوها أو أخوها لأنه ليس للمرأة المسلمة أن تزوج نفسها ولا أن نزوج غيرها وإنما الذي يزوجها هو وليها<sup>(٧)</sup>، وأيضاً توقيع الشهود على مـــا جـــاء فـــي العقــد من معرفة الزوجة وحالها واستلامها لقيمة الصداق<sup>(^)</sup>. كذلك أمور قد تشترطها الزوجة، فالملفت للانتباه في عقد الزواج الثاني الخاص بنجم الدين اسحق أن الزوجة

(۱) عبد الرازق، عقدا نكاح، ص ۷۱. انظر: ملحق رقم (۲).
 (۲) العيني، عقد الجمان، ج۲، ص ۱٤٦-۱٤٩. انظر: ملحق رقم (۱).
 (۳) العسلي، وثائق مقدسية، وثيقة رقم(٤٩)، م۱، ص ۳۷.
 (۶) ابن طولون، مفاكهة الخلان، ج۱، ص ۲۱. عبد الرازق، عقدا نكاح، ص ۷۱، ۷٤.
 (٩) عبد الرازق، المرجع السابق، ص ۷۱. انظر: ملحق رقم (۲).
 (٩) عبد الرازق، المرجع السابق، ص ۷۱. انظر: ملحق رقم (۲).
 (٩) عبد الرازق، عقدا بكاح، ص ۷۱. انظر: ملحق رقم (۲).
 (٩) عبد الرازق، المرجع السابق، ص ۷۱. انظر: ملحق رقم (٢).
 (٩) عبد الرازق، المرجع السابق، ص ۷۱، ۹۰.
 (٩) عبد الرازق، المرجع السابق، ص ۷۱، ۹۰.
 (٩) عبد الرازق، المرجع السابق، ص ۹۱، ۹۰.

أبقــت العصـــمة بيدها، حتى تتمكن من إنهاء الزواج عند اللزوم ودون الحاجة إلى دفع المال للطلاق في حالة عدم القدرة على مواصلة الحياة الزوجية<sup>(١)</sup>.

ووجد في هذا العصر من هم متخصصون بعقود الأنكحة وكان لكل مدينة أو قرية أو ناحية من يقوم بهذه المهمة، وهو ما يطلق عليه اليوم اسم المأذون، ومن هؤلاء أحمد بن عمر بن أحمد التروجي كان عاقداً للأنكحة في الإسكندرية (ت سنة ٨٦٠هـ/١٤٥٥م)<sup>(٢)</sup>. ومنهم الشيخ فتح الدين أبو الحرم القلانسي، تولى عقد الأنكحة في القاهرة سنة (٣٦٥هـ/١٣٦٣ م)<sup>(٦)</sup>. ومنهم ابن الفهاد الشافعي القوجي، استوطن القاهرة جلس بحانوت الشهود بالقاهرة يعقد الأنكحة وعرف بذلك (ت سنة ٣٢٤هـ/١٣٣٣م)<sup>(٤)</sup>. وكان يقوم بذلك مقابل أجر، ويروى أن ابــن المنير المرواحي محمد بن سليمان (ت سنة ٨٩هـ/١٣٩م)، عقد عقداً فأعطاه الزوج

## الجهاز

أما فيما يخص الجهاز الذي كانت تحمله العروس معها إلى منزل الزوجية، فقد كان أهل العروس يجهزونها بما يلزمها من الملبوس والمفروش والأواني، ينفقون على ذلك المهر ويضيفون إليه شيئاً على حسب حالتهم المادية، فإذا كانت الزوجة متوسطة الحال تضيف إلى المهر قرر نصفه أو تلثه أو ربعه على حسب سعة الحال، أما الفقيرة، فلا تضيف شيئاً<sup>(1)</sup>. ويربدو أن الجهاز كان يسجل بوثيقة منفصلة عن عقد الزواج، ففي إحدى وثائق بيت المقدس المؤرخة سنة (٨٨٨هـ/١٣٨٦م) ونوعها إقرار بأن أحد الأعيان في القدس جهز ابنته بمبلغ عشرة آلاف درهم وشهد على ذلك ثلاثة أشخاص<sup>(٧)</sup>، وكانت العروس تجهز بالملابس المختلفة من القمصان والمناديل والملاءات والأزر وغيرها، والفرش والطرح واللحف بالإضافة إلى

- (١) عبد الرازق، المرجع السابق، ص ٧٢.
- (٢) السخاوي، الضوء اللامع، ج٢، ص ٥١.
- (٣) ابسن العراقي، ولي الدين أبي زرعة أحمد بن عبد الرحيم بن الحسين، الذيل على العبر في خبر من عبر. تحقيق: صالح مهدي عباس، مؤسسة الرسالة، بيروت، ١٩٨٩، ج١، ص ١٦٠.
- (٤) الصفدي، الوافي بالوفيات، باعتداء: محمد بن إبراهيم بن عمر، محمد بن الحسين بن محمد، فرانز شتايز، ١٩٩٠، ج٢. ص ٦.
- (°) الانفـوي، الإمـــام أبــــي الفضل كمال الدين جعفر بن ثعلب الشافعي، الطالع السعيد الجامع أسماء نجباء الصعيد. تحقيق: سعد محمد حسن، الدار المصرية للتأليف، القاهرة، ١٩٦٦، ص ٥٣٢.
  - (٦) الغزي، نهر الذهب، ج١، ص ١٩٧-١٩٨.
  - (٧) العسلي، وثانق متنسبة، مجرًا، ونثيقة رقم (٢٠٩)، ص ١٢٠–١٢٢. انظر: ملحق رقم (٤).

الحلي من الذهب والفضة<sup>(۱)</sup>، أما عن أثاث المنزل، فيروي المقريزي أن جهاز العروس غالباً ما كان يحتوي على دكة تشبه السرير مصنوعة من النحاس المكفت، أو الخشب المطعم بالعاج، أو الابنوس، أو من خشب مدهون، بالإضافة إلى سبع أواني من النحاس الأصفر المكفت بالفضلة مختلفة الأحجام بعضها أصغر من بعض وسبعة أطباق مختلفة الأحجام والطشت والإبريق والمبخرة، وتقدر قيمة هذا الجهاز بما يزيد على مائتي دينار<sup>(۲)</sup>. وكانت مصاريف الزواج باهظة، وغالباً ما تؤدي إلى استهلاك جميع أموال الزوج، فها هو الحسن بن محمد بن عبد العزيز الأسواني ت (۲۰ هـ / ۱۳۲۰م) يعزي ازدياد فقره على فقر إلى زواجه ويذكر ما حصل له من تعب حتى تمزقت ثيابه ويصف ذلك بقوله:

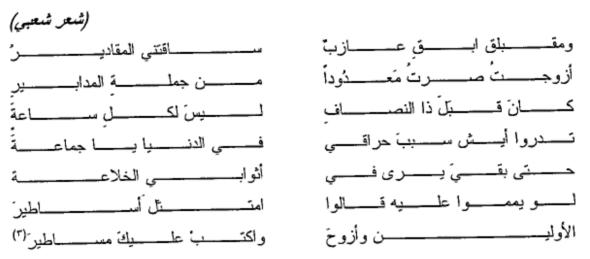

ومــــنهم لم يتزوج أو اكتفى بزوجة واحدة لعدم القدرة على أعباء الزواج المادية، ويعبر ابن نباتة عن رفضه للزواج تلك الراحة التي قد تأتيه منه بقوله:

(بحر الرمل) قـــال لـــي خـلــي تـــزوج تســـترَحَ مـــن أذى الفقـــر وتســـتغني يقيـــنا قلـــت دغ نُصـــحك وأعلــــم أننـــي لـــم أضـُــغ بيــن ظهــور المسلمينا<sup>(٤)</sup>

وحضــرت امــرأة إلـــى نائــب مصر بيغا آروس<sup>(°)</sup> نائب السلطنة، ومعها ابنتان تريد تجهيزهما، وقالت له: مات زوجي وليس له غير اقطاعه فباع الإقطاع باثني عشر ألف درهم

- (١) العسلي، المرجع السابق، مج١، وثيقة رقم (١٦٣)، ص ٢١٧.
  - (٢) المقريزي، الخطط، ج٢، ص ٢٠٦.
    - (٣) الادفوي، الطالع السعيد، ص ٢١٨.
      - (٤) ابن نباتة، الديوان، ص ٥٣٥.
- (°) الصفدي، الوافي بالوفيات، ج١٠، ص ٣٥٦. أعيان العصر، ج٢، ص ٨٦.

فقـــال للمرأة:"خذي هذه الدراهم وجهزي ابنتيك بها"<sup>(١)</sup>، ورفع رجل قصته إلى الملك الناصر قال فيها:"إن له بنتاً استحقت الزواج وليس عنده ما يجهزها به، فأمر له بمال جزيل"، كما وجد في دمشق أوقاف لتجهيز البنات الفقيرات الحال وهن اللاتي لا قدرة لأهلهن على تجهيزهن<sup>(٢)</sup>.

ويسنقل الجهساز في يوم معين إلى بيت الزوج إما على ظهور الدواب المجملة سروجها بالخسرز والسودع المعصبة رؤوسها بالمناديل الملونة، وإما على ظهور الحمالين. وقد اعتاد الأهالي في الغالب أن يقدموا أمام الدواب جماعة يلعبون بالسيوف والتراس والعصي، وآخرين معهم طبل وزمر وأمامهم واحد ينشد أدواراً من الزجل وهم يرددون وراءه ويصفقون حتى يصسلوا إلى بيت الزوج فيوضع الجهاز<sup>(٦)</sup>. وهناك أهل الحارات وهؤلاء عادة لا يمكنوهم من الوصسول إلى دار الزوجة إلا إذا قدموا عدداً من الأغنام هدية لهم، فيرد أهل الزوج بأنهم لن يسأتوا بالأغنام إلا بعد أن يقدم لهم أهل الزوجة ضيافة حافلة فيذهب هؤلاء إلى بيوتهم ليعدوا الطعام. وبعد الأكل، وتقديم الأغنام، يعمد أهل الزوجة إلى عرض الأثاث، ونشر المتاع على ظهرور السدواب، ورفسع الحلي على رؤوس الحمالين، ويختلط الرجال والنساء في الأزقة والأسواق رافعين الصوت بالز غاليط، قاصدين المفاخرة والمكاثرة<sup>(1)</sup>.

## الاحتفالات بالعرس

تكاد صورة العرس لا تختلف عما نراه في أيامنا هذه، تتحدث "أم رشيد الخاطبة" عما أعدت لحفل العروس فتقول: "مسيتم بالسعادة يا ولدي، قد وقع الفاس في الرأس، فاعمل عمل المناس، أما أنا فقد درت المؤدنات، وصرت في الشوارع مثل الصانعة يا بنات، وأطلقت من الضمامنة لميلة الجمعة، فأكتر للجلا ولو عشرين شمعة. وقد اكتريت زهر البستان، والمعنية الورد الطري الريان، والماشطة أم شهاب الدمشقية، والجلا في قاعة المهتار بالبرقية، فاعمل في كمك للنقوط من الدراهم والانصاف وإلا صفعونا بالدلاكش<sup>(٥)</sup> والاخفاف<sup>(٢)</sup>. وتعطينا هذه الصورة أن هناك قاعة أعدت للعروس، بالإضافة إلى المغنيات اللاتي يؤتى بهن من ضامنة المغانمي ثم يؤتى بالشموع وجرت العادة أن يكون هناك ماشطة للعروس، ويقوم الناس عادة بتقديم ما نراه في أفراحنا حتى اليوم.

- (٢) الدمشقي، الدارس، ج٢، ص ٩٩.
- (٣) الغزي، نهر الذهب، ج١، ص ١٩٨.
- (٤) الحموي، نسمات الأسحار، ص ٣٣١-٣٣٣.
- (°) الدلاكش: نوع من أغطية الرجل. ابن دانيال، خيال الظل، هامش(۱)، ص ١٧٤.
  - (٦) ابن دانیال، خیال الظل، ص ١٧٤.

<sup>(</sup>١) ابـــن الشـــحنة، أبو الفضل محي الدين محمد بن محمد، البدر الزاهر في نصرة الملك الناصر "محمد بن قايتباي". تحقيق: عبد السلام تدمري، دلر الكتاب العربي، بيروت، ١٩٨٣، ص ٥٢.

ومن العادات الشائعة أن يجتمع الناس عدة ليال في دار ذات ساحة فسيحة ويحضرون طبالاً وزماراً ويفتحون باب الدار لكل وارد، فيجتمع الناس ويضرب بالطبل والزمر إلى آخر الليل. وتسمى هذه الليالي "التعاليل" ومن العادات أن تطلق الألعاب النارية، وهناك الجبوة وهي أن يقوم واحد من قبل صاحب الحفلة ويقف أمام كل رجل ويمدحه وأهل بيته فيعطيه شيئاً من الدراهم حتى يستوعب جميع الحاضرين<sup>(۱)</sup>. ويضاء بيت الزوج لعدة ليال بالشموع والمصابيح وأعلام صغيرة ملونة معلقة على أستار عبر الشوارع<sup>(۲)</sup>.

فـــاذا كانت ليلة الدخول، تعد الوليمة من قبل أهل الزوج، وإذا كان الزوج فقيراً يستدين ويـــتكلف فوق طاقته، قاصداً بذلك تكثير الطعام وتحسينه لئلا يعاب عليه بتقصيره عن القدر الـــذي أولم به جاره، ويدعى إلى هذه الوليمة، الأكابر والأعيان والأصحاب وذلك حسب حالة الزوجيـــن ومنزلتهما<sup>(٣)</sup>. وبعد الطعام تغلق الأبواب على الضيوف والأصدقاء والمقربين، ولا يمكنون مــن الخــروج حــتي يدفعــوا "النقوط" فإذا دفع أحدهم شيئاً نودي عليه ويسمونه "شـــاباش"\*)، فـــيقولون "شـــاباش يا فلان" أي نقوطك يا فلان، فإذا سمي الباذل للنقوط رفعوا أصـــواتهم بالزغاليط، خصوصاً إذا كان المنادي باسمه من وجوه الناس، وذلك لتقع المفاخرة والمغايرة بين الاقران<sup>(٥)</sup>. وقد جرت العادة أن يغرر المنادي بالضيوف فيقول:"اخلف الله عليك يا فلان، هذا أشرقي دينار" في الوقت الذي قد يكون فيه المبلغ المتبرع به "نصف فضية" فيدفع بعـض الضيوف وينقطون بدينار حياءً أو خجلاً<sup>(1)</sup>. وبعد ذلك يتوجه الجميع إلى الحمام على ضــوء الشموع في زفة وسط تهليل الأصدقاء والمحبين حيث يغتسل العريس، ويلبس أحسن ثيابه، وغالباً ما يؤخذ العريس إلى منزل أحد الأصدقاء، بعد أن يطاف بالعريس في الشوارع هـو ومـن معه من الجموع وبجانبه شخص يسمى سخدوجا<sup>(٧)</sup>. ويصطف إلى جانبه صفان مــــتقابلان في يد كل واحد من أفرادها شمعة موقدة أو فانوس مسرج، وبينهم الطبال والزمار وجمسيعهم يصفقون ويصسيحون ويسرددون الأغاني بصوت عال. وربما وجد مع هؤلاء الجماعــات رجل يرمى بالشهب النارية المعروفة بالفتاش(^)، أو ربما يركبون العريس الفرس

- (١) الغزي، نهر الذهب، ج١، ص ١٩٨-١٩٩.
  - Lane Pool, Cairo, P, 162. (Y)
  - (٣) الحموي، نسمات الأسحار، ص ٣٣٣.
- (٤) شاباش: كلمة فارسية للتحبب أو الثناء، مثل مرحى بالعربية. دوزي، تكملة المعاجم، ج٦، ص ٢٢١.
  - (٥) الحموي، المصدر السابق، ص ٣٣٣.
    - (٦) المصدر نفسه، ص ٣٣٣–٣٢٤.
- (۷) ســـخدوجاً: يمشي على يمين العريس في حفلة العرس والذي يمشي على يساره يسمى وصيفاً. الغزي، نهر الذهب، ج۱، ص ۱۹۹، هامش(۲).
  - (^) الغزي، نير الذهب، ج١، ص ٢٠٠.

ويطوفون به فقد وصف ابن دانيال زفة العريس قائلاً: فيدخل ويخرج في زفة، وقدامه المغاني والشمع منصفة، ومن خلفه البوقات والطبول، وهو راكب على فرس من أحسن الخيول<sup>(۱)</sup>.

أما العروس، فتؤخذ إلى الحمام عدة مرات وفي كل مرة منها تغسل عند خروجها بماء الورد<sup>(٢)</sup>، وتصطحب معها عدداً من صديقاتها وقريباتها<sup>(٣)</sup>. وفي يوم الزفاف تقوم الماشطة بتزيين العروس ومن ذلك تحمير الوجه، والخصاب بالحنا، والوشم<sup>(٤)</sup> وتطريف الأصابع<sup>(٥)</sup>، ونتف الحواجب، وتكحيلها وتمشيطها ثم إلباسها أفخر الثياب المطرزة، فتخرج العروس وهي تضع على رأسها ما يسمى بالشربوش<sup>(٢)</sup>، ومستورة الوجه بمنديل مذهب منقوش<sup>(٧)</sup>، ومن العادات المألوفة في يوم الزفاف أن العروس غالباً ما تبدل ملابسها أكثر من مرة يوم الزفاف، فستأخذها ماشطتها إلى غرفة، وتخلع عنها ثيابها وتضع عليها ثياباً أخرى، وتلبسها عمامة فستأخذها ماشطتها إلى غرفة، وتخلع عنها ثيابها وتضع عليها ثياباً أخرى، وتلبسها عمامة لعادات المألوفة في يوم الزفاف أن العروس غالباً ما تبدل ملابسها أكثر من مرة يوم الزفاف، وستأخذها ماشطتها إلى غرفة، وتخلع عنها ثيابها وتضع عليها ثياباً أخرى، وتلبسها عمامة فستأخذها ماشرطتها إلى غرفة، وتخلع منها ثيابها وتضع عليها ثياباً أخرى، وتلبسها عمامة لعادات القاضي والفقيه والجندي<sup>(٨)</sup>، حيث عمد الناس في مصر والشام على إلباس العرائس

أمسا النساء فقد كن يتزين ويجتمعن في بيت الزوجة وترتدي النساء في هذا اليوم أفضل ما لديهن من ملابس وحلي، وفي أيديهن الشموع<sup>(۱)</sup>. ثم يستقبلن العريس بالز غاليط على ضوء الشموع، فتعضده اثنتان من قريباته ويجلسنه في مكان مرتفع وسط حفل ليس فيه إلا النسوة، فتتقدم كل امرأة منه، وتلصق الدراهم بين عينيه<sup>(۱۰)</sup>. ويبادر الزوج إلى رفع "الجلاية"عن وجه العسروس، ثم تقوم العروس بالدوران حول العريس، وكلما دارت مرة لصق الزوج ومن معه مسن أقاربهما الدراهم على جبهتها وخديها<sup>(۱۱)</sup>، وقد جرت العادة في الأفراح في عصر دولة الممالسيك أن تقدم العروس لزوجها في الحظة التي تجلى عليه سيفاً فاخراً تمسكه من طرفه

- (۱) ابن دانیال، خیال الظل، ص ۱۷٤.
- (٢) الغزي، نهر الذهب، ج١، ص ١٩٩.
  - Lane Pool, Cairo, P, 163. (7)

All Rights Reserved - Library of University of Jordan - Center of Thesis Deposit

- (٤) الوشم: وهو أن تغرز إبرة أو مسلة أو نحوهما في ظهر الكف أو المعصم أو الشفة أو غير ذلك حتى يسبل الدم ثم يحشـــى ذلك الموضع بالكحل ونحوه فيخضر، وقد ذكر الحموي أن الوشم حرام فعله وفاعله وطالبه ملعون لقوله عليه السلام:"لعن الله الواشمات والمستوشمات". الحموي، نسمات الأسحار، ص ٣٣٥.
  - (°) طرف بنانه: خضب أطراف أصابعه بالحناء. الحموي، المصدر السابق، ص ٥٣٥، هامش (٢).
    - (٦) الحموي، المصدر السابق، ص ٣٣٥–٣٣٦.
      - (۲) ابن دانیال، خیال الظل، ص ۱۷٤.
    - (^) الحموي، المصدر السابق، ص ٣٣٦. Lane Pool, Cairo, P, 163
      - Lane Pool, Op, Cit, P, 163. (9)
- (١٠) الجلسى: ضد الخفي، أي وضح وكشف، وجلا العروس يجلوها جلاء، بمعنى نظر إليها فجلوه. الرازي، مختار الصحاح، ص ١٠٨.
  - (١١) الحموي، المصدر السابق، ص ٣٣٦.

فيتناوله العريس من مقبضه "فيأخذ السيف منها، ويضربها ببطنه على رأسها ثلاث ضربات" علامة الخضوع<sup>(1)</sup>. وغالباً ما كان العرس يقام في دور خصصت للأفراح يستأجرها أصحاب الفرح من أصحابها لإقامة العرس فيها، وأطلق عليها الحموي اسم "مرسحاً"<sup>(1)</sup>، وقد ذكرت أم رشيد الخاطبة إنها استأجرت "قاعة المهتار بالبرقية" ليكون عرس الأمير وصال فيها<sup>(7)</sup>. ويستأجر كذلك المغنيات لإحياء حفلة الزفاف ويجلس العروسان على كرسي مرتفع وتضاء حولهما الشموع، وينشغل من حولهما بالغناء والرقص وتقديم النقوط<sup>(1)</sup>، ويستمر الغناء والطرب والرقص حتى أواسط الليل وأحياناً حتى الصباح<sup>(0)</sup>. وفي نهاية المطاف وعند توجه العروسين إلى غرفتهما الخاصة، فالعادة أن أم العروس تحول بينهما وبين الدخول، إلا أن يمر امن تحت رجليها، علامة الخضوع<sup>(1)</sup>. وبعد أن يستقر الزوجان في غرفتهما، تراقبهما النساء من كوات<sup>(Y)</sup> أعدت لهذا الغرض، وتستمر المراقبة حتى الصبح. فإذا لم يسمعن لهما وسوتاً، طرقس السباب عليهما، وحركن عزمهما، هذا وقد علمن الزوجة الميانعة مسوتاً، طرقسن السباب عليهما، وحركن عزمهما، هذا وقد علمن الزوجة المانعة مسوتاً، طرقس النياء الغرض، وتستمر المراقبة حتى الصبح. فإذا لم يسمعن لهما مسوتاً، طرقس المائي عليهما، وحركن عزمهما، هذا وقد علمن الزوجة والنية

ومن التقاليد المألوفة في الأفراح، والتي ما زالت موجودة حتى أيامنا وخاصة في الريف "لسيلة الحسنة" أو ليلة النقش، فقبل ليلة أو ليلتين من الزفاف يدعو أهل الزوجة إليهم أقاربهم وأحسباءهم من النسوة ويفرقون عليهم الحناء، ويكون المدعون قد أرسلوا هداياهم على حسب أقدارهم إما أرزاً، أو سكراً، أو شاة، أو ثوباً، وغير ذلك<sup>(۱)</sup>.

أما الفلاحون فاعتادوا أن يطوفوا بالعريس في أنحاء القرية وسط ضرب الطبول ومدح المنشدين وحوله الجدعان تخبط بالنبابيت، ولا يزالون به حتى يصل إلى بيت العروس حيث يقام حفل صاخب يشترك أصحاب الرباب والنساء يزغردن وينثرن الملح على العروس خوفاً عليها من الحسد<sup>(١٠)</sup>.

(۱) الحموي، نسمات الأسحار، ص ٣٣٦. العلبي، دمشق، ص ١١٣.
 (٣) وقد شاع في أيامنا هذه تقديم حرف السين على الراء. الحموي، المصدر السابق، ص ٣٣٢.
 (٣) ابن دانيال، خيال الظل، ص ١٧٤.
 (٤) الحموي، المصدر السابق، ص ٣٣٥-٣٣٦.
 (٩) الغزي، نير الذهب، ج١، ص ٢٣٦.
 (٦) الحموي، المصدر السابق، ص ٣٣٦-٣٣٦.
 (٩) الغزي، نير الذهب، ج١، ص ٣٣٦.
 (٩) الحموي، المصدر السابق، ص ٣٣٦-٣٣٦.
 (٢) الحموي، المصدر السابق، ص ٣٣٦-٣٣٦.
 (٩) الغزي، نير الذهب، ج١، ص ٣٢٦.
 (٩) الخري، نير الذهب، ج١، ص ٣٢٦.
 (٩) الغزي، نير الذهب، ج١، ص ٣٢٦.

كذلك وجد في القصص الشعبي المعاصر بعض إشارات لأفراح الأعراب، عندما ترقص الجاريــة وســط مجمـوع الــرجال، ثـم تطوف عليهم وفي يدها الرق لتجمع "عوايدها من العــرب"<sup>(۱)</sup>، وقــد انحــدرت مـــنزلة المرأة البدوية في هذا العصر إلى حد الهوان في بعض مجـــتمعات البدو، إذ كانوا يعاشرون النساء دون زواج ولا يورثون البنات. ويستنكر السبكي ذلــك أشد الاستنكار في سياق حديثه عن أمراء العرب في عهده فيقول:"وكثيراً من العرب لا All Rights Reserved - Library of University of Jordan - Center of Thesis Deposit يـــتزوجون المرأة بعقد شرعى، إنما يأخذونها باليد، وربما كانت في عصمة واحد فنزل عليها من هذه؟ لا جرم أنهم يلدون إلا فاجراً، ومن قبائحهم أنهم لا يورثون البنات ولا يمنعون الزنا في الجواري، بل جواريهم يتظاهرن بالزني مع عبيدهم، وكل ذلك من الموبقات العظام"<sup>(٢)</sup>. ضمان المغانى كان المماليك يحبون الاستمتاع بالحياة بسبب ما تمتعوا به من ثراء وخصوصاً في دولة الممالـــيك الأولــــى، لذا أقبلوا على الملاهى، وأحاطوا أنفسهم بأصحابها<sup>(٢)</sup>. وقد شهد المجتمع

المصحري ازدهــار فنون الطرب والغناء وضروب اللهو نتيجة للرواج الاقتصادي الذي عم البلاد من جراء مرور تجارة الشرق بها<sup>(؛)</sup>. وكانت دنياهم تموج بالطرب والعطاء والشهوات والإسراف فيها ليلاً ونهاراً، وأصبح الغناء ضرورة من ضروريات حياتهم، ولا يرون الحياة إلا علمي ضرب الدفوف والأعواد وترنيم الأشعار وألحان الغناء<sup>(°)</sup>. وقد اشتهر عن السلطان الناصب حسن بن الناصر محمد بن قلاوون، أنه كان يحب اللهو والطرب، ويميل إلى سماع الألات، ويقــرب المغاني، ويحب أرباب الفن من المغاني قاطبة<sup>(1)</sup>. وكانت مجالس الغناء تقام ف\_ قاعات خاصة بالقصر مثل قاعة الدهيشة، التي عمر ها السلطان الملك الصالح إسماعيل، فقــد كان محبأ للهو مقبلاً عليه وعلى النساء والمطربين، واتخذ هذه القاعة مكاناً للهو وسماع الغــناء والاستمتاع بمشاهدة الرقص وسماع الموسيقي. وعندما أنجب السلطان الملك الصالح ولداً ذكراً من المغنية السمراء "اتفاق" عمل لها فيها حفلاً بلغ الغاية التي لا توصف<sup>(٢)</sup>.

-11T-

- (1) عاشور، المجتمع المصرى ، ص ١٢٢.
  - (٢) السبكي، معيد النعم، ص ٤٨.
- (٢) ماجد، نظم دولة سلاطين المماليك، ص ١٦٤.
  - (٤) محمود، الجواري، ص ٨٠.
  - (°) المرجع نفسه والصفحة نفسها.
- (٦) ابن ایاس، بدائع الزهور، ج۱، ق۱، ص ٥٧٧-٥٧٩.
  - (٧) المقريزي، السلوك، ج٢، ق٣، ص ٦٧٩.

- Center of Thesis Deposit Reserved - Library of University of Jordan

وقد استأثرت النساء بالحظوة في مجال الطرب، وإن كثيرات منهن برعن في العزف على آلاته المختلفة، فهناك من أتقنت العزف على العود وهناك من أتقنت عزف المزمار، وهناك ضاربة الدف إلى غير ذلك<sup>(۱)</sup>. وكل ذلك نراه فيما نقرأه من شعر هذا العصر، فهذا سيف الديسن المشد يصف تلك العوادة التي تحتضن عودها في حنان، وتضبط أوتاره في مهارة:

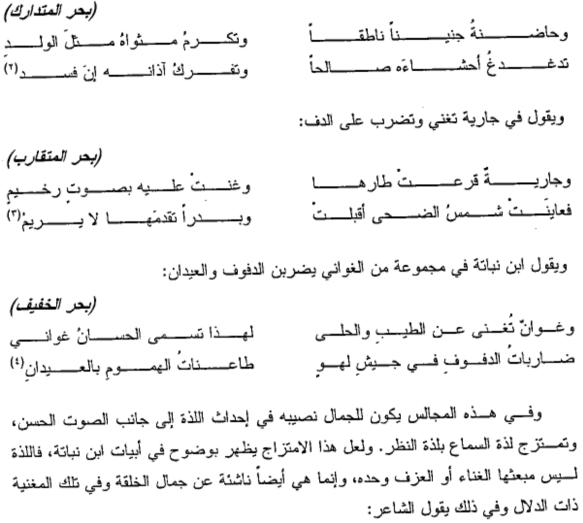

بروحــــي هــــيفاءُ المعــــاطف حلــــوةً لقيد عذبيت ألفاظهيا وصيفاتها

- (١) أمين، أنب العصر المملوكي، ص ٣٧١.
  - (۲) ابن المشد، ديوانه، ص ۷۵.
  - (٣) ابن المشد، المصدر السابق، ص ١٤٣.
    - (٤) ابن نباتة، الديوان، ص ٥١١.

All Rights Reserved - Library of University of Jordan - Center of Thesis Deposit

| (بحر مجزوء البسبط)                          | ,                                         |
|---------------------------------------------|-------------------------------------------|
|                                             | تحــــــــــــــــــــــــــــــــــــ    |
| أو شــــــئتَ كالطــــيرِ ذاتَ تغـــــريدُ  | إن شينت كالغصين ذات مينعطف                |
| تجري مدياة الدلال فسي العدود <sup>(٢)</sup> | تكــــادُ إن مـــــسَ عودهــــا يدَهــــا |

ومن أشهر المغنيات في هذا العصر خوبي العوادة، نسبت إلى العود لفنها في الضرب على العود، فقد كانت مغنية بارعة في ضرب العود، اشتراها بكتمر الساقي بعشرة آلاف دينار مصرية، ولما مات في طريق الحجاز كمرت عودها لحزنها عليه<sup>(٢)</sup>، والمغنية تزهرة شغف بها الأمير أنوك ابن السلطان الناصر محمد بن قلاوون حتى بلغ السلطان ذلك، فأسر السلطان للأمير أقبغا عبد الواحد أن يلزم شاد المغاني بالإنكار على المغاني حضورهن مجالس الخمر وإقامة الفتن، والزامهن بمال يقمن به عقوبة لهن على ذلك، من غير أن ينسب إلى السلطان أنه أمر به رعاية لانوك. ونتيجة لذلك امنتعت الزهرة عنه عدة أيام، وما زال حتى أنته سراً، ولهمي بهما على زوك وهم بقتله بالسيف، لولا زوجته أم الأمير أنوك وجواريه منعنه من ذلك، فاستدعى الأمير أنوك وهم بقتله بالسيف، لولا زوجته أم الأمير أنوك وجواريه منعنه من ذلك، فاستدعى الأمير أنوك ولام المين المالي المنطان فن بعض المقربين السلطان إليه بذلك،

ونذكر كذلك المغنية "بياض" التي اشتهرت بالعزف على العود، وكانت تجيد الغناء وشهرتها بين الناس كبرة، وكان للناس بها اجتماعات في مجلس أنسهم، فلما سمع بها السلطان الناصر محمد بن قلاوون طلبها واختص بها وحظيت عنده وولدت له الملك الناصر شهاب الدين أحمد<sup>(0)</sup>. ويذكر أيضاً أن مغنية من الكرك ذاعت شهرتها في تلك المدينة فانتقلت إلى القاهرة وعرفت هناك باسم الكركية، استأثر بها السلطان المظهر حاجي وهام بها<sup>(1)</sup>. وعزيرزة بنست السلطحي وكانت من أعيان مغاني مصر وتميزت بحسن الصوت وفصاحة بإعراب الشسعر، ورأت من الأعيان وأصحاب الدولة غاية العز والعظمة، وكان لها شهرة

- (۱) ابن نبانة، الديوان، ص ۱٦٠.
- (٢) ابن نباتة، الديوان، ص ١٦٠.
- (٣) العسقلاني، الدرر الكامنة، ج٢، ص ١٨٤.
- (٤) المقريزي، السلوك، ج٢، ق٣، ص ٥٩٣–٥٩٤.
- (٥) المقريزي، السلوك، ج٢، ق٣، ص ٥٩٣–٥٩٤.
  - (٦) غوانمة، تاريخ شرقي الأردن، ص ١٢١.

زائدة (ت سنة ٩٠٦هـ/١٥٠٠م)<sup>(١)</sup>. ويبدو أنه نتيجة لازدهار فنون الغناء والطرب أن تألق نجم كثير من كبار أهل هذه الفنون بدليل ما يذكره ابن اياس عن وفيات سنة ٩١٧هــ/١٥١١م فـيقول: توفيت في هذه السنة الريسه انعام وكانت من أعيان مغاني البلد، ولا بأس بها. وفي نفـس السـنة توفيت الريسه خديجة أم خوخة وكانت من أعيان المغاني ولها في هذا الفن اليد الطويلة، وقبل ذلك بأيام قلائل توفيت الريسة بدرية بنت جريعة وكانت من أعيان المغاني ولها في هذا الفن ولها شهرة كبيرة وغيرهن كثير<sup>(١)</sup>.

ولـــم يكن مستغرباً أن يتزوج السلاطين من الجواري المغاني، وذلك بعد عتق الجارية منهن، وأشهر هؤلاء على الإطلاق "انفاق" العوادة التي دخلت بيت السلطان الناصر محمد بن قـــلاوون فحظيت عند ابنه الصالح إسماعيل، فولدت له ولداً ذكراً فاختصبها بنفيس الجوهر (٢). وبعد وفاة الملك الصالح، باتت اتفاق عند أخيه الملك الكامل شعبان من أول ليلة لسلطنته، لما كـــان في نفسه منها أيام أخيه، ونالت عنده من السعادة والحظ ما لا عرف في زمانها لامرأة غيرها حتى أن الكامل عمل لمها داير بيت طوله انثان وأربعون ذراعاً وعرضه ستة أذرع بما قيمـــته خمــس وتسعون ألف دينار وهذا خارجاً عن البشخاناه والمخاد والمساند<sup>(؛)</sup>. وكان لها أربعون بذلة ثياب مرصعة بالجواهر واللألى، وثمانون مقنعة أقلها بمائتي دينار، وسنة عشر مقعــد زركش<sup>(٥)</sup>، وبعد مقتل الملك الكامل وتولية أخيه الملك المظفر حاجي ما لبت أن طلبها، فطلعت إلى القلعة بجواريها وخدامها وتزوجها السلطان وفرش تحت رجليها ستين شقة أطلس، ونـــــثر علــــيها الذهب. ثم ضربت بعودها وغنت فأنعم السلطان عليها بأربعة فصوص وست لؤلوات ثمينها أربعية آلاف دينار (<sup>:)</sup>. كما أعطاها أضعاف ما كان يعطيها أخواه، وهام بها فأفــرط<sup>(۷)</sup>. وهذا ثالث سلطان يتزوج بهذه الجارية السوداء، وحظيت عنده مما جعل المؤرخ ابسن تغري بردي يعد ذلك من الغرائب فقال: "على أنها سوداء حالكة، لا مولدة، فإن كان من أجل ضربها بالعود وغنائها فيمكن من تكون أعلى منها رتبة في ذلك وتكون بارعة الجمال بالنسبة إلمى هذا فسبحان الله"(^). أما نهاية حياتها، فقد أخرجت في أيام الناصر حسن من

- (١) ابن اياس، بدائع الزهور، ج٤، ص ٨.
- (٢) ابن ایاس، المصدر السابق، ج٤، ص ٢٣٠.
  - (٣) العسقلاني، الدرر الكامنة، ج١، ص ٨٣.
- (٤) ابن تغري بردي، النجوم الزاهرة، ج١٠، ص ١٢٠. انظر:

Irwin, Mamluk Sultanate, P, 130

- (٥) العسقلاني، الدرر الكامنة، ج١، ص ٨٣-٨٢. ابن تغري بردي، النجوم الزاهرة، ج١٠، ص ١٢٠.
- (٦) المقريزي، السلوك، ج٢، ق٣، ص ٢٢٠-٧٢٠. ابن تغري بردي، النجوم الزاهرة، ج١٠، ص ١٢٣.
  - (٢) العسقلاني، الدرر الكامنة، ج١، ص ٤٤.
  - (^) النجوم الزاهرة، ج١٠، ص ١٢٣. انظر: 133

وكان ما العادات المألوفة أن يقتني السلاطين والأمراء والأكابر بعض الجواري الحسان، ذوات الدلال. واقتضى ذلك أن يمتلك كل واحد في داره جوقة كاملة من المغاني، فالسلطان المنصور حاجي بن الناصر محمد بن قلاوون كان عنده جوقة مغاني نحو عشر جوار، يزفون بالطارات عند الصباح، وعند المساء. كما كانت عادة الملوك والأمراء في تلك الأيام، أن يكون عاندهم الجواري المغاني، وآخر من فعل ذلك الأمير جمال الدين محمود الاستادار، ثم بطل ذلك من مصر جملة ما بطل من محاسن عيشة الأكابر. ولأجل ذلك اتخذوا المعنايات التابي تشرف على الدور وجعلوها برسم الجوار المغاني، التي يزفون عند المساء وعاند الصباح. ولما مات الملك المنصور، استمرت جواريه المغاني يعملن الأفراح للناس، وكن يعرفن بجوقة المنصور<sup>(٥)</sup>، وذكر المقريزي لما تزوج الأمير أرغون النائب ابنة السلطان السلطان والأمراء<sup>(١)</sup>.

وكان يستم الحصول على جواري المغاني بالإضافة إلى المهاداة عن طريق ضامنات المغانسي، اللاتسي كان يشترين الجواري اللاتي يتمتعن بصفات معينة مثل الظرف، وجمال الصوت وحسن الأداء، والجمال وصغر السن، ويعهد بهن إلى نساء ماهرات في تربية أمثالهن علسى أسرار الفنون، ولا يفارقن معلماتهن إلا بعد أن يحذقن جميع ما يحتجن إليه في حياتهن

- (١) العسقلاني، الدرر الكامنة، ج١، ص ٨٤.
  - (٢) الملطي، نزهة الأنام، ص ١٨٩-١٩٠.
- (٣) السخاوي، الضوء اللامع، ج٤، ص ١٦٩.
- (٤) السخاوي، الضوء اللامع، ج١١، ص ٣٣.
- (°) ابن ایاس، بدائع الزهور، ج۱، ق۱، ص ۵۹۳.
- (٦) المقريزي، السلوك، ج٢، ق١، ص ٢٤٧. المقفى، ج٥، ص ٤٥٥. الخطط، ج٢، ص ٦٧٨.

All Rights Reserved - Library of University of Jordan - Center of Thesis Deposit

المقـبلة بعد ذلك<sup>(۱)</sup>. وعلى أيدي المعلمات والمعلمين، نشأ العديد من الجواري المغنيات، مثال ذلـك المغنية "اتفاق" اشترتها ضامنة بدون الأربعمائة در هم من ضامنة المغاني بمدينة بلبيس، شم انتقلت إلى مصر فعلمتها ضرب العود على الأستاذ عبد علي العواد فمهرت فيه، فقدمتها لبيت السلطان الناصر محمد فاشتهرت فيه، حتى شغف بها وتزوجها ثلاثة مسلاطين<sup>(۲)</sup>. وكان لغنائها وحلاوة صوتها وما اشتهرت به من الضرب على العود، أن ثلاثة أخوه من السلاطين شغف بها.

والجديــر بالذكــر أن كل ضامنة من ضامنات المغاني كانت تدفع عن نفسها وعن كل جاريــة في حوزتها من الجواري المغاني أو الراقصات مبلغاً من المال":وهو عبارة عن مال كبــير، مقــرر على المغانى، من رجال ونساء، يردونه في كل سنة إلى الديوان<sup>=(٣)</sup>، ويسمى "ضــــمان المغانــــى"، و هـــذا الديوان كان له "شاد" أي مسئول عنه يقوم بجمع المال ورده إلى الديوان(٤)، بحيث لا تستطيع واحدة منهن أن تضرب بدف في عرس أو ختان أو نحو ذلك إلا بـــإطلاق وتصريح، وعلى كل إطلاق فريضة مقررة من مال ترد إلى الديوان المفرد، وكان على كل مغنية مال مقرر تحمله إلى الضامنة<sup>(٥)</sup>. فإن باتت في غير بيتها قامت بمال للضامنة وفـــي كــل لـــيلة يدور على بيوت المغاني جماعة من جهة الضامنة لمعرفة من باتت خارج بيتها<sup>(١)</sup>. وعن ضمان المغانى يقول العسقلاني وكان ضمان المغانى من القبائح الشنيعة ما كان أحــد يقــدر أن يعمــل عرساً حتى يغرم قدر عشرين إلى ثلاثين مثقالاً ذهباً، وكانوا بمصر والقاهرة لا تغيب مغنية عن بيتها ولو إلى زيارة أهلها إلا أخذ الضامن منها رشوة"<sup>(٧)</sup>. ويذكر المقريزي أن العرس ما كان يتهيأ حتى يغرم أهله للضامنة خمسمائة درهم فما فوقها، بحسب حـــال أهل العرس(^). وأما في بلاد الصعيد والوجه البحري فإنه يفرد حارات للمغاني والبغايا تقوم كل واحدة منهن بمال مقرر، فيكون هناك من التجاهر بالزنا وشرب الخمر، حتى لو مر غريب بنتك المواضع من غير أن يقصد الزنا لألزم بأن يأتى بغياً من تلك البغايا، ويكره على ذلــك أو يفتدي نفسه بمال يدفعه إليها، حتى تقوم به مما عليها من الضريبة المقررة عليها في

- (١) محمود، الجواري، ص ٨٨.
- (٢) العسقلاني، الدرر الكامنة، ج١، ص ٨٣-٨٤. ابن تغري بردي، النجوم الزاهرة، ج١٠، ص ١٢٢-١٢٣.
  - (٣) ابن اياس، بدائع الزهور، ج١، ق٢، ص ١٦٦. انظر: غوانمة، تاريخ شرق الأردن، ص ١٢١.
    - (٤) المقريزي، السلوك، ج٢، ق٢، ص ٤٩٢.
    - (°) ابن ایاس، بدائع الزهور، ج۱، ق۲، ص ۲٦۰.
      - (٦) المقريزي، السلوك، ج٣، ق١، ص ٢٦٦.
      - (٧) العسقلاني، أنباء الغمر، ج١، ص ١٩١.
      - (^) المقريزي، السلوك، ج٣، ق١، ص ٢٦٦.

كل يوم<sup>(۱)</sup>. فاعتبرت المغنيات موظفات وكان عليهن الحصول على ترخيص لممارسة عملهن، وبذلك كانت تُسجّل أسماؤهن عند الضامنة لهذه الضريبة أو المكم؛ لأنه توجب على المغنية دفع مبلغ من المال عن كل حفلة تؤديها، وكان على كل من يقيم حفلة أن يدفع للضامنة مبلغاً مقرراً.

وقد جرت عدة محاولات لإلغاء هذا المبلغ الذي أطلق عليه الضمان، ولكن سرعان ما كان بـتجدد لسوء الأحوال المادية التي أخذت تعاني منها البلاد ولكثرة ما يتحصل منه من المـال الكثـير. مثال ذلك ففي سنة (٢٢٨هـ/١٣٦٠م) أبطل الأمير سيف الدين بيدمر نائب السلطنة مكس الأفراح، وأبطل أن لا تغني امرأة لرجال، ولا رجل لنساء<sup>(٢)</sup>. وفي سنة (٢٨ هـ/٢٦٤٢م) قام الأمير يشبك بن مهدي الظاهري جقمق كاشف الصعيد ونائب الوجه القبلي بابطـال أجواق مغاني العرب<sup>(٢)</sup>. وقد ذكرت المصادر المعاصرة في سنة (٨٧٨هـ/٢٧٤م) أن السلطنة مكس وأعمالها، وكان قد بطل ذلك في الزمن القديم، وأعاده وزراء السوء لكثرة ما ن السلطان الأشرف شعبان رسم بابطال ضمان المغاني، ووردت المراسيم بابطال ذلك إلى ضواحي مصر وأعمالها، وكان قد بطل ذلك في الزمن القديم، وأعاده وزراء السوء لكثرة ما يتحصل منه من المال الجزيل<sup>(٤)</sup>، وفي سنة (٢٨٢هـ/١٣٨م) أبطل السلطان الظاهر برقوق ضمان المغاني بمدينة حماة، ومدينة الكرك، ومدينة الشوبك ومصر والقاهرة<sup>(٥)</sup>، وكان لبعض ضمان المغاني بمدينة حماة، ومدينة الكرك، ومدينة الشوبك ومصر والقاهرة<sup>(٥)</sup>، وكان لبعض المغنـيات ممـن حظين عند السلاطين دور في إسقاط هذا المكس لبعض الوقت ومن هؤلاء مناك المغني بعدينة حماة، ومدينة الكرك، ومدينة الثروبك ومصر والقاهرة<sup>(٥)</sup>، وكان لبعض منال المغني بمدينة حماة، ومدينة الكرك، ومدينة الشوبك ومصر والقاهرة<sup>(٥)</sup>، وكان لبعض مناعاتها المغاني بمدينة حماة، ومدينة الكرك، ومدينة الشوبك ومصر والقاهرة<sup>(٥)</sup>، وكان لبعض مناعن المغاني بعدينة حماة، ومدينة الكرك، ومدينة الموبك، ومن مكس المعان الظاهر برقوق مناعن عمد ناعتها المال الجزيل<sup>(٤)</sup>، وفي سنة (٢٧٢هـ/١٣٩٢م) وقد أمى وكان لبعض مناعتها قاستدعاها الملك الناصر حسن على البريد فأكرمها، ثم وفدت على الماك الأشرف المغلـية فند بالا فالك الناصر حسن على البريد فأكرمها، ثم وفدت على الماك الأشرف مـناعتها فاستدعاها الماك الناصر حسن على البريد فأكرمها، ثم وفدت على الماك الأشرف فحظيـت عنده ويذكر العسقلاني أنها كانت من أعظم الأسباب في إسقاط مكس الأغاني سألت

ويــبدو أن الكثــير من هؤلاء الجواري وضامنات المغاني كانت لهن نثروات طائلة، فقد ذكــر ابن اياس ما حدث لضامنة المغاني "هيفة اللذيذة" فقد رافعها بعض أعدائها بأن لها دائرة كبــيرة مــن المال، فلما سمع السلطان قانصوه الغوري ذلك قبض عليها وأقامت في الترسيم،

- (١) المقريــزي، الســلوك، ج٣، ق١، ص ٢٦٦-٢٦٧. ابــن ايــاس، بدائــع الزهور، ج١، ق٢، ص ١٦٦-١٦٧. العسقلاني، أنباء الغمر، ج١، ص ١٩١.
  - (٢) ابن كثير، البداية والنهاية، ج١٤، ص ٢٨١.
  - (٣) السخاوي، الضوء اللامع، ج١٠، ص ٢٧٢.
- (٤) المقريزي، السلوك، ج٢، ق١، ص ٢٦٦. ابن اياس، بدائع الزهور، ج١، ق٢، ص ١٦٦. العسقلاني، أنباء الغمر،
   ج١، ص ٢٧٢.
- (°) المقريزي، السلوك، ج٢، ق١، ص ٤٠٥. السخاوي، الضوء اللامع، ج٢، ص ١٢. ابن قاضى شيبة، تايخه، ج٢، ص ٣٩. العسقلاني، أبناء الغمر، ج٢، ص ١٦. انظر: غوانمة، المرجع السابق، ص ١٢١.
  - (٦) العسقلاني، أنباء الغمر، ج١، ص ٢٥٢.

وعرضت للضرب أكثر من مرة وقرر عليها خمسة آلاف دينار<sup>(1)</sup>. أما مصدر تلك الثروات، فكان مما يغدقه هؤلاء السلاطين والأمراء على المغاني في المناسبات السعيدة، وأهمها احتقالات الزواج التي تعيزت بالمبالغة والإسراف، فقد كن يحصلن على النقوط والخلع من أمسوال نقدية وعينية من أصبحاب الفرح ومن الحضور ككبار الأمراء ورجال الدولة ونسائهم<sup>(1)</sup>. أو المناسبات الاجتماعية الأخرى كالاحتفال بالمولود والأم وخاصة إذا كان المولود ذكراً، ومن الأمثلة على ذلك ما يرويه المقريزي أيام السلطان الناصر محمد بن قلاوون سنة (٣٨هـ/١٣٣٩م) من أنه ولد للسلطان ابنه الصالح من زوجته ابنة الأمير تتكز نائب الشام، وعمل لها الفرح سبعة أيام وحضرت نساء الأمراء والعيان، فحصل للمغاني شيء تائب الشام، وعمل لها الفرح سبعة أيام وحضرت نساء الأمراء والعيان، فحصل للمغاني شيء نائب الشام، وعمل لها الفرح سبعة أيام وحضرت نساء الأمراء والعيان، فحصل المغاني شيء نائب الشام، وعمل لها الفرح سبعة أيام وحضرت نساء الأمراء والعيان، فحصل المغاني شيء نائب الشام، وعمل لها الفرح سبعة أيام وحضرت نساء الأمراء والعيان، فحصل المغاني شيء تلافير والمقانع<sup>(٢)</sup>. ويذكر أنه عندما قدم الأمير تتكز إلى مصر بناء على طلب السلطان أنعم الحرير والمقانع<sup>(٦)</sup>. ويذكر أنه عندما قدم الأمير تتكز إلى مصر بناء على طلب السلطان أنعم تلاث بدر منه الدور السلطان على مغنية قدمت معه من دمشق بعشرة آلاف درهم، وحمل لها نور السلطان على مغنية قدمت معه من دمشق بعشرة آلاف درهم، وحصل لها من الدور السلطانية شلاث بدلات زركش، وثلاثون تعبية قماش، وأربع مقانع وخمسمائة دينار، فبلغ متحصلها نحو سيعين ألف درهم<sup>(1)</sup>.

وقد جرت العادة لديهن على أنه متى انتهت إحداهن من الغناء أو الرقص قامت إحداهن والــدف بيدها لجمع النقوط من الحاضرين، وذكر ابن تغري بردي عندما حضر الأمير جمال الدين ايدغدي بن عبدالله وهو من أكابر الأمراء (ت سنة 375هـ/١٢٦٥م) أحد الاحتفالات، قلما غنت المغاني قام أحدهم والدف بيده لينقطوه، وأشار إلى خانداره، فوضع في الدف كيساً مـن ألـف درهم، كذلك فعل سائر مماليكه، فقد حصلت حسان المغاني منه ومن غلمانه على نحـو ســتة آلاف درهم<sup>(٥)</sup>، وكان للمغنين والمغنيات رواتب من قبل الدولة، عرفت برواتب الغاني<sup>(١)</sup>.

- (١) ابن ایاس، بدائع الزهور، ج٤، ص ٣٨٥.
- (٢) انظر: احتفالات الزواج عند الخاصة من السلاطين والأمراء في الصفحات السابقة.
  - (٣) المقريزي، السلوك، ج٢، ق٢، ص ٤٣٢.
  - (٤) المقريزي، السلوك، ج٢، ق٢، ص ٤٦٢.
  - (°) ابن تغري بردي، المنهل، ج٣، ص ١٦٠–١٦١.
    - (٦) العسقلاني، الدرر الكامنة، ج٥، ص ١٣٠.

#### الخاتمة

لم يكن العرب قبل الإسلام يسيرون على طريقة واحدة في الزواج، بل عرفوا أنواعاً وأشكالاً مختلفة، منها المخادنة، والمضامدة، ونكاح المقت أو الضيزن، والاستبضاع والشغار، والمستعة. بالإضافة إلى بعض الظواهر الاجتماعية منها، ظاهرة البغاء أو الزنا، والجمع بين الأختيسن، وتعدد الزوجات وغيرها، أما الزواج الأكثر انتشاراً فقد كان "زواج البعولة"، وهو المدي يقوم على الخطبة والمهر، إذ كانوا يخطبون الفتاة من أبيها أو وليها، ثم يقدم الزوج المهر وبعدها يتم الزفاف والاحتفال بالعرس بإقامة الولائم والغناء والضرب على الدفوف، وتزف الزوجة إلى زوجها بموكب مولفاً من الرجال والنساء على الإبل المزينة.

وعـندما جاء الإسلام، حت على الزواج، لما له من أثر بالغ في حياة الفرد والمجتمع، ورغـب فـيه وبين مزاياه، ووضع الشرع له أحكاماً وأركاناً، فوصف للرجل ممن يبتغي من النساء وبيـن قواعد الخطبة، ثم وضع شروطاً لعقد الزواج، ودعا الرسول التيخ إلى إعلان الـزواج بإقامـة الولـيمة والغناء والضرب على الدفوف، وأوجب الإسلام المير أو الصداق للـزوجة، أمـا قيمته، فلا يوجد حد أدنى للمهر، ولا حد أعلى لأكثره، إلا أن الإسلام خفضه وجعلـه رمزياً وجرده من عنصر الثمن والمادية تيسيراً للزواج، ويجب المهر للزوجة شرعاً بمجـرد العقد، حيث لا يجوز الزواج بلا مهر، ولم يزد مهر أو صداق الرسول التيخ لأزواجه أكثر من خمسمائة درهم.

أما مراسيم الزواج في عهد الرسول التي وأصحابه فقد تميزت بأنها سهلة وبسيطة خالية مسن أي نسوع من أنواع الترف والبذخ، وكانت المهور قليلة جداً إذا ما قورنت بالمهور التي قدمست للمرأة في العصور اللاحقة، وعلى الرغم من ذلك كانت المرأة تتمتع بمكانة عالية في المجتمع الإسلامي.

تمتعست المرأة بمكانة لائقة في المجتمع الإسلامي في مختلف العصور الإسلامية، تمتل ذلك بستقديم المهر أو الصداق ذا القيمة الكبيرة لها، وحيازة النساء للثروات الطائلة، ومنح المرأة الألقاب العديدة، ولم يقتصر ذلك على نساء الفئة الحاكمة، وإنما تعدى ذلك إلى نساء العامة من الناس، وكان للمرأة نصيب كبير في الحياة العامة، فلعبت دوراً كبيراً ي الحياة السياسية في الدولة، تمثل ذلك بظهور شخصيات نسائية بارزة تدخلت في شؤون الحكم وصرارت تدبر أمور الدولة من ولاية وعزل وغيره، ومن الأمثلة على ذلك "ست الملك" في العصر الفاطمي، و"عصمة الدين ضيفة خاتون" ابنة الملك العادل في العصر الأيوبي و شجر الدر" و "خوند زينب" في عصر دولة المماليك وغيرهن الكثير . وشــاركت المــرأة في الحياة الاجتماعية والعلمية والدينية، وقامت بمشاريع تتسم بطابع البر والإحسان، فقامت ببناء المدارس والمساجد والخانقاوات والربط، وحبس الأوقاف الكثيرة على هذه المنشآت.

ومــن الأمــور الوثيقة الصلة بالترف والرفاهية أدوات الزينة، فاهتمت المرأة المسلمة بأدوات الزينة وبكل ما يبرز جمالها ومن أدوات الزينة الملابس والمصاغ والمكاحل والعطور والمرايا.

وكانت ملابس المرأة الفاطمية من الأقمشة الغالية الثمن منها الديباج والحرير والشرب، وتـتكون تلك الألبسة من أغطية الرأس والوجه بأشكالها المتنوعة، متل: العصابة، والخمار، والمعجر، والبخنق، والبرقع وغيرها، ومن الملابس الداخلية: الغلاق، والسروال، والقميص، والـثوب. أمـا الملابـس التـي استعملتها المرأة عند الخروج من المنزل فهي كثيرة ومنها: المـلاءة، والازار، وقـد أقبلـت المرأة على التحلي بالحلي والمصاغ من الأساور والأقراط، والقلائد والخواتم، والخلخيل، إذ كانت تصنع من الذهب والفضة المطعمة بالأحجار الكريمة واللؤلؤ. كما استخدمت المرأة المكاحل والمرايا، واهتمت بالعطور والبخور والجب، ولبست النساء بأرجلهن أنواعاً من الخفاف.

أما في عصر دولة المماليك فقد تفننت المرأة في مختلف الوسائل التي تبرز جمالها وفتنتها، فإلى جانب اهتمامها بتزيين الوجه والعيون، اهتمت بطلاء الأظافر، والوشم، واهتمت بتزيين شعرها، واهتمت بالحلي والمجوهرات، وظهرت أنواع جديدة من الملابس، إضافة إلى ما كان معروفاً في العصور السابقة، فقد ظهر في هذا العصر نوع خاص من القمصان انتشرت موضته بين النساء وأطلق عليه اسم "البهطلة" والقمصان الكمشبغاوية، والسراقوش والعصائب المقنزعة، والشاش، والشربوش، وهي من أغطية الرأس، والطرحة والمقنعة وهي مان أسواع الحجب، ولبست النساء بأرجلين، بالإضافة إلى الخفاف، الأخفاف المثمنة أو السراموزة، والمداس، والأوطية المرصعة، والقبقاب وغيرها.

وقد أباح الإسلام التسري بملك اليمين دون تحديد، فأصبح اقتناء الجواري والتسري بهن يعد من مظاهر الترف في المجتمع الإسلامي، لذا جلبت الجواري من عناصر مختلفة إلى المجتمع الإسلامي، وفي أحيان كثيرة تزوج السيد جاريته، وكان للجواري تأثير واضح على الحياة الاجتماعية والسياسية، فندهورت مكانة المرأة اجتماعياً، وتبدلت النظرة إليها تدريجياً، حتى صارت مجرد سلعة تباع وتشرى، ونظر إليها نظرة استخفاف وازرداء في نهاية عصر دولة المماليك.

كانـــت الفتوحات الإسلامية، وسيطرة العرب والمسلمين على طرق التجارة من العوامل الهامــة التــي أدت إلــى تكويــن الثروات والأموال، مما أدى إلى ظهور الترف في الحياة الاجتماعية عامية، وما يتعلق بأمور الزواج خاصة، فارتفعت المهور وغالى الناس فيها وخاصية الخلفاء والأمراء والولاة. فقيد أسرف هؤلاء في بذل المهور، وقيمة الجهاز والاحينفالات بالعرس، ومن الأمثلة على ذلك جهاز قطر الندى الشهير ابنة خمارويه بن طولون، فالإسراف في جهازها أدى إلى خراب الدولة الطولونية في مصر، كما تذكر بعض المصادر.

إن مراسيم السزواج من الخطبة والمهر وعقد الزواج والجهاز والاحتفال بالعرس، فلم يطرأ عليها أي تغيير يذكر منذ عهد الرسول التي ، بل وقبل ذلك أي في العصر الجاهلي. فمن المعروف أن التغيرات الاجتماعية بطيئة التغير. فقد كانت المرأة تخطب من وليها، ويتم عقد الزواج بعد أن يقدم الزوج قيمة المهر للزوجة، ثم تقوم العروس بتحضير الجهاز الذي يشتمل علسى الملابسس والحلي والفرش وغيره، ويتم نقله إلى بيت الزوجية، ثم تقام الاحتفالات بالعرس، ويكون ذلك بإقامة الولائم والغناء والضرب على الدفوف، ثم تزف الزوجة إلى زوجها.

إن هذه المراسيم، لم تختلف باختلاف الفنات المختلفة في المجتمع عند الخاصة، أو عند العامسة وأواسسط السناس فسى المجتمع، وقد كان الاختلاف بالتكاليف الباهظة والمبالغة في الإســراف والنبذير عند الفئة الخاصة، فلقد اعتادت هذه الفئة من الخلفاء والسلاطين والأمراء والأكابسر أن تدفع مبالغ باهظة للصداق أو المهر. بالإضافة إلى مبالغ كبيرة في قيمة الجهاز، مـــع الأطناب في خطب الصداق، والمبالغة في الاحتفال بالعرس، إضافة إلى العادات والتقاليد المصـــاحبة لهـــذه المراســـيم المتمثلة بكيفية نقل الجهاز وعرضه، واستقبال العروس، وزفة العروسيين، وكانيت قسيمة المهر كبيرة عند هذه الفئة، ففي العصر الفاطمي، تزوَّج الخليفة العزيز بالله ابنة عمه وأمهرها مائتي ألف دينار ذهباً، وتزوج معز الدين قيصر من ابنة الملك العادل على صداق قيمته مائة ألف دينار في العصر الأيوبي. أما في عصر دولة المماليك، فقد تزوج الأمير انوك ابن السلطان الناصر محمد بن قلاوون من ابنة الأمير بكتمر الساقي، على صداق مبلغه من الذهب اثنا عشر ألف دينار بالإضافة إلى المواد العينية المرافقة للمهر وهي: مائسة وخمسون ثوباً من الحرير، ومائة نافجة مسك، وألف مثقال عنبر، ومائة شمعة، وثلاثة رؤوس من الخيل مسرجة، وخمسة مماليك على يد كل مملوك بقجة. وكان الزوج يدفع جزءاً مـــن الصداق كمقدم والباقي يؤجل إلى أجل معلوم، ومن الملاحظ أن قيمة المهر المؤجل أكبر من قيمة المقدم. ففي العصر الفاطمي، عندما تزوج الخليفة الفاطمي الأمر السيد "علم الأمرية" كتــب صداقها وجعل المقدم منه أربعة عشر ألف دينار، وعند زواج الملك السعيد بركة خان من "غازية خاتون" كان الصداق خمسة آلاف دينار، المعجل منها ألفا دينار، والمؤجل ثلاثة آلاف ديـــنار . وعندما تزوج السلطان الناصر محمد بن قلاوون "خوند طولوبية" كان الصداق ثلاثين ألف دينار المعجل منها عشرون ألفا، والمؤجل عشرة آلاف دينار .

أما خطب الصداق فقد تميزت بالطول والاطناب عند الفئة الخاصة، ففي العصر الأيوبي ذكر ابن واصل خطبة عقد الملك العزيز على ابنة عمه الملك العادل، والتي انشأها عماد الدين الكاتب، وتكونت من أكثر من أربعة عشر سطراً. وفي عصر دولة المماليك، عند زواج الملك السعيد، كتب القاضي محي الدين خطبة الصداق والتي تكونت من خمسين سطراً أو أكثر، وقد احتوت هذه الخطب على الحمد والتشهيد وبعض الآيات القرآنية والأحاديث النبوية التي تحث على الزواج وتبين فضائله بالإضافة إلى مزايا العروسين ونسبهما، وهذا مع ما يتناسب مع المكانة الاجتماعية الخاصة بهذه الفئة.

أمسا قيمة الجهاز فقد كانت المرأة تجهز بمبالغ كبيرة عند الخاصة، ويعود ذلك للمباهاة والمفاخرة وإظهار النفوذ ما بين أفراد هذه الفئة. فقد جهز الوزير الفاطمي يعقوب بن كلس ابنيته بحوالي مائتي ألف دينار. وفي العصر الأيوبي، عندما تزوجت ضيفة خاتون ابنة لملك العسادي الملك الظاهر، قدم معها من القماش والالات وأنواع المصوغات ما يحمله خمسون بغلا ونتشائة جمل ومائة بختي، بالإضافة إلى الجواري وأدوات المطبخ والأثاث وغيره.

وقد أشارت المصادر في عصر دولة المماليك أن قيمة الجهاز تبلغ في كثير من الأحيان آلاف الدنانير عند أفراد الفئة الخاصة. فقد جهز السلطان الناصر محمد بن قلاوون إحدى عشرة ابنة له بالجهاز الكبير، فكان أقلهن جهازاً بثمانمائة ألف دينار. ولما تزوج الأمير مظفر الدين ابن السلطان المنصور من ابنة الأمير سلار جهز ابنته جهازاً يقال أن قيمته مائة وستون ألف دينار.

أما عاند فئة العامة، فقد كانت قيمة المهر والجهاز قليلة جداً إذا ما قورنت بما أمهر، أفراد الفئة الخاصة. فقد كانت قيمة المهور في العصر الفاطمي والأيوبي نتراوح ما بين دينار واحد إلى أربعة دنانير، وأحياناً إلى أربعين ديناراً عند الفئة العامة والمتوسطة من الناس. أما في عصر دولة المماليك فقد كانت قيمة المهر تتراوح ما بين مائة إلى خمسمائة درهم أي حوالي خمسة وعشرين ديناراً. وقد كان جزء من الصداق يدفع حالا ويسمى معجلا وجزء يؤخر ويسمى مؤخراً، وغالباً ما يحدد في عقد الزواج المدة التي يدفع فيها الزوج هذا المؤخر، وقد تحدد بأيام أو عدة سنوات. ففي العصر الفاطمي تضمن أحد عقود الزواج أن يدفع الزوج المؤخر بعد خمس ليال من العقد. أما في عصر دولة المماليك، ففي إحدى عقود الزواج تعهد الزوج بتقسيط المؤخر وهو أربعمائة درهم بواقع أربعين درهماً في نهاية كل سنة اعتباراً من الزوج بتقسيط المؤخر وهو أربعمائة درهم بواقع أربعين درهماً في نهاية كل سنة اعتباراً من أما عن قيمة الجهاز عند العامة، فرغم نراء الدولة العريض فإن العامة كانوا يعيشون عيشة الكفاف ولا يستطيعون سد حاجاتهم الضرورية، وعدم القدرة على تجهيز بناتهم للزواج. ففي العصر الفاطمي فإن أحد أفراد هذه الفئة سرق قناديل فضة من المسجد، وذلك لتأمين شرراء الحاجات الضرورية لجهاز بناته. وفي العصر الأيوبي يذكر البوصيري في إحدى قصائده، أن له بنتاً خطبت وتطالبه بإعداد الجهاز من متاع وغيره، وهو لا يملك في بيته إلا حصيراً. وفي عصر دولة المماليك، كانت مصاريف الزواج باهظة وغالباً ما تؤدي إلى استهلاك جميع أموال الزوج ولذلك امتع بعضهم عن الزواج. وتذكر المصادر عن وجود أوقاف في دمشق لتجهيز البنات فقيرات الحال وهن اللاتي لا قدرة لأهلهن على تجهيزهن. أما عصن نقل الجهاز إلى بيت الزوجية، فيتم بواسطة قوافل من الدواب والجمال ومئات الحمالين عصن نقل الجهاز إلى بيت الزوجية، فيتم بواسطة قوافل من الدواب والجمال ومئات الحمالين عصن نقل الجهاز إلى الماذ كان أصحاب الفرح من عامة الناس فإنه يحتفل بنقل الجهاز في حفل

أما عن احتفالات الزواج فقد كانت في العصر الفاطمي تقام في دور أو قاعات خصصت للأفـراح في العصر الفاطمي، أما الفئة الخاصة فكانت احتفالاتهم تقام في القصر، ويذكر ابن دانيال عن أسماء أطلقت على قاعات الأفراح كقاعة المهتار بالبرقية وغيرها من القاعات في عصر دولة المماليك.

أما عن استعداد العروس في ليلة الزفاف فقد كانت تزين من قبل الماشطة وتلبس أجمل الملابس وأغلاها وتحلى بأنواع مختلفة من الجواهر، وغالباً ما يتم ذلك في الحمامات الخاصة بالنساء. فقد كانت تلك الحمامات تعد كمعاهد للتجميل في الوقت الحاضر، وكانت المرأة تقضي فيها الساعات الطوال من وقتها، وكان يرافق الاحتفالات الغناء والضرب على الدفوف والرقص وتقديم الهدايا والنقوط والتهاني للعروسين.

#### المصادر

- ابن الأثير، الشيخ العلامة عز الدين أبي الحصن على بن أبي الكرم بن محمد بن عبد الكريم بن عبد الواحد الشيباني (ت ٦٣٠هـ/١٢٣٢م)، الكامل في التاريخ، ١٢ مجلد، دار صادر، بيروت، ١٩٦٥.
- ابن الاخوة، محمد بن محمد أحمد القرشي، معالم القربة في أحكام الحسبة، عني بنقله وتصحيحه دار الفنون بكيمبرج، ١٩٩٧.
- ٣. الادفوي، الشيخ الإسمام أبي الفضل كمال الدين جعفر بن ثعلب الشافعي (ت ٧٤٨هـ/١٣٤٦م)، الطمالع السعيد الجمامع أسماء نجباء الصعيد، تحقيق: سعد محمد حسين، الدار المصرية للتأليف والترجمة، مصر، ١٩٦٦.
- ٤. الاربلي، عبد الرحمن قنيتو الاربلي (ت ٧١٧هــ/١٣١٧م)، خلاصة الذهب المسبوك "مختصر من سير الملوك"، تحقيق: مكي السيد جاسم، مكتبة المثنى، بغداد، ١٩٦٤.
- الاسيوطي، شهمس الدين محمد بن أحمد المنهاجي (عاش في القرن التاسع الهجري/الخامس عشر المسيلادي)، جواهر العقود ومعين القضاة والموقعين والشيود، ٢ جزء، مطبعة السند المحمدية، السعودية، ١٩٥٥.
- ٦. الأصفهاني، أبو عبدالله بن صفى الدين أبي الرجاء حامد بن محمد بن عبدالله بن علي بن محمود بن هبة الله القرشي (ت ٥٩٧هـ/١٢٠٠م)، الفيح القسي في الفتح القدسي، تحقيق: محمد محمود صبح، الدار القومية للطباعة والنشر، ١٩٦٠.
- ٧. الانطاكـــي، يحيى بن سعيد بن يحيى (ت ٤٥٨هــ/١٠٦٥م)، تاريخه المعروف بصلة تاريخ أوتيخا، تحقيق: عمر عبد السلام تدمري، جروس برس، طرابلس، ١٩٩٠.
- ٨. ابسن ايساس، محمد بن أحمد (ت ٧٧٤هــ/١٣٤٦م)، بدائع الزهور في وقائع الدهور، تحقيق: محمد مصطفى، ٥ أجزاء، الهيئة المصرية العامة للكتاب، القاهرة، ١٩٨٤.
- ٩. الـــبخاري، أبي عبدالله محمد بن إسماعيل البخاري (ت ٢٥٦هــ/٨٦٩م)، صحيح البخاري المسمى الجامع المسند الصحيح المختصر من أمور رسول الله عليه السلام وسننه وأيامه. تحقيق: محمد نزار رستم، دار الأرقم، بيروت، ١٩٩٥.
- ١٠. ابن بكار، الزبير (ت ٢٥٦هــ/٨٦٩م)، الأخبار الموفقيات، تحقيق: سامي مكي العاني، عالم الكتب، بيروت، ١٩٩٦، ط٢.
- البوصيري، شرف الدين أبي عبدالله محمد بن سعيد (ت ٦٩٥هـ/١٢٩٥م)، ديوانه. تحقيق: سيد كيلاني، القاهرة، ١٩٥٥.
- ١٢. ابن تغري بردي، جمال الدين أبي المحاسن يوسف بن تغري بردي الاتابكي (ت ٨٧٤هـ/١٤٦٩م)، السنجوم الزاهرة في ملوك مصر والقاهرة، تحقيق: محمد حسين شمس الدين، ٦ أجزاء، دار الكتب العلمية، بيروت، ١٩٦٢.
- ١٣. \_\_\_\_المـــنهل الصـــافي والمســتوفي بعد الوافي، تحقيق: محمد أمين، ٧ أجزاء، الهيئة المصرية العامة، القاهرة، ١٩٨٤.
- ١٤. ابن تيمية، تقى الدين (ت ٧٢٨هـ/١٣٢٧م)، تحقيق: أحمد عبد القادر عطا، ٤ مجلدات، دار الكتب العلمية، بيروت، ١٩٩٧.

- الجاحظ، عمرو بن بحر (ت ٢٥٥هــ/٨٦٨م)، البيان والتبيين، تحقيق: عبد السلام هارون، ٤ أجزاء، المجمع العلمي العربي الإسلامي، بيروت، ١٩٧٥، ط٤.
- ابن جبير، أبي الحسن محمد بن أحمد بن جبير (ت ٦١٤هــ/١٢١٧م)، الرحلة، دار الهلال، بيروت، ١٩٨١.
- ۱۷. الجرجاني، على بن محمد السبد شريف (ت ٨١٦هـ/١٤١٣م)، كتاب التعريفات. تحقيق: عبد المنعم الخفي، دار الرشيد، القاهرة، ١٩٩١.
- ١٨. الجــزري، شــمس الدين أبي عبدالله محمد بن إبراهيم بن أبي بكر القرشي (ت ٧٣٨هــ/١٣٣٧م)، حــوادث الزمان وأنبائه ووفيات الأكابر والأعيان من أنبائه المعروف بتاريخ الجزري. تحقيق: عمر عبد السلام تدمري، ٣ مجلدات، المكتبة العصرية، بيروت، ١٩٩٨.
- ١٩. ابــن الجــوزي، الحافظ عبد الرحمن بن على الجوزي الفقيه الحنبلي (ت ٥٩٧هــ/١٢٠٠م)، أحكام النســاء، تحقــيق: علــي بن محمد بن يوسف المحمدي، وزارة الأوقاف والشئون الإسلامية، قطر، ١٩٩٣.
- ٢٠. ابسن حبيب، أبي جعفر محمد بن حبيب ابن أمية بن عمرو الهاشمي البغدادي (ت ٢٤٥هـــ/٨٥٩م)، المحبر، تحقيق: إيليزة ليختن شتيز، دار الأفاق، بيروت، د.ت.
- ۲۱. \_\_\_\_\_ المنعق في أخبار قريش، صححه وعلق عليه، خورشيد أحمد فاروق، عالم الكتب، بيروت، ۱۹۸۰.
- ۲۲. ابن حبيب، الحسن بن عمر بن الحسن بن عمر بن حبيب (ت ۷۷۹هـ/۱۳۷۷م)، تذكرة النبيه في أيام المنصور وبنيه، تحقيق: محمد أمين أمين، ۲ جزء، دار الكتب، القاهرة، ۱۹۷٦.
- ۲۳. الحداد، ظافر بن القاسم بن منصور بن عبدالله (ت ۲۹هـــ/۱۱۳۶م)، ديوانه. تحقيق: حسين نصار، دار مصر للطباعة، ۱۹٦٩.
- ٢٤. ابـــن حـــزم، أبـــو محمد علي بن أحمد بن سعيد الأندلسي (ت ٤٥٦هــ/١٠٦٣م)، المحلى بالآثار. تحقيق: عبد الغفار البنداري، ١٠ أجزاء، دار الكتب العلمية، بيروت، ١٩٨٨.
  - ٢٥. ـــــــ، جمهرة انساب العرب، تحقيق: عبد السلام هارون، دار المعارف، القاهرة، ط٥، ١٩٨٢.
- ۲۲. ابن حنبل، الإمام أحمد بن حنبل (ت ۲٤۱هـ/٥٥٥م)، مسند الإمام أحمد بن محمد بن حنبل. تحقيق: حمزة أحمد الزين، ۲۰ جزء، دار الحديث، القاهرة، ۱۹۹٥.
- ٢٧. الحنبلي، أحمد بن إبراهيم (ت ٨٧٦هـــ/١٤٧١م)، شفاء القلوب في مناقب بني أيوب. تحقيق: مديحة الشرقاوي، مكتبة الثقافة الدينية، القاهرة، ١٩٦٦.
- ۲۸. الحنبلي، قاضى القضاة أبو اليمن مجبر الدين (ت ۹۲۸هـ/۱۰۲۱م)، الأنس الجليل بتاريخ القدس والخليل، ۲ جزء، دار الجيل، بيروت، ۱۹۷۳.
- ٢٩. الحلبـــي، ســـبط ابـــن العجمي (ت ٨٨٤هـــ/١٤٤٤م)، كنوز الذهب في تاريخ حلب، تحقيق: شوقي شعث، فالح البكور، ٢ جزء، دار القلم، حلب، ١٩٩٦.
- .٣. الحمصـــي، شـــهاب الدين أحمد بن محمد بن عمر (ت ٩٣٤هـــ/١٥٢٧م)، حوادث الزمان ووفيات الشيوخ والأقران. تحقيق: عمر عبد السلام تدمري، ٣ مجلدات، المكتبة العصرية، بيروت، ١٩٩٩.

- ٣١. ابـــن خلـــدون، عبد الرحمن بن خلدون المغربي (ت ٨٠٨هــ/١٤٠٥م)، كتاب العبر وديوان المبتدأ والخـــبر فـــي أيـــام العرب والعجم ومن عاصرهم من ذوي السلطان الأكبر، ١٤ جزء، دار الكتاب اللبناني، بيروت، ١٩٨١.
- ٣٢. ابـــن خلكـــان، أبي العباس شمس الدين أحمد بن محمد بن أبي بكر (ت ٦٨١هـــ/١٢٦٢م)، وفيات الأعيان وأنباء أبناء الزمان، تحقيق: إحسان عباس، ٧ أجزاء، بيروت، ١٩٦٩.
- ٣٣. ابن دانيال، شمس الدين بن دانيال (ت ٧١٠هـــ/١٣١٠م)، خيال الظل وتمثيليات ابن دانيال، تحقيق: ابراهيم حمادة، المؤسسة المصرية العامة، ١٩٦١.
- ٣٤. الدواداري، أبي بكر بن عبدالله بن آربيل (ت بعد سنة ٣٣٦هـ ١٣٣٥م)، كنز الدرر وجامع الغرر، ٩ أجـزاء، ج٦، المعـرروف بـــ "الدولة المضية في أخبار الدولة الفاطمية" تحقيق: صلاح الدين المـنجد، مطـبعة لجـنة التأليف، القاهرة، ١٩٦١، ج٧، المعروف بــ "الدر المطلوب في أخبار بني أيوب" تحقيق: سعيد عبد الفتاح عاشور، القاهرة، ١٩٢١، ج٨، المعروف بــ "الدرة الزكية في أخبار الدولة التركية"، تحقيق: اوليرخ هارفان، القاهرة، ١٩٧١، ج٩، المعروف بــ "الدر الفاخر في سيرة الملك الناصر"، تحقيق: هانس روبرت رويمر، مطبعة لجنة التأليف، القاهرة، ١٩٦٢.
- ٣٥. ابن دقماق، صارم الدين ليراهيم بن محمد بن ايدمر العلائي (ت ٨٠٩هـــ/١٤٠٦م)، نزهة الأنام في تـــاريخ الإســـلام (٦٢٨–٦٥٩هـــــ) (١٢٣٠–١٢٦١م)، تحقــيق: سمير طبارة، المكتبة العصرية، بيروت، ١٩٩٩.
- ٣٦. الذهبي، الحافظ المؤرخ شمس الدين محمد بن أحمد بن عثمان الذهبي (ت ٧٤٨هـــ/١٣٤٧م)، تاريخ الإســــلام ووفيات المشاهير والأعلام، تحقيق: عمر عبد السلام تدمري، دار الكتاب العربي، بيروت، ١٩٨٩.
- ٣٧. \_\_\_\_ذيول العبر في خبر من عبر، تحقيق: أبو هاجر محمد السعيد بسيوني زغلول، ٤ أجزاء، دار الكتب العلمية، بيروت، ١٩٨٥.
- ٣٨. السرازي، الشــيخ الإمــام محمد بن أبي بكر بن عبد القادر، مختار الصحاح، عني بترتيبه: محمود خاطر، مركز تحقيق التراث، الهيئة المصرية العامة للكتاب، ١٩٧٨.
- ٣٩. السبكي، الشيخ الإمام قاضى القضاة تاج الدين عبد الوهاب (ت ٧٧١هـــ/١٣٦٩م)، معيد النعم ومبيد النقم، مؤسسة الكتب النقافية، بيروت، ١٩٨٦.
- - ٤١. \_\_\_\_\_التبر المسبوك في ذيل السلوك، مكتبة الكليات الأزهرية، القاهرة، د.ت.
- ٤٢. \_\_\_\_الذيل التام على دول الإسلام للذهبي، تحقيق: حسن إسماعيل مروة، ٤ أجزاء، دار العروبة، الكويت، دار ابن العماد، بيروت، ١٩٩٢.
- ٤٣. السـيوطي، جلال الدين (ت ٩١١هـــ/١٥٠٥م)، حسن المحاضرة في تاريخ مصر والقاهرة، تحقيق: محمد أبو الفضل إيراهيم، ٢ جزء، دار إحياء الكتب العربية، القاهرة، ١٩٦٨.
- ٤٤. الشافعي، الإمام أبي عبدالله محمد بن إدريس (ت ٢٠٤هـــ/١٩٨م)، الأم. تحقيق: محمود مطرجي، ٥ أجزاء، دار الكتب العلمية، بيروت، ١٩٩٣.

- ٤٥. الشافعي، عبد الملك بن حسين بن عبد الملك العاصمي المكي، (ت ١١١١هـ)، سمط النجوم العوالي فسي أنباء الأوائل والتوالي، تحقيق: عادل عبد الموجود، علي معوض، ٤ اجزاء، دارالكتب العلمية، بيروت، ١٩٩٨.
- ٤٢. أبــو شـــامة، شهاب عبد الرحمن بن إسماعيل بن إبراهيم المقدسي الدمشقي (ت ٦٦٥هـــ/١٢٦٦م)، كتاب الروضنين في اخبار الدولتين. تحقيق: إبراهيم الزيبق، ٥ أجزاء، مؤسسة الرسالة، ١٩٩٧.
- ٤٨. ابسـن شاهين، غرس الدين خليل الظاهري (ت ٨٩٣هـــ/١٤٨٧م)، زبدة كشف الممالك وبيان الطرق والمسالك، تحقيق، خليل منصور، دار الكتب العلمية، بيروت، ١٩٩٧.
- ٤٩. ايسـن شـــداد، عز الدين أبي عبدالله محمد بن إيراهيم (ت ١٢٨٥هـــ/١٢٨٥م)، تاريخ الملك الظاهر، باعتناء أحمد حطيط، فرانز شتايز، فيسبادن، ١٩٨٣.
- . الشوكاني، العلامة الشيخ محمد بن على (ت ١٢٥٠هـــ/١٨٧٤م)، البدر الطالع بمحاسن القرن السابع، تعليق: المؤرخ يحيى زبارة اليمني، مجلدين، دار المعرفة، مصر، ١٩٣٨.
- ٥١. الشسيزري، عبد الرحمن بن نمر (ت ٥٨٩هـــ/١١٩٣م)، نهاية الرتبة في طلب الحسبة، عني بنشره السيد الباز العريني، القاهرة، ١٩٤٦.
- ٥٢. الصفدي، صلاح الدين خليل بن أيبك (ت ٢٦٤هـــ/١٣٦٢م)، تحفة ذوي الألباب فيمن حكم بدمشق من الخلفاء والملوك والنواب. تحقيق: إحسان بن سعيد خلوصي، زهير حميدان الصمصام، ٢ جزء، منشورات وزارة الثقافة، دمشق، ١٩٩٢.
- ٥٣. \_\_\_\_\_أعــيان العصر وأعوان النصر. تحقيق: على أبو زيد، نبيل أبو عمشة، محمد موحد، محمود سالم محمد، ١٩ جزء، دار الفكر، بيروت، دمشق، ١٩٩٨.
  - ٥٤. \_\_\_\_\_الوافي بالوفيات، ٢٤ جزء، محققون مختلفون:

ج٢. تحقيق: محمد بن إبراهيم بن عمر، محمد بن الحسين بن محمد، فرانز شتايز، فيسبادون، ١٩٩٠ (ج٣+ج؟)، باعتتاء س، ديدرينغ، فرانز، ١٩٧٤، ط٢، ج١٠. باعتتاء جاكلين سوبلة، وعلي عمارة، فرانز شتايز، فيسبلون، ١٩٨٣. ج١٣. باعتتاء محمد الحجيري، فرانز شتايز، فيسباون، ١٩٨٤. ج١٦. باعتناء داود القاضي، ١٩٨٢. ج٢١. تحقيق: على بن الحسين المسعودي، علي بن محمد بن الرضا، باعتتاء محمد الحجيري، فرانز -فيسباون، بشتوتغارت، دار صادر، بيروت، ١٩٨٨. ج٢٢. تحقيق: فرقد العجلي الربعي، أبو الليث الزاهد الحموي، باعتتاء محمد عدنان البخيت، مصطفى الحياري، فرانز شتايز، شتوتكارت، دار صادر، بيروت، ١٩٨٣.

- ٥٥. الصـــيرفي، الخطيــب الجوهــري على بن داود (ت ٩٠٠هــ/١٤٩٤م)، نزهة النفوس والأبدان في تواريخ الزمان، تحقيق: حسن حبشي، ٣ أجزاء، دار الكتاب، القاهرة، ١٩٧٠.
  - .07. \_\_\_\_\_أنباء الهصر بأبناء العصر، دار الفكر العربي، القاهرة، ١٩٧٠.
- ٥٧. ابـــن طولون، شمس الدين محمد (ت ٩٥٣هـــ/١٥٤٣م)، مفاكهة الخلان في حوادث الزمان "تاريخ مصر والشام"، تحقيق: محمد مصطفى، ٢ جزء، دار إحياء الكتب العلمية، القاهرة، ١٩٦٢.
- ٥٨. \_\_\_\_\_القلائب الجوهرية في تاريخ الصالحية، تحقيق: محمد أحمد دهمان، ٢ جزء، مجمع اللغة العربية، دمشق، ١٩٨٠.

- ٥٩. \_\_\_\_\_أعـــلام الورى فيمن ولى نائبا من الأتراك بدمشق الشام الكبرى، تحقيق: محمد أحمد دهمان، دار الفكر، ١٩٨٤، الطبعة الثانية.
  - .٦٠ \_\_\_\_فص الخواتم فيما قيل في الولائم، تحقيق: نزار أباضة، دار الفكر، ١٩٨٣.
- .٦١. ابسن الطوير، أبو محمد المرتضى عبد السلام بن الحسن القيسراني (ت ٦١٧هـ/١٢٢٠م)، نزهة المقلتين فسي أخبار الدولتين، تحقيق: أيمن فؤاد السيد، المعهد الألماني للأبحاث الشرقية، بيروت، . ١٩٩٢.
- .٦٢. ابن عابدين، محمد أمين، حاشية المختار لخاتمة المحققين ابن عابدين على الدر المختار، شرح تنوير الأبصسار فسي فقه مذهب الإمام أبي حنيفة النعمان، ٨ أجزاء، دار الفكر، بيروت، ١٩٧٩، الطبعة الثانية.
- .٦٣ ابسن عبد البر، أبي عمر يوسف بن عبدالله بن محمد (ت ٦٦٢هـ/١٢٦٣م)، الاستيعاب في معرفة الأصحاب. تحقيق: على محمد البجاوي، ٤ أجزاء، مكتبة نهضة مصر، القاهرة، ١٩٦٠
- ٦٤. ابن عبد ربه، الفقيه أحمد بن محمد بن عبد ربه الأندلسي (ت ٣٢٨هـــ/٩٣٩م)، العقد الفريد، تحقيق: أحمد أمين، أحمد الزين، إيراهيم الأبياري، ٧ أجزاء، القاهرة، ١٩٥٢، ط٢.
- .٦٥. العـبدري، أبـي عـبدالله محمد بن محمد المالكي الفاسي (ت ٧٣٧هـ/١٣٣٦م)، المدخل إلى تنمية الأعمال بتحسين النيات والنتبيه على بعض البدع والعوائد التي انتحلت وبيان شناعتها. تحقيق: توفيق حمدان، ٤ أجزاء، دار الكتب العلمية، بيروت، ١٩٩٥.
- .٦٦. ابن العديم، عمر بن أحمد بن أبي جرادة (ت ٦٦٠هـ/١٢٦١م)، زبدة الحلب من تاريخ حلب. تحقيق: سهيل زكار، ٢ جزء، دار الكتاب العربي، دمشق، ١٩٩٧.
- ٦٧. ابسن العراقي، ولى الدين أبي زرعة أحمد بن عبد الرحيم بن الحسين (ت ٨٢٦هـ/١٤٢٢م)، الذيل علسى العسبر فسي خبر من عبر، تحقيق: صالح مهدي عباس، ٣ أجزاء، مؤسسة الرسالة، بيروت، ١٩٨٩.
- .٦٨ العسقلاني، الإمسام الحافظ الحجة شيخ الإسلام شهاب الدين أبي الفضل أحمد بن علي بن حجر (ت ٨٥٢هــ/١٤٤٨م)، أنباء الغمر بأبناء العمر، ٩ أجزاء، دار الكتب العلمية، بيروت، ١٩٨٦، الطبعة الثانية.
- .٦٩. السدرر الكامنة في أعيان المائة الثامنة، تحقيق: محمد سيد جاد الحق، ٥ أجزاء، دار الكتب، مصر، ١٩٦٦، الطبعة الثانية.
- .٧٠ العسقلاني، شافع بن على الكاتب (ت ٧٣٠هـــ/١٣٢٩م)، الفضل المأثور من سيرة السلطان الملك المنصور، تحقيق: عمر عبد السلام تدمري، المكتبة العصرية، بيروت، ١٩٩٨.
- .٧١. ابسن العماد، الإمام شهاب الدين أبي الفلاح عبد الحي بن عبد الحي بن أحمد بن محمد العكبري الحنبلي الدمشقي (ت ١٠٨٩هـ/١٦٧٨م)، شذرات الذهب في أخبار من ذهب، المكتب التجاري للطباعة والنشر، ٨ أجزاء، بيروت، ١٩٦٦.

- ٧٣. العيني، بدر الدين محمود (ت ٥٥٥هــ/١٤٥١م)، عقد الجمان في تاريخ أهل الزمان، (جــ٢+جــ٤)، تحقــيق: محمــد محمد أمين، الهيئة المصرية العامة للكتاب، القاهرة، ١٩٨٨، (جــ١+ج٣)، الهيئة المصرية العامة، ١٩٨٩.
- ٧٤. الغـــزي، الشيخ نجم الدين ( ولد ٩٧٧هـــ/١٥٦٩م)، الكواكب السائرة بأعيان المنة العاشرة، تحقيق: جبرائيل سليمان جبور، ٣ أجزاء، دار الأفاق، بيروت، ١٩٧٣، الطبعة الثانية.
- ٧٥. السيف المهمند في سيرة الملك المؤيد "شيخ المحمودي"، تحقيق: فهيم محمد شلتوت، دار الكتاب العربي، القاهرة، ١٩٦٧.
- ٧٦. أبو الفداء، الملك المؤيد عماد الدين أبي الفداء إسماعيل بن على بن محمود ابن عمر بن شاهنشاه أيوب (ت ٧٣٢هـ/١٣٣١م)، تاريخ أبي الفداء "المختصر في أخبار البشر"، تعليق: محمود أيوب، جزئين، دار الكتب العلمية، بيروت، ١٩٧٧.
- ۷۷. ابسن الفسرات، ناصر الدين محمد بن عبد الرحيم تاريخه (۸۰۷هــ/١٤٠٤م). تاريخه، ۹ مجلدات. تحقيق: حسن محمد الشماع، دار الطباعة الحديثة، البصرة، ۱۹٦٩، (مج۱+مج<sup>٥</sup>)، تحقيق: حسن محمد الشماع، البصرة، ۱۹۷۰ (مج٧+مج٨) تحقيق: قسطنطين زريق، بيروت، ۱۹٤۲، م٩، تحقيق: قسطنطين زريق، بيروت، ۱۹۳٦.
- ٧٨. ابسن فضب الله العمري، شهاب الدين أبي العباس أحمد بن يحيى (ت ٢٤٩هـ/١٣٤٨م)، مسالك الأبصبار في ممالك الأمصار "دولة المماليك الأولى"، دراسة وتحقيق: دوريتا كرافولسكي، المركز العربي الإسلامي للبحوث، بيروت، ١٩٨٦.
- ۷۹. ابن قاضى شهبة، تقي الدين أبي بكر بن أحمد الأسدي الدمشقي، تاريخه (۷۷۹–۵۰۱هـــ) (۱۳۷۷– ۱٤٤٨م). تحقيق: عدنان درويش، ٤ مجلدات، المعهد الفرنسي، دمشق، ۱۹۹۷.
- ٨٠. ابـــن القاضـــي، أبي العباس أحمد بن محمد المكناسي (ت ١٠٢٥هــ١٦٦٦م)، ذيل وفيات الأعيان المســمى درة الحجــال في أسماء الرجال، تحقيق: محمد الأحمدي أبو النور، دار التراث، القاهرة، تونس، ١٩٧٠.
- ۸۱. ابن قتيسبة، أبي محمد عبدالله بن مسلم بن قتيبة ( ت٢٧٦هـ/٨٨١م)، عيون الأخبار، تحقيق: مفيد محمد قميحة، ٤ أجزاء، دار الكتب العلمية، بيروت، د.ت.
- ٨٢. ابن قدامة، موفق الدين أبي محمد عبدالله بن أحمد بن محمد بن قدامة المقدسي الدمشقي الصالحي الحنبلي (ت ١٢٢هـ/١٢٢م)، المغنى، تحقيق: عبدالله الحسن التركي، عبد الفتاح الحلو، ٥ أجزاء، هجر للطباعة والنشر، القاهرة، ١٩٩٢، الطبعة الثانية.
- ٨٣. القرشــــي، إدريس عماد الدين القرشـي (ت ٨٢٢هـــ/١٤٧٧م)، عيون الأخبار وفنون الأثار، تحقيق: مصطفى غالب، دار الأندلس، بيروت، ١٩٧٣.
- ٨٤. القضاعي، الشيخ الإمام أبي عبدالله محمد بن سلامة بن جعفر بن علي (ت٤٥٤هـــ/١٠٦٢م)، عيون المعـــارف وفـــنون أخبار الخلائف، تحقيق: عبد الرحيم محمد عبد الحميد علي، دار الينابيع، عمان، الأردن، ١٩٩٧.
- ٨٥. ابـــن القلانســـي، حمـــزة بـــن أسد بن علي بن محمد التميمي (ت ٥٥٥هـــ/١١٦٠م)، تاريخ دمشق المعروف بذيل تاريخ دمشق. تحقيق: سهيل زكار، دار حسان، دمشق، ١٩٨٣.

- ٨٦. القلقشسندي، أحصد بن على (ت ٨٢١هـــ/١٤١٨م) صبح الأعشى في صناعة الإنشا، تحقيق: محمد حسين شمس الدين، ٤ أجزاء، دار الفكر، مصر، دار الكتب العلمية، بيروت، ١٩٨٧.
- ٨٧. القيروانسمي، أبي اسحاق المصري (ت ٤٨٨هــ/١٠٩٥م)، زهر الأداب وثمر الألباب، تحقيق: زكي مبارك، ٣ أجزاء، المكتبة التجارية الكبرى، مصر، ١٩٠٠.
- ٨٨. ابـــن قيم الجوزية، الفقيه شمس الدين أبي عبدالله محمد بن أبي بكر الزرعي الدمشقي (ت ٧٥١هــ/ ١٣٥٠م)، زاد المعــاد فـــي هدى خير العباد. تحقيق: شعيب الانؤوط، ١٥ جزء، مؤسسة الرسالة، بيروت، ١٩٧٩.
- ۸۹. الکتبی، محمد بن شاکر (ت ۷٦٤هــ/١٣٦٢م)، فوات الوفيات والذيل عليها، تحقيق: إحسان عباس، مجلدات، دار صادر، دار الثقافة، بيروت، ١٩٧٣.
- ٩٠. ابن كثير، الإمام الحافظ المورخ عماد الدين أبي الفداء إسماعيل ابن عمر القرشي الدمشقي (ت ٧٧٤ هـــ/١٣٧٢م)، البداية والنهاية، ١٤ جزء، مطبعة السعادة، مصر، ١٩٦٦.
- ٩١. ابـــن كـــنان، محمــد بـــن عيسى (ت ١١٥٣هــ/١٧٤م)، حدائق الياسمين في ذكر قوانين الخلفاء والسلاطين، تحقيق: عباس صباغ، دار النفائس، بيروت، ١٩٥١.
- .٩٢. \_\_\_\_\_المواكب الإسلامية في الممالك والمحاسن الشامية، تحقيق: حكمت إسماعيل، ٢ جزء، وزارة النقافة، دمشق، ١٩٢٠.
- .۹۳ الكندي، أبني عمسر محمد بن يوسف (ت ۳۵۰هـ/۹۹۱م)، كتاب الولاة وكتاب القضاة، تصحيح وتهذيب، رفن كست، بيروت، ۱۹۰۸.
- ٩٤. المالقسي، أبسي الحسسن على بن محمد المعافري خطيب المسجد الأقصى (ت ٦٠٥هــ/١٢٠٨م)، الحدائق الغناء في أخبار النساء، تحقيق: عائدة الطيبي، الدار العربية للكتاب، ليبيا، تونس، ١٩٨٥.
- .٩٥. المالقي، ابن البيطار ضياء الدين أبي محمد عبدالله بن أحمد الأندلسي (ت ٢٦٤هـ/١٢٤٨م)، الجامع لمفردات الأدوية والأغذية، ٤ أجزاء، دار الكتب العلمية، بيروت، ١٩٩٢.
- ٩٦. مالك، عبدالله مالك بن أنس الأصبحي (ت ١٧٩هـــ/٧٩٥م)، الموطأ. تحقيق: محمد فؤاد عبد الباقي، ٤ أجزاء، المكتبة الثقافية، بيروت، ١٩٩٢، الطبعة الثانية.
- ٩٧. المسـبحي، الأمسير المخــتار عز الملك محمد بن عبيدالله بن أحمد (ت ٤٢٠هـ/١٠٢٩م)، الجزء الأربعون من أخبار مصر، تحقيق: أيمن فؤاد السيد، تياري بيانكي، المعهد الفرنسي للأثار الشرقية، القاهرة، ١٩٧٨.
- ٩٨. المســعودي، أبـــي الحســن على بن الحسين بن على بن على (ت ٣٤٦هــ/٩٥٧م)، مروج الذهب ومعادن الجوهر، تحقيق: شارل بلا، ٧ أجزاء، الجامعة العربية، بيروت، ١٩٧٠.
- ٩٩. مسلم، الإمام الحافظ أبي الحسين مسلم بن حجاج القشيري النيسابوري (ت ٢٦١هـ/٨٧٤م)، صحيح مسسلم المســمى المســند الصحيح المختصر من السنن. تحقيق: محمد وهيثم بن نزار بن تميم، دار الأرقم، بيروت، ١٩٩٩.
- ١٠٠ ابن المشد، سيف الدين على بن عمر بن قزل (ت ١٣٥هـ/١٢٥٨م)، ديوانه. تحقيق: محمد زغلول سلام، منشأة المعارف، الإسكندرية، ١٩٩٩.
- ١٠١.ابن المعز، تميم لدين الله الفاطمي (ت ٣٧٥هـــ/٩٨٥م)، ديوانه. تحقيق: محمد حسن الأعظمي، دار الثقافة، بيروت، ١٩٧٠.

- ١٠٢.المقريزي، تقي الدين أحمد بن على (ت ٤٥٨هـــ/١٤٤١م)، السلوك لمعرفة دول الملوك، قام بنشره محمد مصطفى زيادة، ٤ أجزاء، القاهرة، ١٩٧٠.
  - ۱۰۳.\_\_\_\_المقفى الكبير، تحقيق: محمد اليعلاوي، ٨ أجزاء، دار العرب الإسلامي، بيروت، ١٩٩١.
- ١٠٤.\_\_\_\_اتعاظ الحنفا بأخبار الأئمة الفاطميين الخلفا، تحقيق: محمد حلمي محمد أحمد، ٣ أجزاء، لجنة إحياء التراث الإسلامي، ١٩٧١.
- ١٠٥.\_\_\_\_المواعظ والاعتبار بذكر الخطط والآثار، تحقيق: محمد زينهم، ٣ أجزاء، مديحة الشرقاوي، مكتبة مدبولى، القاهرة، ١٩٩٨.
- ١٠٦.المكي، عبد الملك بن حسن بن عبد الملك الشافعي العاصمي ( ت ١١١١هــ/١٦٩٩م)، سمط النجوم العوالي في أنباء الأوائل والتوالي، تحقيق: الشيخ عادل أحمد بن عبد الموجود، علي محمد معوض، ٤ أجزاء، دار الكتب العلمية، بيروت، ١٩٩٨.
- ١٠٧.الملطـــي، عبد الباسط بن خليل بن شاهين (ت ٩٢٠هـــ/١٥١٤م)، نزهة الأساطين فيمن ولي مصر من السلاطين. تحقيق: محمد كمال الدين عز الدين على، مكتبة الثقافة، القاهرة، ١٩٨٧.
- ١٠٨.المنصــوري، بيــبرس المنصوري نائب السلطنة في مصر (ت ٧٢٥هــ/١٣٢٤م)، مختار الأخبار. تحقيق: عبد الحميد صالح حمدان، الدار المصرية اللبنانية، القاهرة، ١٩٩٣.
- ١٠٩. المنصوري، بيـبرس نائـب السلطنة في مصر (ت ٢٢٥هــ/١٣٢٤م)، التحفة الملوكية في الدولة التركـية، تاريخ دولة المماليك البحرية في الفترة (٦٤٨-٧١١هــ) (١٣٥٠–١٣١١م)، تحقيق: عبد الحميد صالح حمدان، الدار المصرية اللبنانية، القاهرة، ١٩٨٧.
- ١١٠.ابن منظور، الإمام العلامة أبي الفضل جمال الدين محمد بن مكرم الإفريقي المصري (ت ٧١١هــ/ ١٣١١م)، لسان العرب، ١٥ جزء، دار صادر، بيروت، ١٩٧٠.
- ١١١.ابـــن ميســـر، تـــاج الدين محمد بن علي بن يوسف بن جلب راغب، اخبار مصر، انتقاء تقي الدين المقريزي. تحقيق: أيمن فؤاد السيد، المعهد العلمي الفرنسي، القاهرة، ١٩٨٤.
- ١١٢.ناصــر خسرو، أبو معين الدين القبادياني المروزي (ت ٤٨١هــ/١٠٨٨م)، سفرنامة، ترجمة يحيى الخشاب، الهيئة المصرية العامة للكتاب، ١٩٩٣، الطبعة الثانية.
- ١١٣.ابـــن نــــباتة، جمـــال الديـــن المصري الفاروقي، (ت ٧٦٨هــ/١٣١٦م)، ديوانه، دار إحياء التراث العربي، بيروت، ١٩٧٠.
- ١١٤.النعيمي، عبد القادر بن محمد النعيمي، ( ت ٩٧٨هــ/١٥٧م)، الدارس في تاريخ المدارس، تحقيق: إيراهيم شمس الدين، ٢ جزء، دار الكتب العلمية، ببروت، ١٩٩٠.
- ١١٥.النووي، أبي زكريا يحيى بن شرف النووي الدمشقي (ت ٦٧٦هــ/١٢٧٧م)، روضبة الطالبين، ١٢ جزء، المكتب الإسلامي للطباعة والنشر، ١٩٦٦.
- ١١٦ السنويري، شهاب أحمد بن عبد الوهاب (ت ٧٣٣هــ/١٣٣٢م)، نهاية الأرب في فنون الأدب، ٢١ جــز،، ج٢٨، تحقيق: سعيد عبد الفتاح عاشور، الهيئة المصرية العامة، ١٩٨٥، ٢٩، تحقيق: محمد ضعياء الدين الريس، محمد مصطفى زيادة، الهيئة المصرية العامة للكتاب، ١٩٩٢، ج٣٠، تحقيق: محمد محمد عبد الهادي شعيرو، محمد مصطفى زيادة، مركز تحقيق التراث، ١٩٩٠، ج ٣١، تحقيق: الباز محمد عبد الهيئة المصرية العامة للكتاب، ١٩٩٢، ج ٣٠، تحقيق: الباز محمد عبد الفتاح عاشور، الهيئة المصرية العامة، ١٩٨٥، ٢٩، ٢٠ محمد عبد العامة، ١٩٨٥، ٢٩، ٢٠ محمد مصطفى زيادة، الهيئة المصرية العامة للكتاب، ١٩٩٢، ج ٢٠، تحقيق: الباز محمد عبد الهادي شعيرو، محمد مصطفى زيادة، مركز تحقيق التراث، ١٩٩٠، ج ٣٠، تحقيق: الباز محمد عبد الهادي شعيرو، محمد مصطفى زيادة، مركز محمد عبد العامة للكتاب، ١٩٩٢، ج ٢٠، تحقيق التراث، ١٩٩٠، ج ٢٠، تحقيق الباز محمد عبد الهادي شعيرو، محمد مصطفى زيادة، مركز محمد عامية المصرية العامة، ١٩٩٥، ج ٢٠، تحقيق التراث، ١٩٩٠، ج٠٢، تحقيق التراث، ١٩٩٠، ج٠٣، محمد مصلية المصرية المصرية المصرية المصرية المصرية المصرية، محمد مصلية المصرية، مركز محمد مصلية المصرية الم محمد مصلية المصرية، مركز محمد مصلية المصرية، المصرية، المامة للكتاب، ١٩٩٢، ج٠٣، محمد مصلية المصرية، مركز محمد مصلية الم محمد مصلية المصرية، مركز محمد مصلية المصرية، المصرية، المامة للكتاب، ١٩٩٢، عامة الكتاب، ١٩٩٢، ج٠٣٠، محمد مصلية الم مركز محمد مصلية المصرية، المصرية العامة للكتاب، ١٩٩٢، جـ٢٩٩٠، محمد مصلية المصرية، المصرية العامة للكتاب، ١٩٩٢، محمد مصلية المحمد مصلية المصلية، المصرية، المصلية، المصرية العامة للكتاب، ١٩٩٢، محمد مصلية المصلية المصلية، المصلية المصرية، المصلية المصلية المصلية، المصلية، المصلية المصلية المصلية، المصلية المصلية، المصلية المصلية المصلية، المصلية المصلية، المصلية، المصلية، المصلية، المصلية، المصلية، المحملية، المصلية، المصلية، المصلية، المصلية، المصلية، المصلية، المصلية، المصلية، المصلية، المصلية، المحملية، المصلية، المصلية، المحملية، المصلية، المحملية، المصلية، المصلية، المصلية، المحملية، المصلية، المحملية، المحملية، المصلية، المصلية، المصلية، المصلية، المصلية، المصلية، المصلية، المصلية، المصلية، المحملية، المحملية، المصلية، المحملية، المصلية، المصلية، المصلية، المصلية، المحملي

- ١١٧.ابن واصل، جمال الدين محمد بن سالم بن واصل (ت ٦٩٧هـــ/١٢٩٧م)، مفرج الكروب في أخبار بني أيوب، ٥ أجزاء (ج٢+ج٣)، تحقيق: جمال الدين الشيال، القاهرة، ١٩٨٠، ج٥، تحقيق: حسنين محمد ربيع، لقاهرة، ١٩٨٠.
- ١١٨.ابـــن الوردي، زين الدين عمر بن مظفر (ت ٧٤٩هــ/١٣٤م)، تاريخ ابن الوردي، ٢ جزء، دار الكتب العلمية، بيروت، ١٩٩٦.
- ۱۱۹.وکیع، محمد بن خلف بن حیان (ت ۳۰٦هـ/۹۱۸م)، أخبار القضاء، ۳ أجزاء، عالم الکتب، بیروت، ۱۹۹۳.
- ١٢٠.يـــاقوت الحموي، شهاب الدين أبي عبدالله الحموي الرومي (ت ٦٢٦هـــ/١٢٢٨م)، معجم البلدان، ٥ مجلدات، دار صادر، بيروت، ١٩٩٥.

### المراجع العربية

- أحمد، نريمان عبد الكريم، المرأة في مصر في العصر الفاطمي، الهيئة المصرية العامة، ١٩٩٣.
- ٢. أمين، أحمد، ضحى الإسلام، ٣ أجزاء، مكتبة النهضة المصرية، القاهرة، ١٩٦٤، الطبعة السابعة.
  - ٣. \_\_\_\_ظهر الإسلام، ٣ أجزاء، مكتبة النهضية المصرية، القاهرة، ١٩٦٦.
  - أمين، فوزي محمد، أدب العصر المملوكي الأول، قضايا المجتمع والفن، دار المعرفة الجامعية، القاهرة، ١٩٩٣.
- أيوب، إبراهيم رزق الله، التاريخ الفاطمي الاجتماعي، الشركة العالمية للكتاب، لبنان، ١٩٩٧
   .
- ٦. الباشا، حسن، الألقاب الإسلامية في التاريخ والوثائق والآثار، دار النهضة، القاهرة، ١٩٧٨.
   ٧. بلال، ثناء عبد الرحمن، الملابس في العصرين القبطي والإسلامي، دار النهضة العربية،
   القاهرة، ١٩٨٣.
- ٨. بهيم، محمد جميل، المرأة في حضارة العرب والعرب في حضارة المرأة، بيروت، ١٩٦٢.
  - ٩. بيطار، أمينة، تاريخ العصر الأيوبي، دار الطباعة، دمشق، ١٩٨٢.
- ١٠.الترمانيني، عبد السلام، الزواج عند العرب في الجاهلية والإسلام، دار القلم، حلب، ١٩٨٩.
  - ١١.حسن، حسن إبراهيم، تاريخ الدولة الفاطمية في مصر، سورية، وبلاد المغرب، دمشق، الجيزة، ١٩٥٨.
- ١٢.حسين، محمود إبراهيم، الفنون الإسلامية في العصر الفاطمي، ٢ جزء، دار غريب، القاهرة، ١٩٩٠.
  - ١٣.خريسات، محمد عبد القادر، المرأة والمشاركة السياسية في ظل الدولة الاسلامية، الجامعة الاردنية، عمان، ١٩٩٧م.
    - ٤٠. الخطيب، مصطفى عبد الكريم، معجم المصطلحات والألقاب التاريخية، مؤسسة الرسالة، بيروت، ١٩٦٦.
      - ١٥.دهمان، محمد أحمد، معجم الألفاظ التاريخية في العصر المملوكي، دار الفكر، بيروت، ١٩٩٠.
  - ١٦. الرواشدة، آمنة محمود سليمان، حيوات المرأة في الدولة المملوكية في مصر والشام (٦٤٨- ٩٢٣هـ) (١٢٥- ١٢٥١م)، رسالة ماجستير، جامعة اليرموك، ١٩٩٧م.
     ١٢. الزركلي، خير الدين، الأعلام، ١٠ أجزاء، بيروت، ١٩٧٩، الطبعة الثالثة.
     ١٨. أبو زهرة، محمد، محاضرات في عقد الزواج وآثاره، دار الفكر، بيروت، ١٩٧١.
     ١٩٢. زيدان، جرجي، تاريخ التمدن الإسلامي. تعليق: حسين مؤنس، ٥ أجزاء، دار الهلال، الهلال.

All Rights Reserved - Library of University of Jordan - Center of Thesis Deposit

طلاس للدر اسات والترجمة، دمشق، ١٩٨٨.

٤٧.وافي، علي عبد الواحد، قصة الزواج والعزوبة في العالم، الججالة، القاهرة، ١٩٨٧، الطبعة الثانية.

.1944

#### المراجع المعربة

١-بروكلمان، كارل، تاريخ الشعوب الإسلامية، ٢ جزء. ترجمة: نبيه أمين فارس، منير البعلبكي، دار العلم للملايين، بيروت، ١٩٤٨.

٢-دوزي، رينهارت، تكملة المعاجم العربية (ج١-ج٩). ترجمة: محمد سليم النعيمي، وزارة النقافة والفنون العربي، ١٩٧٨. (ج١٠+ج١١)، ترجمة: جمال الخياط، بغداد، ٢٠٠٠.

٣-ماير، الملابس المملوكية. ترجمة: صالح الشيتي، الهيئة المصرية العامة، ١٩٧٢.

المجلات العربية

١-عبد الرازق، أحمد، عقدا نكاح من عصر المماليك البحرية، المجلة العربية للعلوم الإنسانية، الكويت، مج
 ٢، ع١، ٢٢، ٢٩٨٦.

٢-هاشم، عميد الهادي، مخطوط نسمات الأسحار فصل عادات الأعراس في بلاد الشام في القرن التاسع الهجمري/الخمامس عشر الميلادي، لمؤلفه الحموي، على بن عطية، الشيخ علوان (ت الهجمري/الخمامس عشر المجمع العلمي العربي، دمشق، مج٣٢، ج٢، ١٩٥٧.

### المراجع الأجنبية

1-Goitein, A Mediterranean Society, Col, 6, Los Angelos, London, 1978.

2-Irwin, Robert, The Middle East in The Middle Ages The Early Mamluk Sultanate (1250-1382) London and Sydney, 1986.

- 3-Lane-Poole, Stanley, Ahistory of Egypt in The Middle Ages, Frank Cass and Co. Litd, 1968.
- 4 Cairo, History, Monumunts and Social Life, New York, 1973.
- 5-Lewis, Bernard, Islam From The Prophet Muhmmad to the Capture of Constantinople, London, 1974.
- 6-Muir, William, The Mameluke Slave Dynasty of Egypt (1260-1517, A.D), London, 1896.

7-O'Leary, DeLacy, A short History of The Fatimid Khalifate, India, 1987.

- 8-Waddy, Charis, Women in The Muslim History, London, ad new York, 1980.
- 9-Willam Lane, Edward, Arabian Society in The Middle Ages, London, New Jerssey, 1987.

#### ملحق رقم (۱)

خطبة صداق الملك السعيد

أحداث سنة ٢٢٤هــ/١٢٧٥م

وفيها في يوم الخميس الثاني عشر من ذي الحجة عقد الملك السعيد على العنت غازية خاتون ابنة المخدوم ورتب القاضي محي الدين بن عبد الظاهر الصداق بعد البسملة:

الحمد لله موفق الأمال لأسعد حركة، ومصدق الفال لعن جعل عنده أعظم بركة، ومحقق الأمال لمن أصبح نسيبه سلطانه وصبهر. ملكه الذي جعل للأولياء من لدنه نصيراً وميز أقدارهم باصطفاء تأهيله حتى حازوا نعيماً وملكاً كبـ يراً، وأفرد فخارهم بتقريبه حتى قاد شمس أمالهم ضبياء وزاد قمرهم نوراً، وشرّف به وصلتهم حتى أصبح فضــــل الله بـــها عليهم عظيماً، وانعامه كبيراً، مهيء أسباب التوفيق العاجلة والأجلة، وجاعل ربوع كل أملاك من الأمـــــلاك بالشــمس والبدور والأهلة، اهله، جامع أطراف الغخار لذوي الآثار حتى أصبحت لهم النعمة الشاملة حاصلة، وحلت عندهم البركة الكاملة، نحمده على أن أحمن عند الأولياء بالنعمة الاستيداع، وأجمل لتأملهم الاستطلاع، وكمل لاختيار هم الأجناس مــن العز والأنواع، وأتى أمالهم ما لم يكن في حساب أحسابهم من الابتداء بالتحويل والابتداع، وأشهد أن لا إله إلا الله وحده لا شريك له شهادة حسنة الأوضاع، ملية بتشريف الألسنة وتكريم الأسماع، ونصلي على سيدنا محمد الذي أعلى الله بـــه الأقدار، وشرف به ألموالي والأصبهار، وجعل كرمه داراً لهم في كل دار، وفخره على من المهاجرين والأنصار مشرق الأنوار، صلى الله عايه وعليهم، صلاة زاهية الأثمار، يانعة الثمار، وبعد: ظو كان اتصال كل شيء بحسب المتصل بـــه في تفضيله لما استصلح البدر شيئاً من المنازل لنزوله، ولا القطر شيئاً من الرياض ليطوله، ولا النكر الحكيم لساناً من الألسنة لترتيله، ولا الجوهر الثمين شيناً من التيجان لحلوله، لكن ليتشرف بيت يحل به القمر، ونبت يـــــزوره المطـــر، ولسان يتعوذ بالأيات والسور، ونضار يتجمل بالألىء والدرر، والمرتب على هذه القاعدة إفاضية نور يستمده الوجـــود، وتقدير أمر يقارن سعد الاخبيه فيه سعد السعود، وإظهار خطبة تقول الثريا لانتظام عقودها كيف، وإبراز وصلة تتجملي بترصيع جوهرما متن السيف الذي يعطيه على ليداع هذه الجوهرية كل سيف، ونسج مهارة نتم بها ابن شاء الله كل أسو سديد، ويتفق بها كل توفيق يخلق الأيام وهو جديد، ويختار لها أبرك طالع، وكيف لا تكون البركة في ذكر الطالع وهــو السعيد، وذلك بأن المراحم الشريغة السلطانية أرادت أن تخص المجلس السامي الأمـــير الكبــيري الســيغي بالإحمـــان المتكرر، وتفرده بالمواهب التي يرهف بها الحد المضيء ويعظم الحد المنتظر، وأن يرفع قدره بالصهارة مثل ما رفعــه صلى الله عليه وسلم من أبي بكر و عمر، فخطب ليه أسعد البرية وامنح من يحميها السيوف المشرقية، وأعز من تســبل عليها ستور الصون الخفية، وتضرب دونها خدود الجلال الرضية، ويتجمل بنعوتها العقود، وكيف لا وهي الدرة الألفية، فقال والدها وهو الأمير المذكور هكذا ترفع الأقدار وتزان، وهكذا يكون قران السعد وسعد القران، وما أســـعد روضيـــا أصبحت هذه المكارم له جميلة، وأشرف سيغاً غدت منطقة بروج سمانها له جميلة، وما أعظمها معجزة أنت الأولياء من لدنها ملطاناً، وزادتهم مع ايمانهم ليماناً، وما أفخرها صهارة يقول الافتخار والتوفيق لابرامها ليت، وأشــرفها عبوديـــة كرمت سلمانها بأن جعلته من أهل البيت، وإذا حصلت الاستخارة في رفع قدر المملوك، وتخصيصه بهذه المزية التــــي تقاصرت عنها أمال أكابر الماوك، فالأمر لمليك البسيطة في رفع درجات عبده كيف يشاء والتصدق بما يتفوَّ به هـــــذه الأشياء، وهذا مفتتح الكتاب:

بسم الله الرحمن الرحيم، هذا كتاب مبارك تحاسدت رماح الخط وأقلام الخط على تحريره، وتنافست مطالع النوار ومشارق الأنوار على نظم منطوره، فأضاء نوره بالجلالة وأشرق، وهطل نوره بالإحسان وأغدق وتناسبت فيسه أجناس تجنيس لغظ الفضل، فقال: الاعتراف هذا ما يصدق، وقال: العرف هذا ما أصدق مولانا السلطان الملك السسعيد ناصر الدين بركة خان مولانا السلطان الملك الظاهر ركن الدنيا والدين أبي الفتح بيبرس الصالحي قسيم أمير المؤمنيين الستر الرفيع الخاتوني غازية خاتون ابنة المجلس السامي الأميري السيفي قلاوون الألفي الصالحي، أصدقها مسالحي أقاليم

ملحق رقم (٢) عقدا زواج من عصر دولة المعاليك( ١٢٧٨هــ/١٢٧٨م) أولاً: نص العقد الأول ١- بسم الله الرحمن الرحيم ربنا هب لنا من أزواجنا وذريتنا قرة أعين واجعلنا للمتقين إماماً (سورة الفرقان، اية ٢٤). ٢- الحمد لله الذي أمر بالنكاح وحض عليه وضمن الغنا(كذا) لمن طلبه وسارع إليه الذي فـــرق فيـــه بيـــن التحليل والتحريم القانل في كتابه الكريم على لسان نبيه عليه وعلى آله أفضل ٣- الصلاة والتسليم وأنكحوا الأياما(كذا) منكم والصالحين من عبادكم وإمائكم إن يكونوا فقراء يغنهم الله من فضله والله واسع عليم (سورة النور، أية ٣٢) وكان من فضل الله السابق وقدره ٤ – الموافق من سنقرأه عليكم في هذا الكتاب والله الموفق للصنواب ويجعل الله فيه خيراً كثيراً إنسب كريسم وهاب وهو (کذا) ٥- بسم الله الرحين الرحيم ومن يعتصم بالله فقد هدى إلى صراط مستقيم ٢- هذا ما أصدق الفقيه المقرىء نجم الدين اسحق بن الفقيه برهان الدين أو اسحق إبراهيم بن الفقيه كمــال الدين أبي محمد عبد الرزاق بن علي بن بركات البهنسي المعلبي عيال ٧- المرأة الكامل ابنة نصير بن عبد المنعم بن عبد الحاكم البهنسي وهي التي كانت زوجا لعلي بن جعفر بن النجاحي ودخل بها وأصابها وتوفي عنها للى رحمة الله سبحانه من مدة تزيــــد علـــى تســـعة أشـــهر ونقضت (كذا) ٨- عدتها منه أربعة أشعر وعشر (سورة البقرة، أية ٢٣٤) ولم نتصل بعده بزوج إلى الأن وتزوجها بــــه، أصدقها على بركة الله وعونه وحسن توقيقه ويمنه جملة مبلغها من الدراهم النقرة الجيدة الجايزة ٩- بالديار المصرية خمس ماية درهم الحال من ذلك ماية درهم والمؤجل أربع ماية متسطة لها عليه فــــي سلخ كل سنة تمضي من يوم تاريخه ١٠– من الدراهم النقرة أربعون درهما يقوم لها بذلك من غير مطل ولا منع وعليه أن يتقي الله عز وجل في مدتها (كذا) ويحسن صحبتها ومعاشرتها بالمعروف كما أمر الله عز وجل في كتابه الكريم وسنة ســيدنا محمد عليه وعلى أله أفضل ١١- الصلاة والتسليم وله عليها مثل الذي عليه من ذلك ودرجة زايدة لقوله تعالى وللرجال عليهن درجــــة والله عزيز حكيم (سورة البقرة، أية ٢٢٨) وولى تزويجها إياه بذلك وعقد نكاحها منه أخوهــــا شـــقيقها لأبويها ١٢- إبراهيم بن نصير المذكور بإذنها له في ذلك ورضاها بمحضر من شهوده (كذا) بعد أن أتضبح خلوهـــا من الموانع الشرعية بتعريف كل واحد من محمد بن البهنسي عبد الابقي بن أبي الطاهر بــــن معــــرق وأسعد بن أبي بكر بن صحصام البياع

(١) الدوادار، زيدة الفكرة، ص ١٣٢-١٣٢.

١٥- قبولا صحيحا شرَّعيا بمخاطبة جرت بينهما على جميعه بمحضر من شهوده (كذا) وبجميعه شهد عليهم طوعا في صحة منهم أمر بتاريخ الليلة التي صبيحتها الثامن والعشرون من جمادى الأخرة سنة ســــبع وسبعين وستماية.

الشاهد الأول

۱- حضرت ٢– العقد المذكور على ذلك وبه أشهد ٣– وكتب عبد الخالق بن عبد العزيز بن عبد الكريم ٤- في تاريخه الشاهد الثاتى ۱- حضرت ٢- العقد المذكور على ذلك ٣- وشهدت على الزوج والأخ ٤ – المزوج بما فيه كلهم (كذا) وكتب مثمان بن حمد بن محمد بن عبد الحميد ٦- في تاريخه

الشاهد الثالث

۱- حضرت ٢- العقد المذكور غلى ذلك ٣- وبه أشهد وكتب علي بن ٤- عبد المنعم بن على بن عبد العزيز ٥- في تاريخه وعلى الجانب الأيمن لهذا العقد نجد العبارة النالية: ١-.....صحته الفقير إلى الله تعالى ٢- علي بن عبد الرحمن بن على البهنسي الشافعي ۳- في تاريخه

ثانيا: نص العقد الثاني

١– بسم الله الرحمن الرحيم وبه نستعين ٢- هذا ما أصدق نجم الدين إسحق بن الفقيه بر هان الدين لمهلبي وهو الزوج المذكور أعلاه عيال المسرأة الكامل ابنة نصبير بن عبد المنعم ٣~ ابن عبد الحاكم المذكور فيها بحالته وهي التي كانت زوجا لهذا لزوج والمذكور (ة) بانت منه بطلقــــة بائنة ثم رغبت في تزويجها بهذا العقد وتزوجها به ٤- أصدقها من الدراهم النقرة الجيدة ماية درهم واحدة نصفها خمسون مما اعترفت الزوجة بقبضيها حسب الحال المذكور قبضا صحيحا وولى تزويجها إياه ٥– بذلك وعقد نكاحها منه القاضي الفقيه العالم الصدر الكامل وحيد الدين ابر اهيم بن الشيخ الصالح مولانا

ابو الغرج البهنسي الشافعي

(۱) عبد الرازق، عقدا نکاح، ص ۷۰–۷۱.

Jeposit ١- بسم الله الرحمن الرحيم والحمد لله وحده وصلى الله وملم على سيدنا محمد واله 1 وصحابته ٢- الحمد (لله الذي أحل) النكاح وحرم السفاح وأجل المنة وعظم النعمة وجعل مـــن 4 -Y بعد عسر يسرا 3 أصدق ٤ – المجلس السامي المولوي الأميري الكبيري السيفي سيف الديـــن ارمنجـــي بـــن خنيجة السماة ممه باعاليه، ايريت ثنته من يري مسمة الزيادة في باسمى على ذلك فى يرم الثلثا المبارك تأسع 1 J لمكم العلول زيادة على مدالها المبر علم لجمعين والزم نسته بذلك الزاما شرعيا والن للملارة وللتدرة بجميع نلك ووقعت 111 (112) عبدالله أحد رجال الجـــ(بوش) ٥- المنصورة كثر هم الله تعالى وشهوده به عارفون مختلعة المصنون خديجة المموأة الكامل بنت ٦- المرحوم بدر الدين حسين بن هندي الصوفي والدها كان تغمــــده الله بالرحم ٠Į 3 والرضوان وهي Ī Ĩ ٧- معروفة على كتاب الله تعالى وبركته وعونه وحسن توفيقه ومنه وكرمه وس in t نك ... رز ادما نبيه محمد صلى المقدمن ايمة الدين وعلما المسلمين وه ٨– الله عليه وسلم وشرف وبجل وكرم صداقا جملته من الدينر العين؟المصري ٩- المحقق المختوم العننفذ بالديار المصبرية حرسها الله تعالى وحماها ماية دينر Į. -5 £ Ę ١٠- مصرية حاله عةده بينهما بمحضر من شهوده واضبع خطه فيه سيدنا ومولانا ثاثشاية لينار . باق فی ١١- العبد الفقير إلى الله تعالى صدر المدرسين مغتى المعسلمين حساكم المسملمين أقضمى القضباة علم الدين أبي داود سليمان ١٢- ولد سيدنا ومولانا العبد الفقير إلى الله تعالى صدر المدرسين شهاب الدين أبـــي العباس أحبد الحنبلى خليغة الحكم العزيز بالقاهرة المحروسة و 0 ١٣٢- بعد أن وضبح خلوها من الموانيع الشرعية ولا ولي لها سوي الحكم العزيز وهذه الزوجة مُما المذكورة كانت زوجا للمصدق أعلاه قبل تاريخه ودخل بها وأصابها وطلقه طلقه واحدة لكمام ١- أولى خلعا بحضرة شهوده ثم أعادها بصداق جديد إلى عصمته وعقد نكاحه ودخل بها وأصابها 14- واستولدها على فراشه ابنة تسمى عايشة الفطيم وتدعى كزل ثم اختلعها على مذهب الامام أحمد بن المحديل رضمي الله عنه وقلده في ذلك ثم اعيدت اليه بالاذن المشروح اعلاه على الصداق ١٨- المسمى اعلاه على حكمه إعلاه واقرت انها لا تستحق عليه صداقا ولا بقية من صداق ولا كسوة ولا ١٩- كسوة ولا نفقة ولا حقًّا من حقوق الزوجية لما مضمى من الزمان والى تاريخه الذي يعين فيه سوى الصداق ٢٠- المعممي اعلاه بغير زيادة على ذلك وصدقها العصدق المذكور على ذلك التصديق الشرعي وقبله ٢١- للزوج وكيله أحمد بن موسى بن عبدالله المعروف بالصامت والقيم بالمدرسة الصالحية قبولا شرعيا حسب ما وكله في ٢١- ذلك التوكيل الشرعي بتاريخ السادس من ذي القعدة الحرام من شهور سنة سبعين وسبعماية وحمينا الله ونعم الوكيل

-140-

ملحق رقم(٣)

وثيقة زواج من عصر دولة المماليك (٧٧٠هــ/١٣٧٥م)

|   | حضر، وشيد به وبالإذن والتوكيل والإقرار في تاريخه<br>اسمعيل بن محمد بن عبد العزيز المخزومي |                            | رحمن              | ، وشهد به وبالإذن والتوكيل والإقرار المشروح أعلا.<br>اريخه أعلاه على بن محمد بن عبدالله بن عبد الرحمن |                                                  |             |  |
|---|-------------------------------------------------------------------------------------------|----------------------------|-------------------|----------------------------------------------------------------------------------------------------|--------------------------------------------------|-------------|--|
|   |                                                                                           |                            | Inc               |                                                                                                    |                                                  |             |  |
|   | (نوقيع)                                                                                   | 7•7••4                     |                   |                                                                                                    | تزوجت<br>د وفاة الزوج المذكور  <br>تزوجت<br>احمد | ب<br>       |  |
|   | للاقا باينا احتياطيا                                                                      | ثمانين وسبعماية ثم طلقها د | لخ صفر احدى و     | في ليلة س                                                                                             |                                                  |             |  |
|   | ب بینےما کتے اب                                                                           | على الوجه الشرعي ولم يكند  | ع العقد وجريانه د | ا. لعدم وقوع                                                                                          |                                                  |             |  |
|   | بعمية                                                                                     | لأول سنة احدى وثمانين وس   | ، في شهر ربيع ا   | لذلك وذلك                                                                                             | شهد بذلك                                         |             |  |
|   | 0)                                                                                        | شهد بذلك<br>حا             |                   |                                                                                                    | سه بنت<br>مد بن محمد بن سليم                     | ~           |  |
|   | <u>مد</u> (י)                                                                             | عليم                       |                   |                                                                                                    |                                                  |             |  |
|   |                                                                                           |                            |                   |                                                                                                    |                                                  |             |  |
|   |                                                                                           |                            |                   |                                                                                                    |                                                  |             |  |
|   |                                                                                           |                            |                   |                                                                                                    |                                                  |             |  |
|   |                                                                                           |                            |                   | -                                                                                                    |                                                  |             |  |
|   |                                                                                           | · •                        |                   |                                                                                                    |                                                  |             |  |
|   |                                                                                           |                            |                   |                                                                                                    |                                                  |             |  |
|   |                                                                                           |                            |                   |                                                                                                    |                                                  |             |  |
|   |                                                                                           | · · · ·                    |                   |                                                                                                    |                                                  |             |  |
|   | -                                                                                         |                            |                   |                                                                                                    |                                                  |             |  |
|   |                                                                                           |                            |                   |                                                                                                    |                                                  | -           |  |
| - |                                                                                           |                            |                   |                                                                                                    |                                                  |             |  |
|   |                                                                                           |                            |                   |                                                                                                    |                                                  |             |  |
|   |                                                                                           |                            |                   | -                                                                                                    |                                                  |             |  |
|   |                                                                                           | ,                          |                   |                                                                                                    | -                                                |             |  |
|   |                                                                                           |                            |                   |                                                                                                    |                                                  |             |  |
|   |                                                                                           |                            | ن ١٥٤، ٢٥٢.       | رقم (٤٧)، ص                                                                                           | -<br>يثانق مقدسية، مجرا، وثنيقة                  | ) العسلي، و |  |

ملحق رقم (٤) وثيقة جهاز من عصر دولة المماليك(٨٨٧هـــ/١٣٨٦م)

| الحمد الله على تعمايه                                                                     |                 |
|-------------------------------------------------------------------------------------------|-----------------|
| ١- بسم الله الرحمن الرحيم                                                                 |                 |
| ٢- اقر الصدر الأجل ناصر الدين محمد بن المرحوم علا الدين علي الحموي أحد أعيان<br>السادة    | 1-1-1-1         |
| ٣– التجار بالقدس الشريف وهو معروف عند شهوده أقراراً شرعياً في صحة عقله وتوعـك             | 1               |
| جسمه انه .                                                                                | 1 51            |
| ٤- جهز ابنته الست المصونة فاطمة زوج الفقير إلى الله تعالى كمـــال الديــن أحمــد بــن     | 1 5.            |
| المرحوم الشيخ الإمام                                                                      | 1.1             |
| <ul> <li>محمد الدين محمد بن المرحوم الشيخ الصالح شمس الدين محمد الموعاني الأصل</li> </ul> | فيه والحكم      |
| بما مبلغه من الدر اهم                                                                     | 3               |
| ٦- الفضة الجارية في المعاملة الشامية عشرة ألاف در هم نصفها خمسة ألاف وإن ذلسك             | 1               |
| حوابج على                                                                                 | 1               |
| ٧- عادة الجهاز وبه شهد عليه في يوم الفطر المبارك سنة ثمان وثمانين وسبعماية                |                 |
| ار ، بذلك شهدت على اقرار ، بذلك شهد عليه بذلك شهدت على اقرار ، بذلك                       | شهدت على اقر    |
| و و و بند الم الم الم الم الم الم الم الم الم الم                                         |                 |
|                                                                                           | شهد عندي        |
|                                                                                           | شهد عليه بذلك   |
|                                                                                           | محمد بن علي الد |
| موي ابراهيم بن محمد الحنفي كتبه النقيب الحنفي <sup>(١)</sup>                              | <b>Q</b> 0.     |

(۱) العسلي، وثانق مقدسية، مج٢، وثيقة رقم (٤٤)، ص ١٥٣.

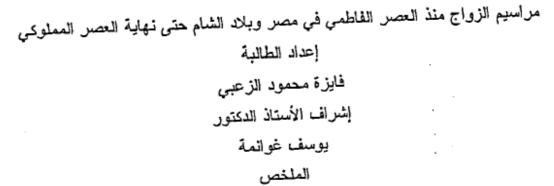

هدفت هذه الدراسة إلى الكشف عن الأحوال الاجتماعية للمرأة عامة ومراسيم المسزواج خاصة في الفترة التي تمند من (٣٥٨–٩٢٢هـ) (٩٦٩–١٥١٩م)، عند الفئات المختلفة فسي المجتمع الإسلامي في هذه الفترة. وقد تمتعت المرأة بمكانة عالية، تمثل ذلك بتقديم المسهر أو الصداق ذا القيمة العالية لها، وحيازة النساء للثروات الكبيرة، ومنح المرأة الألقاب المتعسددة، وكان للمرأة نصيب كبير في الحياة العامة. ولعبت دوراً كبيراً في الحياة السياسية والاجتماعية والعلمية والدينية.

وقد جاءت هذه الدراسة في خمسة فصول، تحدثت فــــي الفصــل الأول عــن عــادات وأعراف وأنواع الزواج قبل الإسلام، ثم الحديث عن الزواج الإسلامي والمراحل الأساســـية التي يمر بها الزواج من الخطبة، والمهر، وعقد الزواج، ثم ضرورة إعلان الـــزواج وذلــك بإقامة الولائم والاحتفال بالعرس.

وتحدثت في الفصل الثاني عن مكانة المرأة ودورها السياسي والاجتماعي في العصــــر الفاطمي والأيوبي، ثم الحديث عن عناية المرأة بأدوات الزينة المختلفة، من حيـــث الملابــس التي ارتدتها وأنواع الأقمشة المستخدمة في ذلك، والمصاغ والحلي والمجوهرات والمكـــاحل والمرايا وغيرها من أدوات الزينة.

أما الفصل الثالث، فيتناول مراسيم الزواج في العصرين الفاطمي والأيوبـــي، الخطبــة، والمهر، وعقد القرآن، والجهاز، وعن كيفية الاحتفال بالعرس عنــــد الخاصـــة، أي الطبقــة الحاكمة، الخلفاء والسلاطين والأمراء والأكابر وعند الفئة العامة وأواسط الناس من الشعب.

والفصل الرابع، يتناول الأحوال الاجتماعية للمرأة في مصر والشام في عصب دولة المماليك، وإلقاء الضوء على الحياة الاجتماعية لنساء القصر "الزوجات، والحظايا والجواري" وعن مكانة المرأة العالية ودور ها السياسي والاجتماعي، وأدوات الزينة وما استجد من أنواع الملابس المختلفة، وأدوات المصاغ والحلي وأسعار ها، إلى جانب المكاحل والمرايا، وزيارة النساء للحمامات العامة، حيث كانت تعد بمثابة معاهد التجميل في العصر الحاضر، والحديث عن مقاييس الجمال ومعاييره، أي الشروط الواجب توفرها في المرأة لكي تعد من جميات إما السل الخامس، فينتاول الحديث عن مراسيم الزواج في عصر دولة المماليك عند حاصة والعامة، الخطبة، والمهر، وعقد الزواج، والجهاز وأقسامه الرئيسية، ثم عن مظاهر الاحتفال بالعرس، وذلك بإقامة الولائم وتزيين وزفاف العروسيين، والأماكن المخصصية للأفراح، ثم الحديث عن ضمان المغاني، وهو عابرة عن قيمة من المال مقرر على المغاني، من رجال ونساء يردونه في كل سنة إلى الديوان من أجل منح هؤلاء ممارسة هذه المهنة، والحديث عن المحاولات التي جرت لابطال هذه الضريبة أكثر من مرة.

وبشكل عام فقد تمتعت المرأة بمكانة عالية في المجتمع، وكان لها نصيب وافر في الحياة الاجتماعية والسياسية والعلمية في هذه الفترة، وكانت مراسيم الزواج، الخطبة، والمهر، وعقد الزواج والاحتفال بالعرس، لا تختلف عند الفئتين الخاصة والعامة، ولقد كان الاختسلاف فسي الإسراف والتبذير والتكاليف الباهظة في قيمة المهر، والأطناب في خطب الصسداق، وقيمة الجهاز، والمبالغة بالاحتفال بالعرس عند الفئة الخاصة أو الحاكمة، مما يسدل علسى السنروة الكبيرة التي حازتها هذه الفئة، مما انعكس على الحياة الاجتماعية عامة وعلى مراسيم النواج خاصة. preparation by: Faizah Al-Zoubi Supervisor Prof.Dr Yousef Ghawanmeh

#### Abstract

This study aimed at revealing the social conditions of women in general and the rites of marriage in particular from the period (358-922A.II)(969-1517A.D) among the various classes of Muslim society at that time. Women it may be noted enjoyed a high status which was evidenced by giving her a large dower, possession of big fortunes by women and bestowal of varicose titles on women. Women also had their consideralace share in poultice life. They played a significant role in political, social, scientific and religious life.

This study comprises five chapters. In chapter One I dealt with the customs, conventions and types of marriage before Islam. Then I dealt with Islamic marriage and the main stages it passes through from betrothal, dower, marriage contract and the necessity of announcement of marriage through giving banquet and wedding celebration.

In chapter Two I gave an account of the women's position and political and social role during the Fatimid and Aiyyubad period. Then I tallied about women's care for deferent types of cosmetics and embellishments in terns of dresses, kinds of cloth used in that, jeullry, kohl containers and other ornaments.

Chapter Three addresses the marriage ceremonies in the Fatimd and Ayyubid eras such as betrothal, dower, contraction of marriage, trousseaus, and marriage is celebrated amid the higher i.e. ruling class such as caliphs, sultans, princes and dignitaries in addition to the common and middle class, members.

Chapter Four is about the social conditions of women in the Mamluk period and sheds light on the social life of the palace women including wines, concubines and slave girls over and the high status of women and their political and social roles, cosmetics, new styles of dress, jeulry and their prices in addition to kohl jars, and mirrors and women's visits to public baths which were viewed as the beauty salons of that time today. Another point discussed in this chapter in the criteria and standards of beauty i.e the conditions that should be fulfilled in a woman to quality as a beauty of that.

Chapter Five deals with marriage ceremonies and rituals during the Mamluk period among the higher class and common people, betrothal, dower, contraction of marriage, the trousseau and main parts thereof. Then it describes the aspects of celebrating the bridegroom through giving banquets and the wedding couple's embellishment and wedding ceremony, the places earmarked for the celebration. Then comes an account of the singers' tax which is a sum of money fixed to be yearly paid by male and female singers to the government in return for giving then a licence to practise this profession then I mentioned some attempts which were made more then once to cancel this tax.

On the whole, women enjoyed a high status in society and played a significant role in social, political and academic life during this era. The ceremonies of marriage, betrothal, contraction of marriage and celebration of the bridegroom among the higher class did not differ from those of the common people. The difference lay only in extravagance, wastage and high costs and dowers, lengthiness of the dower speech, the cost of the trousseau and the exaggerated wedding celebrations among the higher or ruling class, which shows the large wealth they possessed. This in turn was reflected on social life in general and on marriage ceremonies and rituals in particular.